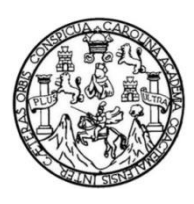

Universidad de San Carlos de Guatemala Facultad de Ingeniería Escuela de Ingeniería Mecánica Eléctrica

# **ANÁLISIS DEL NIVEL DE CORTOCIRCUITO DE LA BARRA EN 69 KV DE LA SUBESTACIÓN GUATEMALA SUR Y PROPUESTA PARA SU REDUCCIÓN**

#### **Pablo Armenio de la Cruz Sánchez**

Asesorado por el Ing. José Guillermo Bedoya Barrios

Guatemala, febrero de 2019

UNIVERSIDAD DE SAN CARLOS DE GUATEMALA

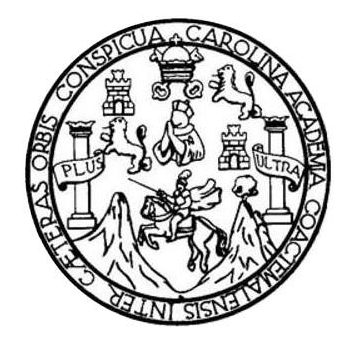

FACULTAD DE INGENIERÍA

# **ANÁLISIS DEL NIVEL DE CORTOCIRCUITO DE LA BARRA EN 69 KV DE LA SUBESTACIÓN GUATEMALA SUR Y PROPUESTA PARA SU REDUCCIÓN**

TRABAJO DE GRADUACIÓN

# PRESENTADO A LA JUNTA DIRECTIVA DE LA FACULTAD DE INGENIERÍA POR

### **PABLO ARMENIO DE LA CRUZ SÁNCHEZ**

ASESORADO POR EL ING. JOSÉ GUILLERMO BEDOYA BARRIOS

AL CONFERÍRSELE EL TÍTULO DE

**INGENIERO MECÁNICO ELECTRICISTA**

GUATEMALA, FEBRERO DE 2019

# UNIVERSIDAD DE SAN CARLOS DE GUATEMALA FACULTAD DE INGENIERÍA

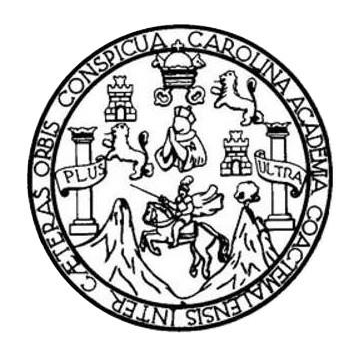

#### **NÓMINA DE JUNTA DIRECTIVA**

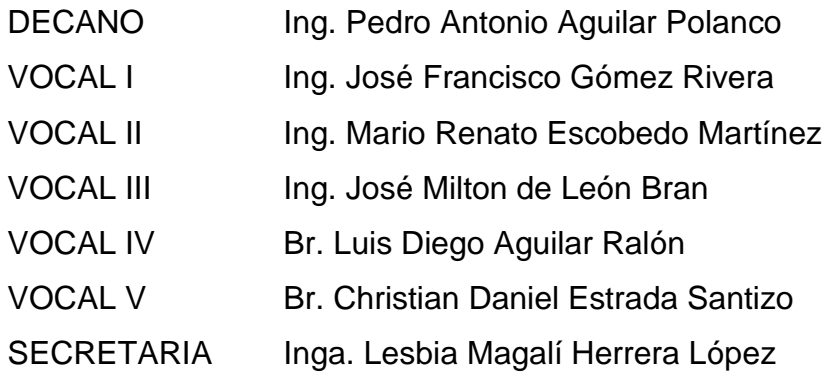

#### **TRIBUNAL QUE PRACTICÓ EL EXAMEN GENERAL PRIVADO**

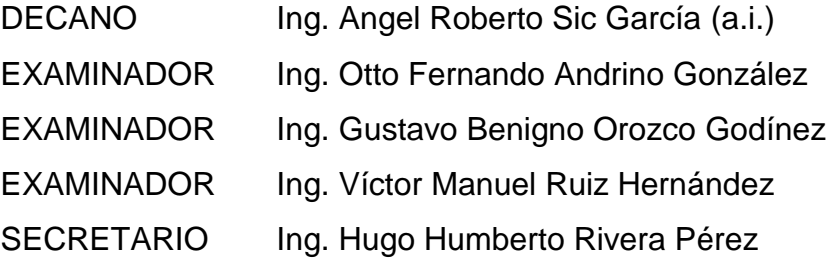

#### HONORABLE TRIBUNAL EXAMINADOR

En cumplimiento con los preceptos que establece la ley de la Universidad de San Carlos de Guatemala, presento a su consideración mi trabajo de graduación titulado:

# ANÁLISIS DEL NIVEL DE CORTOCIRCUITO DE LA BARRA EN 69 KV DE LA SUBESTACIÓN GUATEMALA SUR Y PROPUESTA PARA SU **REDUCCIÓN**

Tema que me fuera asignado por la Dirección de la Escuela de Ingeniería Mecánica Eléctrica, con fecha 28 de agosto de 2017.

Pablo Armento de la Cruz Sánchez

Ingeniero: Saúl Cabezas Durán Coordinador de Área de Potencia Escuela de Ingeniería Mecánica Eléctrica Facultad de Ingeniería, USAC

Ingeniero Cabezas.

Atentamente me permito comunicarle, que he tenido a la vista el informe final del trabajo de graduación del estudiante Pablo Armenio de la Cruz Sánchez, quien se identifica con número de carné 200611274, titulado "ANÁLISIS DEL NIVEL DE CORTOCIRCUITO DE LA BARRA EN 69 KV DE LA SUBESTACIÓN GUATEMALA SUR Y PROPUESTA PARA SU REDUCCIÓN", y después de hacer las revisiones y correcciones correspondientes, lo he encontrado satisfactorio, ya que este cumple con los objetivos planteados y se ajusta al contenido indicado y autorizado según protocolo, procediendo por este medio a su aprobación final.

Por lo tanto, extiendo la presente, solicitándole darle el trámite respectivo.

Atentamente, Ing. José Guillermo Bedoya Colegiado No. 484 **ASESOR** 

**NIVERSIDAD DE SAN CARLOS** DE GUATEMALA

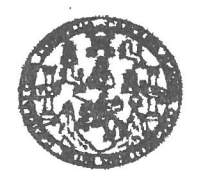

#### **FACULTAD DE INGENIERIA**

#### REF. EIME 84, 2018. 23 DE OCTUBRE 2018

Señor Director Ing. Otto Fernando Andrino González Escuela de Ingeniería Mecánica Eléctrica Facultad de Ingeniería, USAC.

Señor Director:

Me permito dar aprobación al trabajo de Graduación titulado: **ANÁLISIS** DEL **NIVEL** DE **CORTOCIRCUITO** DE  $LA$ **BARRA EN** SUBESTACIÓN GUATEMALA 69 KV DE  $LA$ SUR Y PROPUESTA PARA SU REDUCCIÓN, del estudiante: Pablo Armenio de la Cruz Sánchez, que cumple con los requisitos establecidos para tal fin.

Sin otro particular, aprovecho la oportunidad para saludarle.

Atentamente, **ID Y ENSEÑAD A TODOS** 6.A. Ing. Saul Cabezas Durán geniero Electricista lgiado No. 4648 Cabezas Durán Coordinador de Potencia

ı: imgemieria Civil, Ingenieria Macânica Industrial, Ingenieria Quinlos, Ingenieria M uodniom Eldotrica, Escusia de Olenciau, Hagional de Ingenieria Sarstaria y Recursos Hidráulicos (S), Poegrado Maestría en Bleterna a Menotón Construcción y Manción ingeniería Vial. Carremet: ingeniería Mecánica, ingeniería Electrónia Sermanu Francisco rensultou<br>I an Flatoa. Centimet de Batudos Superiores de Energía y Minta (CESEN). Guatemala, Ciudad U en Matemática, Licer adad Universitatis, Zone 12, Guatemele, Cantroamérica. **NIVERSIDAD DE SAN CARLOS** DE GUATEMALA

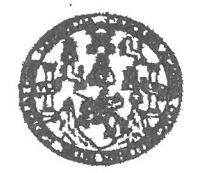

**FACULTAD DE INGENIERIA** 

#### REF. EIME 84, 2018.

El Director de la Escuela de Ingeniería Mecánica Eléctrica, después de conocer el dictamen el Asesor, con el Visto Bueno del Coordinador de Área, al trabajo de Graduación del estudiante: PABLO ARMENIO DE SÁNCHEZ LA **CRUZ** titulado: ANÁLISIS DEL **NIVEL** CORTOCIRCUITO DE LA BARRA EN 69 KV DE LA DE SUBESTACIÓN GUATEMALA SUR Y PROPUESTA PARA REDUCCIÓN, procede a la autorización del mismo. **SU** 

Ing. Otto Ferna González Andrino SIDAD TE SANCAR SIDAD DE WEENIER **DECCION ESCUELA DE INGENIERIA MECANICA ELECTRICA** UBRE 2018.

**GUATEMALA,** 

usise ingenera Grii, Ingenera Mecânica Industal, Ingenista Guinica, Ingenera Mecânica Sécule, Scuss de Ciencia, Regional de Ingenera Senana y Recursos Hotalicos<br>19), Poegado Massita en Sistemas Menolón Constucción y Manoló

Universidad de San Carlos De Guatemala

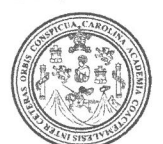

Facultad de Ingeniería Decanato

Ref. DTG.78.2019

El Decano de la Facultad de Ingeniería de la Universidad de San Carlos de Guatemala, luego de conocer la aprobación por parte/del/Director de la Escuela de Ingeniería Mecánica Eléctrica del trabajo de graduación titulado: "ANÁLISIS DEL NIVEL DE CORTOCIRCUITO DE LA BARRA EN 69 KV DE LA SUBESTACIÓN GUATEMALA SUR Y PROPUESTA PARA SU REDUCCIÓN" presentado por el estudiante universitario: Pablo Armenio de la Cruz Sánchez y después de haber culminado las revisiones previas bajo la responsabilidad de las instancias correspondientes, se autoriza la impresión del mismo.

ARCAROT

IMPRÍMASE. RAIDAD DE BAN CARLOS DE GUATEMA Ing. Pedro Antonio Aguilar Polanco OFCANO Decano FACULTAD DE INGENIERIA ₩

Guatemala, Febrero de 2019

/echm

# **ACTO QUE DEDICO A:**

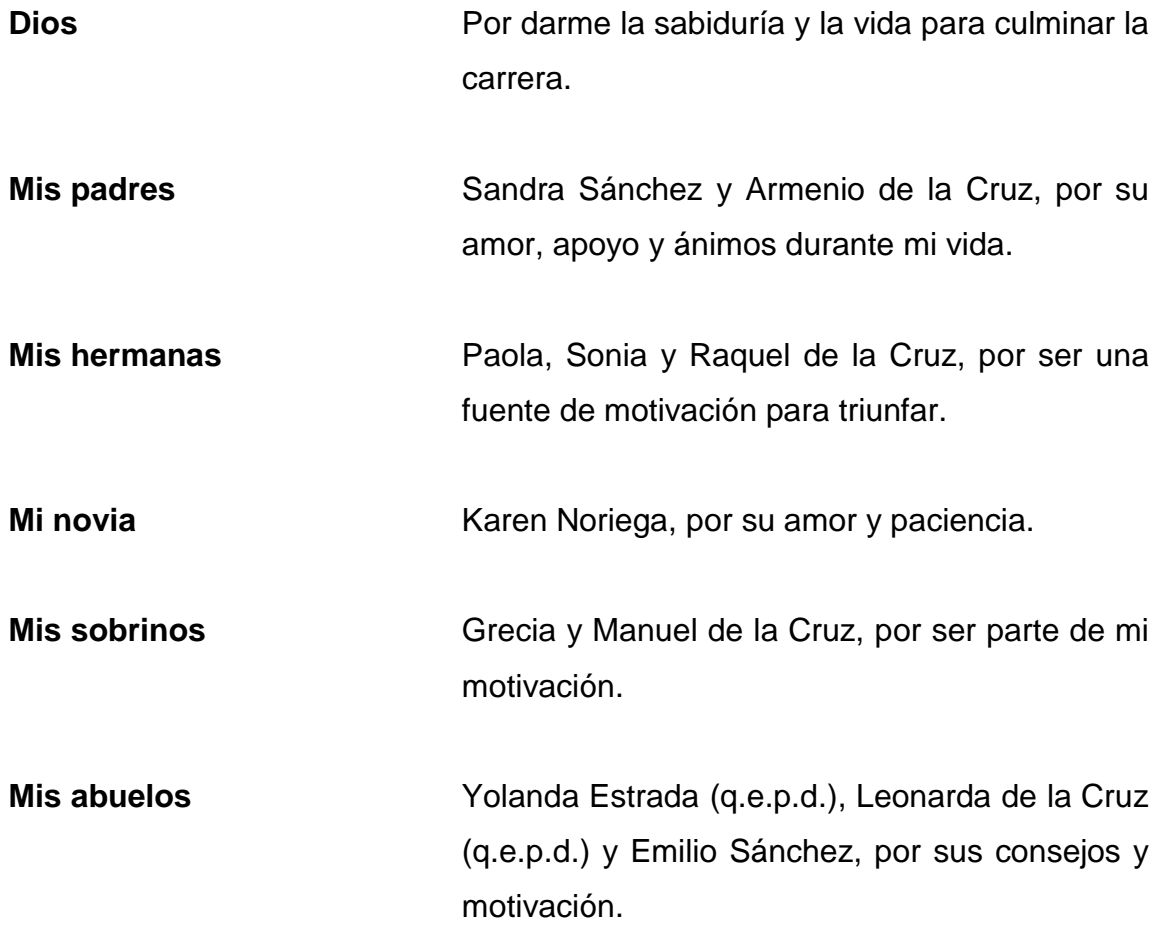

## **AGRADECIMIENTOS A:**

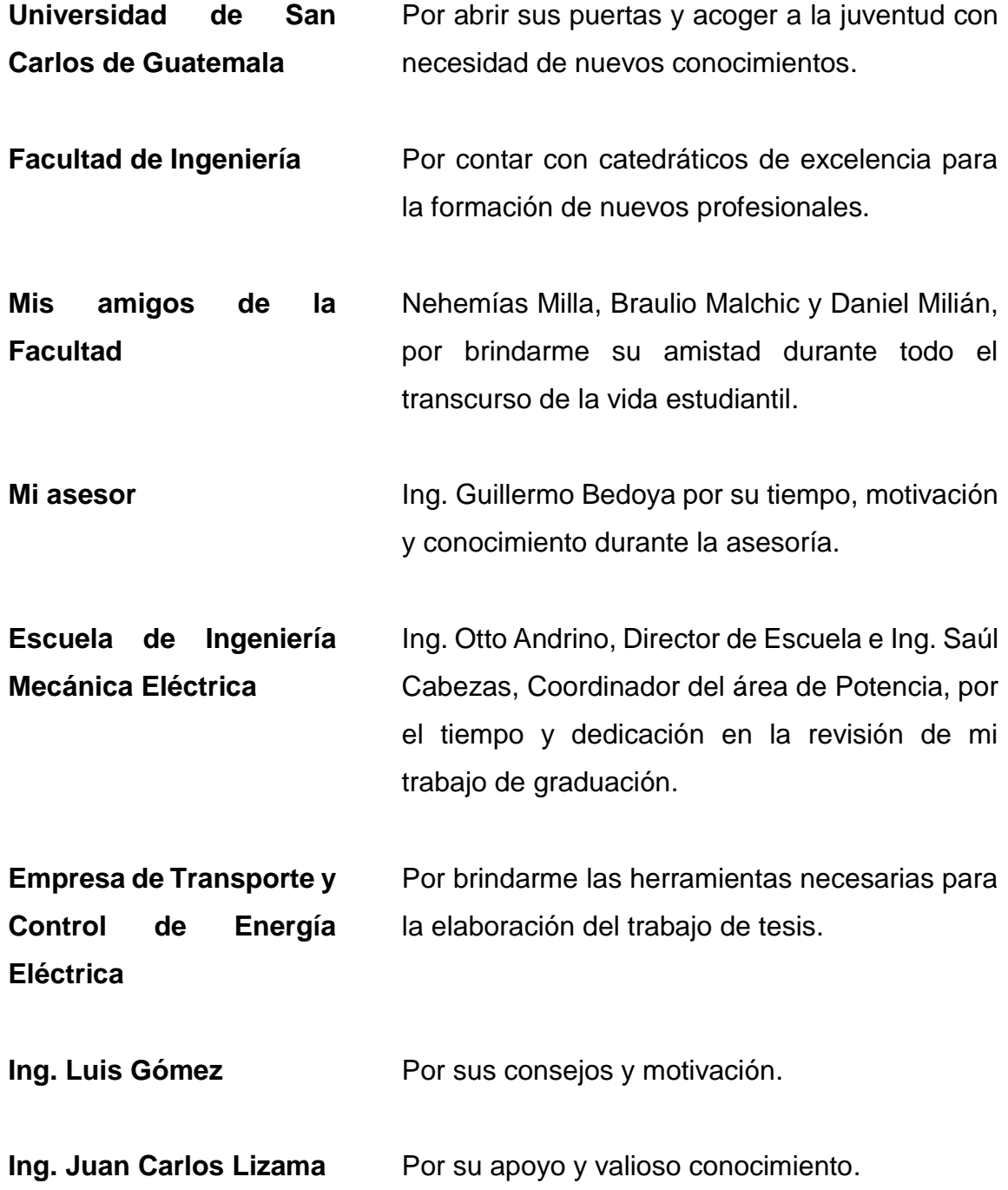

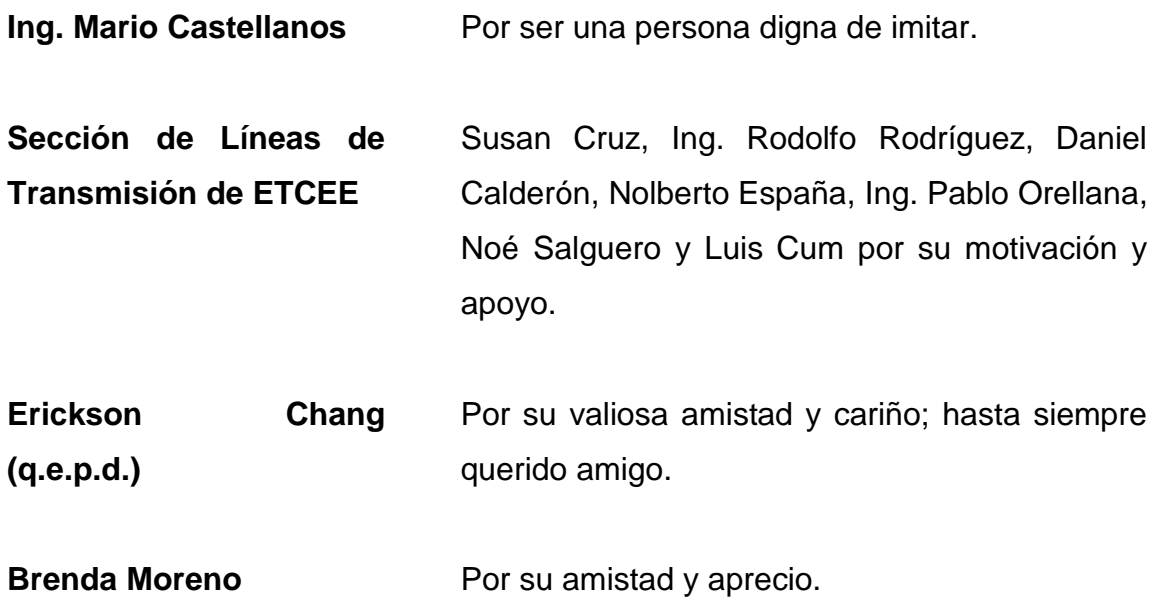

# **ÍNDICE GENERAL**

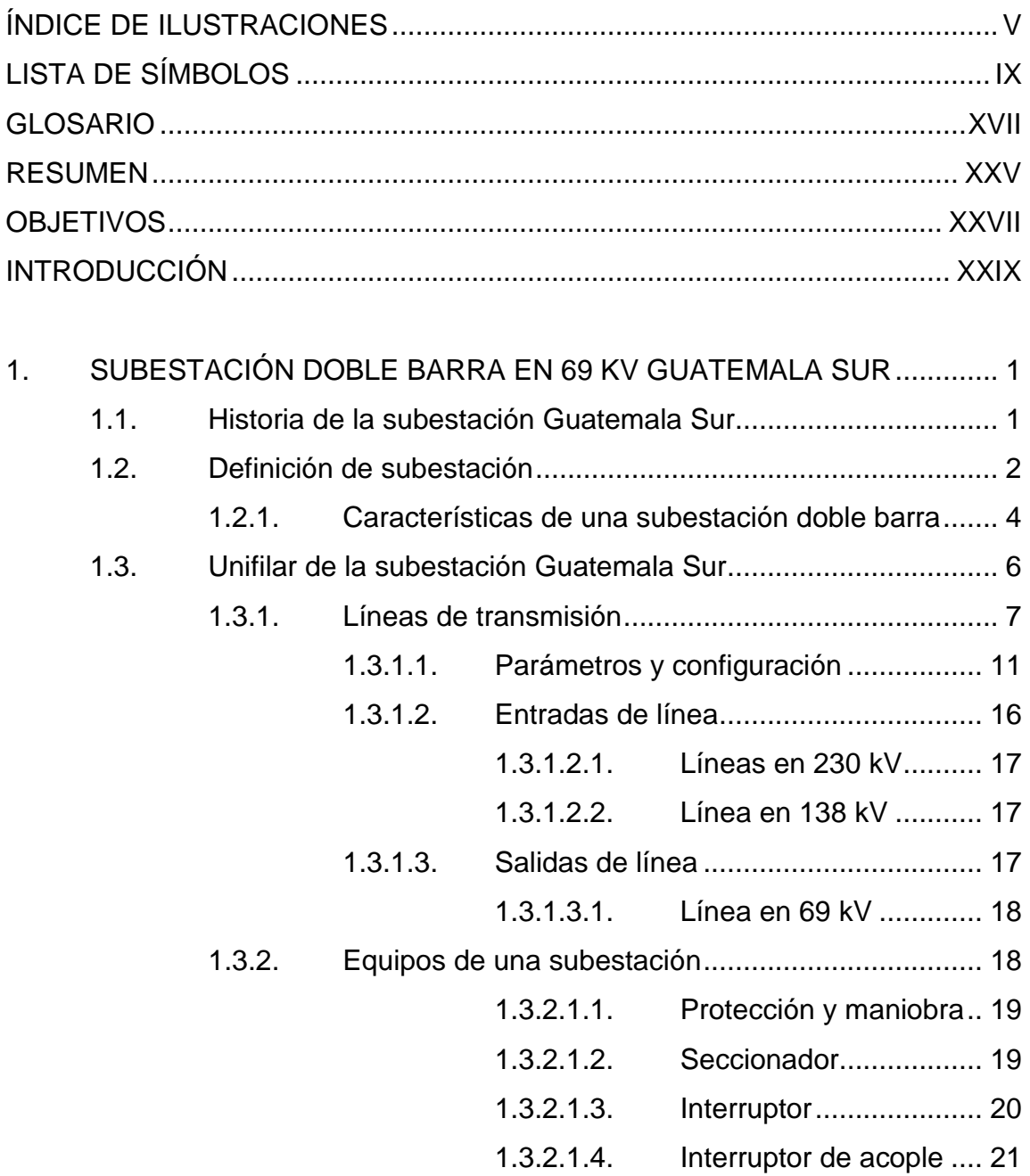

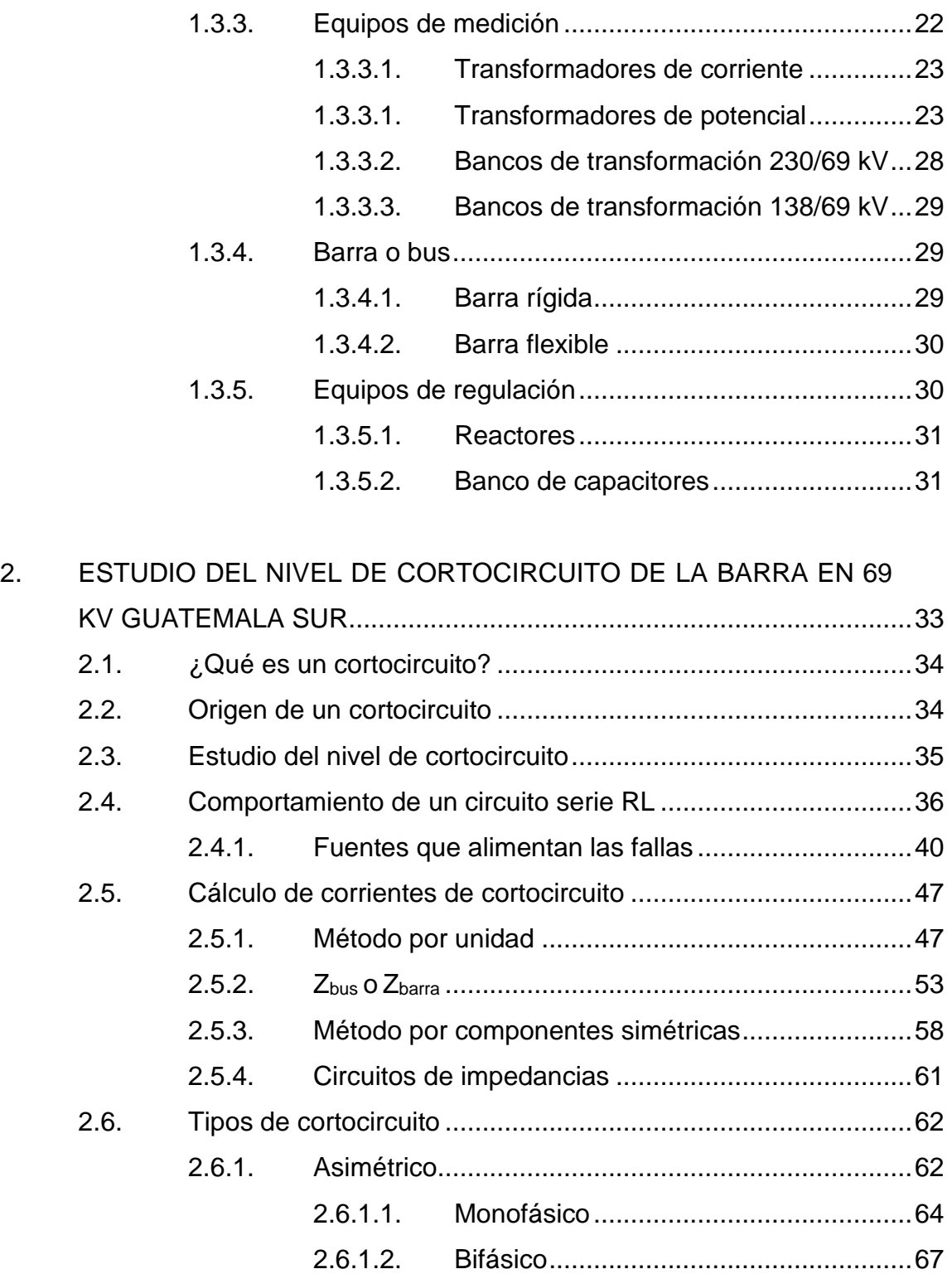

2.6.1.3. [Bifásico a tierra.....................................70](#page-110-0)

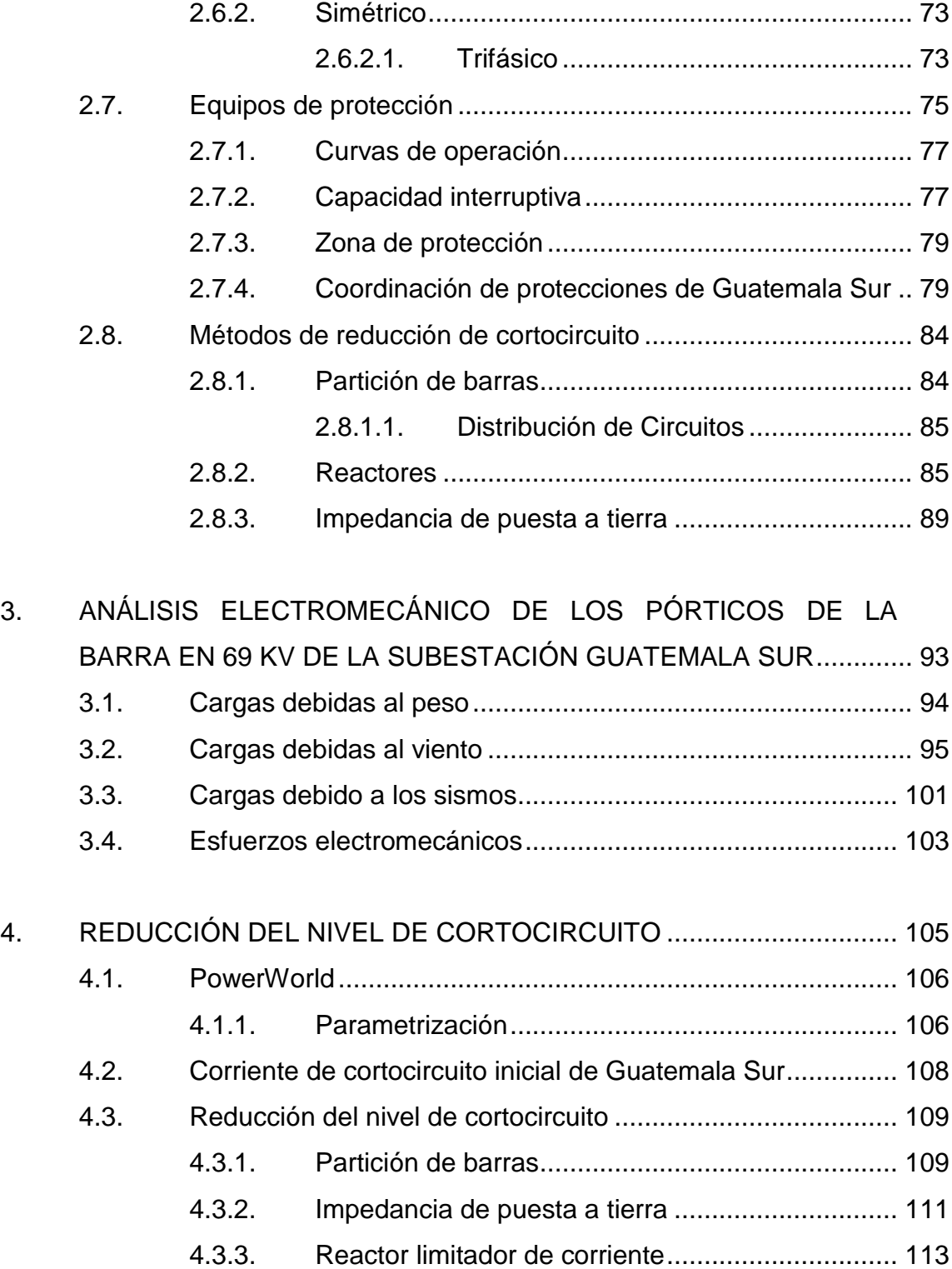

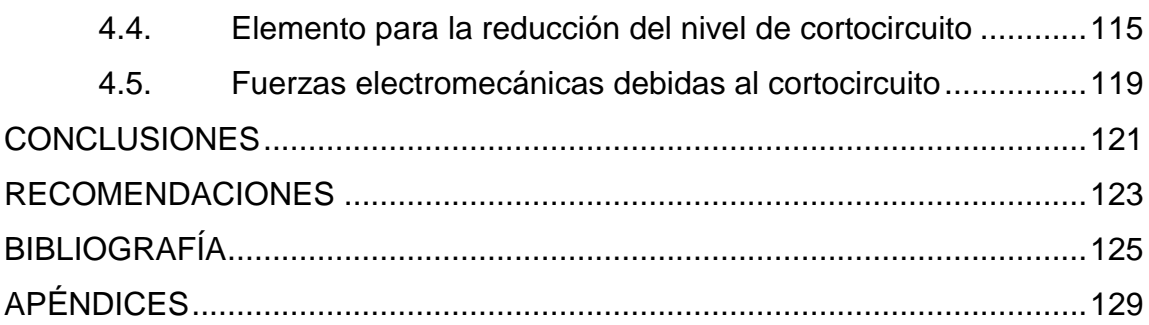

# <span id="page-15-0"></span>**ÍNDICE DE ILUSTRACIONES**

#### **FIGURAS**

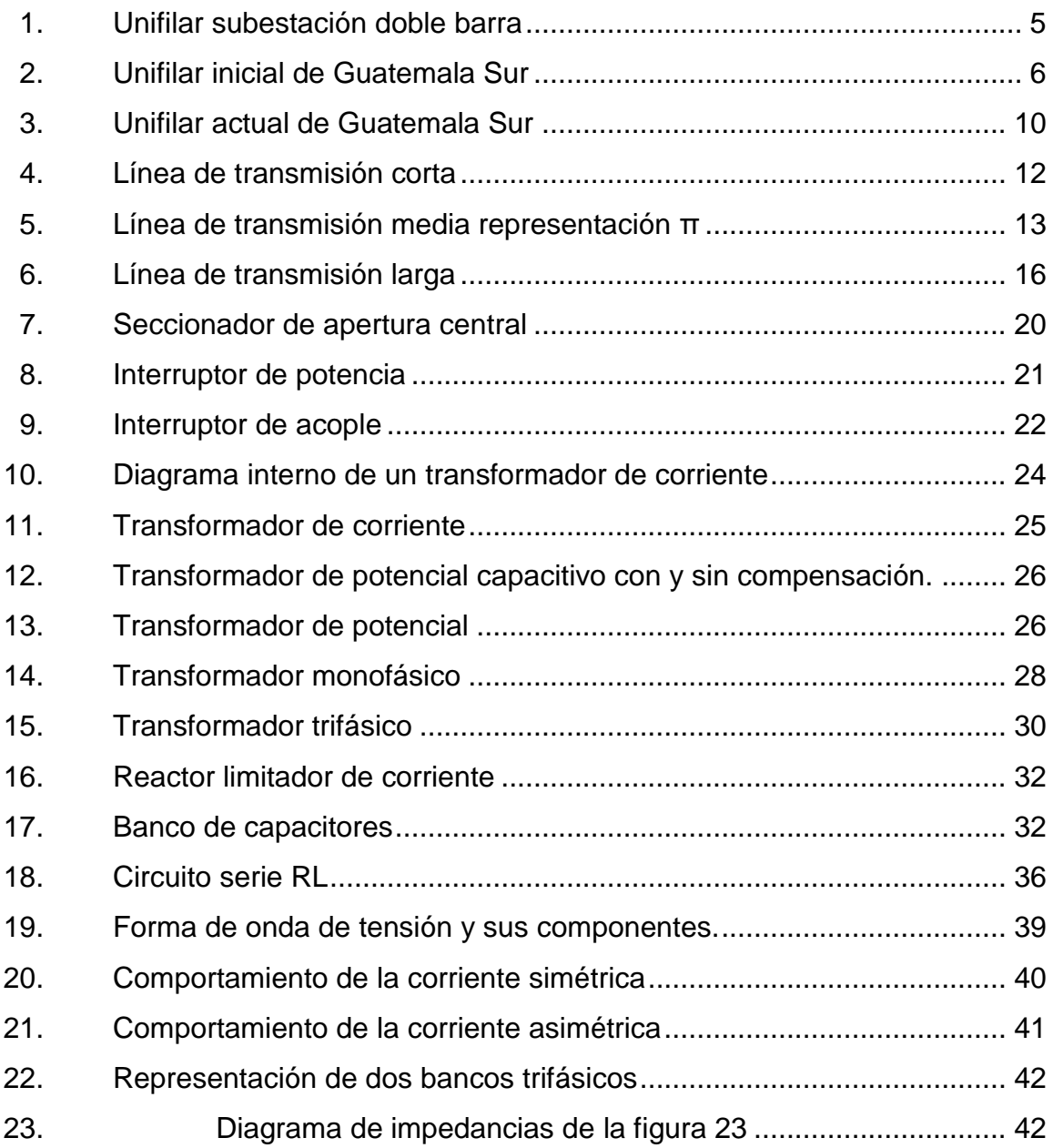

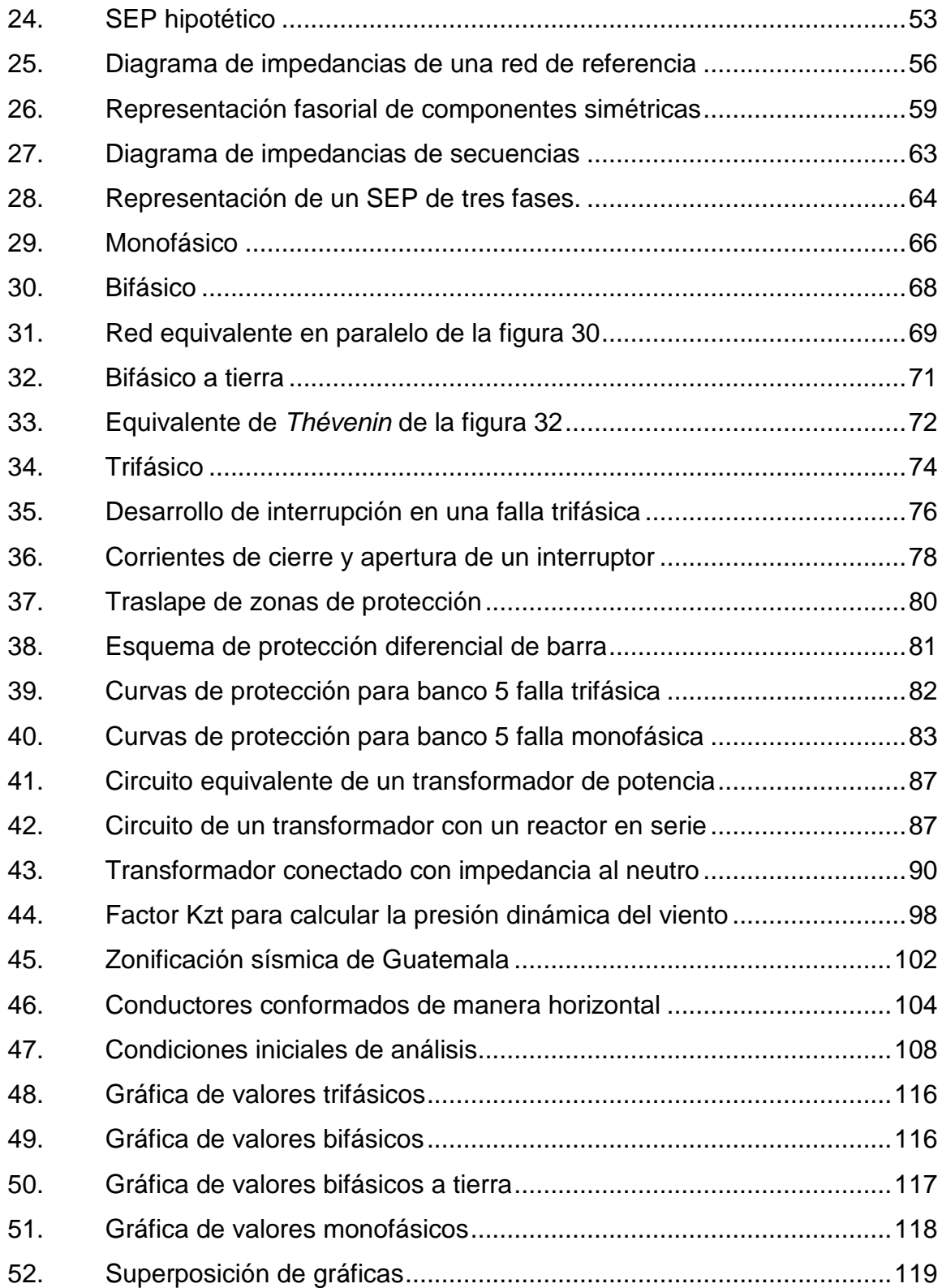

#### **TABLAS**

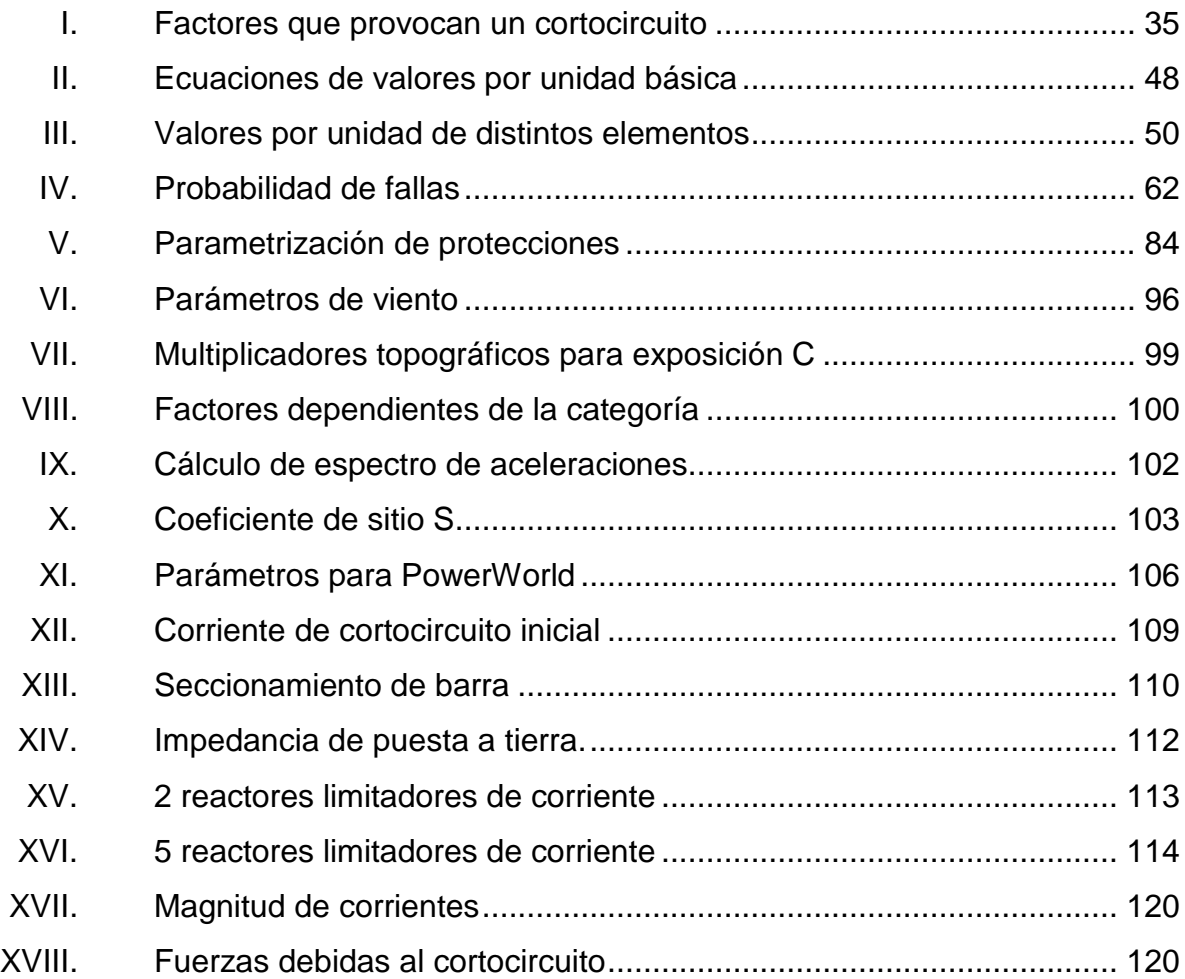

VIII

# **LISTA DE SÍMBOLOS**

# <span id="page-19-0"></span>**Símbolo Significado**

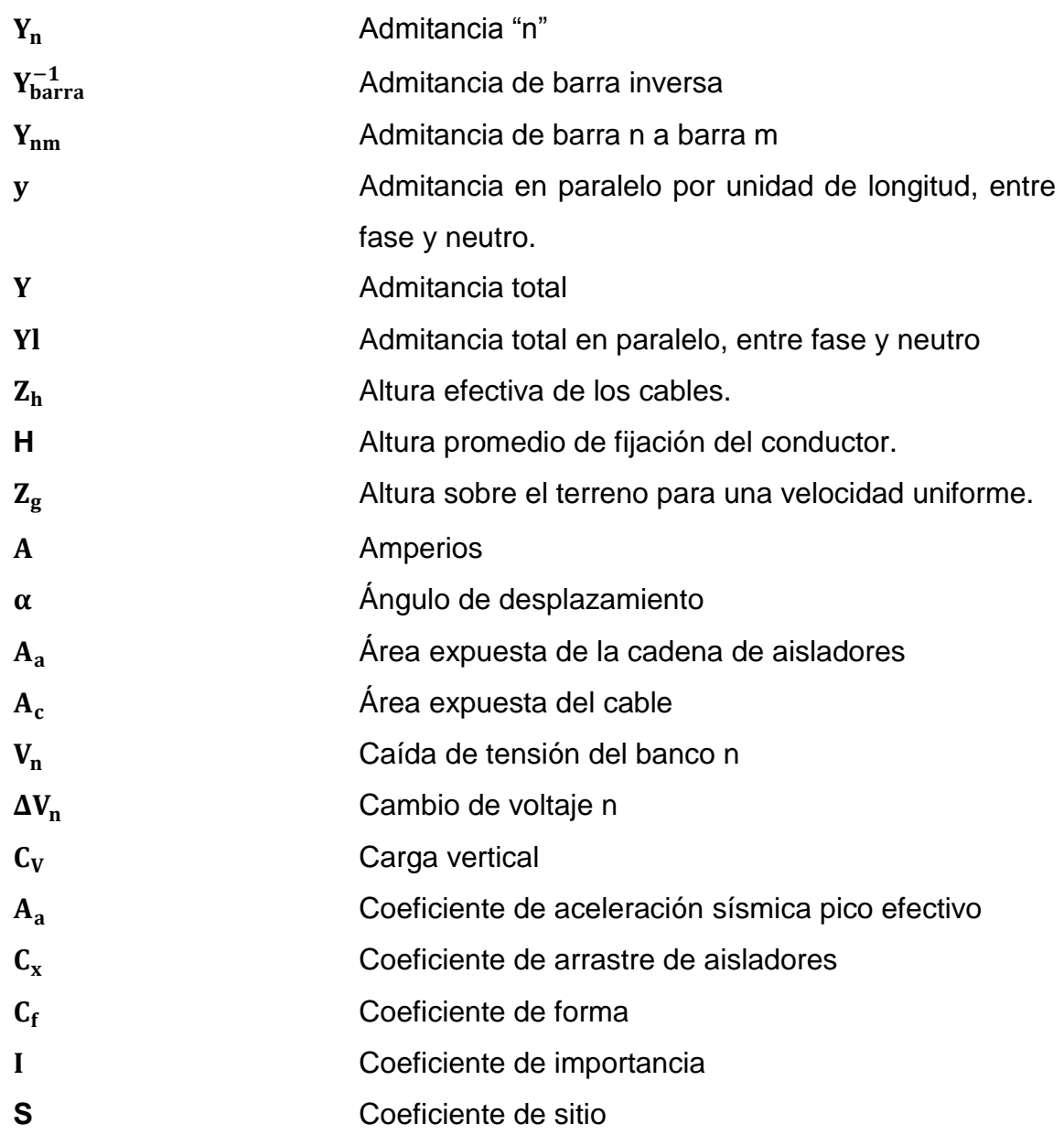

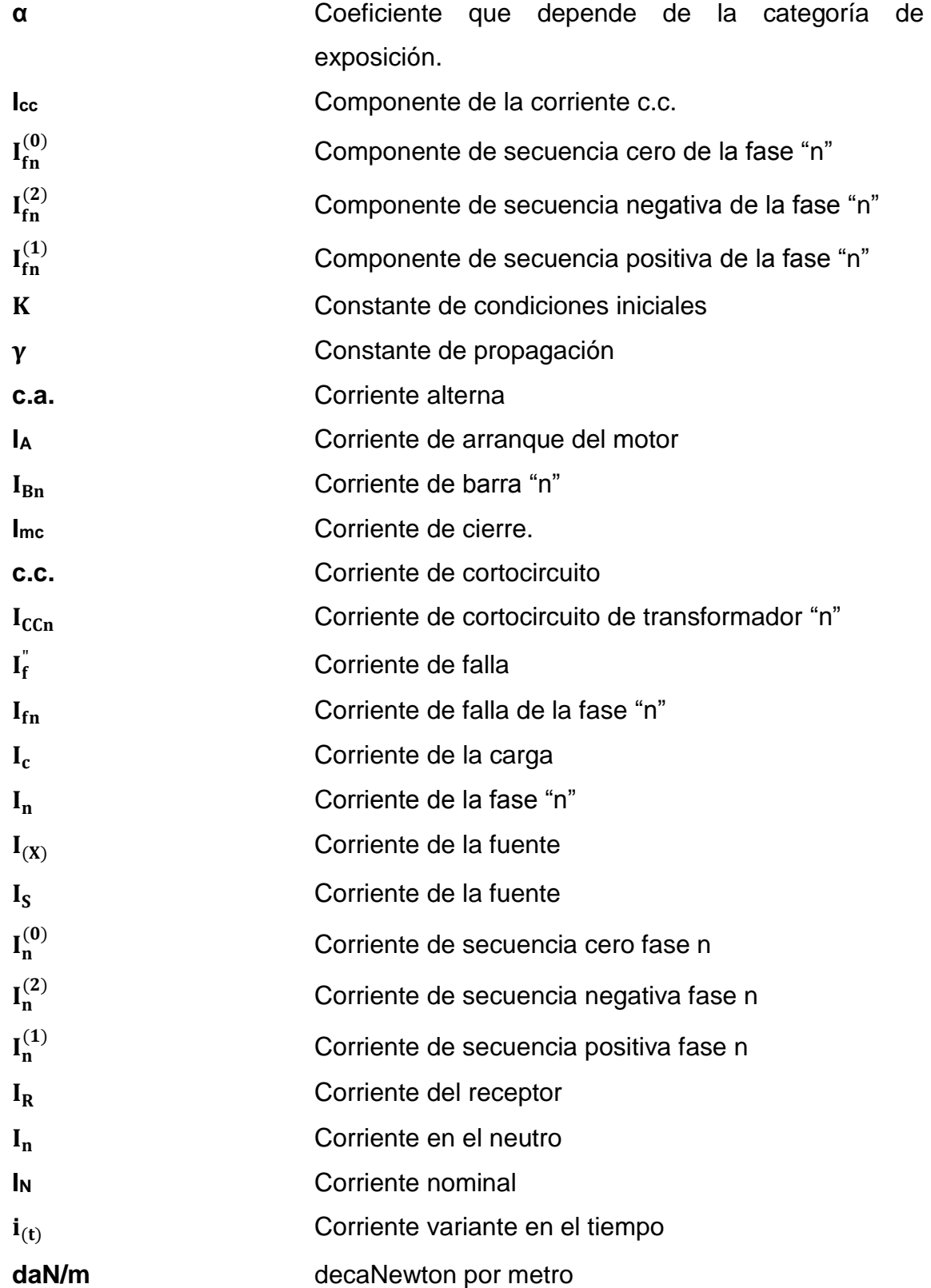

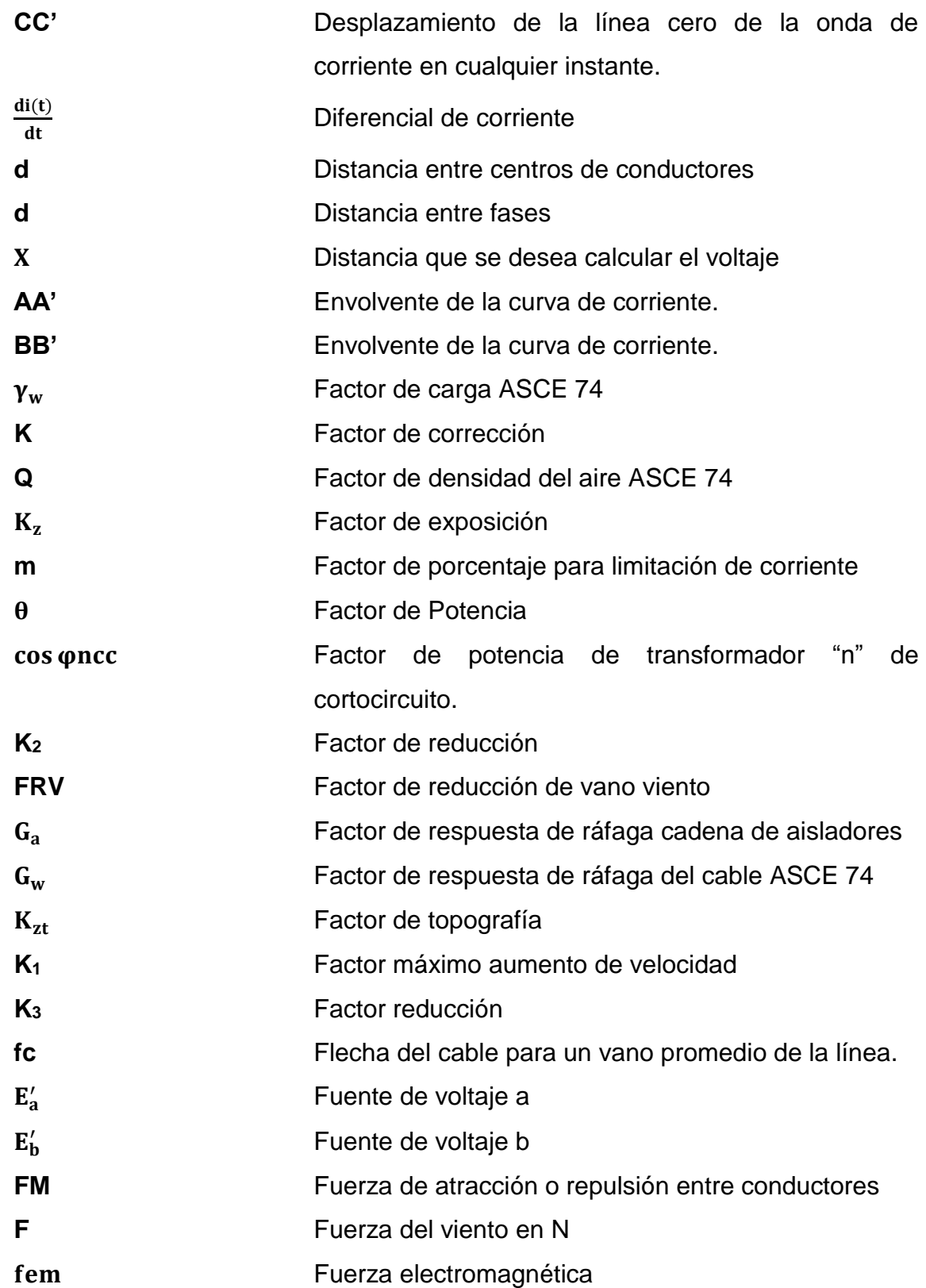

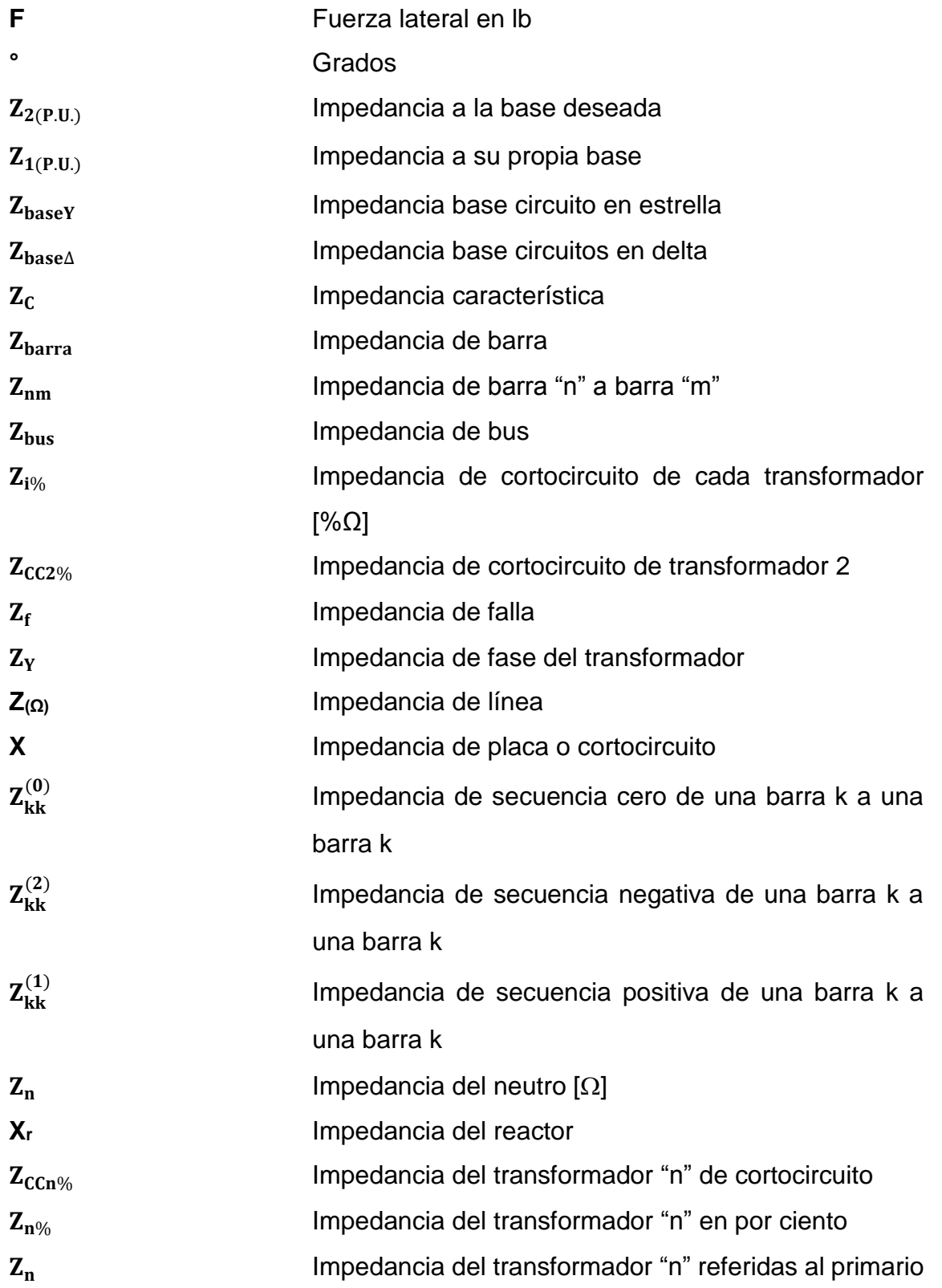

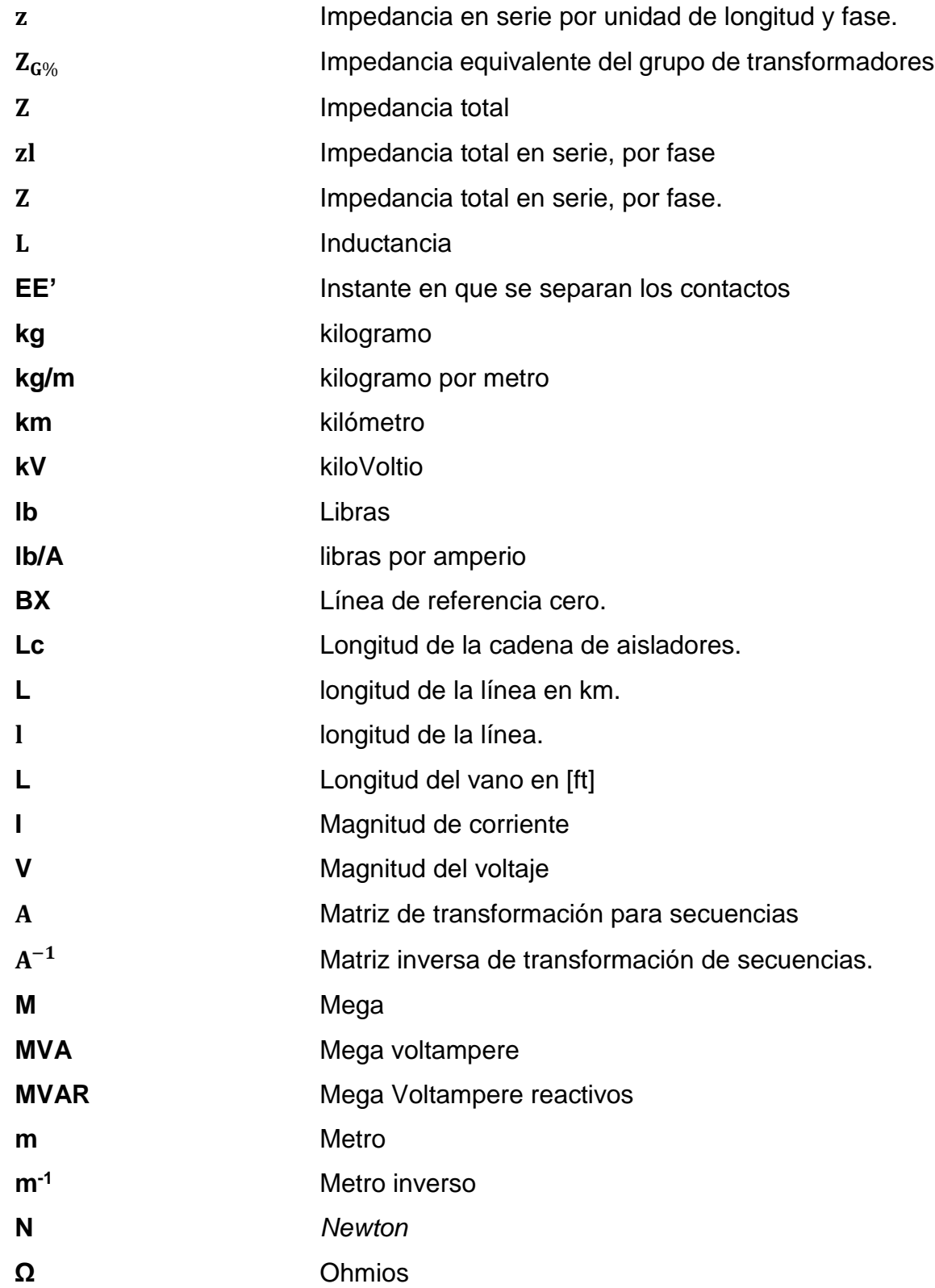

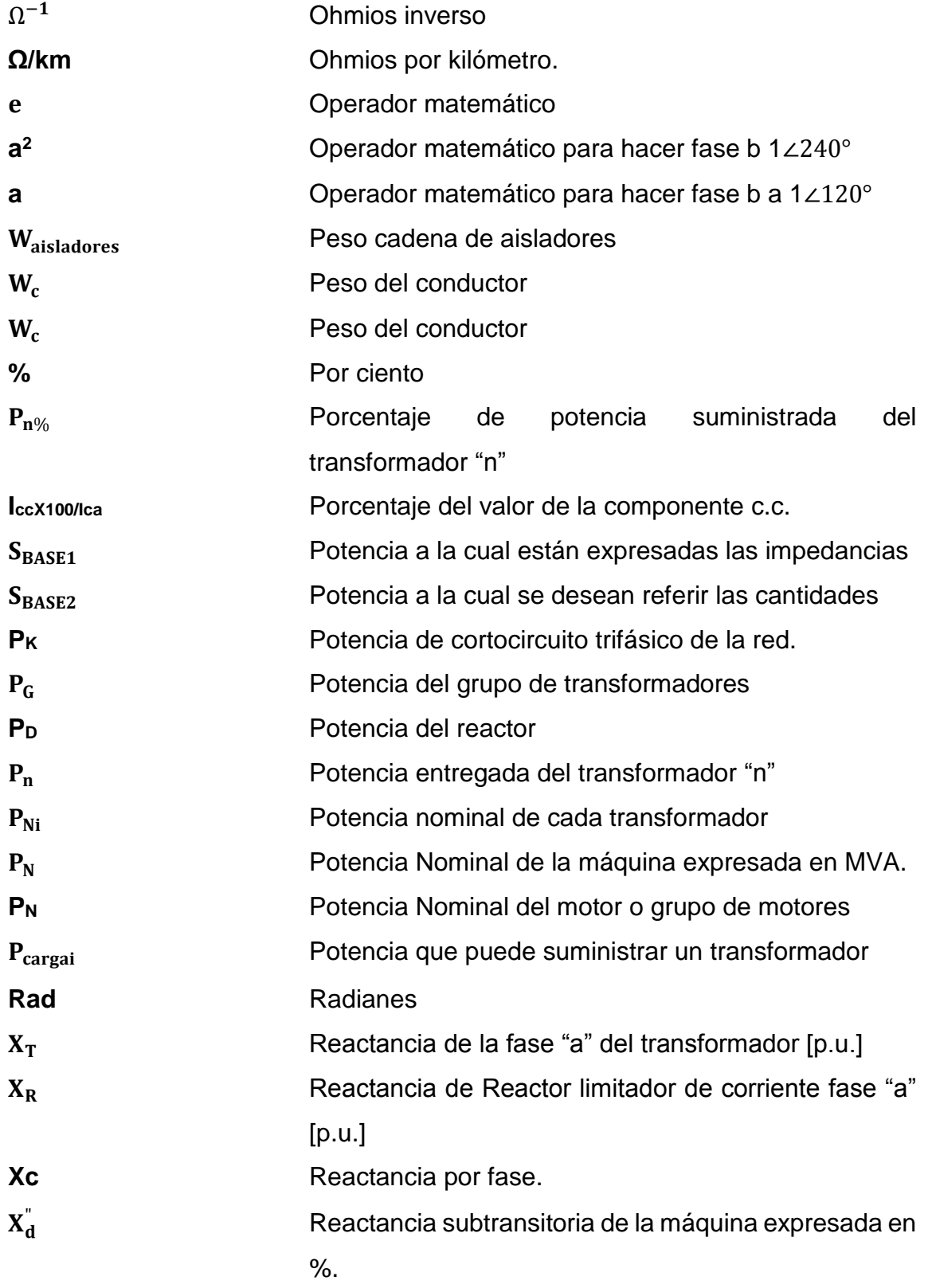

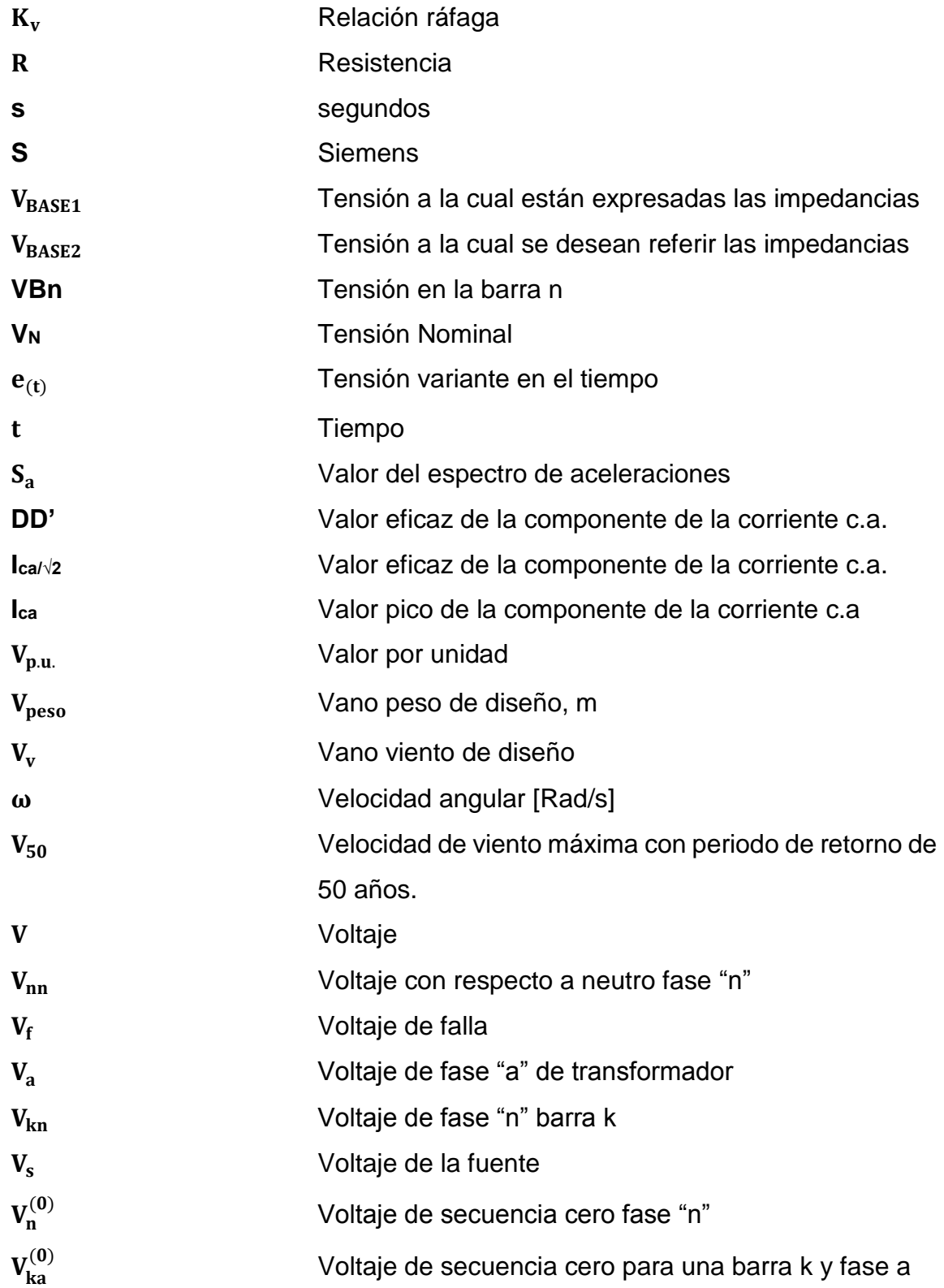

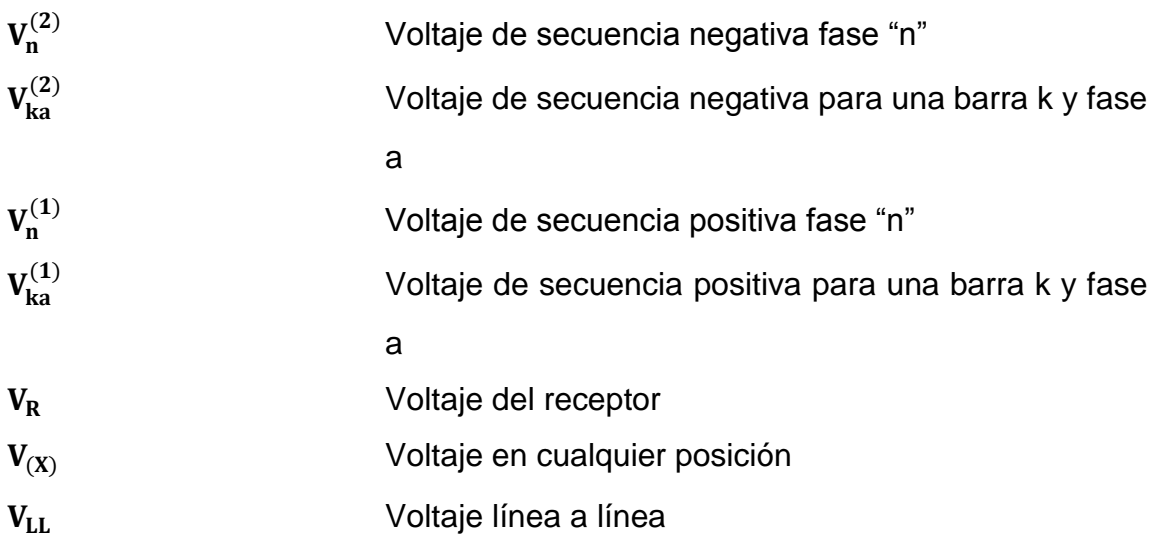

## **GLOSARIO**

<span id="page-27-0"></span>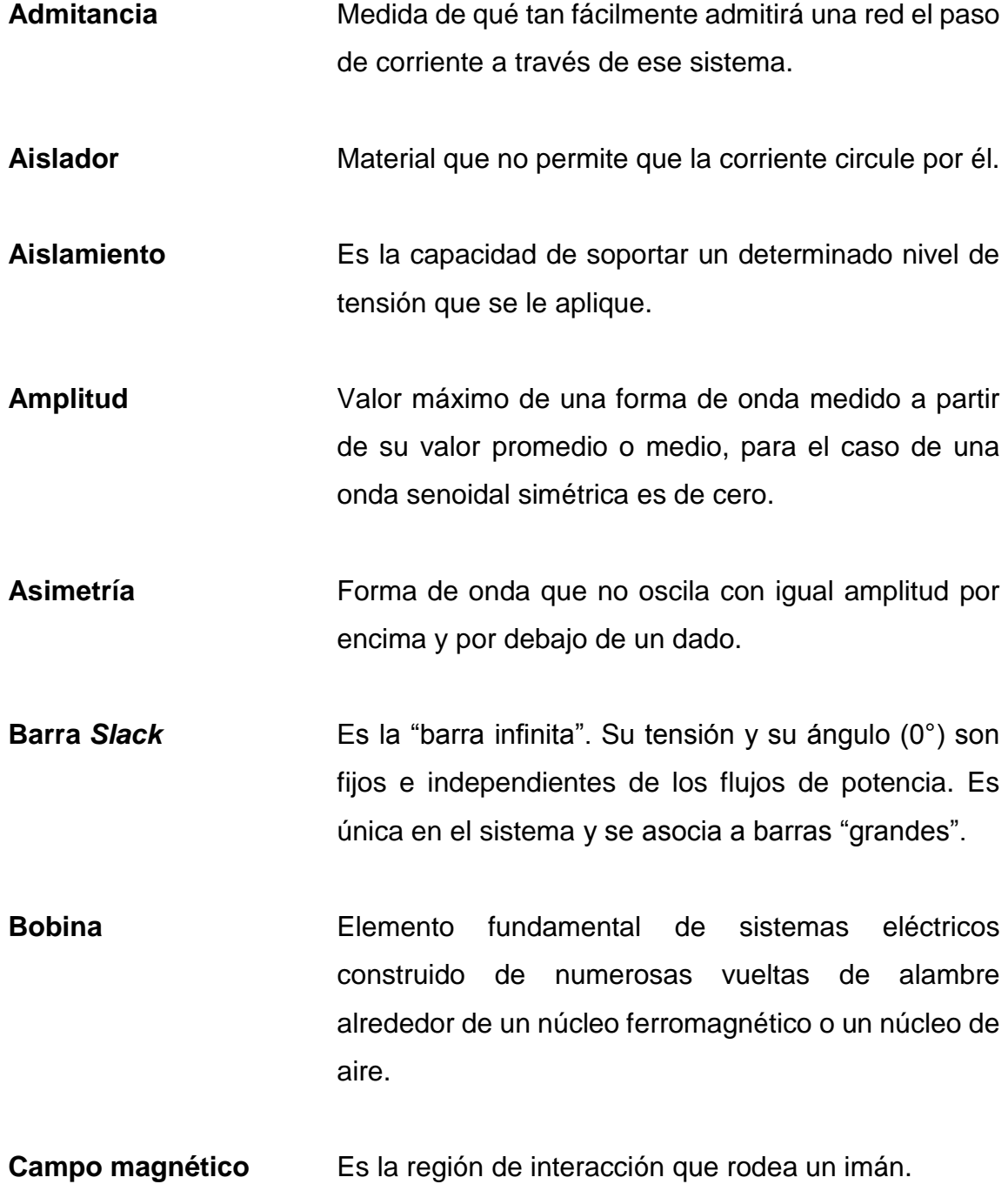

**Circuito inductivo** Circuito conformado por bobinas ya sea en serie, paralelo o mixtas.

**Conductividad** Facilidad relativa con que una corriente puede establecerse en un material.

- **Confiable Probabilidad de que una subestación pueda** suministrar energía durante un período de tiempo dado, bajo la condición de que al menos un componente de la subestación esté fuera de servicio.
- **Contacto** Son las piezas encargadas de realizar la función principal del contactor, es decir, abrir y cerrar circuitos eléctricos.
- **Corriente** Movimiento aleatorio de electrones libres dentro de un conductor.
- **Corriente alterna** Forma de onda alterna de características únicas que oscila con igual amplitud por encima y por debajo de un dado.
- **Corrosión** Destrucción paulatina de los cuerpos metálicos por la acción de agentes externos de tipo electroquímico, persista su forma o no.
- **Devanado Componente de un circuito eléctrico formado por un** hilo conductor aislado y arrollado repetidamente, en forma variable según su uso.

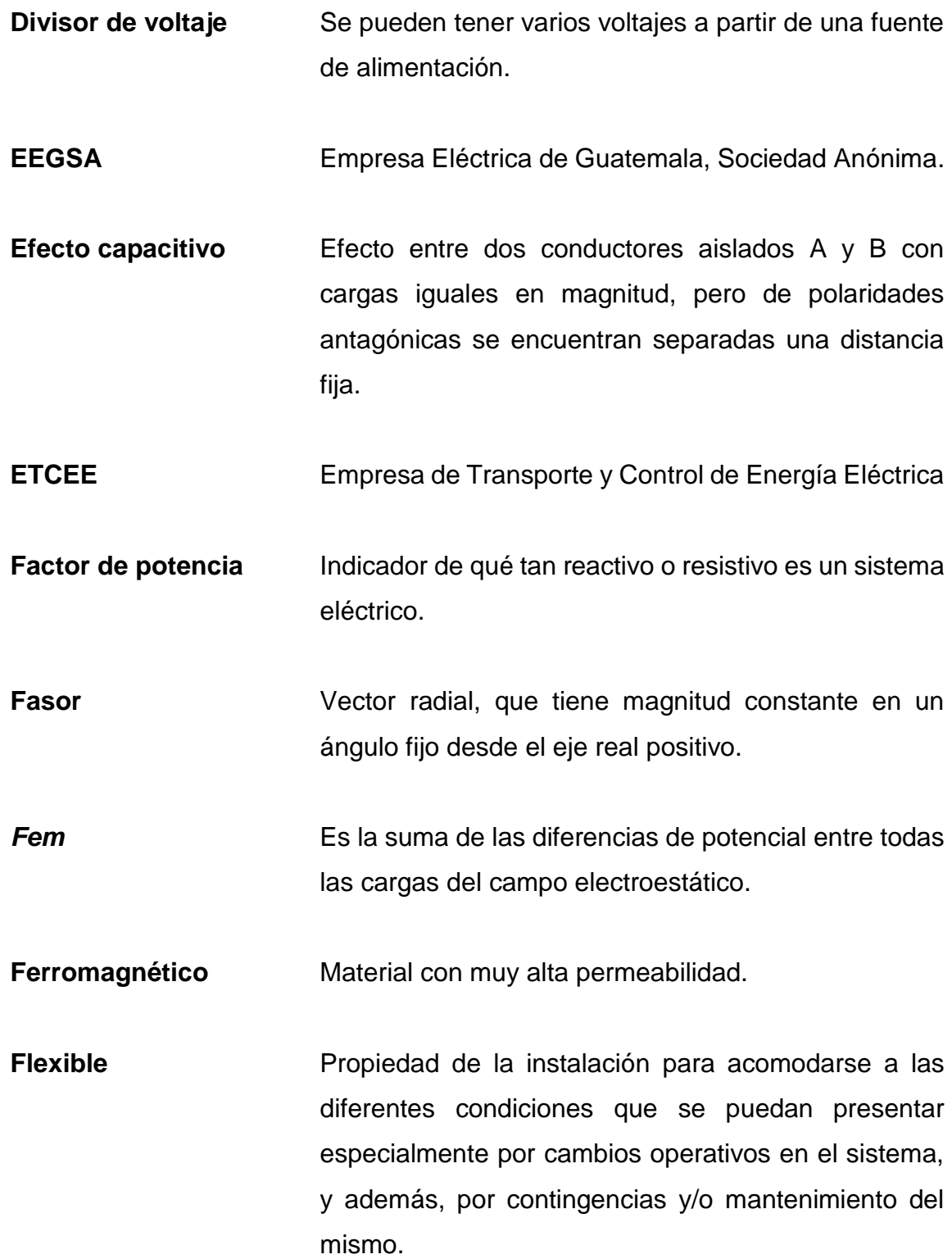

**Flujo magnético** Es la cantidad de líneas flujo magnético que pasan por un área.

**Frecuencia** Número de ciclos que suceden en un segundo.

- Hidroeléctrica **Infraestructura que utiliza la energía hidráulica para** generar energía eléctrica.
- **Impedancia** Resistencia aparente de un circuito dotado de capacidad y autoinducción al flujo de una corriente eléctrica alterna, equivalente a la resistencia efectiva cuando la corriente es continua.

**INDE Instituto Nacional de Electrificación.** 

- **Inducción** Proceso por el cual el campo magnético creado por un conductor eléctrico provoca una fuerza eléctrica en otro conductor próximo.
- **Malla** Trayectoria continua que sale de un punto en una dirección y regresa al mismo punto desde otra dirección sin abandonar el circuito.
- **Neutro** Cable para cerrar un circuito eléctrico y permite el flujo de corriente eléctrica.
- **Nodo** Conexión común de dos o más componentes.
- **Núcleo** Parte del transformador en la cual oscila el campo magnético.
- **PAT** Puesta a tierra.
- **Permeabilidad** Es una medida de la facilidad con que líneas de flujo magnético pueden establecerse en él.
- **Potencia** Es la proporción por unidad de tiempo, o ritmo, con la cual la energía eléctrica es transferida por un circuito eléctrico.
- **Potencia reactiva** Potencia asociada con elementos reactivos que proporciona una medida de la energía asociada con el establecimiento de campos magnéticos y eléctricos de elementos inductivos y capacitivos, respectivamente.
- Puesta a Tierra **Sistema de tierras que consiste en uno o más** electrodos conectados entre sí.
- **Reactancia** Oposición de un inductor o un capacitor al flujo de carga que se genere en el intercambio constante de energía entre el circuito y el campo magnético de un inductor o el campo eléctrico de un capacitor.
- **Recierre Acción de pasar de la posición de interrupción a la** posición de contacto.
- **Relación de** Es la relación entre el voltaje primario causado por el **Transformación** flujo mutuo, y el voltaje secundario causado por el flujo mutuo, es igual a la relación de vueltas del transformador.
- **Resistencia** Oposición debida a las colisiones entre electrones y entre electrones y otros átomos en el material, que convierte la energía eléctrica en otra forma de energía.

**Seccionar** Acción de apertura de un circuito eléctrico.

**SEP** Sistema eléctrico de potencia.

- Simétrica **Forma de onda que oscila con igual amplitud por** encima y por debajo de un dado.
- **Sinusoidal** Forma de onda que se repite continuamente después del mismo intervalo de tiempo.
- **SEP** Representa una red con una multitud de líneas de líneas y nudos de donde se inyecta o extrae potencia.
- **SNI** El Sistema Nacional Interconectado es el conjunto de instalaciones, centrales generadoras, líneas de transmisión, subestaciones eléctricas, redes de distribución, equipo eléctrico, centros de carga y en general toda infraestructura eléctrica destinada a la prestación del servicio, interconectados o no, dentro del cual se efectúan las diferentes transferencias de energía eléctrica entre diversas regiones del país.
- **Tensión** Medida de la diferencia de potencial entre dos conductores.
- **Tiempo de interrupción** Tiempo necesario para apertura de un elemento de protección.
- **Transitorios** Tiempo entre dos situaciones estacionarias durante el cual las variables eléctricas varían con el tiempo de forma no periódica.
- **Trifásico** Es una combinación de tres sistemas de una fase o monofásicos.
- **Vano** Distancia entre dos apoyos o columnas.
- **Velocidad angular** Velocidad con la que un vector radial rota que proyecta una función senoidal rota sobre su eje.

#### **RESUMEN**

<span id="page-35-0"></span>*Antoine-Laurent Lavoisier* enunció: "La materia no se crea ni se destruye solo se transforma". Tomando en cuenta estas palabras, el ser humano moderno, con el afán de obtener energía de la naturaleza, ya sea, con métodos renovables o no renovables buscó con la finalidad de sufragar las necesidades básicas actuales de calor y energía, para realizar trabajo, determinando que la energía que mejor aplica a esta necesidad es la energía eléctrica.

Con el descubrimiento de la energía eléctrica nacen los SEP, los cuales se encargan de generar, transformar y transmitir energía a los centros de consumo. La construcción de los SEP para la transmisión de energía se realiza por medio de estructuras metálicas, concreto y madera.

Tomando en cuenta que, como todo en la naturaleza, tiende a fallar y los SEP no son ajenos a fallas, ya que son intervenidos por condiciones ambientales o por los seres humanos. Por ello, es necesario determinar qué sucede ante estas intervenciones, tanto para el SEP como para su parte constructiva.
XXVI

## **OBJETIVOS**

### **General**

Realizar el estudio del nivel de cortocircuito de la barra en 69 kV de la subestación Guatemala Sur y proponer métodos para su reducción.

### **Específicos**

- 1. Analizar el nivel de cortocircuito de la barra en 69 kV de la subestación Guatemala Sur.
- 2. Proponer medidas que mantengan la vida útil de los equipos de protección.
- 3. Buscar alternativas de reducción del nivel de cortocircuito en barras de 69 kV.
- 4. Determinar la configuración o equipo que reduzca el nivel de cortocircuito de la barra en 69 kV.
- 5. Determinar el impacto que tiene una contingencia en la obra electromecánica del pórtico.

XXVIII

### **INTRODUCCIÓN**

La subestación Guatemala Sur representa un nodo importante dentro del SNI porque suministra alrededor de 200 MVA de potencia a la ciudad capital, dicha potencia es transmitida por líneas en voltajes de 230 kV, 138 kV y 69 kV de diversos centros generadores del área sur y norte del país.

Las líneas de transmisión y las subestaciones del ETCEE - INDE, en la actualidad, deben estar en óptimas condiciones para suministrar continuamente potencia al país. Esto implica realizar mantenimientos de tipo preventivo y predictivo para evitar aplicarles mantenimiento correctivo. Asimismo, el Centro de Control de ETCEE - INDE realiza estudios eléctricos de sus instalaciones y de instalaciones nuevas que deseen conectarse a la red de transmisión existente de ETCEE – INDE, estos estudios determinan las condiciones que llegasen a suscitar de anormalidades en el SNI.

Con base en el artículo 4 Tipo de los estudios de las Normas de Estudios de Acceso al Sistema de Transporte -NEAST- de la Comisión Nacional de Energía Eléctrica -CNEE- donde se establecen los estudios eléctricos a realizar a las instalaciones de transporte, siendo estos: flujos de carga, estabilidad transitoria y corrientes de cortocircuito.

Con base en este último se ha detectado que, bajo las condiciones donde se conectan a una sola barra los transformadores y cargas de la topología de la red existente, el nivel de corriente de cortocircuito de la barra en 69 kV de la subestación Guatemala Sur, se incrementa a valores que superan la capacidad interruptiva de los equipos de protección instalados.

XXIX

Con base en lo indicado, es necesario realizar un análisis de ingeniería para la reducción del nivel de cortocircuito para minimizar el impacto que este tiene sobre el SNI, dado que, perder 200 MVA implicaría una reacción en cadena hacia los centros de generación. La potencia no consumida se distribuiría en otras zonas e impactaría en la frecuencia del SNI provocando variaciones en el mismo; suscitando en una pérdida sectorizada de potencia.

Por esta razón, el propósito principal del estudio que se propone se basa en buscar alternativas técnicas para la reducción del nivel de cortocircuito en la barra de 69 kV, ya sea, por medio de equipos especiales, reubicación de cargas, reordenamiento de las barras etc. Esto se definirá con el análisis que se realice al circuito equivalente de la subestación Guatemala Sur.

# **1. SUBESTACIÓN DOBLE BARRA EN 69 KV GUATEMALA SUR**

#### **1.1. Historia de la subestación Guatemala Sur**

La subestación Guatemala Sur propiedad de ETCEE – INDE, inicia operaciones a finales del año de 1969 con dos bancos de transformación en voltajes de 138/69 kV y de 75 MVA de potencia cada uno, con la finalidad de reducir las dos entradas de línea en voltaje de 138 kV provenientes de la planta hidroeléctrica Jurún Marinalá a un voltaje en 69 kV. Asimismo, Guatemala Sur inicia a suministrar potencia por medio de un sistema trifásico a las cargas denominadas, La Vega, EEGSA I y Guadalupe I.

ETCEE – INDE, entre sus planes de expansión y crecimiento, procedió al análisis del sistema existente en los años de 1970 buscando que fuese más estable derivado de las fluctuaciones entre la generación y las cargas instaladas por lo que desarrolló los planes de un sistema de suministro de potencia en voltaje de 230 kV, el cual, provenía del área sur y norte de Guatemala.

La ampliación al sistema en 230 kV inicia en 1976 con la instalación de las barras en 230 kV y los bancos de transformación de un voltaje de 230/69 kV.

Guatemala Sur, por medio de sus bancos de transformación, actualmente alimenta nueve cargas de manera continua, todo esto a través de su doble barra en 69 kV.

Guatemala Sur, para el suministro continuo de potencia, cuenta con equipos, como interruptores, seccionadores, transformadores de corriente y tensión, transformadores de potencia, los cuales, en conjunto se estudian y se representan por medio de un diagrama unifilar, que se describe en el punto 1.3.

#### **1.2. Definición de subestación**

Una subestación eléctrica es el conjunto de equipos de transformación, protección, maniobra y control, cuyo objetivo es el de transformar tensiones y/o derivar circuitos dentro de los SEP.

En los SEP se pueden encontrar dos tipos de subestación:

- Subestación de Maniobra o switcheo: tiene como función dividir o interconectar circuitos en un nodo común y cuya característica es que debe ser en un mismo nivel de tensión.
- Subestación de Transformación: su función es elevar o disminuir tensión sin variar la potencia transmitida y la frecuencia, usualmente instaladas en los centros de generación de potencia y centros de distribución.

Sin que importe la función de una subestación dentro del SEP, debe cumplir con estos aspectos:

 "Flexibilidad: propiedad de la instalación para acomodarse a las diferentes condiciones que se puedan presentar especialmente por cambios operativos en el sistema y además por contingencias y/o mantenimiento del mismo." 1

l <sup>1</sup> MEJÍA VILLEGAS, S. *Subestaciones de alta y extra alta tensión*. p. 25.

- Confiabilidad: "se define como la probabilidad de que una subestación pueda suministrar energía durante un período de tiempo dado, bajo la condición de que al menos un componente de la subestación esté fuera de servicio." 2
- Seguridad: "propiedad de una instalación de dar continuidad de servicio sin interrupción alguna durante fallas de los equipos de potencia, especialmente interruptores y barrajes. La seguridad implica confiabilidad." 3

El cumplimiento de los tres parámetros implica altos costos económicos.

La construcción de los arreglos de barras de una subestación depende de factores como:

- Características del SEP
- Función dentro del SEP
- Continuidad del servicio
- Flexibilidad de operación.
- Facilidad de mantenimiento de los equipos
- Cantidad y costos del equipo eléctrico
- Versatilidad de operación

La diversidad de arreglos de barras de una subestación dependen de la probabilidad de que falle un elemento dentro de ella; la elección del arreglo de una subestación implica mantenimiento, confiabilidad y selectividad dado estos parámetros a continuación se detalla diversas configuraciones.

<sup>1</sup> <sup>2</sup> MEJÍA VILLEGAS, S. *Subestaciones de alta y extra alta tensión*. p. 25.

<sup>3</sup> Ibíd.

- Barra simple
- Barra simple + barra de transferencia
- Doble barra
- Doble barra + barra de transferencia
- Interruptor y medio

La configuración constructiva de la subestación Guatemala Sur es de doble barra cuyas características se detallan a continuación.

### **1.2.1. Características de una subestación doble barra**

Las características de una subestación en configuración de doble barra se describen a continuación:

- "Ser flexible para permitir separar circuitos en cada una de las barras y así dividir sistemas."<sup>4</sup>
- "Confiable." 5
- "Se puede hacer mantenimiento en barras sin suspender el servicio y por ello se usa en áreas de alta contaminación ambiental." 6
- "Se adapta muy bien a sistemas muy mallados donde es necesario disponer de flexibilidad; debido a esta flexibilidad se puede usar el acople como seccionador de barras, permitiendo así conectar a una y otra barra circuitos provenientes de una misma fuente sin necesidad de hacer cruce de las líneas a la entrada de la subestación." 7

7 Ibíd

l <sup>4</sup> MEJÍA VILLEGAS, S. *Subestaciones de alta y extra alta tensión*. p. 30.

<sup>5</sup> Ibíd.

<sup>&</sup>lt;sup>6</sup> Ibíd

- "Tiene la ventaja adicional, de que la conexión de un circuito a una barra u otra puede ser efectuada en cualquier momento dependiendo de circunstancias o consignas operativas del sistema." 8
- "Las dos barras deben tener la misma capacidad y a su vez la capacidad total de la subestación." 9
- "El interruptor de acople debe ser de la misma capacidad de las barras."<sup>10</sup>

La figura 1, representa un diagrama unifilar típico de una subestación de configuración doble barra, donde se observa la interacción de los equipos de medición, protección y control en una subestación eléctrica.

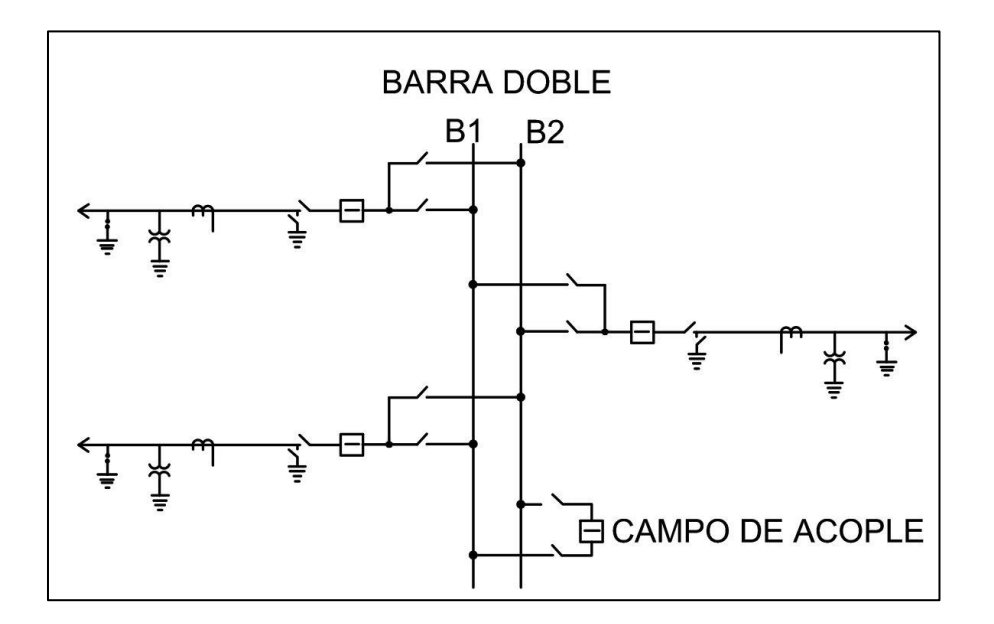

Figura 1. **Unifilar subestación doble barra**

Fuente: elaboración propia, empleando AutoCAD 2017.

1

<sup>8</sup> MEJÍA VILLEGAS, S. *Subestaciones de alta y extra alta tensión*. p. 30.

<sup>9</sup> Ibíd

<sup>10</sup> Ibíd

#### **1.3. Unifilar de la subestación Guatemala Sur**

"Un unifilar es el resultado de conectar en forma simbólica y a través de una línea todo el equipo mayor que forma parte de la instalación considerando la secuencia de operación de cada uno de los circuitos."<sup>11</sup>

Para el estudio eléctrico de la subestación Guatemala Sur por medio de su unifilar se deben conocer las readecuaciones que ha sufrido a través del tiempo con base en sus necesidades, ya que, el crecimiento y desarrollo de la población hace necesarias las readecuaciones.

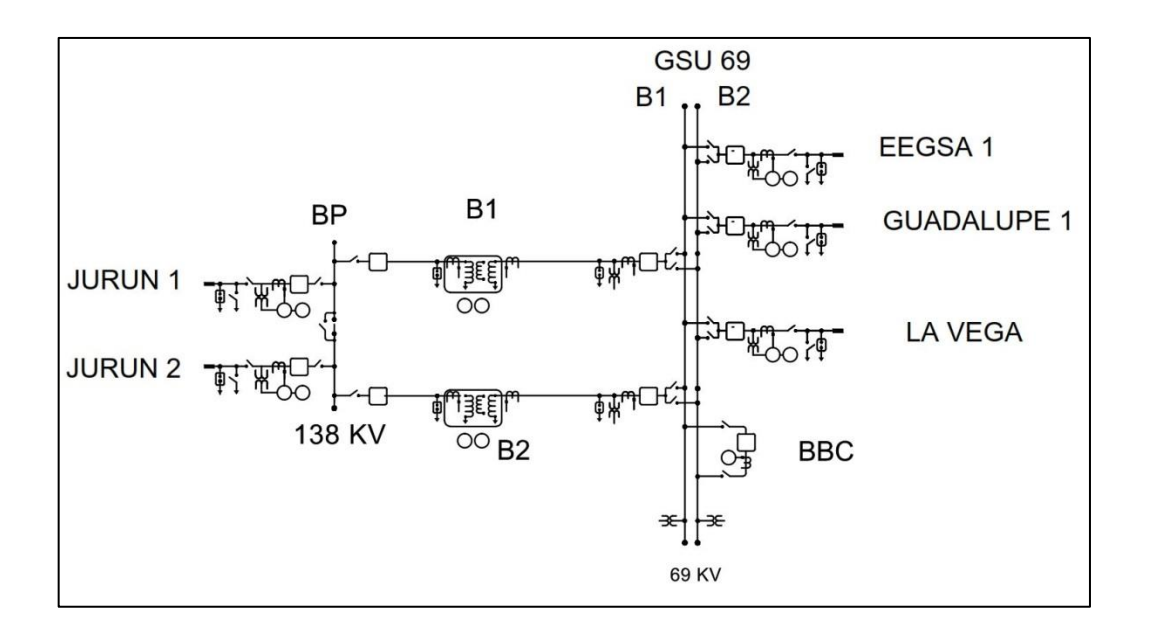

Figura 2. **Unifilar inicial de Guatemala Sur**

Fuente: elaboración propia, con base en plano 73961/300 ELECTROWATT de fecha 01 de diciembre de 1967, empleando AutoCAD 2017.

l

<sup>11</sup> RAULL, Martin. *Diseño de subestaciones eléctricas*. p. 3.

Con base en el artículo 4 de las Normas de Estudios de Acceso al Sistema de Transporte -NEAST- de la Comisión Nacional de Energía Eléctrica -CNEEvigentes de los entes reguladores ETCEE - INDE debe mantener un suministro de potencia continuo a las cargas instaladas en su barra en 69 kV.

La construcción de una subestación depende de su origen en el diagrama unifilar, las figuras 2 y 3 representan las variaciones que ha sufrido la subestación Guatemala Sur desde su inicio a la actualidad. Por ello, se destaca que se han instalado tres equipos de transformación de voltajes 230/69 kV, asimismo, la instalación de seis cargas adicionales a la barra en 69 kV existente.

### **1.3.1. Líneas de transmisión**

Los SEP utilizan como medio de transporte líneas de transmisión, las cuales son conformadas por el conjunto de conductores, aislamiento y estructuras de soporte capaces de llevar a grandes distancias la potencia generada hasta los centros de despacho tales como las subestaciones de distribución.

La transmisión de energía eléctrica involucra los términos de voltaje y corriente y como consecuencia de estos dos parámetros es necesario conocer los efectos de resistencia, conductancia, capacitancia e inductancia, ya que, son inherentes a ellos, asimismo, por las características eléctricas y configuraciones de las líneas de transmisión y sus conductores.

- Resistencia: es la magnitud física de la oposición del conductor al transmitir potencia eléctrica dependiendo de valores tales como.
	- o Temperatura.
		- **Propia del conductor debida a**  $I^2R$ , las cuales, representan las pérdidas propias del conductor de la línea de transmisión.
		- Ambiente.
	- o Disposición del conjunto de hebras que conforman el conductor, dado que, es comúnmente conformado por multiconductores.
	- o Efecto *Skin* o efecto piel, efecto que consiste en la tendencia de la corriente a acumularse en la capa externa del conductor debido a la autoinducción de este y a una disminución de la intensidad admisible para un determinado aumento de la temperatura.<sup>12</sup>
	- o Magnitud de la corriente.
- Conductancia: la conductancia es la facilidad que un material ofrece al paso de la corriente eléctrica, asimismo, toma en cuenta las corrientes de fugas así como las pérdidas ocasionadas por los electrones al saltar a través del aire. Estos efectos se describen a continuación.
	- o Efecto aislador: este efecto describe el comportamiento de un aislador con condiciones atmosféricas o medio ambientales adversas, las cuales, provocan que algunos electrones se desplacen por la superficie del aislamiento.
	- o "Efecto corona: consiste en que algunos electrones adquieren suficiente energía para abandonar el conductor por donde circulan y son capaces de saltar hacia el aire circundante, teóricamente no es conductor". 13

l <sup>12</sup> FINK G. Donald; BEATY Wayne H; CARROLL John M. *Manual práctico de electricidad para ingenieros*. p. 132.

<sup>13</sup> MUJAL, Ramon. *Cálculo de líneas y redes eléctricas*. p. 36-37.

- o Pararrayos: equipos adicionales instalados en una línea de transmisión para la protección contra descargas electroatmosféricas, el cual, implica los siguientes conceptos dado a ser un elemento de una resistencia no lineal, dada la construcción de este y cuya protección queda definida por las siguientes tensiones.
	- Tensión de cebado para impulso tipo atmosférico normalizado.
	- Tensión residual a la corriente de descarga asignada seleccionada.
	- Tensión de cebado al frente de la onda.
	- MCOV: tensión máxima de servicio continuo del pararrayos en kV.

La conductancia depende de varios factores tales como:

- o Contaminación
	- Salinidad
	- Polvo
	- Cenizas
	- Polución
- o Heladas
- Capacitancia: "Es la carga sobre los conductores por unidad de diferencia de potencial entre ellos." <sup>14</sup>
- Inductancia: "Relaciona el voltaje inducido por el flujo variable con la razón de cambio de la corriente." <sup>15</sup>

<sup>1</sup> <sup>14</sup> GRAINGER, John; STEVENSON, William. *Análisis de sistemas de potencia*. p. 132.  $15$  Ibid.

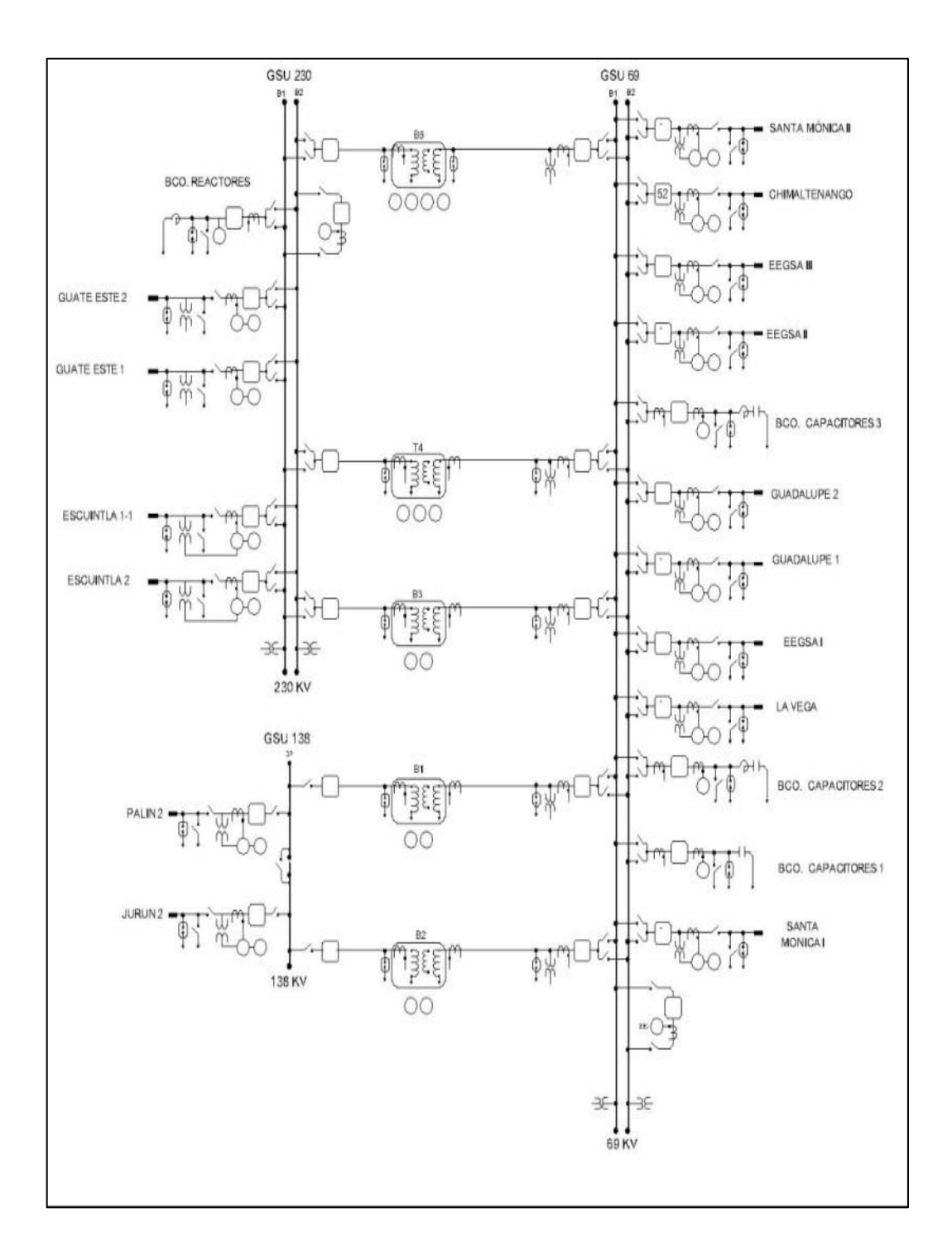

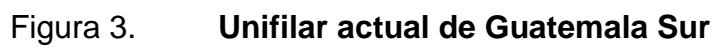

Fuente: Sección de Protecciones del Sistema Central, ETCEE – INDE.

#### **1.3.1.1. Parámetros y configuración**

Los efectos descritos en el punto 1.3.1. Son parámetros analizados de manera distribuida o concentrada.

- z Impedancia en serie por unidad de longitud y fase.
- $y$  Admitancia en paralelo por unidad de longitud, entre fase y neutro.
- $l$  longitud de la línea.
- Z o zl Impedancia total en serie, por fase.
- $Y \circ y \cdot l$  Admitancia total en paralelo, entre fase y neutro.

ETCEE – INDE, tomando en cuenta la Norma Norma IEEE C37.113 *Guide for Protective Relay Applications to Transmission Lines*, asimismo, a la Norma de Coordinación Operativa No. 4, de CNEE, donde se establece que, por medio de la relación entre Impedancia de Fuente de mínimo valor de cortocircuito e impedancia de línea, se determina si una línea es corta, mediana o larga.

$$
SIR = \frac{ZS}{ZL}
$$

Donde:

- SIR Relación entre impedancia de fuente mínimo valor de cortocircuito e impedancia de línea.
- ZS Impedancia de Fuente de mínimo valor de corto circuito
- ZL Impedancia de línea

Con base en la ecuación anterior se establecen las siguientes relaciones:

- Línea corta: SIR > 4
- Línea mediana: 0.5 < SIR < 4
- Línea larga: SIR< 0.5

Línea de transmisión corta: los parámetros que se consideran en una línea de transmisión corta son resistencia e inductancia, mismos que se analizan de manera concentrada; es decir, valores totales de la línea de transmisión, derivado de su longitud, la capacitancia es despreciable.

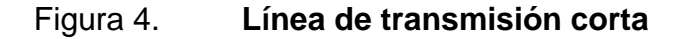

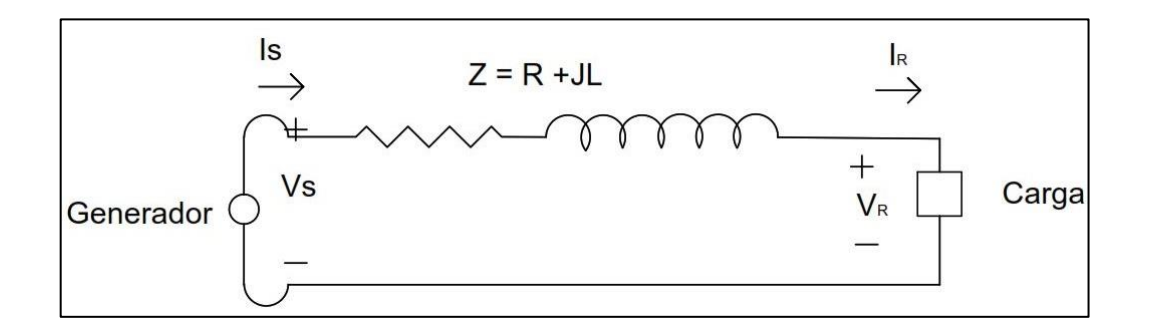

Fuente: elaboración propia, con base en STEVENSON, William D. *Sistema eléctricos de potencia*, p. 184, empleando AutoCAD 2017.

En la figura 4 se puede observar los valores de resistencia e inductancia de manera concentrada de una línea de transmisión que interconecta un sistema de generación con una carga. Asimismo, se deducen los valores de corriente y voltaje en una línea de transmisión.

$$
V_s = V_R + Z I_R
$$

 $I_{S}=I_{R}$ 

Donde:

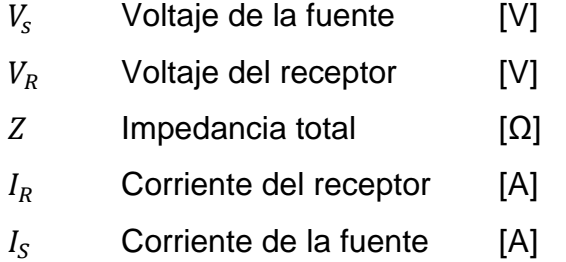

Línea de transmisión media: en las líneas de transmisión medias si existe la admitancia. Las líneas de transmisión regularmente se representan de dos maneras y esto depende en la forma que se represente a la admitancia, puede ser en forma total y haciendo que la inductancia y resistencia se dividan en dos partes y se denomina " $T$ ", asimismo, si la resistencia e inductancia sean de manera concentrada y dividiendo en dos partes la admitancia a esta representación se denominada " $\pi$ ", ver figura 5.

#### Figura 5. **Línea de transmisión media representación π**

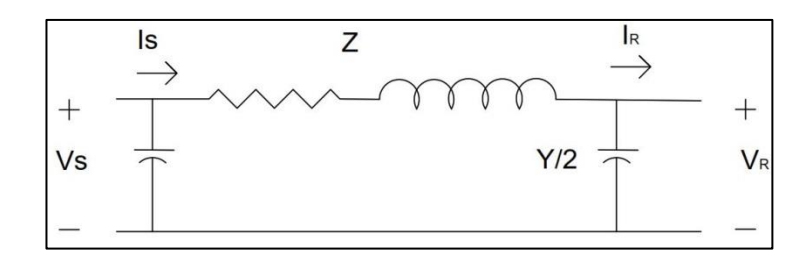

Fuente: elaboración propia, basado en STEVENSON, William D. *Sistema eléctricos de potencia*, p. 188, empleando AutoCAD 2017.

La representación de la figura 5 da los parámetros de manera concentrada para realizar el análisis de circuitos.

La deducción de las ecuaciones de la figura 5 se detalla a continuación

$$
I_S = I_R + \frac{V_R Y}{2}
$$

$$
V_S = V_R + Z(I_R + \frac{V_R Y}{2})
$$

Donde:

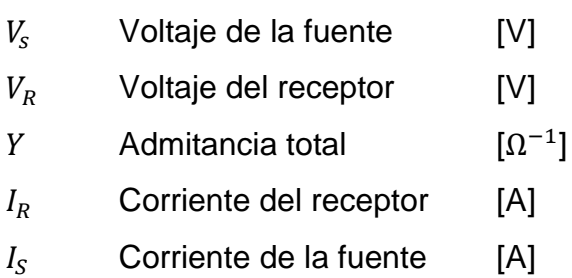

Línea de transmisión larga: La solución y determinación de los parámetros eléctricos para una línea de transmisión larga se resuelve por medio de la distribución uniforme a todo lo largo de ella. Por lo que, para resolver los parámetros se deben utilizar ecuaciones diferenciales éstos se ven representados en la figura 6.

$$
V_{(X)} = \left(\frac{V_R + Z_C I_R}{2}\right) e^{\gamma X} + \left(\frac{V_R - Z_C I_R}{2}\right) e^{-\gamma X}
$$

$$
I_{(X)} = \left(\frac{V_R + Z_C I_R}{2Z_C}\right) e^{\gamma X} - \left(\frac{V_R - Z_C I_R}{2Z_C}\right) e^{-\gamma X}
$$

### Donde:

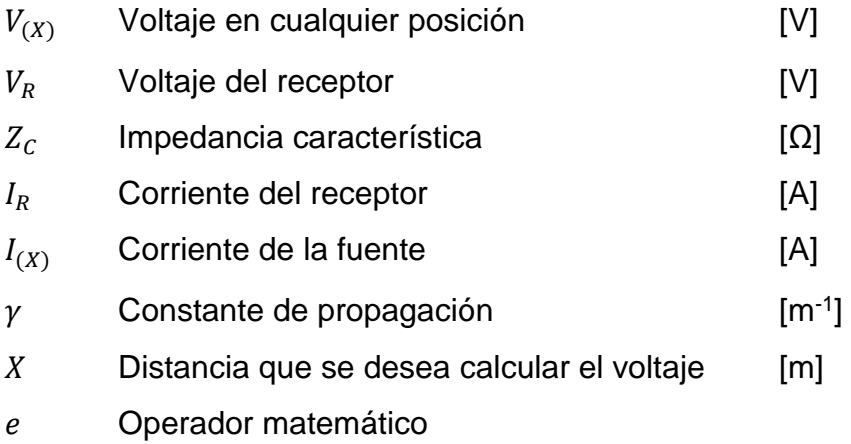

Tomando en cuenta que la impedancia característica es la relación entre las ondas de tensión y de corriente de una onda progresiva y la constante de propagación es una pérdida de los conductores y en el dieléctrico.

$$
Z_O = \sqrt{\frac{R + j\omega L}{G + j\omega C}}
$$

Donde:

- $Z_o$  Impedancia característica
- R Resistencia
- ω Velocidad angular.
- L Inductancia
- C Capacitancia.
- G Conductancia

Las líneas como parte de los SEP y dependiendo de los flujos de potencia pueden denominarse entradas y salidas de línea con la finalidad de establecer el suministro de potencia a las subestaciones (entradas) y las cargas que alimentan (salidas).

Guatemala Sur siendo una subestación transformadora cuenta con entradas y salidas de línea que a continuación se describen.

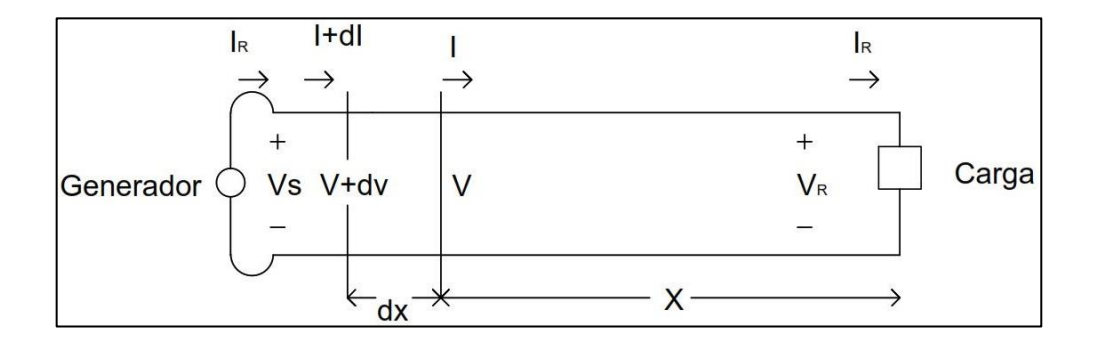

Figura 6. **Línea de transmisión larga**

Fuente: elaboración propia, STEVENSON, William D. *Sistema eléctricos de potencia*, p. 190, empleando AutoCAD 2017.

### **1.3.1.2. Entradas de línea**

Guatemala Sur, para suministrar de potencia eléctrica lo hace por medio de cuatro entradas de línea en un voltaje de 230 kV y dos entradas de línea en voltaje de 138 kV, las cuales, transportan potencia eléctrica del área sur producida por los cogeneradores, generación hidráulica, de un parque eólico y generación térmica, asimismo, de la producida del área norte del país especialmente por la generación hidroeléctrica.

### **1.3.1.2.1. Líneas en 230 kV**

Guatemala Sur cuenta con las entradas de línea:

- Escuintla I Guatemala Sur,
- Alborada o Escuintla II Guatemala Sur
- Guatemala Este Guatemala Sur circuito I y II.

Por medio de estos circuitos se suministra la potencia generada del área sur y norte del país a la subestación; estas entradas de línea se interconectan a la doble barra en 230 kV, las cuales, alimentan tres bancos de transformación de 230/69 kV, mismos, que se describirán en el punto 1.3.4.1.

### **1.3.1.2.2. Línea en 138 kV**

Guatemala Sur, cuenta con entradas de línea que se interconectan a la barra en 138 kV siendo denominadas:

- Jurún Marinalá Guatemala Sur
- Palín II Guatemala Sur

Estas líneas alimentan los bancos de transformación de 138/69 kV.

### **1.3.1.3. Salidas de línea**

La subestación Guatemala Sur alimenta por medio de su doble barra en 69 kV potencia eléctrica a los departamentos:

Guatemala

- Sacatepéquez
- Chimaltenango

### **1.3.1.3.1. Línea en 69 kV**

Guatemala Sur, inicia con tres salidas de línea en 69 kV y conforme al crecimiento de la demanda expandió su suministro a seis salidas de línea para hacer un total de nueve cargas instaladas en su doble barra de 69 kV que se listan a continuación y se pueden observar en la figura 3.

- Santa Mónica I
- Santa Mónica II
- Chimaltenango
- EEGSA I
- EEGSA II
- EEGSA III
- Guadalupe I
- Guadalupe II
- La Vega

### **1.3.2. Equipos de una subestación**

La construcción de una subestación eléctrica independiente de su configuración implica el uso de equipos, los cuales, deben cumplir con funciones y características específicas dentro de la misma, entre estos equipos se tiene:

- Equipos de Protección y Maniobra
	- o Seccionadores
- Interruptores de Potencia
	- o Interruptores de Acople
- Equipos de Medición
	- o Transformadores de Corriente CT's
	- o Transformadores de Potencial PT's
- Transformadores de Potencia
- Equipos de Regulación y/o Compensación
	- o Banco de Capacitores
	- o Reactor

1

### **1.3.2.1.1. Protección y maniobra**

Una subestación durante su operatividad se ve expuesta a mantenimientos y contingencias; durante estos escenarios es preciso dejar sin tensión un campo de la subestación todo esto se logra por medio de interruptores y seccionadores cada uno con funciones propias dentro de esta operación.

### **1.3.2.1.2. Seccionador**

Un seccionador, ver figura 7, "es un dispositivo de maniobra capaces de interrumpir en forma visible la continuidad de un circuito, pueden ser maniobrables bajo tensión, sin corriente, ya que, poseen una capacidad interruptiva nula." 16

<sup>16</sup> HARPEZ, Enríquez. *Elementos de diseño de subestaciones eléctricas*, p. 143.

Durante su operación debe cumplir con las características que a continuación se describen.

- El equipo no está diseñado para abrir o cerrar bajo carga.
- No reacciona ante falla.
- Soporta la intensidad nominal de forma permanente y corrientes de cortocircuito durante un tiempo determinado.

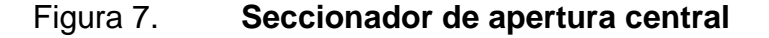

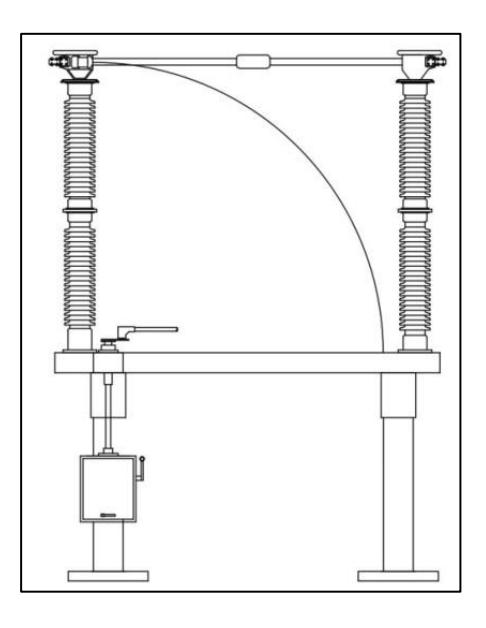

Fuente: ETCEE – Inde. *Diseño de subestaciones*. p. 159.

### **1.3.2.1.3. Interruptor**

Un interruptor de potencia, ver figura 8, es un equipo eléctrico destinado en los SEP, a la operación de apertura y cierre de los circuitos y transformadores de potencia dentro de las subestaciones, así como de la protección de estos.

Los interruptores de potencia cumplen durante su vida operativa condiciones y características que a continuación se describen.

- Su operación es bajo condiciones de carga.
- Opera bajo condiciones de cortocircuito.
- Recierres automáticos rápidos.
- Detección de fallas.

Figura 8. **Interruptor de potencia** 

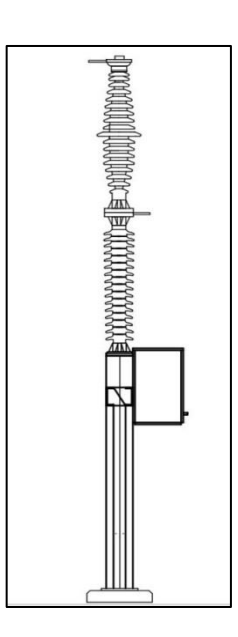

Fuente: ETCEE – Inde. *Diseño de subestaciones*. p. 159.

#### **1.3.2.1.4. Interruptor de acople**

Un interruptor de acople, ver figura 9, es el medio por donde se unen las barras de una subestación todo esto para hacer transferencias de cargas durante los mantenimientos a cualquiera de las barras o desenergizar una de las barras. Este interruptor es de la misma capacidad de la barra.

#### Figura 9. **Interruptor de acople**

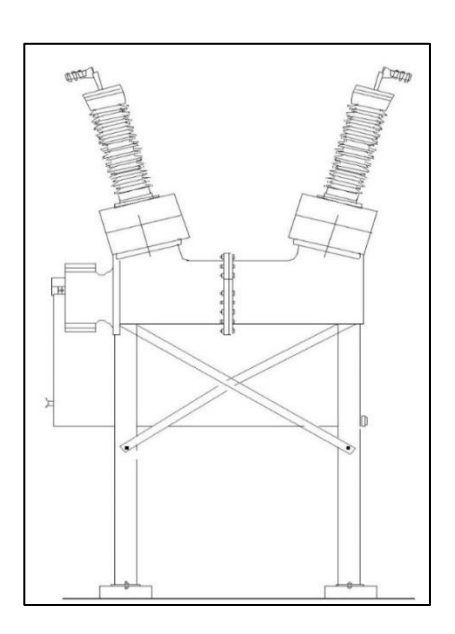

Fuente: ETCEE – Inde. *Diseño de subestaciones*. p. 159.

#### **1.3.3. Equipos de medición**

Para el control y operación de una subestación es necesario verificar los parámetros eléctricos a los que está expuesta, esto se logra por medio de equipos capaces de reducir los altos valores de corriente y voltaje a valores seguros y confiables.

Derivado que la transmisión de energía en los SEP es en valores altos de corriente y voltaje su medición se vuelve insegura, ya que, se necesitan de altos valores de aislamiento para evitar algún accidente. Ante esta necesidad se encuentran los equipos denominados Transformadores de Corriente y Potencial, los cuales, son conectados en los SEP, para replicar el valor alto de potencial y corriente a un valor seguro, es decir en un valor en el cual no se necesite un nivel de aislamiento alto, ya que, por medio de estos equipos se logra ese nivel de aislamiento necesario.

### **1.3.3.1. Transformadores de corriente**

La figura 11 representa un transformador de corriente el cual tiene como función principal cambiar un valor de corriente en un circuito a otro que permita la alimentación de instrumentos de medición o protección. Todo esto se logra por medio de la inyección de una corriente al devanado primario o lado de alta, esta corriente induce al devanado secundario, el cual, es conectado al medidor quien replica la magnitud del valor medido, ver figura 10.

Los transformadores de corriente pueden clasificarse según:

- "Construcción eléctrica". 17
	- o Con varios núcleos
	- o Secundario relación múltiple o multi-relación
- "Utilización".<sup>18</sup>

1

- o Transformadores de corriente para medida.
- o Transformadores de corriente para protección.

### **1.3.3.1. Transformadores de potencial**

La figura 13 representa un transformador de potencial y el cual recibe su nombre por la variable medida que en este caso es la tensión, éste permite reducir un voltaje muy alto a un valor utilizado por los instrumentos de medición y protección.

<sup>17</sup> MEJÍA VILLEGAS, S. *Subestaciones de alta y extra alta tensión*. p. 278. <sup>18</sup> Ibíd.

#### Figura 10. **Diagrama interno de un transformador de corriente**

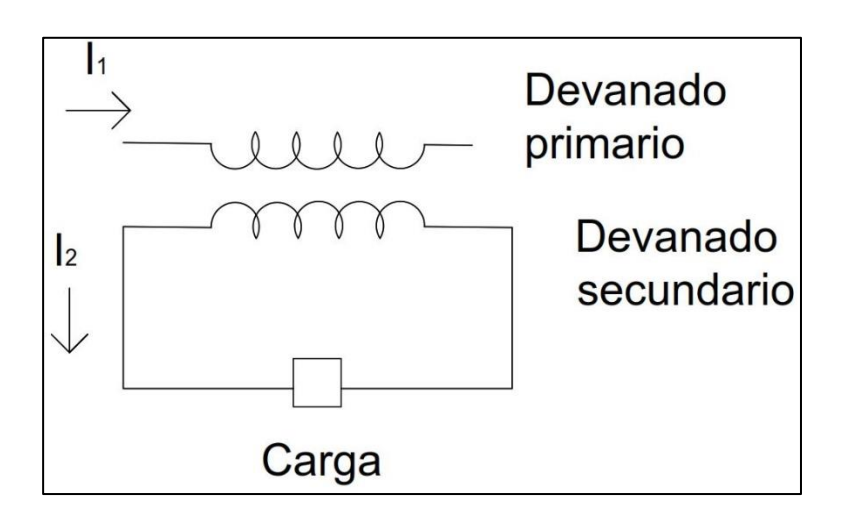

Fuente: elaboración propia, HARPEZ, Enríquez. *Elementos de diseño de subestaciones eléctricas*, p. 72, empleando AutoCAD 2017.

El funcionamiento de un transformador de potencial es por medio de divisores de voltaje, los cuales, comúnmente son resistivos y capacitivos, siendo estos últimos los que mayormente se usan en los SEP.

Los transformadores de potencial capacitivos son compensados por medio de un circuito inductivo (reactor), cuya finalidad es el de compensar la caída de voltaje al efecto capacitivo de los capacitores, ver figura 12.

Los transformadores de tensión cumplen con las siguientes características:

- Aislar el circuito de baja tensión (secundario) del circuito de alta tensión (primario).
- Reproducir los efectos transitorios y de régimen permanente del lado de alta tensión en el circuito de baja tensión.

### Figura 11. **Transformador de corriente**

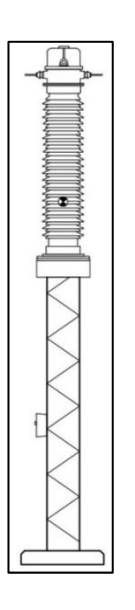

Fuente: ETCEE – Inde. *Diseño de subestaciones*. p. 159.

Entre los tipos existentes de transformadores de tensión tenemos:

- Inductivos.
- Divisores capacitivos.
- Divisores resistivos.
- Divisores mixtos (capacitivos/inductivos)

El concepto de funcionamiento de un transformador obedece a que una corriente alterna que circule por uno de los arrollamientos esto a su vez crea en el núcleo un campo magnético alterno el cual induce a la segunda bobina para crear una fem distinta al arrollamiento que induce al núcleo ferromagnético.

# Figura 12. **Transformador de potencial capacitivo con y sin compensación.**

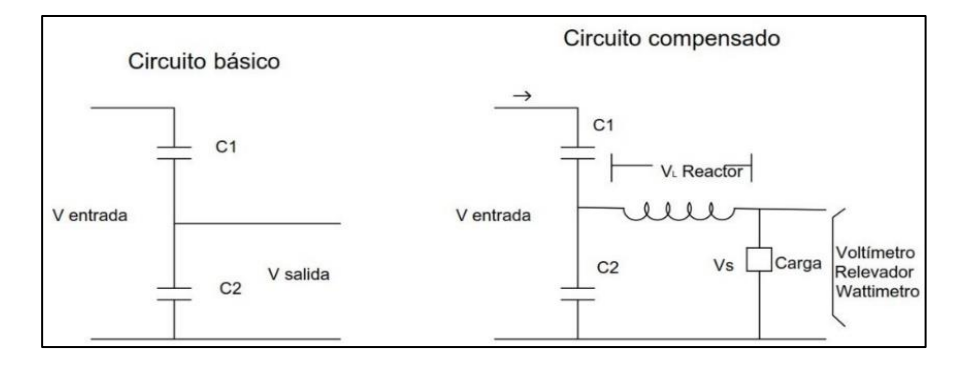

Fuente: elaboración propia, con base en HARPEZ, Enríquez. *Elementos de diseño de subestaciones eléctricas*, p. 69, empleando AutoCAD 2017.

### Figura 13. **Transformador de potencial**

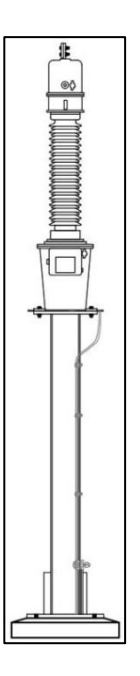

Fuente: ETCEE – Inde. *Diseño de subestaciones*. p. 159.

Derivado que no hay conexión eléctrica de los bobinados de un transformador, pero si de una conexión electromagnética los transformadores pueden ser construidos de dos maneras.

 Transformador monofásico: el transformador monofásico es aquel donde únicamente interactúa dos bobinados sobre un núcleo ferromagnético, ver figura 14.

En ocasiones se construye con tres transformadores monofásicos un banco trifásico.

 Transformador trifásico: su construcción consta de tres conjuntos de devanados enrollados sobre un núcleo común, ver figura 15.

La diferencia entre un banco y un transformador trifásico radica en los siguientes aspectos:

- En un banco trifásico se puede sacar de operación un transformador y conectar el transformador de reserva para dar mantenimiento a la unidad y así continuar con el suministro de potencia.
- El área por usar para la instalación de un banco trifásico es mucho mayor que de un transformador trifásico.
- El transformador trifásico ocupa una menor área, su peso es menor.
- Un transformador trifásico ante una contingencia sale completamente de servicio.

Guatemala Sur actualmente cuenta con bancos de transformación reductores de 230/69 kV y 138/69 kV, los cuales, suministran la potencia eléctrica a los departamentos de Guatemala, Sacatepéquez y Chimaltenango.

### **1.3.3.2. Bancos de transformación 230/69 kV**

Guatemala Sur cuenta actualmente como parte de su sistema en 230 kV con:

- Un banco trifásico de 150 MVA
- Un banco trifásico de 195 MVA
- Transformador trifásico de 100 MVA.

El suministro de potencia eléctrica de los transformadores descritos es por medio de las líneas de transmisión del punto 1.3.1.2.1.

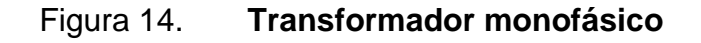

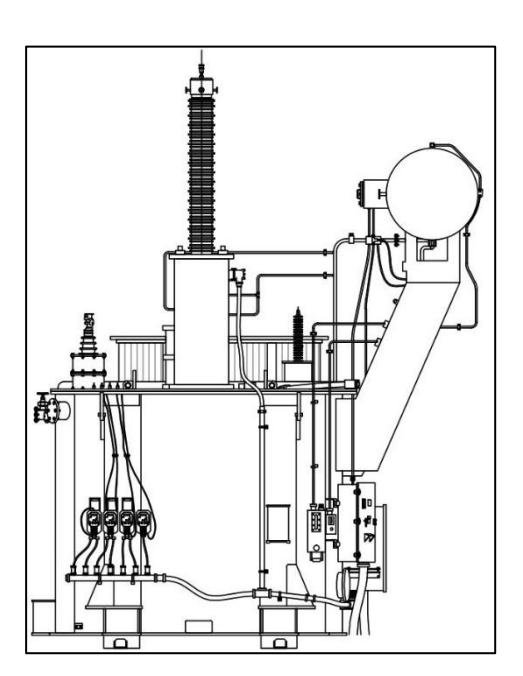

Fuente: ETCEE – Inde. *Diseño de subestaciones*. p. 159.

#### **1.3.3.3. Bancos de transformación 138/69 kV**

Como parte del suministro de potencia a la doble barra en 69 kV se suman dos bancos trifásicos de unidades monofásicas de transformación de 138/69 kV de 75 MVA de potencia cada uno quienes son alimentados por las líneas descritas en el punto 1.3.1.2.2.

#### **1.3.4. Barra o bus**

Una barra o bus es el nodo común dentro de una subestación donde interactúan transformadores y líneas de transmisión.

Una barra contempla los siguientes aspectos.

- Buena conductividad eléctrica
	- o **Cobre: 5,96×10<sup>7</sup> [S·m<sup>-1</sup>]**
	- o Aluminio 3,78  $\times$  10<sup>7</sup> [S⋅m<sup>-1</sup>]
- Alta capacidad de corriente, esto conforme al diseño y la aplicación.
- Baja intensidad de campo exterior (efecto corona)
- Superficies lisas
- Excelente resistencia a la corrosión
- Peso bajo.

#### **1.3.4.1. Barra rígida**

Una barra rígida es aquella que es construida por medio de tubería de aluminio o cobre y su construcción depende en gran manera del espacio donde está construida la subestación.

29

#### Figura 15. **Transformador trifásico**

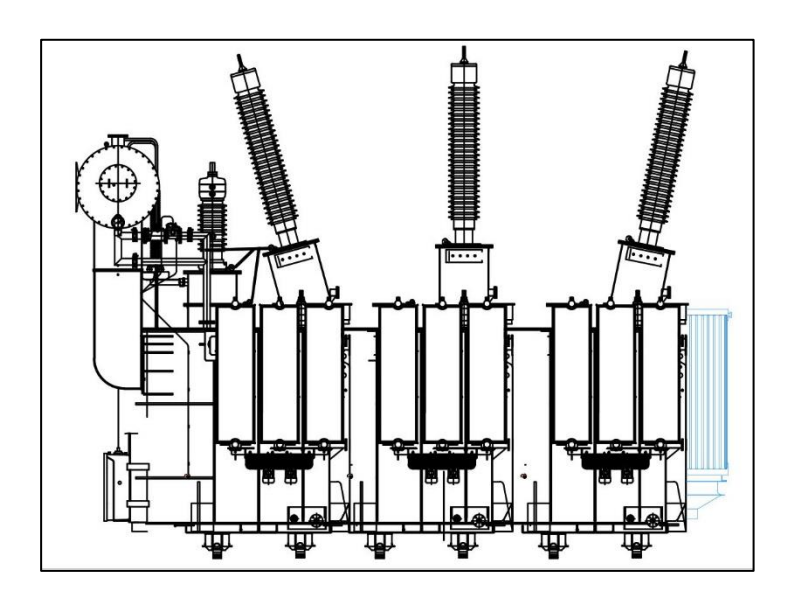

Fuente: ETCEE – Inde. *Diseño de subestaciones*. p. 159.

### **1.3.4.2. Barra flexible**

Una barra flexible es aquella que es construida por medio de conductores de aluminio, cobre, aleación de aluminio, se requiere un poco más de espacio que la barra rígida debido al movimiento de los conductores, ya sea, por el viento o un cortocircuito.

### **1.3.5. Equipos de regulación**

Un equipo de regulación es el diseñado para mantener un nivel de tensión constante y esto se logra por medio de bancos reguladores o elemento de compensación tales como:

- Reactores
- Banco de capacitores.

#### **1.3.5.1. Reactores**

"Son bobinas con diversas funciones. Cuando se conectan como una reactancia serie limitan la corriente de corto circuito para disminuir la capacidad interruptiva de interruptores, ver figura 16, y como una reactancia paralelo o derivación para absorber potencia reactiva (líneas largas en demanda mínima)." 19

En subestaciones, los reactores se colocan en el neutro de los bancos de transformadores para limitar la corriente de corto circuito monofásica. Según su capacidad, los reactores pueden ser de tipo seco para potencias reactivas pequeñas o del tipo sumergido para potencias elevadas.

Guatemala Sur, cuenta con un banco de reactores de capacidad de -20 MVAR de tensión en 230 kV, el cual, funciona únicamente en la absorción de potencia reactiva.

#### **1.3.5.2. Banco de capacitores**

1

La instalación de capacitores en los sistemas eléctricos tiene por objeto suministrar potencia reactiva y mejorar el bajo factor de potencia, logrando con esto reducir el flujo de potencia reactiva en líneas y equipos y con ello incrementar la capacidad de carga en los transformadores, líneas y generadores; así como la de regular la tensión de suministro.

<sup>19</sup> RAULL, Martin. *Diseño de subestaciones eléctricas*. p. 111.
Guatemala Sur, cuenta con tres bancos de capacitores de capacidad de 10,8 MVAR de tensión en 69 kV. La figura 17 representa un banco típico de capacitores.

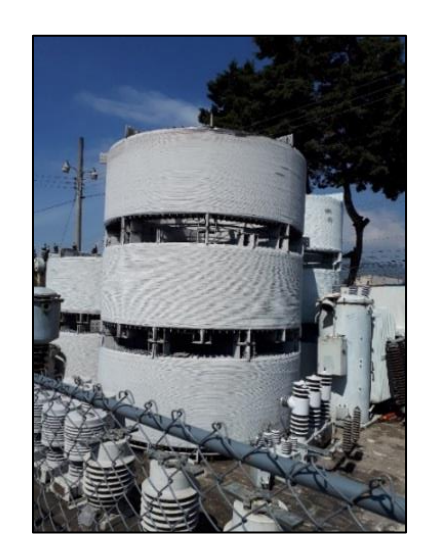

Figura 16. **Reactor limitador de corriente**

Fuente: elaboración propia.

Figura 17. **Banco de capacitores**

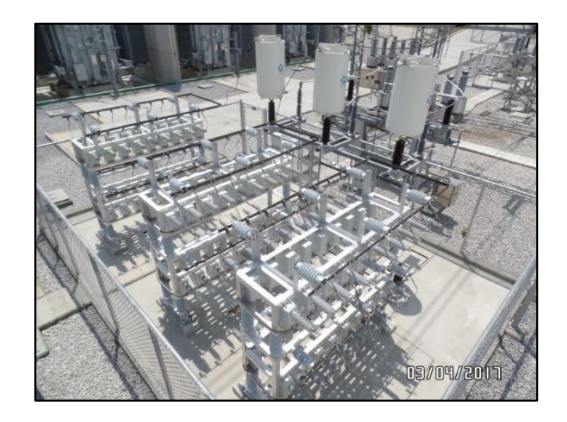

Fuente: elaboración propia.

# **2. ESTUDIO DEL NIVEL DE CORTOCIRCUITO DE LA BARRA EN 69 KV GUATEMALA SUR**

Las Normas de Estudios de Acceso al Sistema de Transporte -NEAST- en su artículo 4. Detalla los estudios eléctricos requeridos, según el tipo de instalación en el artículo se menciona los estudios de corriente de cortocircuito que deben realizar los transportistas.

ETCEE- INDE, tomando en cuenta lo indicado por el artículo 4 de la - NEAST-, realiza el análisis de las contingencias que suscitan durante su operación en la barra en 69 kV. Ya que, teniendo la condición de la conexión en una sola barra el nivel de corriente de cortocircuito supera los niveles de corriente de los equipos de protección.

Dada la complejidad de la subestación Guatemala Sur por la cantidad de circuitos instalados y transformadores, se hace necesario el uso de herramientas computacionales, es decir, *software,* el cual, realiza las diversas simulaciones de los tipos de fallas esto con la finalidad de ahorrar tiempo, ya que, por medio de este de tipo de herramienta se analiza sistemas complejos en un lapso corto.

Cabe resaltar que para el análisis de un cortocircuito se puede realizar por diferentes metodologías, todo esto a criterio y el uso de las herramientas que existen en la actualidad dado que el uso de *software* logra realizar los cálculos de manera práctica obteniendo valores óptimos, para el uso de las herramientas computacionales es necesario tener los conceptos de componentes simétricas, método por unidad, diagrama de impedancias entre otros.

33

### **2.1. ¿Qué es un cortocircuito?**

Un cortocircuito es el resultado del contacto de dos conductores, con valores de resistencia o impedancia de valor cero, de un distinto nivel de potencial teniendo como resultado fuerzas electromagnéticas, altas temperaturas y corrientes.

## **2.2. Origen de un cortocircuito**

El origen de un cortocircuito dentro de un SEP puede ser variado, ya que, distintos factores, tales como:

- Humanos: en los cuales, los accidentes se deben a descuido, negligencia, incompetencia, imprudencia y temeridad.
- Perdida de aislamiento: los factores ambientales, como polución, lluvia y suciedad provocan la disminución y deterioro del aislamiento físico en una subestación.
- Factores mecánicos de los elementos de construcción: tales es el caso una mala instalación, deterioro propio por envejecimiento, instalación de un elemento mecánico no adecuado.

De los factores antes descritos el de mayor probabilidad para provocar una falla dentro de un SEP es el factor humano, ya que, los actos humanos están bajo el control de la voluntad del hombre.

En la Tabla I se detalla un resumen de los factores que provocan un cortocircuito, así como de sus consecuencias para que éste suceda.

# **2.3. Estudio del nivel de cortocircuito**

El estudio eléctrico de los SEP implica conocer el comportamiento que suscite durante una contingencia, ya que, por medio de los estudios se determina la capacidad interruptiva de los equipos de protección, los efectos térmicos y mecánicos que llegasen a surgir, así como la cantidad de corriente eléctrica que es suministrada por cada uno de los equipos de transformación y generación.

Un estudio de cortocircuito brinda información sobre:

- Cálculo de las corrientes y potencias de cortocircuito para diferentes tipos de fallas en distintos puntos de la red.
- Calcular las corrientes de cortocircuito para efectos térmicos y dinámicos.

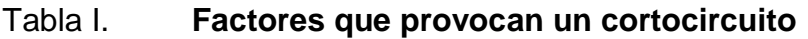

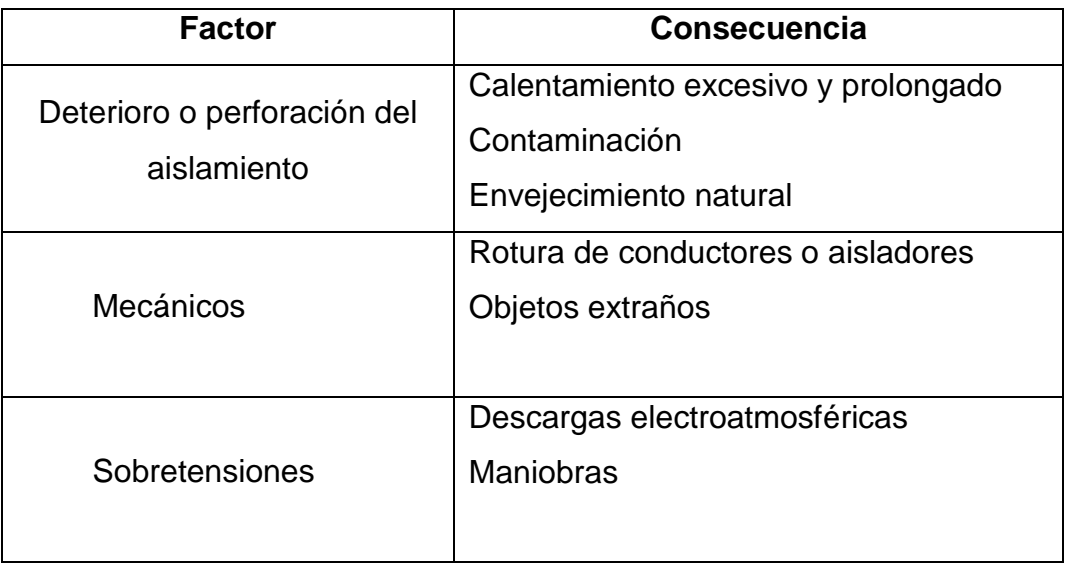

Continuación tabla I.

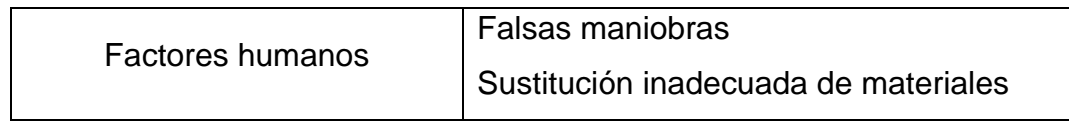

Fuente: elaboración propia.

## **2.4. Comportamiento de un circuito serie RL**

Para el análisis y estudio de un cortocircuito en un SEP se considera el comportamiento de un circuito serie RL como el de la figura 18 donde interactúan una fuente de corriente alterna, resistencia, inductancia e interruptor.

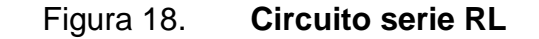

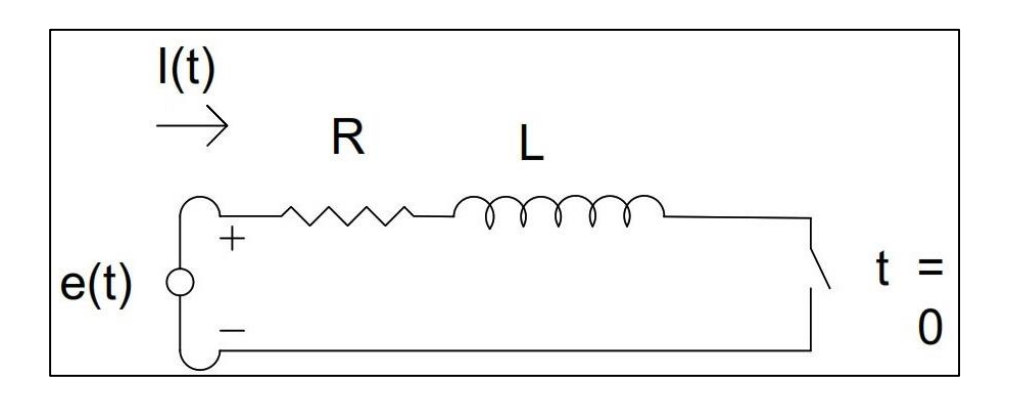

Fuente: elaboración propia, empleando AutoCAD 2017.

El análisis inicia al momento de cerrar el interruptor, ya que, por medio de este se cierra el circuito eléctrico, asimismo, suponemos que la tensión suministrada por la fuente es sinusoidal pura y que se comporta conforme a la siguiente ecuación.

$$
e(t) = \sqrt{2}E\operatorname{sen}(\omega t + \alpha)
$$
 [V]

Al circuito de la figura 18 se aplica la ley de voltajes de *Kirchhoff*, por lo que la ecuación quedaría:

$$
e(t) = Ri(t) + L\frac{di(t)}{dt}
$$

Resolviendo la ecuación diferencial de primer grado para  $i(t)$ :

$$
i(t) = \sqrt{2}Isen(\omega t + \alpha - \theta) + KIe^{-\left(\frac{R}{L}\right)t}
$$
 [A]

Destacando de la ecuación anterior.

$$
I = \frac{E}{\sqrt{R^2 + (L\omega)^2}} \qquad , \qquad \theta = Arctg \frac{L\omega}{R}
$$

Donde:

- $e(t)$  Tensión variante en el tiempo [V]
- Magnitud de la tensión
- $\omega$  Velocidad angular [Rad/s]
- $\alpha$  Ángulo de desplazamiento [Rad]
- $t$  Tiempo [s]
- $i_{(t)}$  Corriente variante en el tiempo [A]
- $R$  Resistencia [ $\Omega$ ]
- $L$  Inductancia [H]

 $di(t)$  $dt$ Diferencial de corriente

Magnitud de la corriente [A]

- Constante de condiciones iniciales
- $\theta$  Factor de potencia (Ángulo entre el voltaje y la corriente) [°]

Para la determinación de la constante  $K$  se realiza en el instante que se cierra el interruptor, ya que, son condiciones de corriente cero.

$$
i(0) = 0
$$

$$
i(0) = \sqrt{2} \text{Isen}(\alpha - \theta) + K = 0
$$

Despejando K

$$
K = -\sqrt{2}Isen(\alpha - \theta)
$$

Sustituyendo K en la solución para i(t) tendremos:

$$
i(t) = \sqrt{2}I \left[ \operatorname{sen}(\omega t + \alpha - \theta) - \operatorname{sen}(\alpha - \theta) e^{-\left(\frac{R}{L}\right)t} \right] \qquad [\mathsf{A}]
$$

Esta ecuación determina la asimetría de la corriente al momento de cerrar el interruptor del circuito de la figura 18, derivado que es formada por dos componentes de corriente una en alterna y otra en continua.

$$
i_{ca}(t) = \sqrt{2}Isen(\omega t + \alpha - \theta), \text{ componente de alterna.}
$$

$$
i_{cd}(t) = \sqrt{2}Isen(\theta - \alpha)e^{-(\frac{R}{L})t}
$$
, componente de continua.

La figura 19 representa la forma de onda de la corriente con sus componentes en alterna y continua.

De la ecuación:

$$
i(t) = \sqrt{2}I\left[\operatorname{sen}(\omega t + \alpha - \theta) - \operatorname{sen}(\alpha - \theta)e^{-\left(\frac{R}{L}\right)t}\right]
$$

Se analiza con las condiciones:

$$
\alpha - \theta = 0, \qquad \pi \to i_{cd}(0) = 0 \to i(t) = i_{ca}(t)
$$

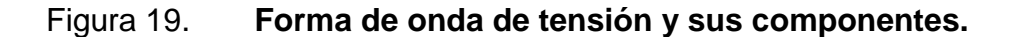

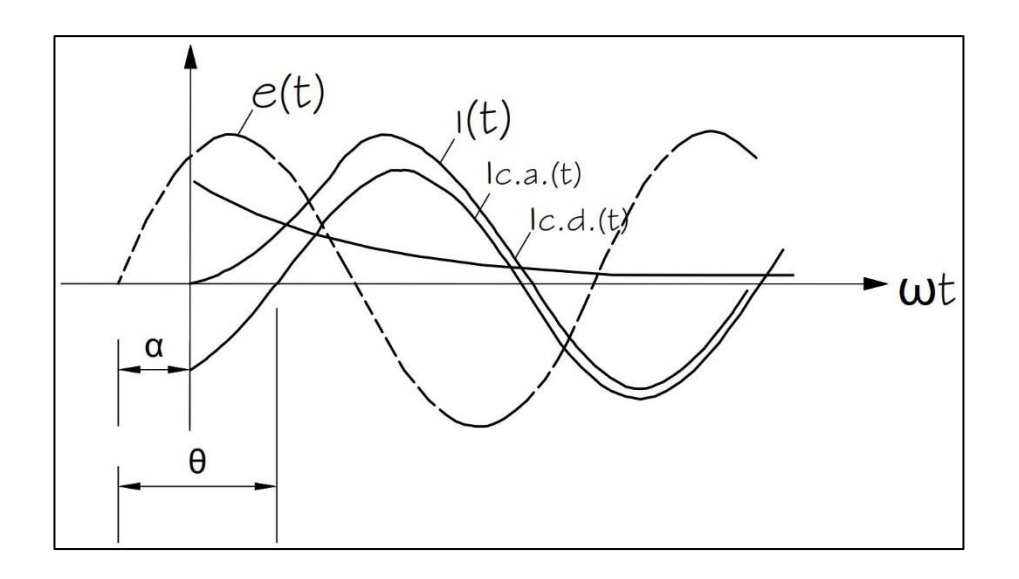

Fuente: elaboración propia, con base en GLOVER; J. Duncan, MULUKUTLA; S. Sarma. *Sistemas de potencia: análisis y diseño* p. 323, empleando AutoCAD 2017.

Con base en el análisis anterior se reproduce la figura 20 donde se observa que la componente en corriente continua se hace 0 quedando únicamente la forma de onda en alterna por lo que la forma de corriente es simétrica.

Ahora bien, si la diferencia entre el ángulo  $\alpha$  y  $\theta$  es distinta de cero y para este caso se analiza los valores de mayor amplitud tendremos:

$$
\alpha - \theta = \frac{\pi}{2}, \frac{3\pi}{2} \rightarrow i_{cd}(0) = \pm \sqrt{2}I \rightarrow i(t) = i_{ca}(t) \pm \sqrt{2}I e^{-(\frac{R}{L})t}
$$

Por lo que, se observa que las magnitudes de la forma de onda en alterna y continua interactúan dando como resultado la forma de onda asimétrica, la cual, se observa en la figura 21.

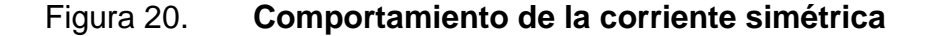

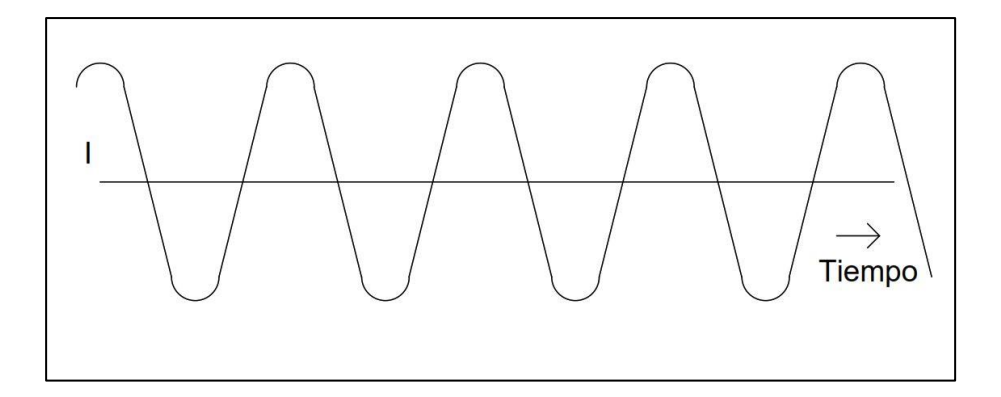

Fuente: elaboración propia, con base en GRAINGER, John; STEVENSON, William. *Análisis de sistemas de potencia*. p. 360, empleando AutoCAD 2017.

### **2.4.1. Fuentes que alimentan las fallas**

Actualmente, la barra en 69 kV cuenta con cinco bancos de transformación, de los cuales, dos reducen de un nivel de tensión en 138/69 kV, y tres bancos de transformación de 230/69 kV, estos bancos de transformación suministran, en conjunto, alrededor de 200 MVA de potencia.

## Figura 21. **Comportamiento de la corriente asimétrica**

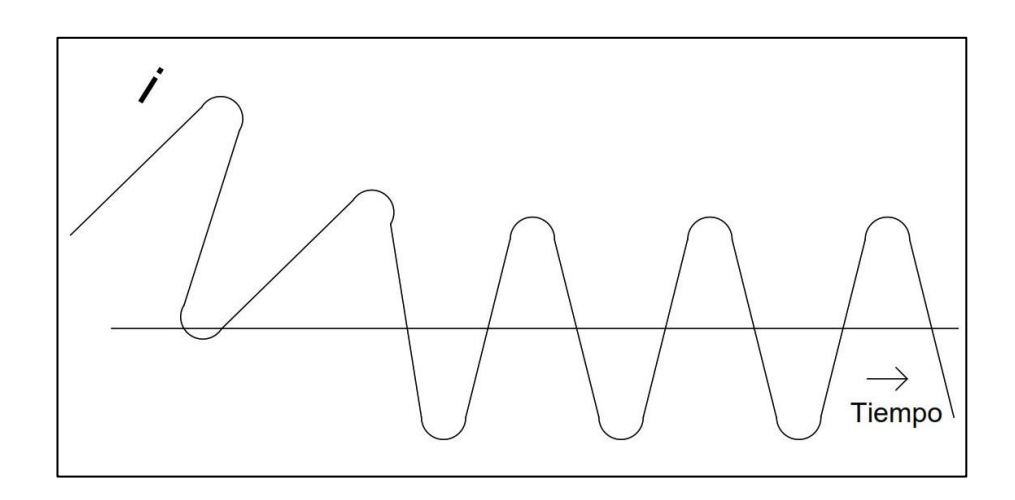

Fuente: elaboración propia, con base en GRAINGER, John; STEVENSON, William. *Análisis de sistemas de potencia*. p. 360, empleando AutoCAD 2017.

Para la determinación de la distribución de potencia de cada uno de los transformadores se puede determinar por medio de la figura 22.

La figura 22 muestra dos bancos de transformadores aportando  $I_1$  e  $I_2$  a una carga, es decir:

$$
I_c = I_1 + I_2
$$

Donde:

- $I_c$  Corriente de la carga [A]
- $I_1$  Corriente transformador 1 [A]
- $I_2$  Corriente transformador 2 [A]

# Figura 22. **Representación de dos bancos trifásicos**

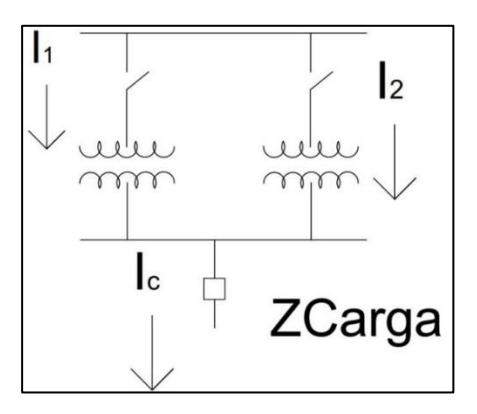

Fuente: elaboración propia, con base en HARPEZ, Enríquez. *Elementos de diseño de subestaciones eléctricas*, p. 55, empleando AutoCAD 2017.

Para el estudio de distribución de carga se construye el circuito equivalente de las impedancias de los bancos de transformación siendo este:

Figura 23. **Diagrama de impedancias de la figura 23**

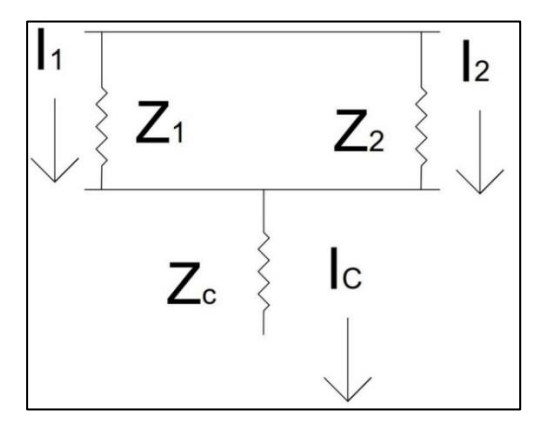

Fuente: elaboración propia, con base en HARPEZ, Enríquez. *Elementos de diseño de subestaciones eléctricas*, p. 55, empleando AutoCAD 2017.

Dado que los bancos de transformación están conectados a las mismas barras o bus se cumple lo siguiente.

$$
V_1 = V_2
$$

Donde:

- $V_1$  Caída de tensión del banco 1 [V]
- $V_2$  Caída de tensión del banco 2 [V]

Si se considera el diagrama de impedancia de la figura 23 la ecuación queda:

$$
Z_1I_1 = Z_2I_2
$$

Donde:

1

- $I_1$  Corriente transformador 1 [A]
- $I_2$  Corriente transformador 2 [A]
- $Z_1$  Impedancia del transformador 1 referidas al primario[ $Ω$ ]
- $Z_2$  Impedancia del transformador 2 referidas al primario [Ω]

Dada la ecuación anterior se toman las siguientes premisas.

 "Se considera las impedancias equivalentes expresadas en ohm de por ciento, asimismo, tomando como base las corrientes nominales de los transformadores  $I_{N1}$ ,  $I_{N2}$  O bien haciendo de referencia a los valores de cortocircuito del transformador".<sup>20</sup>

<sup>20</sup> HARPEZ, Enríquez. *Elementos de diseño de subestaciones eléctricas*, p. 57.

$$
\frac{I_1}{I_2} = \frac{\frac{I_{CC1}}{Z_{1\%}}}{\frac{I_{CC2}}{Z_{2\%}}}
$$

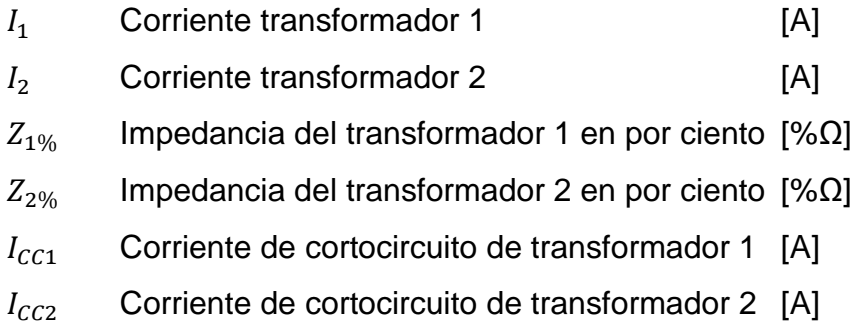

"Los factores de potencia en cortocircuito de los transformadores para la prueba de cortocircuito son iguales."<sup>21</sup>

 $cos \varphi 1 cc = cos \varphi 2 cc$ 

Donde:

 $\cos \varphi 1 c c$  Factor de potencia de transformador 1 de cortocircuito.

 $\cos \varphi 2cc$  Factor de potencia de transformador 2 de cortocircuito.

Considerando que son los mismos factores de potencia, las corrientes estarán en fase y la relación de potencias nominales es igual a la relación de sus potencias entregadas.

l <sup>21</sup> HARPEZ, Enríquez. *Elementos de diseño de subestaciones eléctricas*, p. 58.

$$
\frac{P_{N1}}{P_{N2}} = \frac{P_1}{P_2}
$$

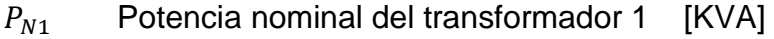

 $P_{N2}$  Potencia nominal del transformador 2 [KVA]

 $P_1$  Potencia entregada del transformador 1 [KVA]

 $P_2$  Potencia entregada del transformador 2[KVA]

Derivado del uso de los valores de placa del transformador y entre otros se toma la impedancia expresada en por ciento que, por definición es la impedancia de cortocircuito del transformador expresada en por ciento.

$$
Z_{CC1\%} = \frac{Z_1 I_{N1}}{V_1} * 100
$$

Donde:

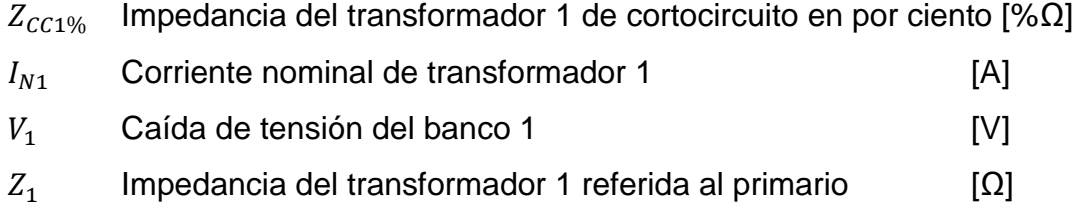

Con base en las anteriores premisas se obtiene la distribución de potencia de los transformadores 1 y 2.

$$
P_{1\%} = \frac{P_{N1}}{Z_{CC1\%}}, P_{2\%} = \frac{P_{N2}}{Z_{CC2\%}}
$$

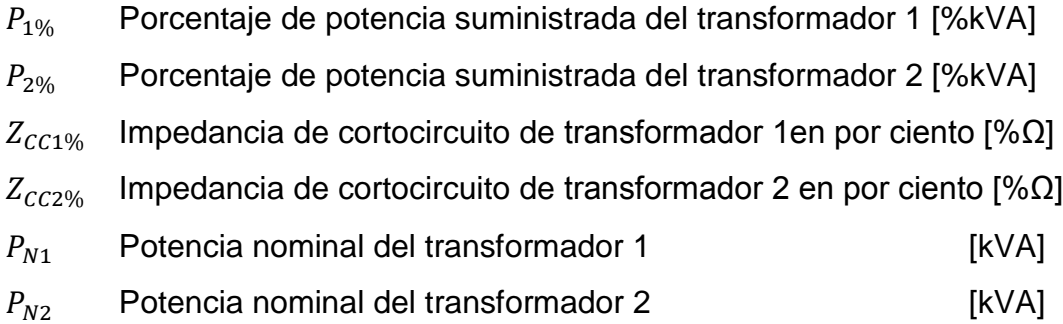

Derivado de que los SEP utilizan varios grupos de transformadores en paralelo para suministrar potencia a una carga, su cálculo se puede realizar por la siguiente ecuación.

$$
P_{cargai} = \frac{P_{Ni}}{Z_{i\%}} * Z_{G\%}
$$

$$
Z_{G\%} = \frac{P_G}{\sum_{i=1}^n \frac{P_{Ni}}{Z_{i\%}}}
$$

Donde:

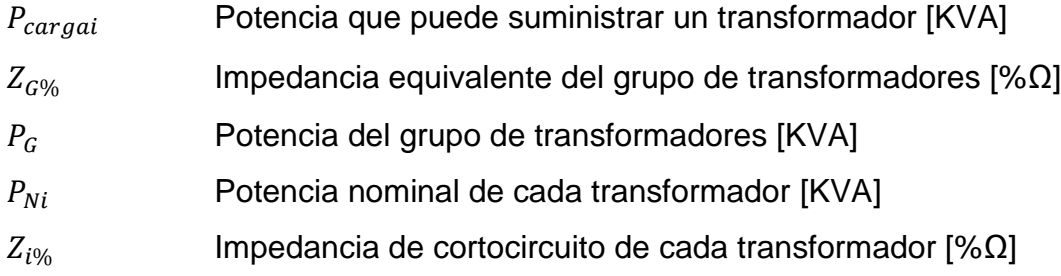

### **2.5. Cálculo de corrientes de cortocircuito**

Para la adquisición de equipos de protección y determinar las consecuencias que tendrá una falla dentro de un SEP es necesario determinar las corrientes y el comportamiento que puede tener durante una contingencia. Estos valores se pueden determinar por medio de los métodos que se describen a continuación.

### **2.5.1. Método por unidad**

Consiste en representar por medio de un valor base los parámetros de potencia, voltaje, corriente e impedancia para simplificar el uso de valores altos y el cálculo de los parámetros sea mucho más sencillo que hacerlo por los valores nominales.

Los valores por unidad se calculan mediante la siguiente ecuación:

$$
V_{p.u.} = \frac{Valor}{Valor base}
$$

Cabe resaltar que los valores de tensión, corriente, potencia y reactancias están relacionados entre sí, derivado de esto independientemente de la elección de valores base para dos de estos valores automáticamente se determina los valores base de los otros dos.

Los valores base son arbitrarios, pero por simplicidad se toman los valores más repetidos dentro del circuito en análisis.

En la tabla II se listan las ecuaciones para diversas magnitudes eléctricas.

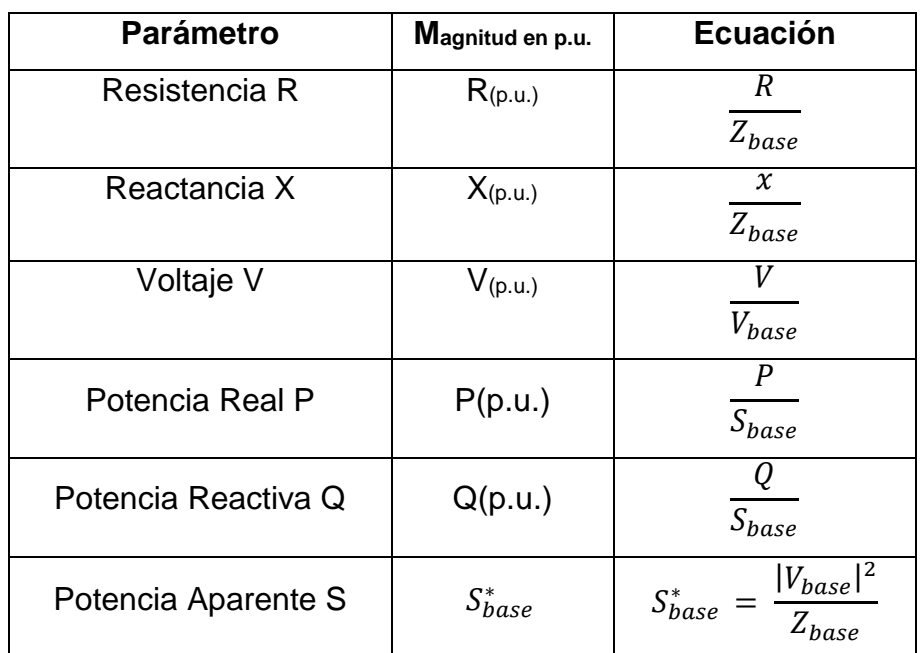

# Tabla II. **Ecuaciones de valores por unidad básica**

Fuente: elaboración propia.

Para los sistemas trifásicos equilibrados es conveniente definir lo siguiente:

- Voltaje base es siempre un voltaje de línea a línea  $(V_{LL},$  rms).
- ${}^uZ_{base\Delta} = Z_{baseY}^{m_{22}}$
- "La potencia aparente base se toma siempre como potencia trifásica."<sup>23</sup>

Para el caso de los transformadores monofásicos se considera lo siguiente:

l <sup>22</sup> GONZÁLEZ; Francisco. *Sistemas de potencia I*. p. 48.

<sup>23</sup> Ibíd. p. 37.

- "Cuando se expresan las tensiones de un transformador en el sistema por unidad se elimina la relación de transformación si y solo si, si las bases cumplen con la relación de transformación."<sup>24</sup>
- "En un transformador monofásico se puede seleccionar como valores bases arbitrarias en cualquiera de las combinaciones de corriente y tensión, pero los restantes son calculados mediante el empleo de la relación de transformación."<sup>25</sup>

Dado que un SEP es conformado por distintos tipos de elementos para la generación, transmisión y distribución de potencia se deben unificar en un valor base para tener congruencia al momento de los cálculos, ya que, independientemente de la simplicidad del cálculo por el sistema en por unidad se debe ser uniforme en sus valores base y esto se logra mediante la siguiente ecuación.

$$
Z_{2(P.U.)} = Z_{1(P.U.)} \frac{S_{BASE2}}{S_{BASE1}} \left(\frac{V_{BASE1}}{V_{BASE2}}\right)^2
$$

Donde:

1

| $Z_{2(P,U.)}$ | Impedancia a la base deseada expresada en porciento o en         |
|---------------|------------------------------------------------------------------|
|               | por unidad.                                                      |
| $Z_{1(P,U)}$  | Impedancia a su propia base expresada                            |
|               | en porciento o en por unidad.                                    |
| $S_{BASE2}$   | Potencia a la cual se desean referir las cantidades.             |
| $S_{BASE1}$   | Potencia a la cual están expresadas las impedancias $Z_{1(P,U)}$ |
| $V_{BASE1}$   | Tensión a la cual están expresadas las impedancias $Z_{1(P,U)}$  |
|               |                                                                  |

<sup>24</sup> GONZÁLEZ; Francisco. *Sistemas de potencia I*. p. 56. <sup>25</sup> Ibíd. p. 63.

# $V_{BASE2}$  Tensión a la cual se desean referir las impedancias  $Z_{1(P,U)}$ para obtener los valores  $Z_{2(P.U.)}$

Esta ecuación no cumple con la relación de transformación de un transformador únicamente se usa para realizar un cambio de base. El valor de la ecuación está en el cambio de la impedancia por unidad que se da de una base particular a otra base. Cuando no se conocen los valores de impedancias de elementos se pueden usar las expresiones de la tabla III.

| Elemento         | Ecuación                         | Donde                      |
|------------------|----------------------------------|----------------------------|
|                  | $X_G = \frac{X_d^2}{P_N}$ , %MVA | $X_d$<br>Reactancia        |
|                  |                                  | subtransitoria<br>de<br>la |
|                  |                                  | máquina expresada<br>en    |
| Máquina Síncrona |                                  | %.                         |
|                  |                                  | $P_N$ Potencia Nominal de  |
|                  |                                  | la máquina expresada en    |
|                  |                                  | MVA.                       |
|                  | $X_T = \frac{X}{P_N}$ , %MVA     | X Impedancia de placa o    |
| Transformador    |                                  | cortocircuito en %.        |
|                  |                                  | $P_N$ Potencia Nominal del |
|                  |                                  | transformador en MVA.      |

Tabla III. **Valores por unidad de distintos elementos**

# Continuación tabla III.

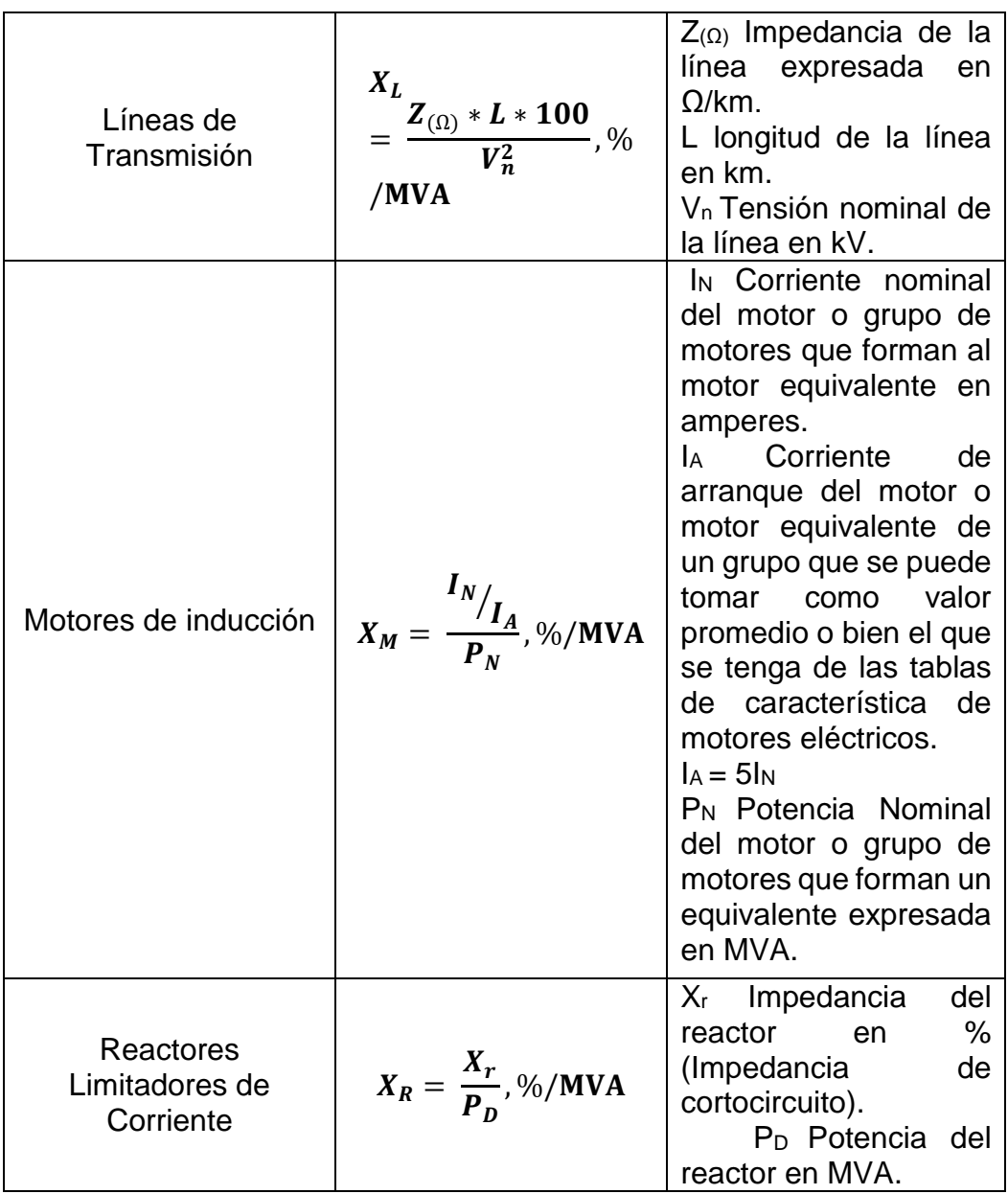

Continuación tabla III.

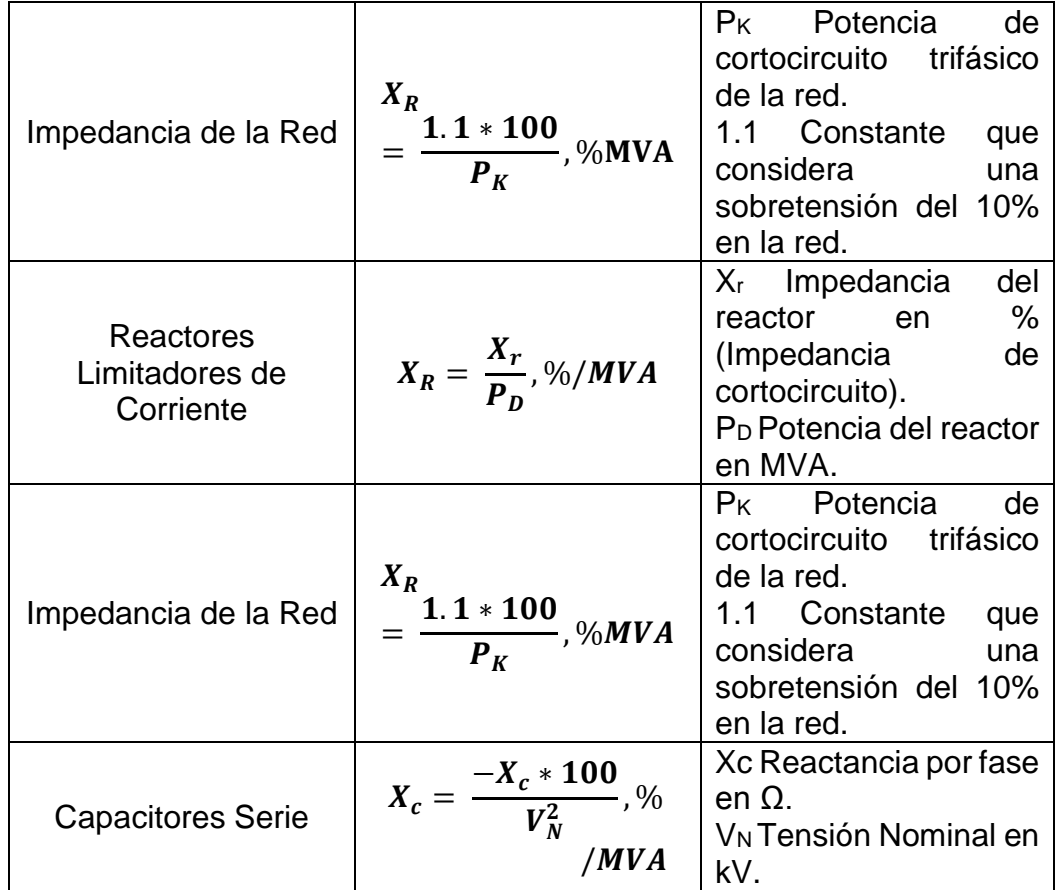

Fuente: elaboración propia, con base en HARPEZ, Enríquez. *Elementos de diseño de subestaciones eléctricas*, p.p. 183 – 185.

Las ecuaciones anteriores suponen tensiones nominales de los distintos elementos y que coinciden con los valores base de tensión en su defecto se debe considerar el cambio de base.

Durante los cálculos de corriente de cortocircuito en instalaciones de alta tensión es suficiente trabajar solo con reactancias derivado que son mayores en magnitud que las resistencias efectivas aun cuando por alguna razón no se conozca la resistencia sus cálculos con solo las reactancias son confiables.

# **2.5.2. Zbus o Zbarra**

Para el estudio de  $Z_{bus}$  se debe visualizar un SEP hipotético para ver la interacción de impedancias o admitancias equivalentes, asimismo, de sus fuentes de voltaje o corriente equivalente.

Se toma como base la figura 24 para comprender el proceso de elaboración de la matriz de admitancias.

Se tomará como base la barra 1 y 3 a la cual se le aplicará la ley de corrientes de *Kirchhoff* a cada una. Las ecuaciones son las siguientes.

De donde  $V_1$  -  $V_3$  es la diferencia de potencial que existe entre la barra 1 y  $3 \gamma Y_c$  es la admitancia que las interconecta. Con base en lo anterior se hace para el resto de las relaciones entre las distintas barras.

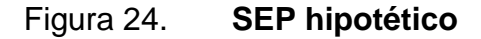

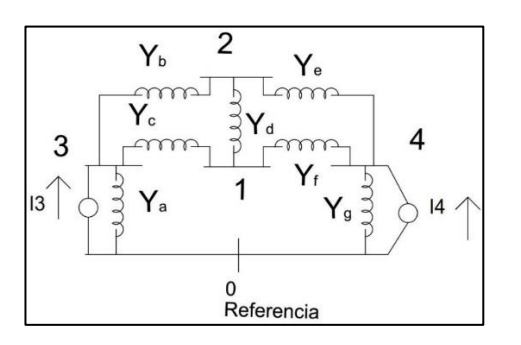

Fuente: elaboración propia, con base en GRAINGER, John; STEVENSON, William. *Análisis de sistemas de potencia*. p. 29, empleando AutoCAD 2017.

$$
(V_{B1} - V_{B3})Y_c + (V_{B1} - V_{B2})Y_d + (V_{B1} - V_{B4})Y_f = 0
$$

$$
V_{B3}Y_a + (V_{B3} - V_{B2})Y_b + (V_{B3} - V_{B1})Y_c = I_{B3}
$$

Factorizando las ecuaciones anteriores.

$$
V_{B1}(Y_c + Y_d + Y_f) - V_{B2}Y_d - V_{B3}Y_c - V_{B4}Y_f = 0
$$

$$
-V_{B1}Y_c - V_{B2}Y_b + V_{B3}(Y_a + Y_b + Y_c) = I_{B3}
$$

De una manera similar se puede encontrar para las barras 2 y 4.

Donde:

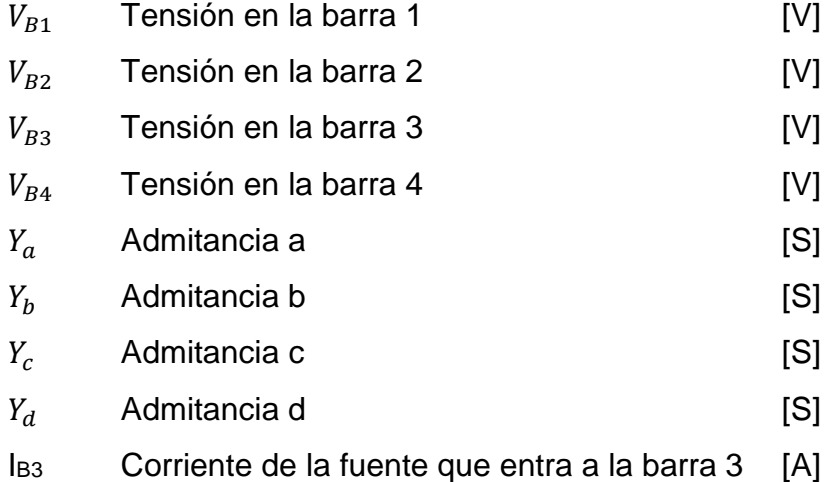

El SEP en la figura 24 se puede representar por medio de una matriz denominada matriz de admitancias de barras, en la cual se observa la interacción de todo el SEP.

La matriz de admitancias de barras para la figura 24 sería.

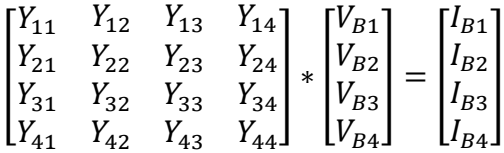

La figura 24 representa un SEP de 4 barras de donde se obtuvo una matriz de admitancias de barras de 4x4, pero siendo un sistema de "n" números de barras se obtiene una matriz de nxn.

Para la formación de una matriz nxn se debe contemplar las siguientes reglas.

"El orden de los subíndices de Y es de causa-efecto es decir el 1er subíndice es el del nodo que se expresa la corriente, mientras el 2do subíndice es el del voltaje que causa esta componente de corriente."<sup>26</sup>

Los elementos de la diagonal  $Y_{jj}$  son iguales a la suma de las admitancias que están directamente conectados al nodo j a estas admitancias se les denomina admitancia propia.

Los elementos fuera de la diagonal Y<sub>ij</sub> son iguales al negativo de la admitancia total conectada entre los nodos i y j a estas admitancias se les denomina admitancia mutua.

Con base en las reglas descritas anteriormente la matriz de admitancias sería.

1

<sup>26</sup> GRAINGER, John; STEVENSON, William. *Análisis de sistemas de potencia*. p. 29.

$$
\begin{bmatrix}\n(Y_c + Y_d + Y_f) & -Y_d & -Y_c & -Y_f \\
-Y_d & (Y_b + Y_d + Y_e) & -Y_b & -Y_e \\
-Y_c & -Y_b & (Y_a + Y_b + Y_c) & 0 \\
-Y_f & -Y_e & 0 & (Y_e + Y_f + Y_g)\n\end{bmatrix}
$$

Recordando el concepto que  $Z_{barra} = Y_{barra}^{-1}$  la matriz de impedancias sería.

$$
\begin{bmatrix} Z_{11} & Z_{12} & Z_{13} & Z_{14} \\ Z_{21} & Z_{22} & Z_{23} & Z_{24} \\ Z_{31} & Z_{32} & Z_{33} & Z_{34} \\ Z_{41} & Z_{42} & Z_{43} & Z_{44} \end{bmatrix}
$$

La elaboración de la matriz de  $Z_{barra}$  sirve para calcular el valor de un cortocircuito para este caso se asumirá que ocurrió una falla en la barra 2.

### Figura 25. **Diagrama de impedancias de una red de referencia**

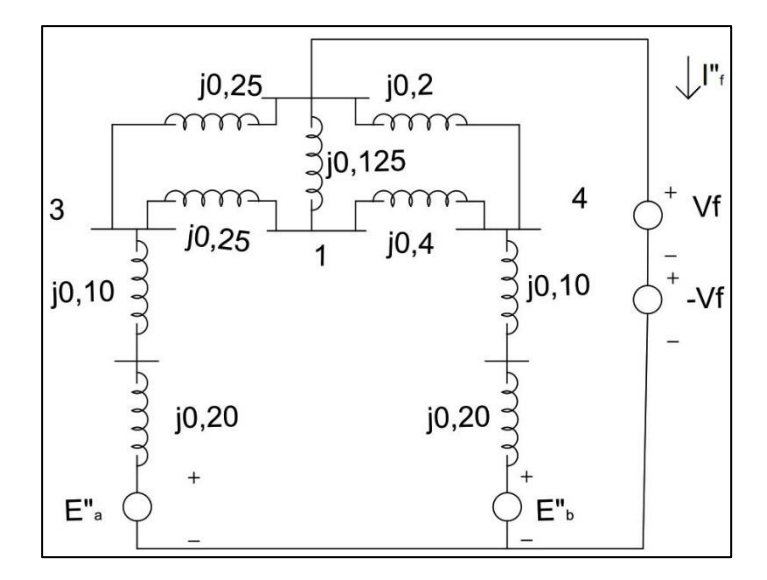

Fuente: elaboración propia, GRAINGER, John; STEVENSON, William. *Análisis de sistemas de potencia*. p. 368, empleando AutoCAD 2017.

Basado en la figura 25 que representa el diagrama de impedancias de la figura 24 se asumirá para la determinación del nivel de cortocircuito de la barra las siguientes condiciones.

- $\bullet$  " $\mathbf{v}_f$  tensión previa a la falla en la barra 2."27
- "Las fuentes de voltaje  $V_f y V_f$ conectadas en serie constituyen una rama en cortocircuito y la corriente de rama de cortocircuito sería  $I_f^{\cdot, \cdot_{28}}$
- $"I_f^"$  se origina al momento de existir  $-V_f$ ."29
- $\bullet$  " $I_f^r$  se distribuye a través del sistema desde el nodo de referencia antes de fluir afuera de la barra. Por medio de la fuente  $-V_f$  produciendo cambio en los voltajes de las barras."<sup>30</sup>

Si  $E'_a$ ,  $E'_b$  y  $V_f$  se cortocircuitan entonces  $-V_f$  actúa sola y la  $-I'_f$  hacia la barra es la única corriente que entra a la red desde fuentes externas. La matriz de estas condiciones sería la siguiente.

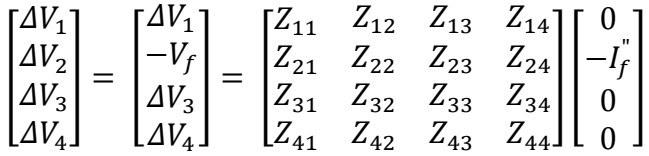

Por medio de la matriz anterior se puede realizar el cálculo de la corriente de falla en la barra 2 así como el cálculo de las corrientes de cada una de las barras.

1

<sup>27</sup> GRAINGER, John; STEVENSON, William. *Análisis de sistemas de potencia*. p. 368.

<sup>28</sup> Ibíd.

<sup>29</sup> Ibíd.

 $30$  Ibid.

Ya que la figura 25 representa un SEP de 4 barras se obtuvo una matriz de impedancias de barras de 4x4, pero siendo un sistema de "n" números de barras se obtiene una matriz de nxn.

### **2.5.3. Método por componentes simétricas**

El método de componentes simétricas nace a través del teorema de *Fortescue*, el cual, indica que "un sistema desbalanceado de "n" fasores relacionados, se puede resolver con "n" sistemas de fasores balanceados llamados componentes simétricas de los fasores originales. Los "n" fasores de cada conjunto de componentes son iguales en longitud y los ángulos entre fasores adyacentes de un conjunto son iguales."<sup>31</sup>

Con base en lo anterior, se puede representar un sistema trifásico desbalanceado por tres componentes simétricas siendo estas, cero, positiva y negativa, éstas tres componentes deben cumplir.

- "Componentes de secuencia positiva que consisten en tres fasores de igual magnitud desplazados uno de otro por una fase de 120° y que tienen la misma secuencia de fase que los fasores originales."<sup>32</sup>
- "Componentes de secuencia negativa que consisten en tres fasores iguales en magnitud, desplazados en fase uno de otro en 120°, y que tiene una secuencia de fases opuesta a la de los fasores originales."<sup>33</sup>
- "Componentes de secuencia cero que consisten en tres fasores iguales en magnitud y con un desplazamiento de fase cero uno de otro."<sup>34</sup>

l

<sup>31</sup> GRAINGER, John; STEVENSON, William. *Análisis de sistemas de potencia*. p.p. 391 - 392

<sup>32</sup> Ibíd. p. 392.

<sup>33</sup> Ibíd.

 $34$  Ibid.

Para la determinación de las componentes simétricas por medio de fasores asimétricos se partirá de:

$$
V_a = V_a^{(0)} + V_a^{(1)} + V_a^{(2)}
$$
  
\n
$$
V_b = V_b^{(0)} + V_b^{(1)} + V_b^{(2)}
$$
  
\n
$$
V_c = V_c^{(0)} + V_c^{(1)} + V_c^{(2)}
$$

### Figura 26. **Representación fasorial de componentes simétricas**

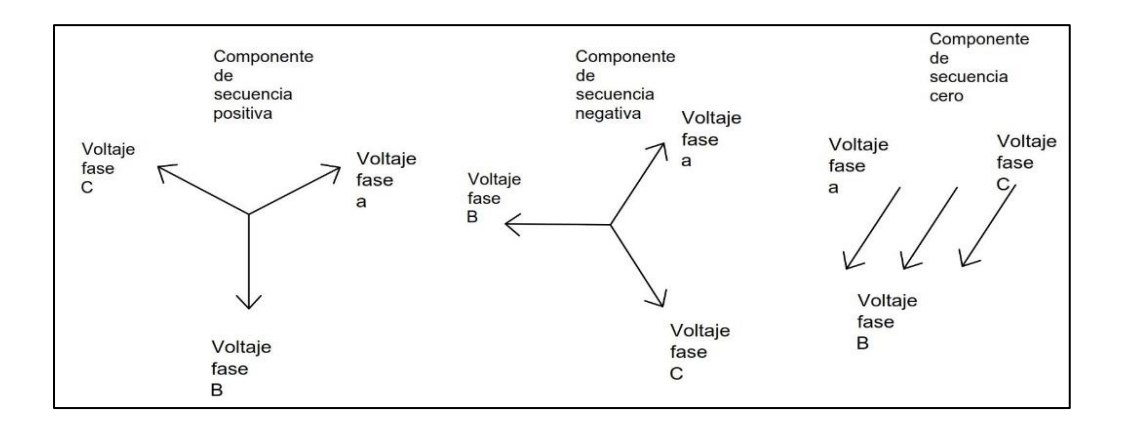

Fuente: elaboración propia, con base en GRAINGER, John; STEVENSON, William. *Análisis de sistemas de potencia*. p. 393, empleando AutoCAD 2017.

Donde:

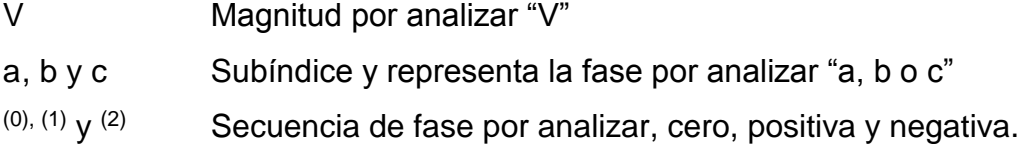

Además, se expresará cada componente de  $V_b$  y  $V_c$  como el producto de la componente de  $V_a$  por medio de los operadores  $a = 1\angle 120^\circ$  y  $a^2 = 1\angle 240^\circ$ .

Analizando las componentes simétricas de la figura 26, se observa que las componentes de secuencia cero son:

$$
V_a^{(0)} = V_b^{(0)} = V_c^{(0)}
$$

Dado que son de una misma magnitud y ángulo.

El análisis de las componentes positivas y negativas se hace por medio de las siguientes suposiciones.

- Se usa los operadores a y  $a^2$ .
- Se toma como referencia la componente simétrica de la fase "a". Por lo que, quedarían de la siguiente forma:

$$
V_b^{(1)} = a^2 V_a^{(1)}\,,\, V_c^{(1)} = a V_a^{(1)}
$$
  

$$
V_b^{(2)} = a V_a^{(2)}\,,\, V_c^{(2)} = a^2 V_a^{(2)}
$$

Quedando de forma matricial las ecuaciones de las componentes simétricas de la siguiente forma.

$$
\begin{bmatrix} V_a \\ V_b \\ V_c \end{bmatrix} = \begin{bmatrix} 1 & 1 & 1 \\ 1 & a^2 & a \\ 1 & a & a^2 \end{bmatrix} \begin{bmatrix} V_a^{(0)} \\ V_a^{(1)} \\ V_a^{(2)} \end{bmatrix}
$$

Aplicando la matriz traspuesta a la matriz de operadores quedaría.

$$
\frac{1}{3} \begin{bmatrix} 1 & 1 & 1 \\ 1 & a & a^2 \\ 1 & a^2 & a \end{bmatrix}
$$

Por lo tanto, la determinación de las componentes simétricas por medio de fasores asimétricos sería.

$$
\begin{bmatrix} V_a^{(0)} \\ V_a^{(1)} \\ V_a^{(2)} \end{bmatrix} = \frac{1}{3} \begin{bmatrix} 1 & 1 & 1 \\ 1 & a & a^2 \\ 1 & a^2 & a \end{bmatrix} \begin{bmatrix} V_a \\ V_b \\ V_c \end{bmatrix}
$$

Para el caso de las corrientes y voltajes de fase a fase la operación es similar, solo se debe colocar los símbolos adecuados.

# **2.5.4. Circuitos de impedancias**

La representación de un circuito de impedancias (ver figura 27) muestra la interacción de las impedancias de secuencia cero, positiva y negativa en cada uno de los procesos de análisis de componentes simétricas.

En los diagramas de secuencia se resalta las siguientes observaciones.

- En el diagrama de impedancias de secuencia positiva se representan las fuentes de voltaje de secuencia positiva.
- El diagrama de impedancias de secuencia negativa se omite las fuentes de voltaje por un cortocircuito de estas.
- El diagrama de impedancias de secuencia cero se omite las fuentes de voltaje es decir en un circuito abierto.

### **2.6. Tipos de cortocircuito**

El comportamiento de un SEP ante un cortocircuito se describe básicamente por la cantidad de fases que se ven involucradas durante el tiempo de despeje de la falla, por los equipos de protección, estos tiempos son relativamente cortos pero sus efectos pueden ser de consecuencias considerables.

La probabilidad de interacción de una, dos o tres fases y las cuales determinan el comportamiento simétrico o asimétrico del SEP se detalla en la tabla IV.

| Tipo de falla      | Probabilidad |
|--------------------|--------------|
| Fase a tierra      | 85%          |
| Fase a fase        | 8%           |
| Dos fases a tierra | 5%           |
| Trifásica          | ${<}2\%$     |

Tabla IV. **Probabilidad de fallas** 

Fuente: Elaboración propia. con base en HARPEZ, Enríquez. *Elementos de diseño de subestaciones eléctricas*, p. 435.

### **2.6.1. Asimétrico**

El estudio de un SEP que tendrá un comportamiento asimétrico nace a través de la interacción de una o dos de sus fases, es decir, por fallas monofásicas y bifásicas.

La figura 28 representa un SEP, donde interactúan tres segmentos hipotéticos que en conjunto y su combinación de conexión dará como resultado una falla es decir la conexión de la fase "a" con la "b" dará una falla bifásica o bien de la conexión de la fase "c" a tierra dará una falla monofásica.

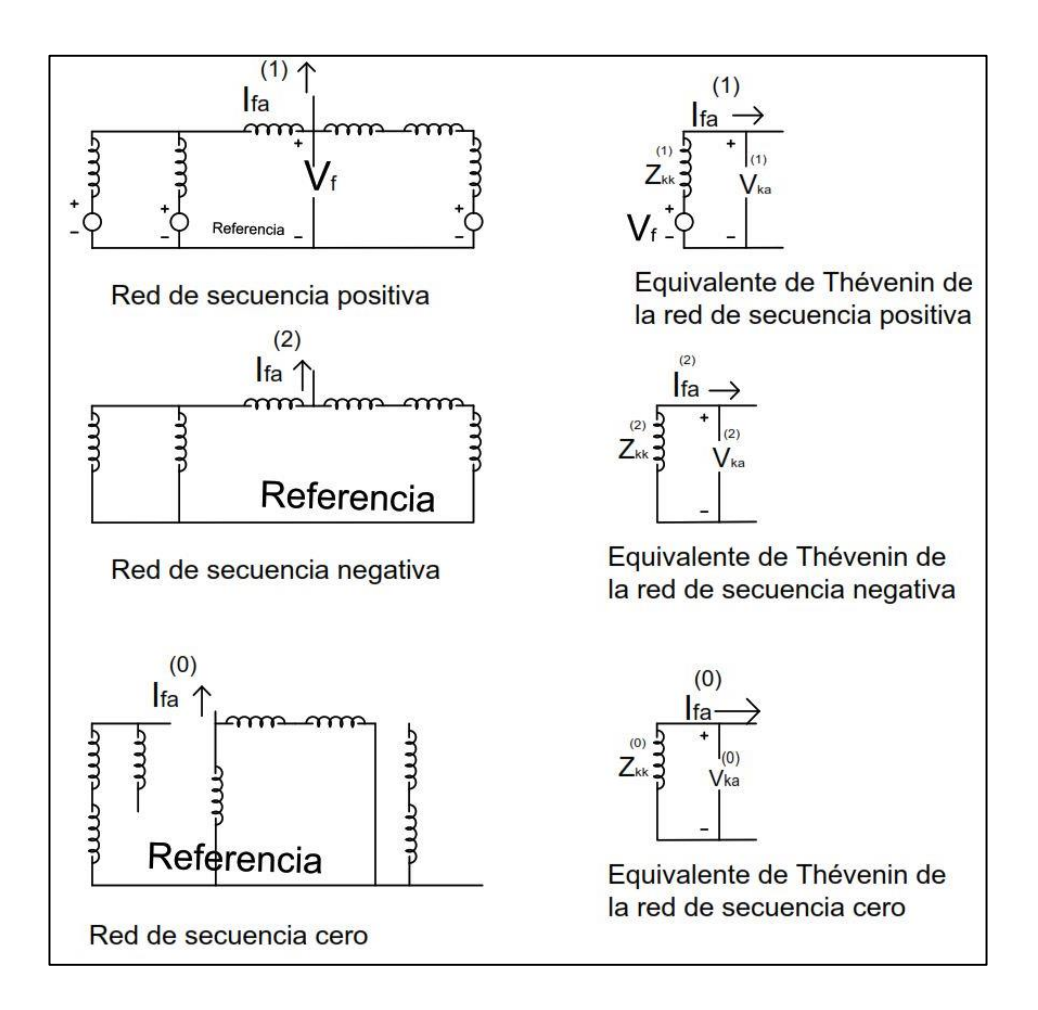

Figura 27. **Diagrama de impedancias de secuencias**

Fuente: elaboración propia, con base en GRAINGER, John; STEVENSON, William. *Análisis de sistemas de potencia*. p. 444, empleando AutoCAD 2017.

### **2.6.1.1. Monofásico**

El cortocircuito monofásico a tierra es producido por un objeto de baja impedancia haciendo que una fase del SEP se ponga en contacto con tierra.

La representación de una falla monofásica a tierra se puede ver en la figura 29, en este caso para la fase "a".

De donde se puede destacar que las corrientes de falla de las fases  $I_{fb}$  e  $I_{fc}$  son 0 derivado que no entran en contacto a tierra.

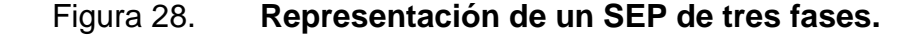

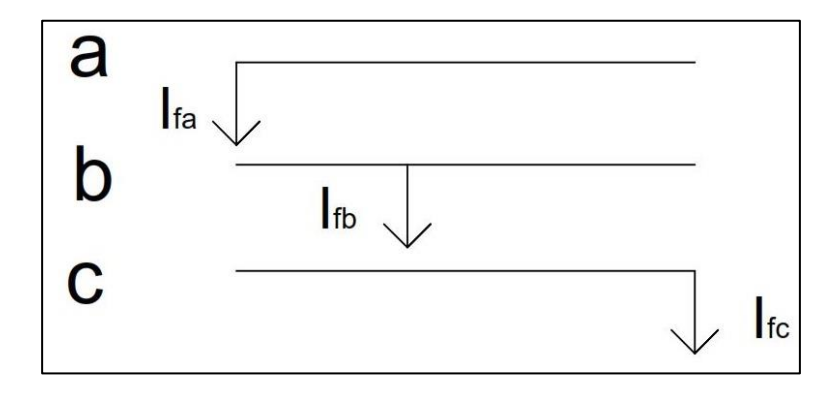

Fuente: elaboración propia, con base en GRAINGER, John; STEVENSON, William. *Análisis de sistemas de potencia*. p. 442, empleando AutoCAD 2017.

Para este caso la fase "a" entra en contacto a tierra por medio de una impedancia  $Z_f$  por lo que se puede interpretar que el voltaje de falla en la fase "a" es:

$$
V_{ka} = Z_f I_{fa}
$$

- $V_{ka}$  Voltaje de falla en la fase "a" en una barra "k" [V]
- $Z_f$  Impedancia de falla [Ohm]
- $I_{fa}$  Corriente de falla en la fase "a" [A]

Para el cálculo de las corrientes simétricas de la fase "a" se procederá por medio del método de componentes simétricas.

$$
\begin{bmatrix} I_{fa}^{(0)} \\ I_{fa}^{(1)} \\ I_{fa}^{(2)} \end{bmatrix} = \frac{1}{3} \begin{bmatrix} 1 & 1 & 1 \\ 1 & a & a^2 \\ 1 & a^2 & a \end{bmatrix} \begin{bmatrix} I_{fa} \\ 0 \\ 0 \end{bmatrix}
$$

Donde:

- $I_{fa}^{(0)}$ Componente simétrica 0 de la fase "a"
- $I_{fa}^{\left( 1\right) }$ Componente simétrica positiva de la fase "a"
- $I_{fa}^{(2)}$ Componente simétrica negativa de la fase "a"
- $I_{fa}$  Corriente de falla de la fase "a"
- a Operador matemático para hacer fase b a 1∠120°
- $a<sup>2</sup>$ <sup>2</sup> Operador matemático para hacer fase c a 1∠240°

Aplicando la multiplicación de matrices se determina que las componentes simétricas de corriente de la fase "a" es:

$$
I_{fa}^{(0)} = I_{fa}^{(1)} = I_{fa}^{(2)} = \frac{I_{fa}}{3}
$$

Tomando en cuenta la variación de voltaje en cualquier barra "k" por medio de la falla provocada en la fase "a" los voltajes simétricos serían:

$$
V_{ka}^{(0)} = -Z_{kk}^{(0)} I_{fa}^{(0)}
$$
  

$$
V_{ka}^{(1)} = V_f - Z_{kk}^{(1)} I_{fa}^{(0)}
$$
  

$$
V_{ka}^{(2)} = -Z_{kk}^{(2)} I_{fa}^{(0)}
$$
  

$$
I_{fa} = 3I_{fa}^{(0)}
$$

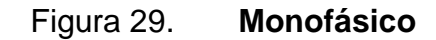

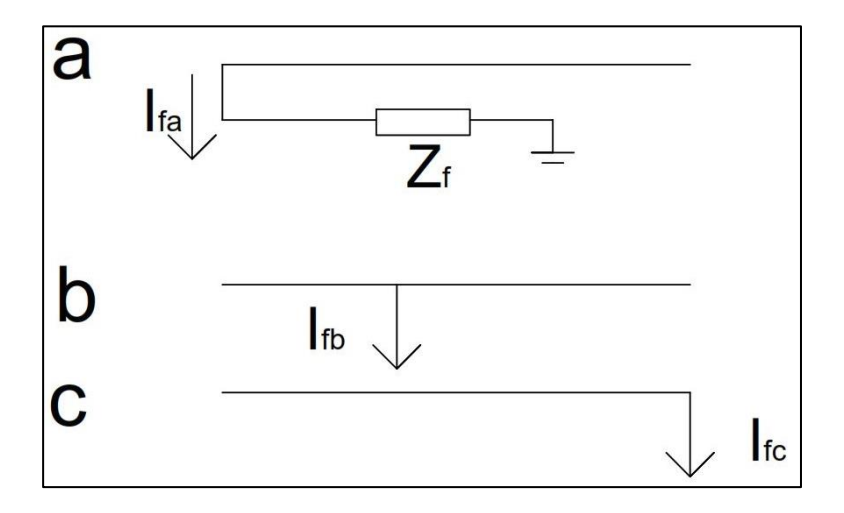

Fuente: elaboración propia, con base en GRAINGER, John; STEVENSON, William. *Análisis de sistemas de potencia*. p. 453, empleando AutoCAD 2017.

Sustituyendo la corriente de falla en la fase por su componente simétrica "0" quedaría V $_{\text{ka}} = 3Z_{\text{f}}$ l $^{(0)}$ fa.

Determinando el voltaje en una barra "k" del SEP por medio de componentes simétricas.

$$
V_{ka} = V_{ka}^{(0)} + V_{ka}^{(1)} + V_{ka}^{(2)} = V_f - \left(Z_{kk}^{(0)} + Z_{kk}^{(1)} + Z_{kk}^{(2)}\right)I_{fa}^{(0)} = 3Z_f I_{fa}^{(0)}
$$

De la ecuación anterior se despeja para determinar las componentes simétricas de las corrientes por lo que quedaría:

$$
I_{fa}^{(0)} = I_{fa}^{(1)} = I_{fa}^{(2)} = \frac{V_f}{Z_{kk}^{(0)} + Z_{kk}^{(1)} + Z_{kk}^{(2)} + 3Z_f}
$$

Por medio de la ecuación anterior se puede calcular la corriente simétrica en una barra "k".

### **2.6.1.2. Bifásico**

El cortocircuito bifásico es el contacto entre dos fases por medio de un elemento de baja impedancia al presentarse en dos de las tres fases del sistema, este cortocircuito ya no es equilibrado por lo que es representado en la figura 30 la falla entre las fases "b" y "c".

Por lo que se puede determinar que  $I_{fa} = 0$ ,  $I_{fb} = -I_{fc}$  y  $V_{kb} - V_{kc} = I_{fb}Z_f$ :

Derivado del comportamiento asimétrico se puede calcular las componentes simétricas con las premisas anteriormente dadas.

$$
\begin{bmatrix} I_{fa}^{(0)} \\ I_{fa}^{(1)} \\ I_{fa}^{(2)} \end{bmatrix} = \frac{1}{3} \begin{bmatrix} 1 & 1 & 1 \\ 1 & a & a^2 \\ 1 & a^2 & a \end{bmatrix} \begin{bmatrix} 0 \\ I_{fb} \\ -I_{fb} \end{bmatrix}
$$
# Donde:

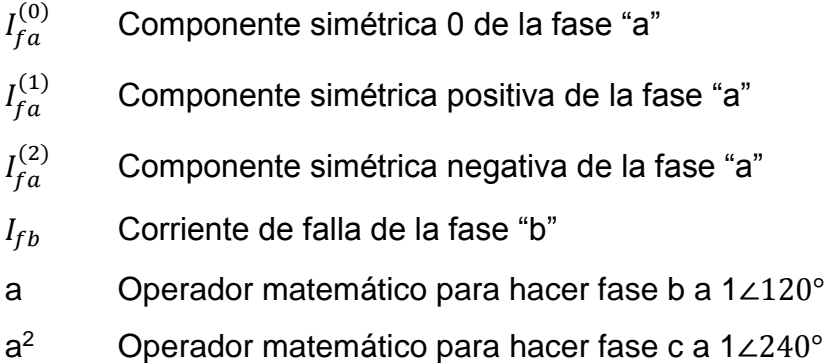

Resolviendo la matriz queda:

$$
I_{fa}^{(0)} = 0
$$
  

$$
I_{fa}^{(1)} = -I_{fa}^{(2)}
$$

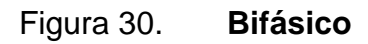

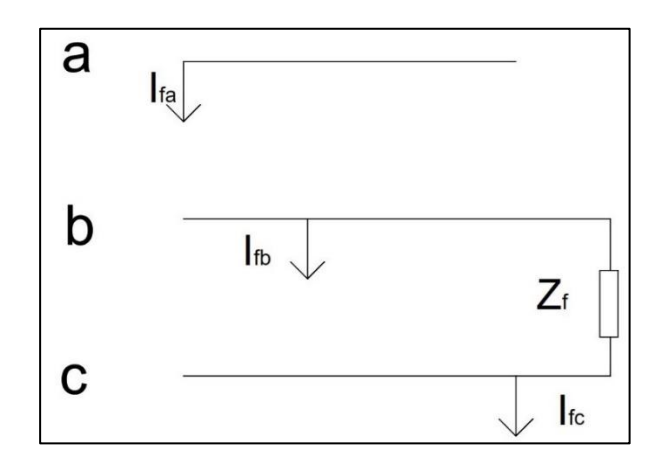

Fuente: elaboración propia, con base en GRAINGER, John; STEVENSON, William. *Análisis de sistemas de potencia*. p. 459, empleando AutoCAD 2017.

"Esto quiere decir que los voltajes a través de la red de secuencia cero deben ser cero ya que no hay fuentes de secuencia cero, y porque  $I_{fa}^{(0)}=0$ , la corriente no se inyecta a esa red debido a la falla, por lo tanto, los cálculos de la falla línea a línea no incluyen la red de secuencia cero, la cual, permanece en las mismas condiciones que antes de la falla."<sup>35</sup>

Con en el equivalente de Thévenin referido a una barra "k" del SEP, figura 31, en el cual, se puede ver de forma paralela las redes de secuencia positiva y negativa se puede calcular la interacción de los voltajes de la fase "b" y "c" de la barra "k".

$$
V_{kb} - V_{kc} = (V_{kb}^{(1)} + V_{kb}^{(2)}) - (V_{kc}^{(1)} + V_{kc}^{(2)}) = (V_{kb}^{(1)} - V_{kc}^{(1)}) + (V_{kb}^{(2)} - V_{kc}^{(2)})
$$

$$
= (a^2 - a)V_{ka}^{(1)} + (a - a^2)V_{ka}^{(2)} = (a^2 - a)(V_{ka}^{(1)} - V_{ka}^{(2)})
$$

$$
I_{fb}Z_f = (I_{fb}^{(1)} + I_{fb}^{(2)})Z_f = (a^2I_{fa}^{(1)} + aI_{fa}^{(2)})Z_f
$$

Figura 31. **Red equivalente en paralelo de la figura 30**

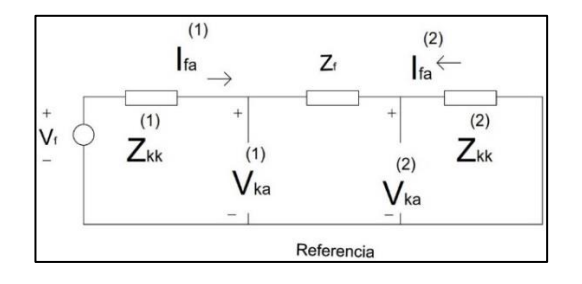

Fuente: elaboración propia, con base en GRAINGER, John; STEVENSON, William. *Análisis de sistemas de potencia*. p. 459, empleando AutoCAD 2017.

1

<sup>35</sup> GRAINGER, John; STEVENSON, William. *Análisis de sistemas de potencia*. p. 458.

Aplicando la ley de corrientes de *Kirchhoff*  $Z_f$  a la figura 31 las corrientes serían  $I_{fa}^{(2)} = -I_{fa}^{(1)}$ .

$$
(a2 - a) (Vka(1) - Vka(2)) = (a2 - a) Ifa(1) Zf
$$

$$
(Vka(1) - Vka(2)) = Ifa(1) Zf
$$

La ecuación anterior define las caídas de voltaje en la impedancia  $Z_f$ . Quedando el cálculo de la corriente  $I_{fa}^{(1)}$  por medio de la ecuación:

$$
I_{fa}^{(1)}=-I_{fa}^{(2)}=\frac{V_f}{Z_{kk}^{(1)}+Z_{kk}^{(2)}+Z_f}
$$

#### **2.6.1.3. Bifásico a tierra**

La figura 32 representa una falla donde implica dos fases de un SEP, las cuales, están conectadas a tierra por una impedancia.

De la figura 32 se puede determinar que:

$$
I_{fa} = 0, V_{kb} = V_{kc} = (I_{fb} + I_{fc})Z_f
$$

Derivado que la condición de  $I_{fa} = 0$ , las condiciones de corriente de secuencias cero serían dadas por la siguiente ecuación.

$$
I_{fa}^{(0)} = (I_{fb} + I_{fc})/3
$$

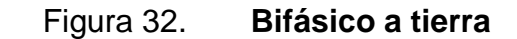

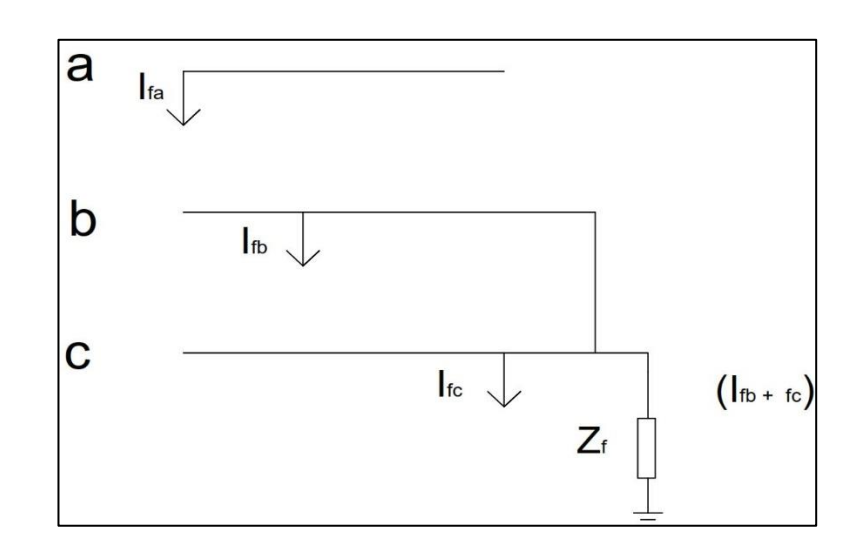

Fuente: elaboración propia, con base en GRAINGER, John; STEVENSON, William. *Análisis de sistemas de potencia*. p. 463, empleando AutoCAD 2017.

Por lo que, las ecuaciones de los voltajes serían.

$$
V_{kb} = V_{kc} = 3Z_f I_{fa}^{(0)}
$$

De la condición anterior la matriz de voltajes de secuencias sería.

$$
\begin{bmatrix} V_{ka}^{(0)} \\ V_{ka}^{(1)} \\ V_{ka}^{(2)} \end{bmatrix} = \frac{1}{3} \begin{bmatrix} 1 & 1 & 1 \\ 1 & a & a^2 \\ 1 & a^2 & a \end{bmatrix} \begin{bmatrix} V_{ka} \\ V_{kb} \\ V_{kb} \end{bmatrix}
$$

Al operar la matriz se observa que los voltajes de secuencia positiva y negativa son iguales.

$$
V_{ka}^{(1)}=V_{ka}^{(2)}
$$

$$
3V_{ka}^{(0)} = V_{ka} + 2 V_{kb} = (V_{ka}^{(0)} + V_{ka}^{(1)} + V_{ka}^{(2)}) + 2(3Z_f I_{fa}^{(0)})
$$
  

$$
V_{ka}^{(1)} = V_{ka}^{(2)} = V_{ka}^{(0)} - 3Z_f I_{fa}^{(0)}
$$
  

$$
I_{fa}^{(0)} + I_{fa}^{(1)} + I_{fa}^{(2)} = 0
$$

Del análisis del equivalente de *Thévenin*, figura 33, de la figura 32 se determinan las corrientes ecuaciones características de una falla bifásica a tierra.

$$
I_{fa}^{(1)} = \frac{V_f}{Z_{kk}^{(1)} + \left[\frac{Z_{kk}^{(2)}(Z_{kk}^{(0)} + 3Z_f)}{Z_{kk}^{(2)} + Z_{kk}^{(0)} + 3Z_f}\right]}
$$

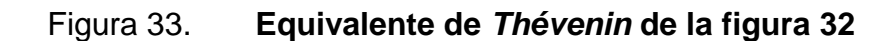

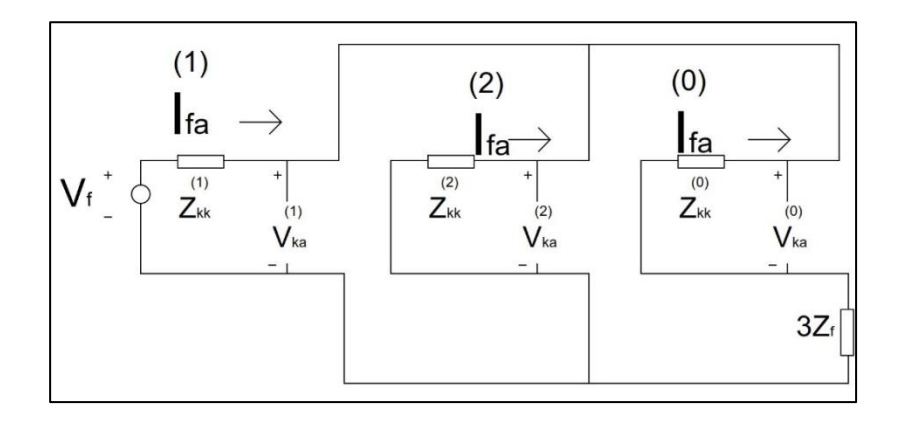

Fuente: elaboración propia, con base en GRAINGER, John; STEVENSON, William. *Análisis de sistemas de potencia*. p. 464, empleando AutoCAD 2017.

$$
I_{fa}^{(2)} = -I_{fa}^{(1)} \left[ \frac{\left( Z_{kk}^{(0)} + 3Z_f \right)}{Z_{kk}^{(2)} + Z_{kk}^{(0)} + 3Z_f} \right]
$$
  

$$
I_{fa}^{(0)} = -I_{fa}^{(1)} \left[ \frac{Z_{kk}^{(2)}}{Z_{kk}^{(2)} + Z_{kk}^{(0)} + 3Z_f} \right]
$$

Las anteriores ecuaciones describen las componentes simétricas en una barra k del SEP.

#### **2.6.2. Simétrico**

El cortocircuito simétrico es uno de los menos probables que sucedan durante la operatividad de un SEP, pero es de consecuencias considerables dado que se involucran las tres fases del sistema y los valores de corriente son elevadas.

Un cortocircuito simétrico es provocado durante la interacción de las tres fases del SEP, todo esto provocado por un elemento que las ponga en contacto entre sí.

## **2.6.2.1. Trifásico**

Durante un cortocircuito trifásico (ver figura 34) se ve involucrado el contacto de tres fases por medio de un elemento de baja impedancia cuyas características son las siguientes:

- Su comportamiento es de un sistema equilibrado, derivado que todas las fases están afectadas.
- Las tensiones en el punto de cortocircuito, tanto si el cortocircuito se cierra a través de tierra como si está aislado de ellas, son nulas, presentando las intensidades igual módulo, pero con argumentos desfasados 120°.
- Es un cortocircuito violento por lo que su cálculo es obligado.
- Derivado de que es equilibrado su cálculo solo es necesario utilizar la red de secuencia directa.

Derivado de los indistintos tipos de fallas es necesario proteger al personal operativo, las barras de alimentación y los transformadores. Esto se logra por medio de equipos de protección, los cuales, se detallan a continuación.

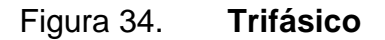

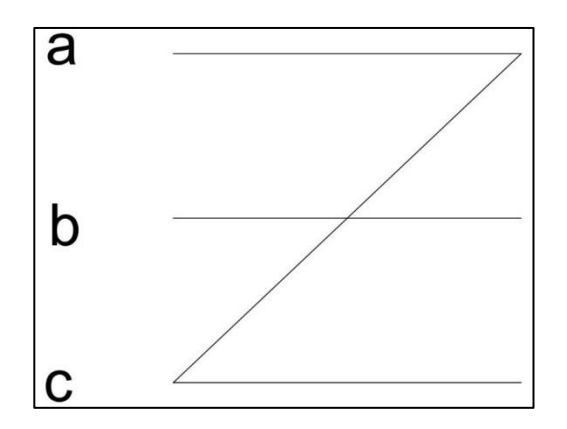

Fuente: elaboración propia, empleando AutoCAD 2017.

El análisis de una falla simétrica se estudia por medio del método de Zbus del punto 2.5.2.

#### **2.7. Equipos de protección**

Como se describe en el punto 1.3.2.1., los sistemas actuales de protección de los SEP utilizan Interruptores de Potencia, los cuales, proporcionan confiabilidad ante una contingencia, derivado de su capacidad de corte de energía y velocidad de interrupción durante una contingencia u operación manual que se desee.

Para comprender la operación de los interruptores de potencia, a continuación, se describen tres conceptos:

- Arco eléctrico en interruptores: "corriente que se desarrolla entre los contactos del interruptor después de estar separados debido a la diferencia de tensión que ioniza el aire." 36
- Tensión del arco: "tensión que se desarrolla entre los contactos durante el tiempo de extinción del arco."<sup>37</sup>
- Tensión transitoria de restablecimiento o recuperación, TTR: es la tensión transitoria que aparece entre los contactos del interruptor después de la interrupción del arco.<sup>38</sup>

En la figura 35 se observa el comportamiento de las características de corriente y voltaje dentro de un Interruptor de potencia, los cuales, se presentan durante el tiempo de interrupción.

Durante las condiciones de operación, ya sea por contingencia u operación manual, un interruptor de potencia debe diseñarse bajo los criterios y

1

<sup>36</sup> MEJÍA VILLEGAS, S. *Subestaciones de alta y extra alta tensión*. p. 237.

<sup>37</sup> Ibíd.

<sup>38</sup> Ibíd.

características, obtenidas de los estudios eléctricos que se realizan a los SEP, ya que, estos condicionan las características máximas y mínimas de corriente que deben soportar durante su vida operativa.

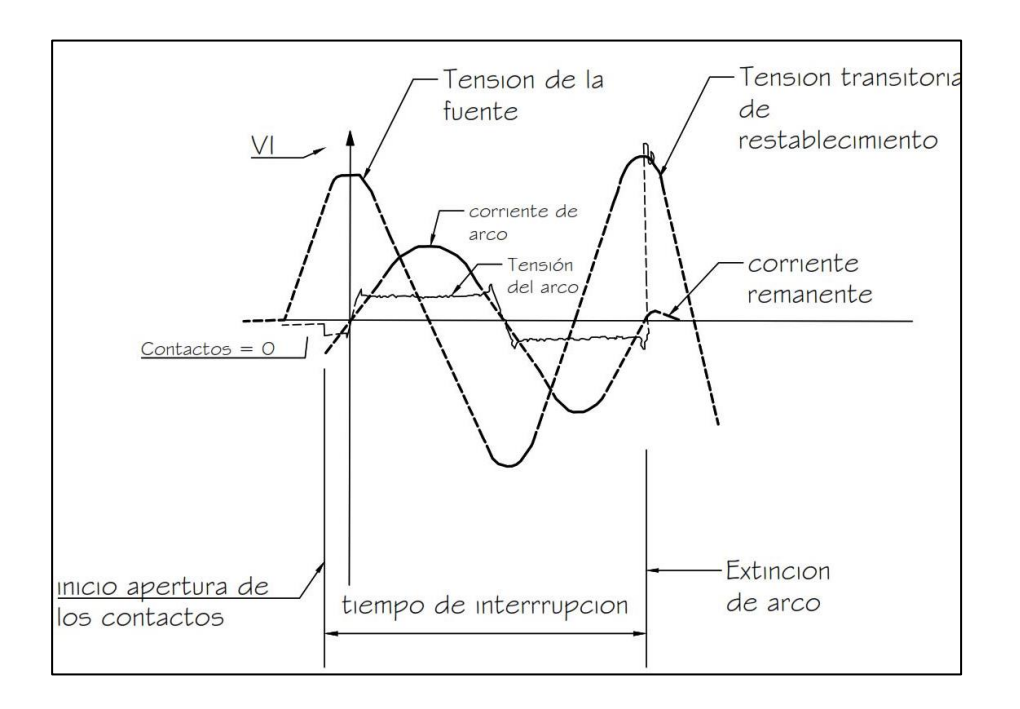

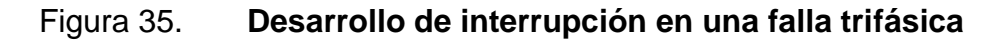

Fuente: elaboración propia, con base en MEJÍA VILLEGAS, S. *Subestaciones de alta y extra alta tensión*. p. 237, empleando AutoCAD 2017.

Entre las cualidades esenciales de un sistema de protección se deben considerar:

 Confiabilidad: "término cualitativo. Cuantitativamente, puede expresarse como la probabilidad de falla." 39

l <sup>39</sup> RAVINDRANATH, B; CHANDER, M. *Protección de sistemas de potencia e interruptores*. p. 24.

- Selectividad: "es la propiedad por medio de la cual solo se aísla el elemento del sistema que se encuentra en condición de falla, quedando intactas las restantes secciones en buen estado." 40
- Rapidez de operación: "se requiere que los relevadores de protección sean de acción rápida, por las siguientes razones." 41
	- o "No debe rebasarse el tiempo crítico de eliminación."<sup>42</sup>
	- o "Los aparatos eléctricos pueden dañarse si se les hace soportar corrientes de falla durante un tiempo prolongado." 43
	- o "Una falla persistente hace bajar el voltaje y ocasiona el arrastre o lento avance y la consiguiente sobrecarga en las transmisiones industriales." 44
- Discriminación: debe diferenciar una falla de una sobrecarga.

## **2.7.1. Curvas de operación**

Una curva de operación describe por medio de un gráfico los valores máximos y mínimos de tensión y corriente en los que operará un Interruptor de Potencia.

## **2.7.2. Capacidad interruptiva**

Se define como la corriente de falla máxima que el elemento de protección soporta eliminar sin ser dañado.

1

<sup>40</sup> RAVINDRANATH, B; CHANDER, M. *Protección de sistemas de potencia e interruptores.* p. 25.

 $41$  Ibid.

 $42$  Ibid.

<sup>43</sup> Ibíd.

<sup>44</sup> Ibíd.

## Figura 36. **Corrientes de cierre y apertura de un interruptor**

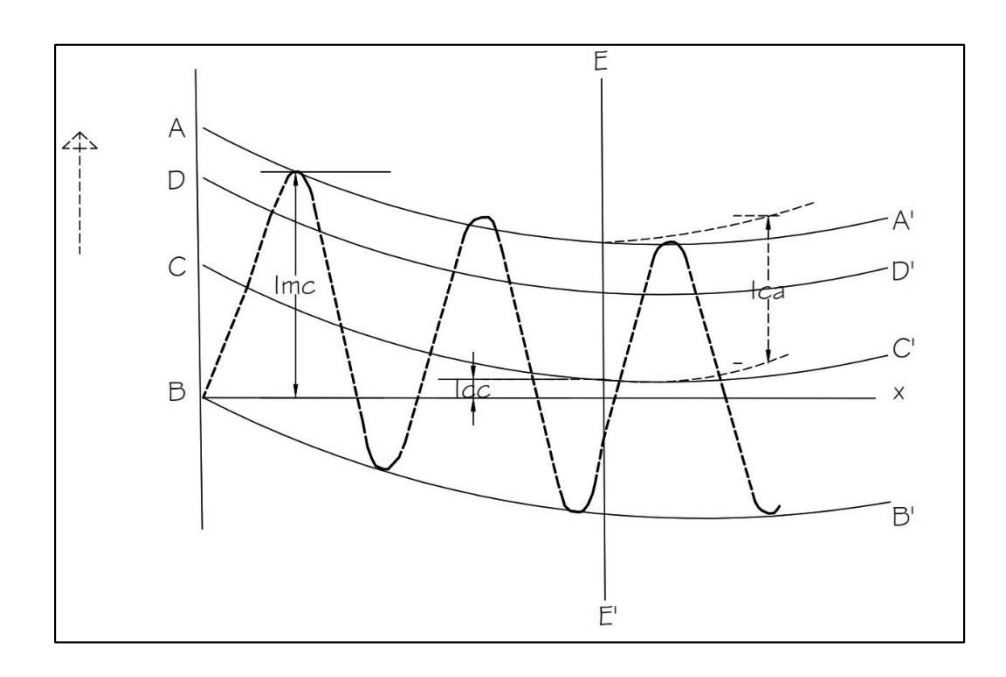

Fuente: elaboración propia, con base en MEJÍA VILLEGAS, S. *Subestaciones de alta y extra alta tensión*. p. 246, empleando AutoCAD 2017.

Por medio de la figura 36 se representan las características específicas requeridas en los interruptores.

Donde:

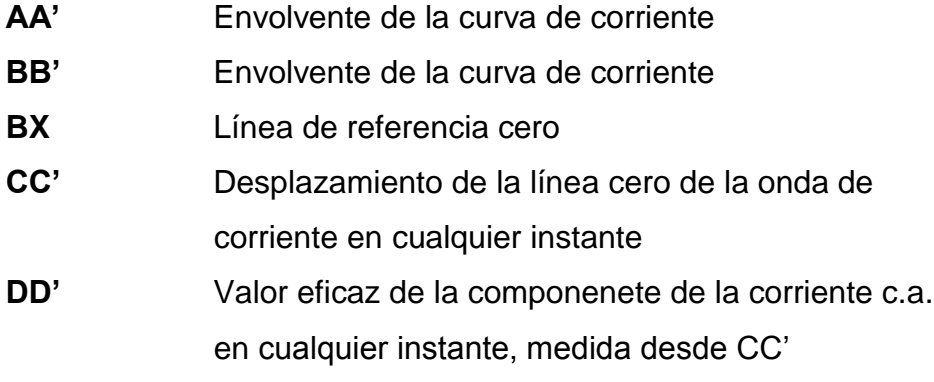

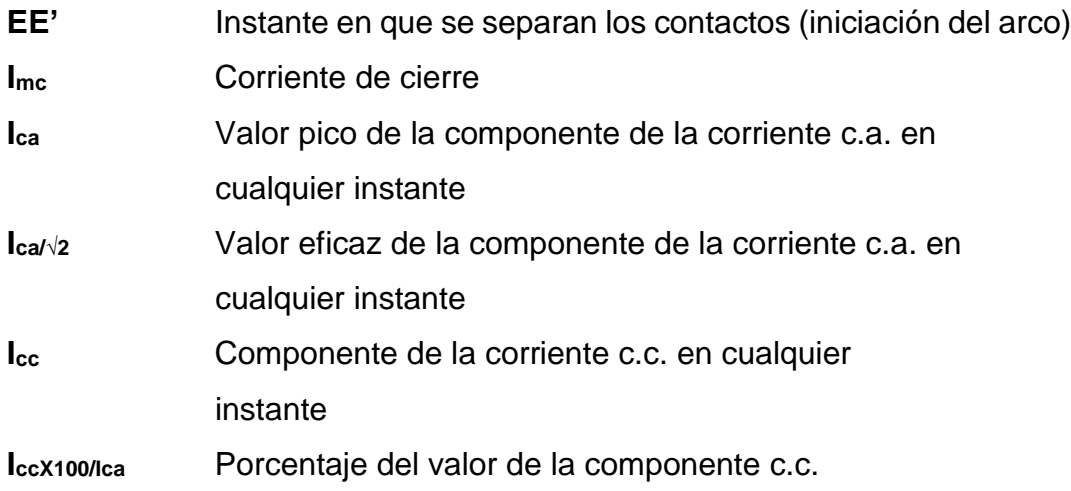

## **2.7.3. Zona de protección**

"Es aquella parte de un sistema de potencia resguardada por una cierta protección, y por lo general contiene un, o como máximo dos, elementos del sistema, ver figura 37. Las zonas se disponen de manera que se traslapen, para que ninguna parte del sistema quede sin protección". 45

## **2.7.4. Coordinación de protecciones de Guatemala Sur**

Una subestación cuenta con equipos instalados como:

• Transformadores

1

- Entradas y salidas de línea
- Equipos de compensación

<sup>45</sup> RAVINDRANATH, B; CHANDER, M. *Protección de sistemas de potencia e interruptores.* p. 23.

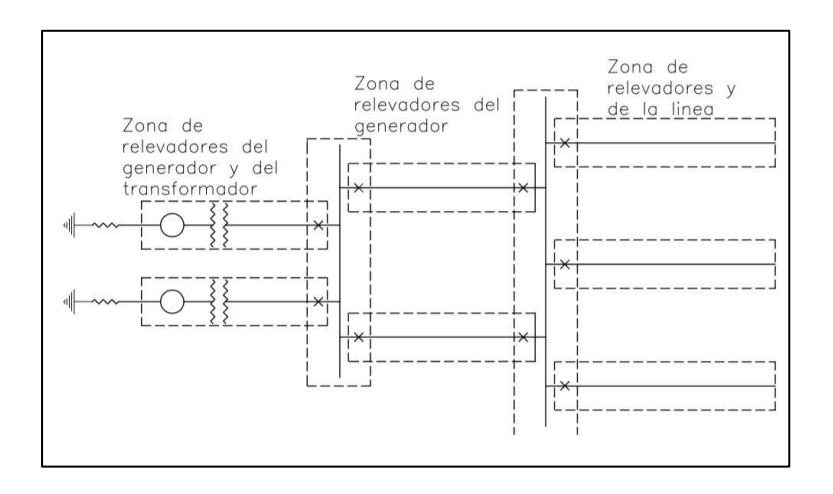

### Figura 37. **Traslape de zonas de protección**

Fuente: elaboración propia, con base en RAVINDRANATH, B; CHANDER, M. *Protección de sistemas de potencia e interruptores.* p. 24.

Estos elementos se exponen a fallas durante su operatividad, por lo que se necesitan equipos de protección:

- Relevadores o Interruptores de potencia: equipo de protección que al momento de una sobre corriente apertura el circuito afectado.
- Diferenciales de barra: se basa en el principio de la ley de corrientes *Kirchhoff* donde indica que la suma algebraica de las corrientes que entran a un nodo es igual a cero. Es decir que compara las corrientes de salida y entrada en una barra y, al ser distinta de cero, opera la protección de manera instantánea. En la figura 38 se observa el esquema de protección de diferencial de barra.

Dado el estudio del nivel de corriente de cortocircuito de la barra en 69 kV de Guatemala Sur y sus efectos sobre los transformadores se simula una falla monofásica y trifásica en la barra de 69 kV, para determinar los tiempos necesarios para la detección y despeje de la falla por los relevadores de protección. La visualización de gráficas es una forma práctica y, para este caso, sería por medio de las figuras 39 y 40.

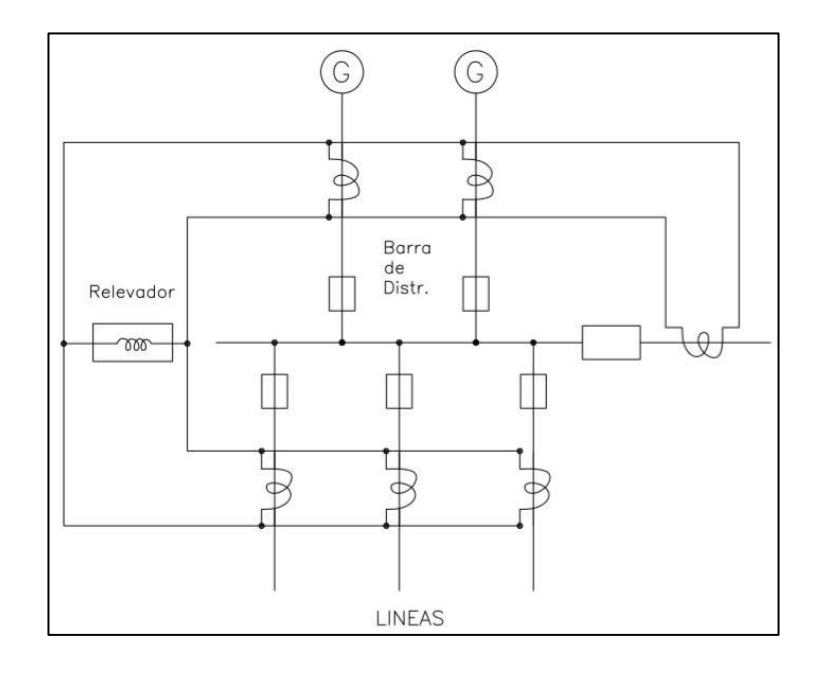

#### Figura 38. **Esquema de protección diferencial de barra**

Fuente: elaboración propia, con base en RAVINDRANATH, B; CHANDER, M. *Protección de sistemas de potencia e interruptores.* p. 212.

Para el estudio típico de las gráficas de coordinación de protecciones es necesario definir los siguientes parámetros mínimos:

 Curva de daño del transformador: dado que se deben proteger los transformadores es necesario tener la curva de daño, ya que, con esta se determina la actuación de los relevadores. Para la determinación de esta curva es necesario ingresar:

- o Potencia del transformador.
- o Impedancia del transformador.
- TD: ajuste de tiempo de disparo, dado que, es por sobrecorriente.
- CTR: relación de transformación.
- Pickup: Ajuste de corriente.
- No Inst: No es instantáneo
- I<sup>o</sup> Corriente de secuencia cero
- T tiempo de disparo, para la actuación de la protección y despeje.

Para el caso de la figura 39 se observa que al momento de una falla trifásica la actuación en el mismo instante de las protecciones del lado de alta y baja del transformador bajo análisis.

## Figura 39. **Curvas de protección para banco 5 falla trifásica**

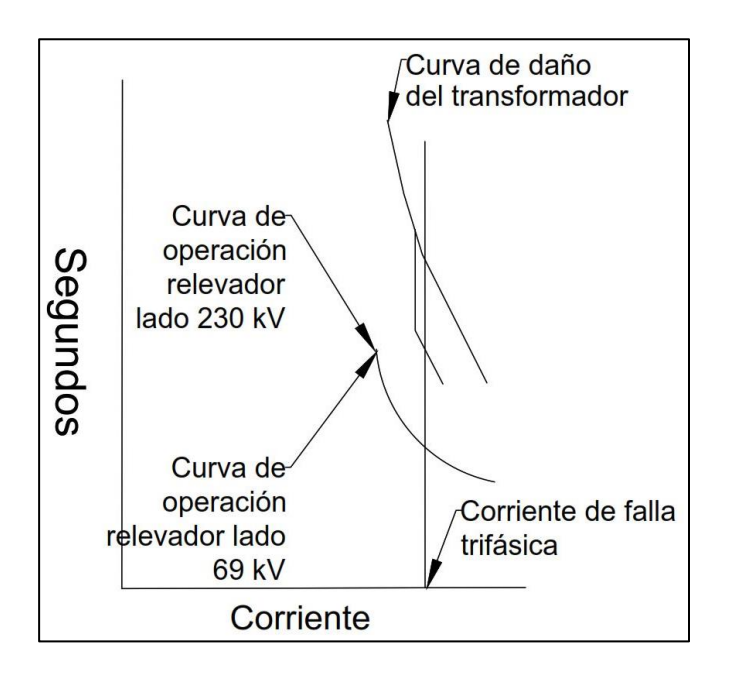

Fuente: elaboración propia, AutoCAD 2017.

Cuando sucede una falla monofásica como en la figura 40 se observa que la curva de protección más cercana, en este caso, el lado de baja no alcanza a proteger al transformador sino décimas de segundo después el relevador del lado de alta tensión del transformador, sin llegar a la curva de daño del transformador.

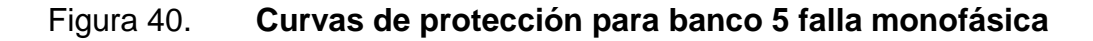

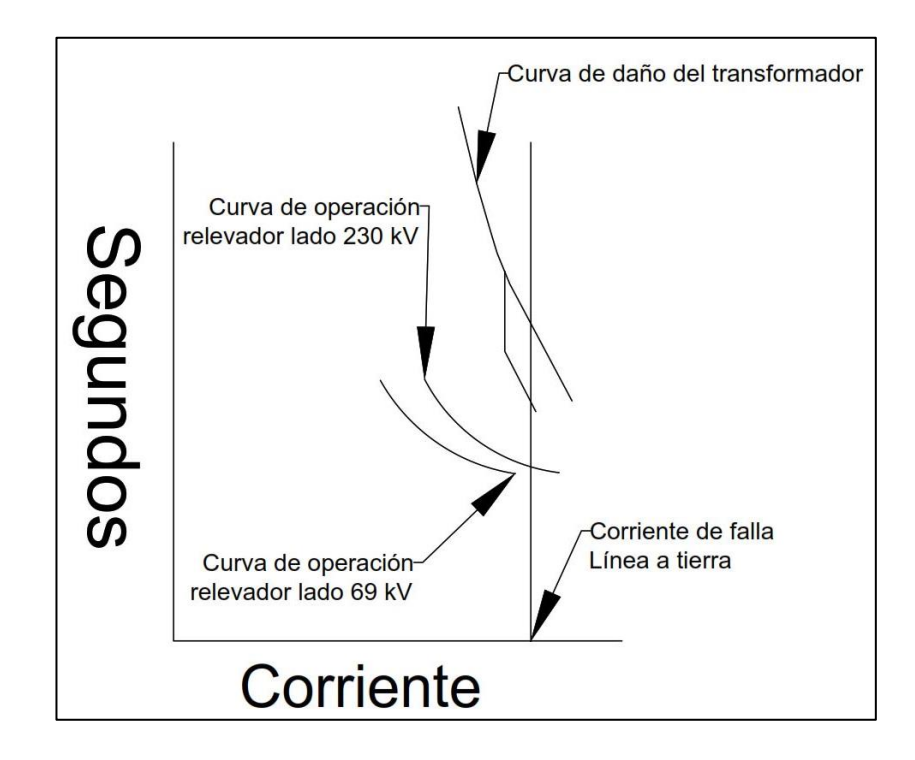

Fuente: elaboración propia, usando AutoCAD 2017.

En la tabla V se observa el resumen de los datos obtenidos en cada una de las curvas representadas en las figuras 39 y 40.

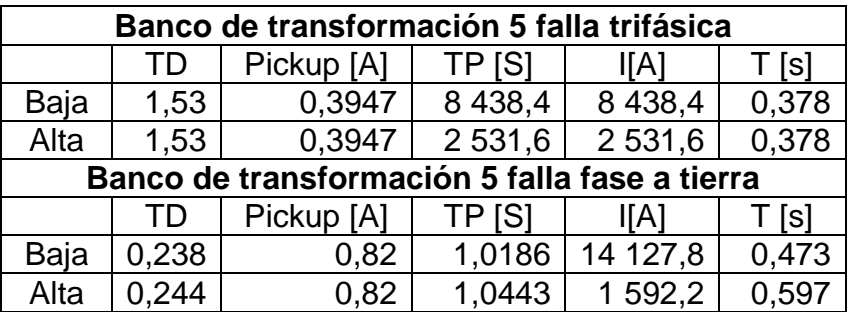

#### Tabla V. **Parametrización de protecciones**

Fuente: elaboración propia.

#### **2.8. Métodos de reducción de cortocircuito**

Con base en las posibilidades existenciales de un cortocircuito dentro de una barra de una subestación que conforma un SEP, se hace necesario buscar métodos de reducción de cortocircuito que disminuyan los altos valores de corriente a valores que los sistemas de protección puedan despejar y con esto evitar daños al personal, equipos de potencia o a las instalaciones donde se ubican las barras.

En los siguientes puntos se detallan los diversos métodos de reducción de cortocircuito.

### **2.8.1. Partición de barras**

Una de las formas más económicas de disminuir el nivel de cortocircuito en una subestación es el de seccionar sus barras, porque con esto se aumenta la impedancia equivalente y se dejaría de tener transformadores en paralelo.

Tomando en cuenta que la subestación en 69 kV Guatemala Sur es alimentada por cinco bancos de transformación conectados a la barra de 69 kV y forman un nodo común de interacción, se pueden representar por medio de un diagrama impedancias de los transformadores

#### **2.8.1.1. Distribución de Circuitos**

Tomando como base la figura 3 donde se observa cómo es la distribución de cargas originalmente en la subestación Guatemala Sur y el método de partición de barras se puede distribuir las cargas de la siguiente manera:

- Combinación de bancos trifásicos 138 kV y 230 kV a cargas en común.
- Alimentar únicamente cargas por medio de bancos 230 kV y 138 kV separados.

Cabe resaltar que una limitante para realizar la partición de barra es la configuración física existente en la subestación. Asimismo, la confiabilidad se ve disminuida.

#### **2.8.2. Reactores**

Son bobinas que se utilizan para limitar una corriente de cortocircuito y disminuir, en esta forma, las capacidades interruptivas de un interruptor y por lo tanto su costo.

Entre las configuraciones utilizadas para limitar la corriente de cortocircuito se encuentran:

- En serie con el neutro de los bancos de transformadores para limitar la corriente de cortocircuito a tierra.
- En serie con los transformadores para disminuir la corriente de cortocircuito trifásico cuya finalidad aumenta la impedancia del sistema bajo análisis.

El cálculo de un reactor serie se inicia a partir del circuito equivalente de una fase de un transformador donde se identifica la corriente de la fase a, el voltaje de fase del transformador y la reactancia por fase del transformador.

De la figura 41 se puede destacar la siguiente ecuación.

$$
V_a = I_a X_T
$$

Despejando para  $X_T$ .

$$
X_T = \frac{V_a}{I_a}
$$

Donde:

- $V_a$  Voltaje de fase "a" de transformador [p.u.]
- $I_a$  Corriente de fase "a" de transformador [p.u.]
- $X_T$  Reactancia de la fase "a" del transformador [p.u.]

## Figura 41. **Circuito equivalente de un transformador de potencia**

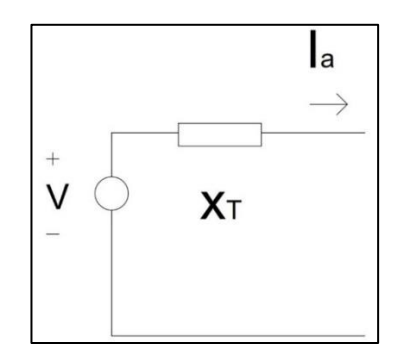

Fuente: elaboración propia, empleando AutoCAD 2017.

Tomando en cuenta que la instalación de un reactor es en serie se toma el circuito de la figura 41 incluyendo la bobina de un reactor limitador de corriente; quedando el circuito de la figura 42.

De la figura 42 se determina la siguiente ecuación con la inclusión de la reactancia del Reactor:

$$
V_a = I_b X_T + I_b X_R
$$

#### Figura 42. **Circuito de un transformador con un reactor en serie**

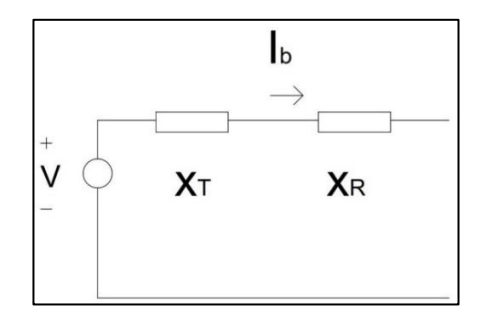

Fuente: elaboración propia, empleando AutoCAD 2017.

## Donde:

- $V_a$  Voltaje de fase "a" de transformador [p.u.]
- $I<sub>b</sub>$  Corriente de fase "a" de transformador a limitar [p.u.]
- $X_T$  Reactancia de la fase "a" del transformador [p.u.]
- $X_R$  Reactancia de Reactor limitador de corriente fase "a" [p.u.]

Despejando para  $X_R$ .

$$
X_R = \frac{V_a - I_b X_T}{I_b}
$$

$$
X_R = \frac{V_a}{I_b} - X_T
$$

Sustituyendo  $X_T$ .

$$
X_R = \frac{V_a}{I_b} - \frac{V_a}{I_a}
$$

Asimismo, para determinar el porcentaje de limitación de corriente de la fase "a" es:

$$
I_b = mI_a
$$

Donde:

- $I_b$  Corriente de fase "a" de transformador a limitar [p.u.]
- $I_a$  Corriente de fase "a" de transformador [p.u.]
- m Factor de porcentaje para limitación de corriente [%]

$$
X_R = \frac{V_a}{mI_a} - \frac{V_a}{I_a}
$$

Quedando:

$$
X_R = V_a \left( \frac{1}{m I_a} - \frac{1}{I_a} \right)
$$

Para un voltaje de línea sería.

$$
X_R = \frac{V_a}{\sqrt{3}} \left( \frac{1}{m I_a} - \frac{1}{I_a} \right)
$$

## **2.8.3. Impedancia de puesta a tierra**

Uno de los métodos prácticos para la reducción de cortocircuito a tierra es aterrizar el neutro del transformador por medio de una impedancia, la cual, se analiza por medio del circuito de la figura 43.

$$
I_n = I_a + I_b + I_c
$$

Donde:

- $I_n$  Corriente en el neutro [A]
- $I_a$  Corriente de la fase "a" [A]
- $I_b$  Corriente de la fase "b" [A]
- $I_c$  Corriente de la fase "c" [A]

Reescribiendo la ecuación anterior por sus secuencias.

$$
I_n = \left( I_a^{(0)} + I_a^{(1)} + I_a^{(2)} \right) + \left( I_b^{(0)} + I_b^{(1)} + I_b^{(2)} \right) + \left( I_c^{(0)} + I_c^{(1)} + I_c^{(2)} \right)
$$

Simplificando.

$$
I_n = 3I_a^{(0)}
$$

Donde:

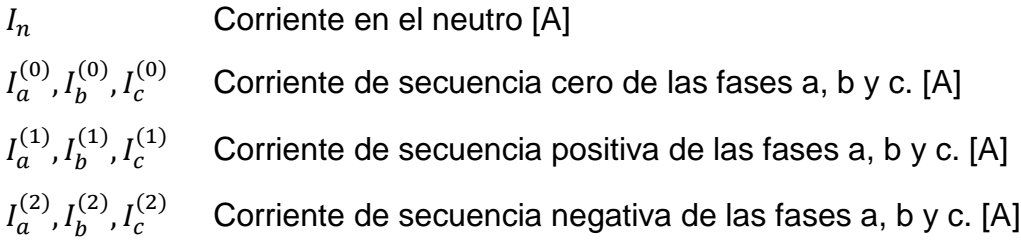

## Figura 43. **Transformador conectado con impedancia al neutro**

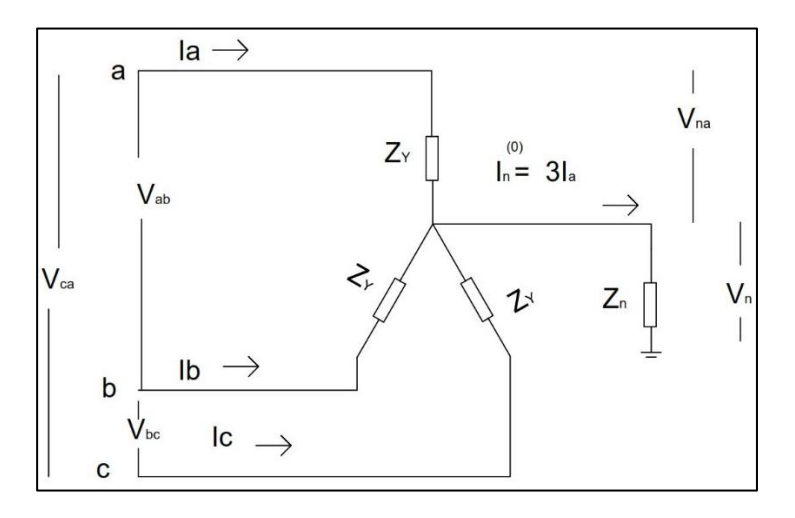

Fuente: elaboración propia, con base en GRAINGER, John; STEVENSON, William*. Análisis de sistemas de potencia*. p. 400, empleando AutoCAD 2017.

Se analiza el circuito conforme a los voltajes con respecto a tierra siendo estos.

$$
V_a = V_{an} + V_n
$$
  

$$
V_n = 3I_a^{(0)} Z_n
$$

Donde:

- $V_a$  Voltaje con respecto a tierra [V]  $V_{an}$  Voltaje con respecto a neutro [V]
- $V_n$  Voltaje de a neutro a tierra [V]

Representando de forma matricial para las fases a, b y c.

$$
\begin{bmatrix} V_a \\ V_b \\ V_c \end{bmatrix} = \begin{bmatrix} V_{an} \\ V_{bn} \\ V_{cn} \end{bmatrix} + \begin{bmatrix} V_n \\ V_n \\ V_n \end{bmatrix} = Z_Y \begin{bmatrix} I_a \\ I_b \\ I_c \end{bmatrix} + 3I_a^{(0)} Z_n \begin{bmatrix} 1 \\ 1 \\ 1 \end{bmatrix}
$$

Representando la ecuación anterior por medio de sus secuencias.

$$
A\begin{bmatrix}V_a^{(0)}\\V_a^{(1)}\\V_a^{(2)}\end{bmatrix} = Z_Y A \begin{bmatrix}I_a^{(0)}\\I_a^{(1)}\\I_a^{(2)}\end{bmatrix} + 3I_a^{(0)}Z_n \begin{bmatrix}1\\1\\1\end{bmatrix}
$$

Multiplicando por $A^{-1}$  y postmultiplicando  $A^{-1}$  por  $\begin{bmatrix} 1 & 1 & 1 \end{bmatrix}^T$ .

$$
\begin{bmatrix} V_a^{(0)} \\ V_a^{(1)} \\ V_a^{(2)} \end{bmatrix} = Z_Y \begin{bmatrix} I_a^{(0)} \\ I_a^{(1)} \\ I_a^{(2)} \end{bmatrix} + 3I_a^{(0)} Z_n \begin{bmatrix} 1 \\ 0 \\ 0 \end{bmatrix}
$$

Realizando cada una de las multiplicaciones sería:

$$
V_a^{(0)} = (Z_Y + 3Z_n)I_a^{(0)} = Z_o I_a^{(0)}
$$
  

$$
V_a^{(1)} = Z_Y I_a^{(1)} = Z_1 I_a^{(1)}
$$
  

$$
V_a^{(0)} = Z_Y I_a^{(2)} = Z_2 I_a^{(2)}
$$

Donde:

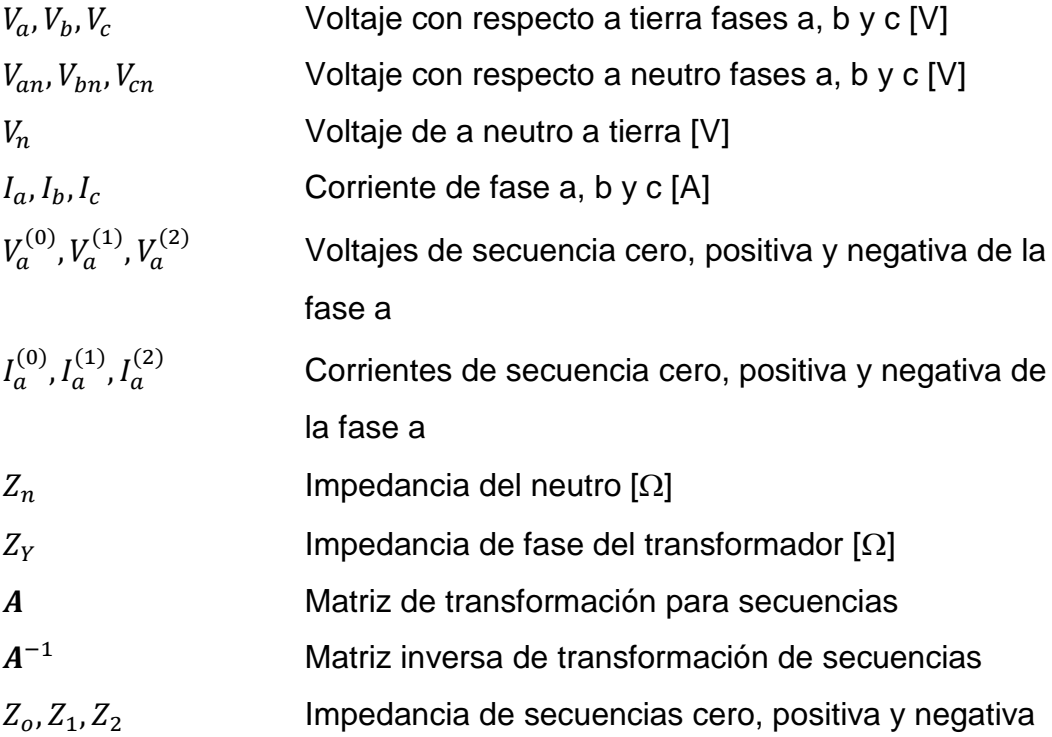

# **3. ANÁLISIS ELECTROMECÁNICO DE LOS PÓRTICOS DE LA BARRA EN 69 KV DE LA SUBESTACIÓN GUATEMALA SUR**

Una subestación es comúnmente construida por medio de un conjunto de barras metálicas interconectadas, ya sea, por tornillería o con soldadura, a este conjunto se le denomina armadura o celosía. El concepto de construcción por el método de armadura es que trabajan predominantemente a compresión y tracción.

Las armaduras metálicas utilizadas para la construcción de subestaciones soportan las cargas mecánicas que se presentan durante la vida operativa de la subestación, así como de los equipos que son instalados en estos.

Estas armaduras metálicas dentro de la subestación se denominan pórticos y soportan las fuerzas mecánicas producidas por los conductores que sirven para la interconexión de los equipos dentro de la subestación.

Los pórticos mantienen bajo tensión mecánica los conductores de la subestación, ya que, durante su vida útil se deben mantener en una posición y no ser variante.

El diseño de los pórticos se debe basar en las características mecánicas que mantienen en una posición el conductor, el cual, es el mayor responsable de las cargas mecánicas que soportan los pórticos. Para este diseño se deben contemplar características de peso propio del conductor, viento y las fuerzas mecánicas que surjan de los cortocircuitos de los conductores.

93

#### **3.1. Cargas debidas al peso**

El diseño estructural de una estructura de celosía independientemente de su funcionalidad inicia con la consideración de la carga muerta es decir la carga que permanecerá durante toda la operación por ejemplo los conductores, aislamiento, etc.

Para el cálculo del peso debido al conjunto conductor - aislamiento se determina por medio de la ecuación:

$$
C_V = V_{peso}W_C + W_{aisladores}
$$
, [kg]

Donde:

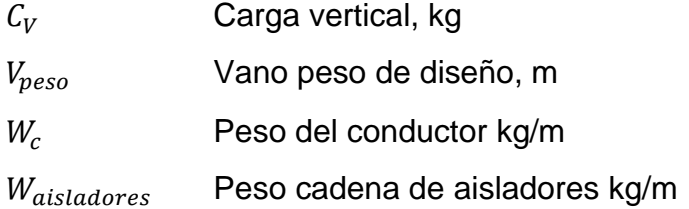

Se debe considerar que en el peso del conductor incluya amortiguadores (kg/m) y en las cadenas de aislamientos el de los herrajes (kg).

El peso de los conductores es comúnmente proporcionado de manera lineal es decir el peso por metro de conductor y para el Sistema Internacional es dado en  $\lfloor {kg /_{m}} \rfloor$ , por lo que es necesario multiplicar por la longitud total del conductor para saber su peso, asimismo, multiplicar por la cantidad de haces que la conforman.

#### **3.2. Cargas debidas al viento**

Una subestación de diseño en intemperie se expone a condiciones climatológicas propias de la zona, las cuales someten a condiciones de cargas adicionales a las estructuras de soporte.

Las cargas adicionales se deben a la exposición de los conductores, hilo de guarda y cadena de aislamiento que conforman una barra esto independiente de si es del tipo rígido o flexible.

Para el análisis de las condiciones debidas al viento se tiene la siguiente ecuación:

$$
F = \gamma_w Q K_z K_{zt} (V_{50})^2 G_W C_f A_c * FRV + \gamma_w Q K_z K_{zt} (V_{50})^2 G_a A_a C_x
$$
, [kg]

Donde:

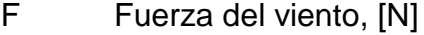

- $\gamma_w$  Factor de carga ASCE 74
- Q Factor de densidad del aire ASCE 74
- $K<sub>z</sub>$  Factor de exposición ASCE 74
- $K_{zt}$  Factor de topografía ASCE 74
- $V_{50}$  Velocidad de viento máxima con periodo de retorno de 50 años.
- $G_w$  Factor de respuesta de ráfaga del cable ASCE 74
- $G_a$  Factor de respuesta de ráfaga cadena de aisladores Topografía ASCE 74
- $C_f$  Coeficiente de forma del cable ASCE 74, es igual a 1.
- $A_c$  Área expuesta del cable
- $A_a$  Área expuesta de la cadena de aisladores
- $C<sub>x</sub>$  Coeficiente de arrastre de aisladores
- FRV Factor de reducción de vano viento

Para el factor de reducción de vano viento se tienen en cuenta las siguientes premisas. Para determinar los parámetros de viento se tiene la tabla VI:

- Para Vano vientos Vv < 250 m,  $FRV = 1$
- Para Vano vientos Vv > 500 m, FRV = 0.7
- Para Vano vientos entre 250 m ≤ Vv ≤ 500 m, FVR = 1.30 0.0012\*Vv

El coeficiente de arrastre toma generalmente un valor de 1.2.

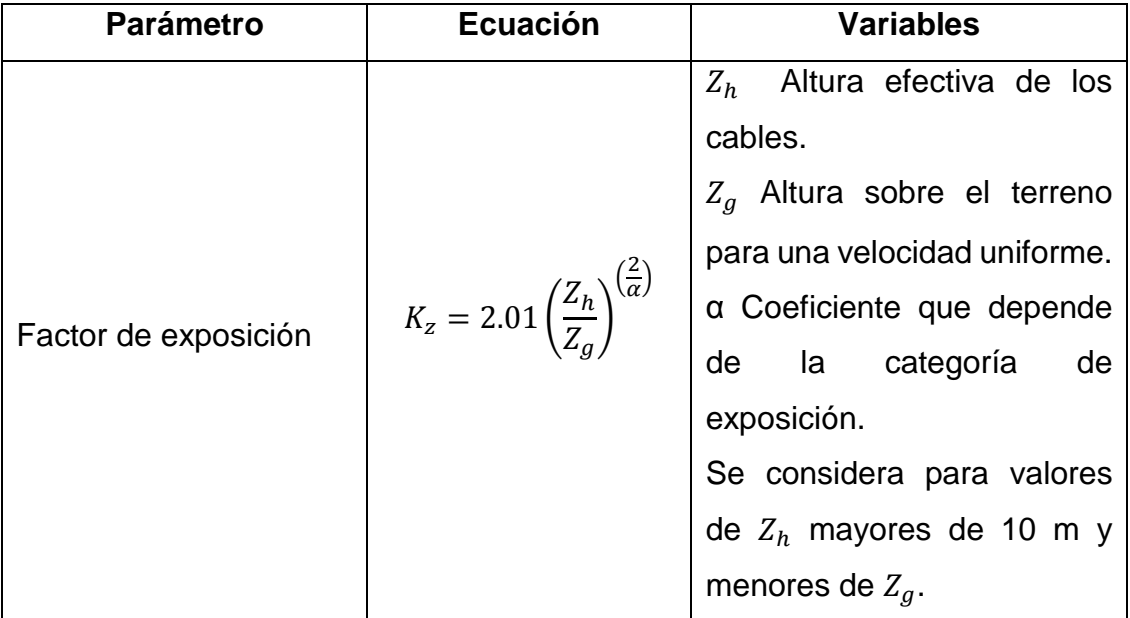

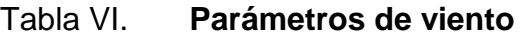

# Continuación tabla VI.

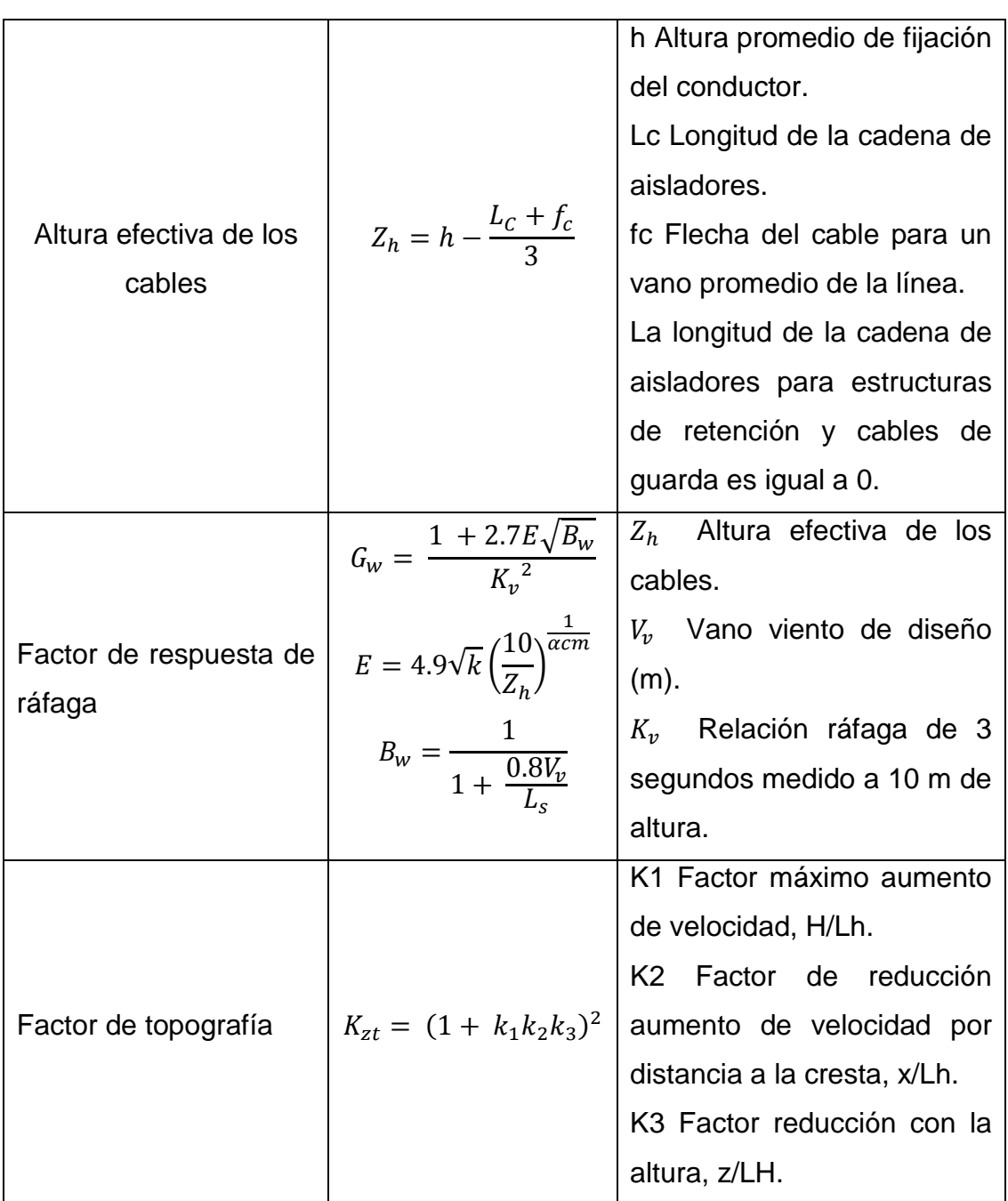

Fuente: elaboración propia, con datos obtenidos del *Informe de árboles de carga y curvas de utilización*. p. 16, 17, 18.

#### Figura 44. **Factor Kzt para calcular la presión dinámica del viento**

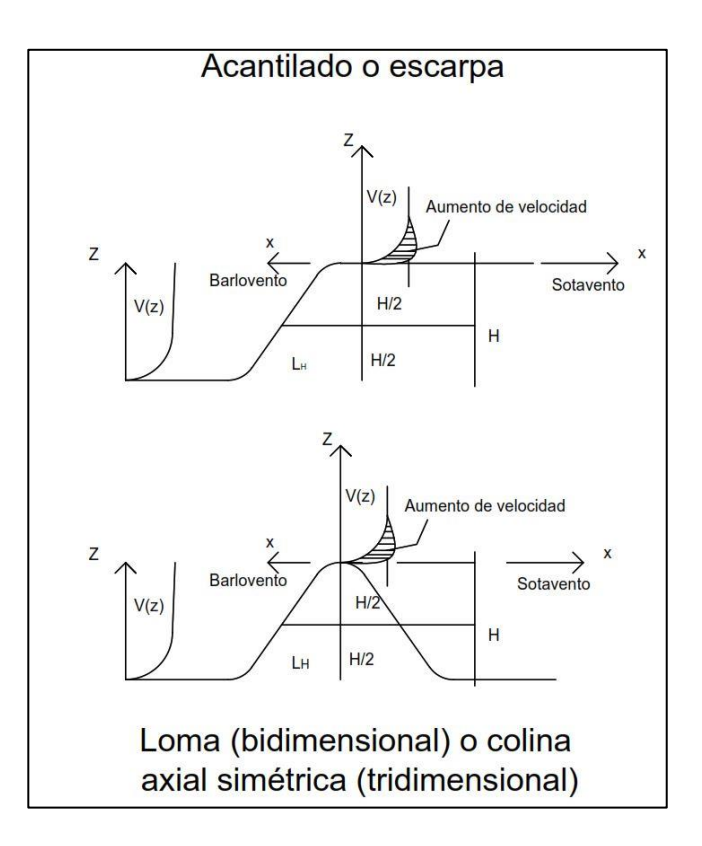

Fuente: elaboración propia, con base en *Reglamento argentino de acción del viento sobre las construcciones*. p. 29, empleando AutoCAD 2017.

Con base en las relaciones que se analicen por medio de la figura 44 se determinan los valores de multiplicadores topográficos para exposición C por medio de la tabla VII.

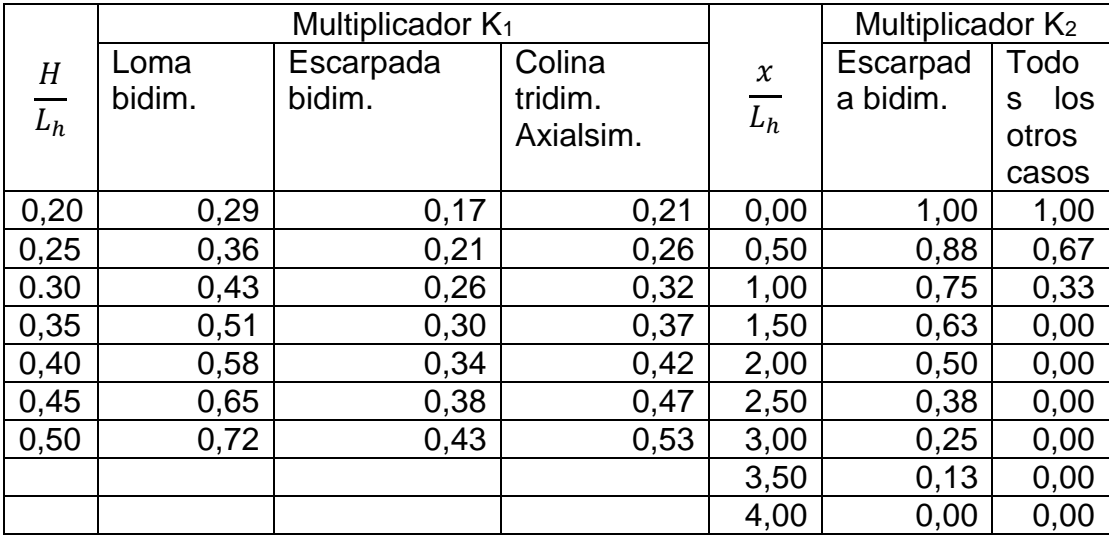

# Tabla VII. **Multiplicadores topográficos para exposición C**

Continuación tabla VII.

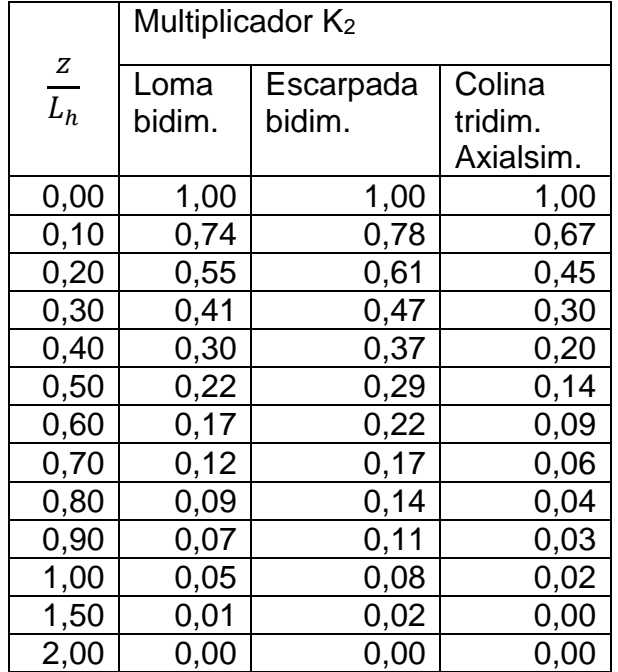

Fuente: elaboración propia, con base en *Reglamento argentino de acción del viento sobre las construcciones*. p. 29.

Para el cálculo de factor de respuesta de ráfaga es necesario definir los parámetros de exposición los cuales se detallan en la tabla VIII.

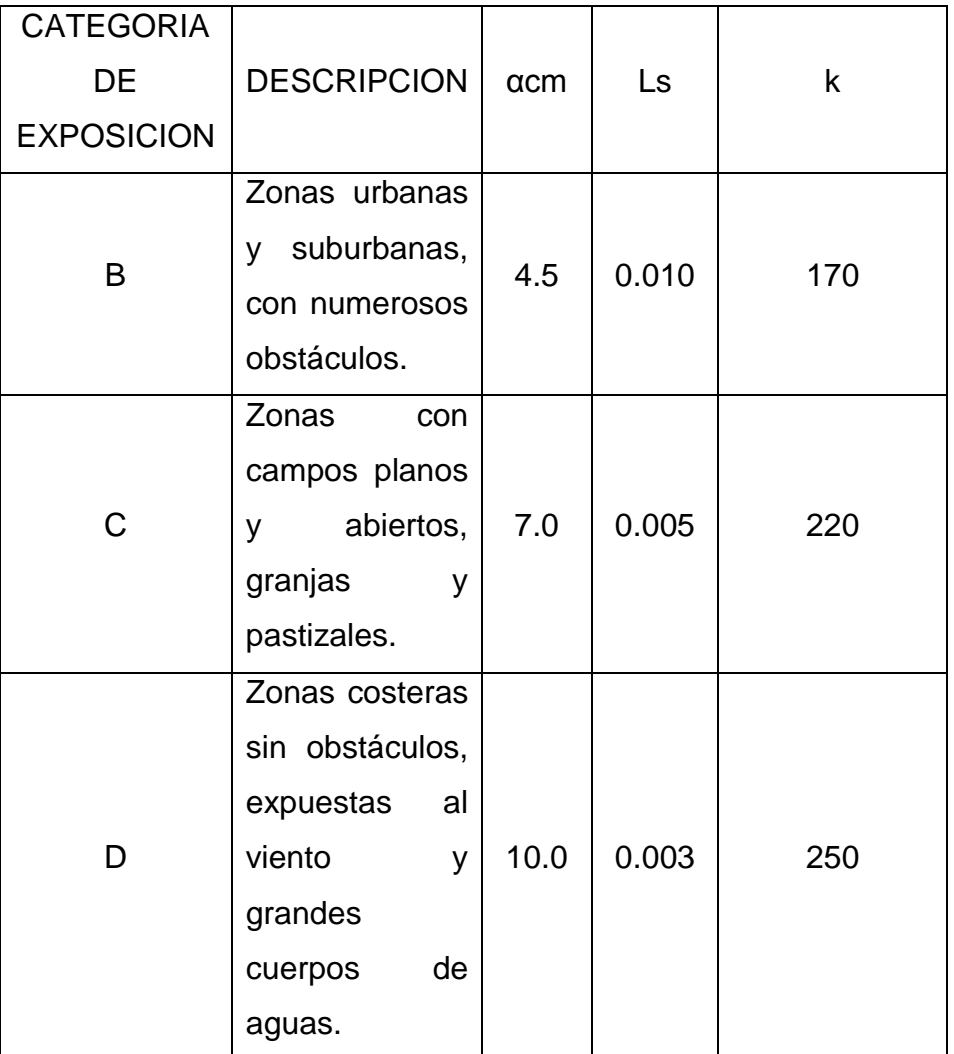

Tabla VIII. **Factores dependientes de la categoría**

Fuente: elaboración propia, con base en *Informe de árboles de carga y curvas de utilización*. p.

#### **3.3. Cargas debido a los sismos**

Guatemala es un país altamente sísmico. Por ello, es necesario incluir, durante el diseño estructural, las cargas generadas por los sismos. Para la determinación de este cálculo se utiliza la ecuación siguiente:

$$
w_s = S_a w_c , [daN/m]
$$

Donde:

- $S_a$  Valor del espectro de aceleraciones de diseño (horizontal) para un Período de vibración dado; máxima aceleración horizontal de diseño, expresada como una fracción de la aceleración de la gravedad, para un sistema de un grado de libertad con un período de vibración T.
- $W_c$  Peso del conductor, [daN/m].

En la tabla IX se determinan los espectros de aceleraciones debida a los sismos.

Donde:

- S Coeficiente de sitio determinado en la tabla IX.
- $A_a$  Coeficiente de aceleración sísmica pico efectivo
- Coeficiente de importancia "edificaciones indispensables" 1.3

Por medio de la figura 45 se determina para Guatemala el coeficiente de sitio para los distintos departamentos que lo conforman.

## Tabla IX. **Cálculo de espectro de aceleraciones**

| <b>Espectro</b>   | Período        |  |
|-------------------|----------------|--|
| de                | de             |  |
| aceleración       | vibración      |  |
| $S_a = 2.5 A_a I$ | T≤0,48 s       |  |
| $S_a$             | $0.48$ s ≤ T   |  |
| $1,2A_aSI$<br>Т   | ≤ 2,4 s        |  |
| $A_aI$<br>$S_a$   | $T \geq 2.4$ s |  |

Fuente: elaboración propia, con base en MEJÍA VILLEGAS, S. *Subestaciones de alta y extra alta tensión*. p. 354.

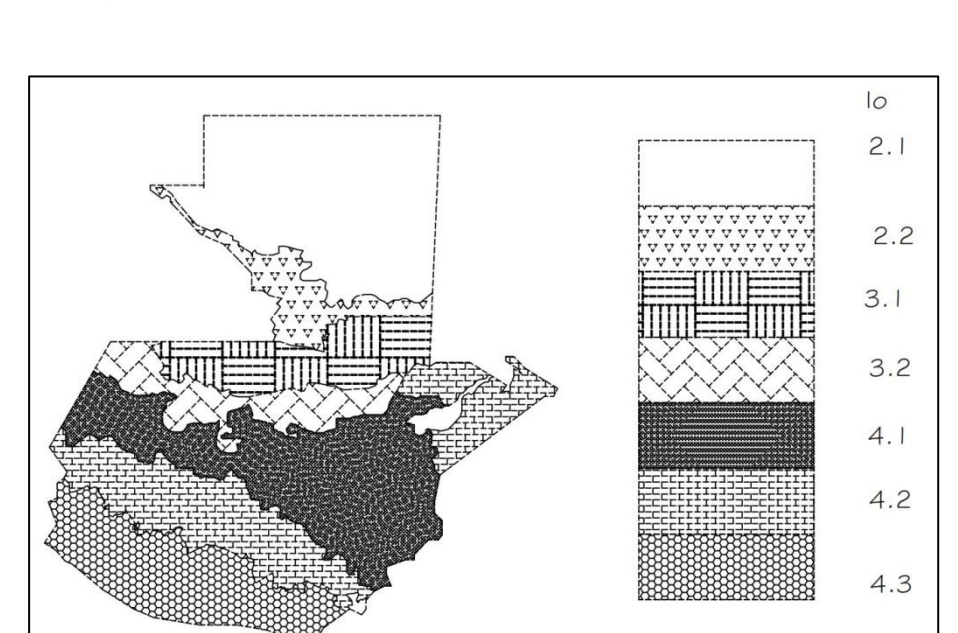

## Figura 45. **Zonificación sísmica de Guatemala**

Fuente: elaboración propia, con base en https://www.agies.org/mapa-de-sismicidad/. Consulta: 23 de septiembre de 2018, empleando AutoCAD 2017.

### Tabla X. **Coeficiente de sitio S**

| Clase de | Indice de sismicidad               |     |     |    |  |  |
|----------|------------------------------------|-----|-----|----|--|--|
| sitio    | 2a                                 | ₹b  |     | Зb |  |  |
| AB       |                                    |     |     |    |  |  |
|          |                                    | .6  | .b  | .4 |  |  |
|          |                                    | .8  |     | .6 |  |  |
|          | 32                                 | 2.8 | 2.6 | 4. |  |  |
|          | Se requiere evaluación específica. |     |     |    |  |  |

Fuente: AGIES NSE 2-10. *Normas de seguridad estructural de edificaciones y obras de infraestructura para la república de Guatemala*. p. 15.

#### **3.4. Esfuerzos electromecánicos**

Como se sabe, un cortocircuito es la interacción entre dos conductores de diferente potencial. Una de las consecuencias de esta interacción son los esfuerzos electromagnéticos que someten a la estructura de soporte a fuerzas adicionales a las de diseño, por lo que se deben contemplar en el diseño estructural. Se describen mediante la siguiente ecuación.

$$
F = 2LK\frac{I^2}{d}
$$

Donde:

- F Fuerza lateral en [N]
- I Valor instantáneo de la corriente en [A]
- L Longitud del vano en [m]
- d Distancia entre fases en [m]
- K Factor de corrección 0.0000001 [kgm]
Durante un cortocircuito se ve afectado por una impedancia y el valor del cortocircuito depende de la relación de resistencia a reactancia. El caso más desfavorable es durante una falla trifásica en el SEP. La figura 46 describe la configuración típica de conductores en una barra de subestación.

### Figura 46. **Conductores conformados de manera horizontal**

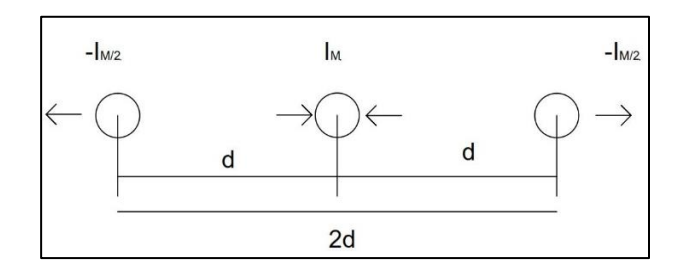

Fuente: elaboración propia, con base en HARPEZ, Enríquez. *Elementos de diseño de subestaciones eléctricas*, p. 261, empleando AutoCAD 2017.

## **4. REDUCCIÓN DEL NIVEL DE CORTOCIRCUITO**

Con base en la necesidad de reducción o de buscar las consecuencias menores durante una falla, es necesario utilizar softwares especiales para la simulación de condiciones podrían suscitarse durante una falla. La realización con equipos de manera física y real es impráctico porque implicaría la destrucción o deterioro del equipo de potencia.

En el mercado existe una gran variedad de softwares para simular las posibles y variadas contingencias que puedan suscitar en un SEP. Entre ellos están *PowerWorld*. Se utiliza con mucha frecuencia por su simplicidad y versatilidad para el análisis de SEP.

Para los análisis de fallas, flujos de potencia, etcétera, esta plataforma ofrece la interacción de equipos existentes en una subestación, como transformadores, interruptores, bancos de capacitores y reactores, cargas y generación.

Este software puede variar los valores de un elemento y automáticamente realizar complejos cálculos que representan las características de un SEP.

Con los datos del software se determina el mejor equipo para la reducción del nivel de cortocircuito de la subestación Guatemala Sur.

### **4.1. PowerWorld**

La versión 20 de *PowerWorld* puede simular flujos de carga, simular fallas, parámetros económicos en los SEP y flujos óptimos. Este software se encuentra en versión profesional para sistemas de 250 000 barras y de forma gratuita para 13 barras. Para este trabajo se utilizó la versión gratuita, descargada el 15 de abril de 2018 en el link https://www.powerworld.com/download-purchase/demosoftware.

### **4.1.1. Parametrización**

El uso del software implica la configuración de los parámetros del SEP que se analizarán. En la tabla XI se describen.

En el anexo I se observa la parametrización en el software de cada uno de los elementos.

|                                          | Configuración de parámetros                                 |
|------------------------------------------|-------------------------------------------------------------|
|                                          | Tensión                                                     |
|                                          | Angulo                                                      |
|                                          | Barra Slack en esta se define la tensión en 1 p.u. y ángulo |
| $0^{\circ}$ .                            |                                                             |
|                                          | Tipo de generación                                          |
| Parámetros de potencia activa y reactiva |                                                             |
|                                          | Parámetros de falla (si se tienen)                          |
|                                          |                                                             |

Tabla XI. **Parámetros para PowerWorld** 

Continuación tabla XI.

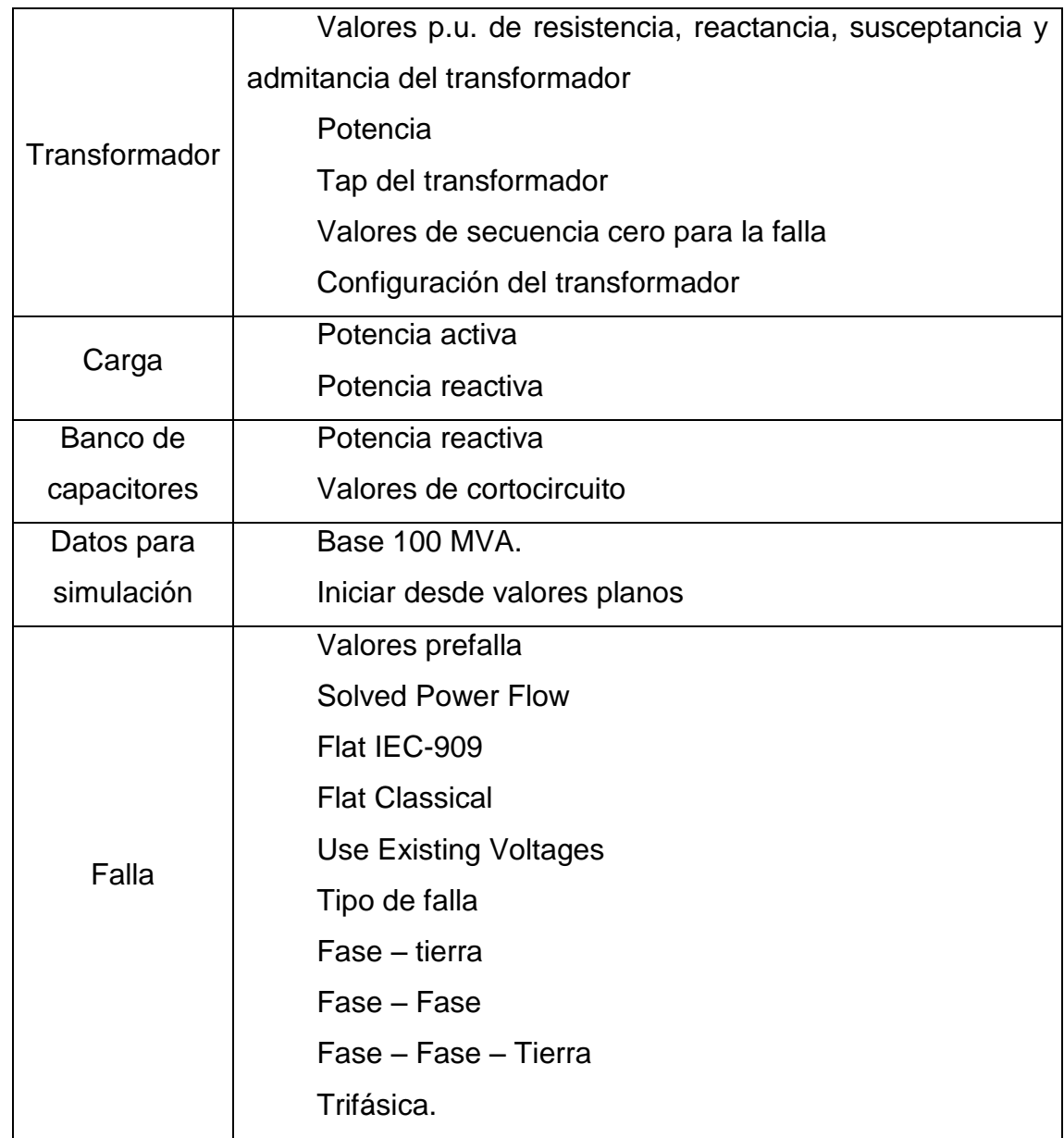

#### **4.2. Corriente de cortocircuito inicial de Guatemala Sur**

Para el análisis de cortocircuito existente en la subestación Guatemala Sur, se tomará como base los parámetros del apéndice I. El análisis corresponde a una demanda media en la subestación y a la configuración de cargas conectadas a una sola barra dado que es el punto más crítico dentro de la subestación porque coloca transformadores y cargas en un nodo. En la figura 47 se observa la interacción de cada uno de los elementos de la subestación.

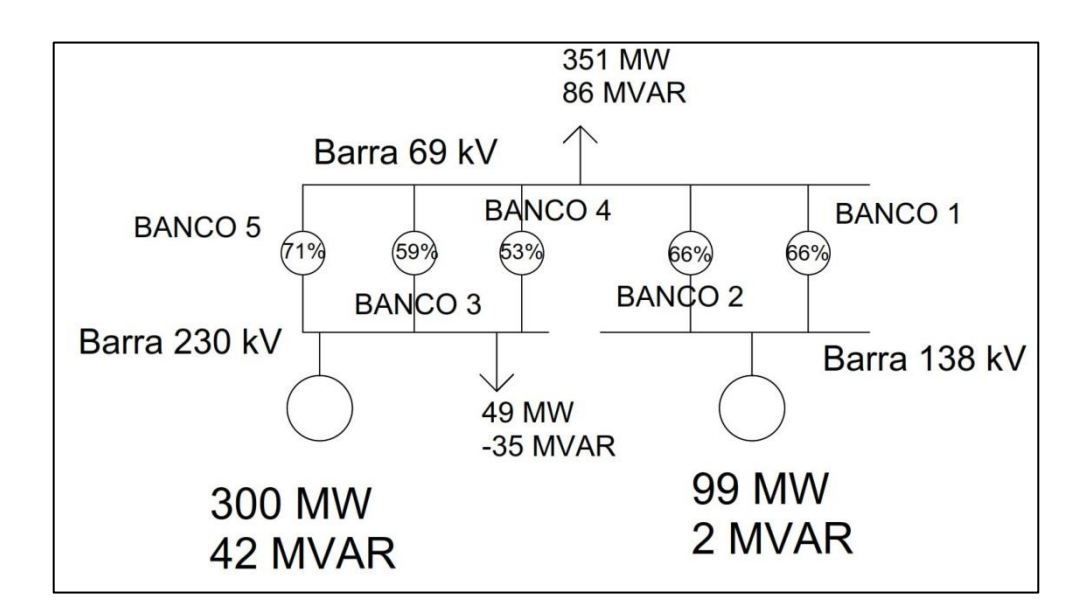

Figura 47. **Condiciones iniciales de análisis**

Fuente: elaboración propia, usando AutoCAD 2017.

En la figura 47 se observa las condiciones iniciales para analizar el nivel de cortocircuito existente.

Tomando un extracto del apéndice V de la simulación en PowerWorld los valores de corriente de cortocircuito en p.u. quedan como se observan en la tabla XII, cabe mencionar que en este resumen solo se tiene la implicación propia del cortocircuito más no de la corriente inicial, es decir de la corriente suministrada a la carga instalada:

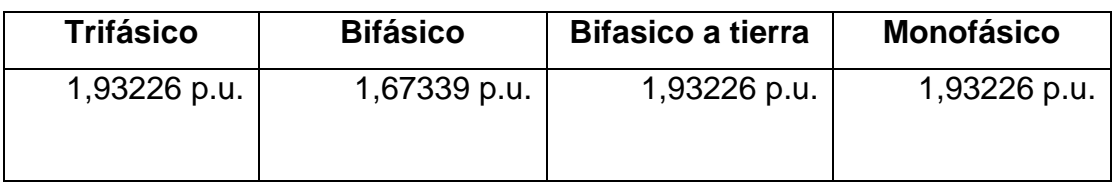

### Tabla XII. **Corriente de cortocircuito inicial**

Fuente: elaboración propia.

### **4.3. Reducción del nivel de cortocircuito**

Los métodos más usuales para la reducción de cortocircuito son:

- Seccionamiento de barras
- Impedancia de Puesta a Tierra
- Instalación de reactores limitadores de corriente.

#### **4.3.1. Partición de barras**

La partición o seccionamiento de barra es la forma más económica de reducción de cortocircuito. De esta forma se separan los transformadores o cargas, pero la desventaja es que solo se alimenta una carga con un transformador. La continuidad del servicio se interrumpe, si se realiza mantenimiento al transformador de potencia o sucede algún imprevisto.

El seccionamiento de la barra en 69 kV por medio de la combinación es una opción.

- Banco de transformación 5 y 3
- Banco de transformación 1, 2 y 4

Estas combinaciones derivan de la capacidad instalada de los transformadores y la sumatoria de cargas existentes en la subestación Guatemala Sur, las cuales, actualmente, buscan la eficiencia de cada transformador.

Cabe resaltar que los porcentajes de reducción que se observan en la tabla XIII son con respecto a cada uno de los valores en la tabla XII.

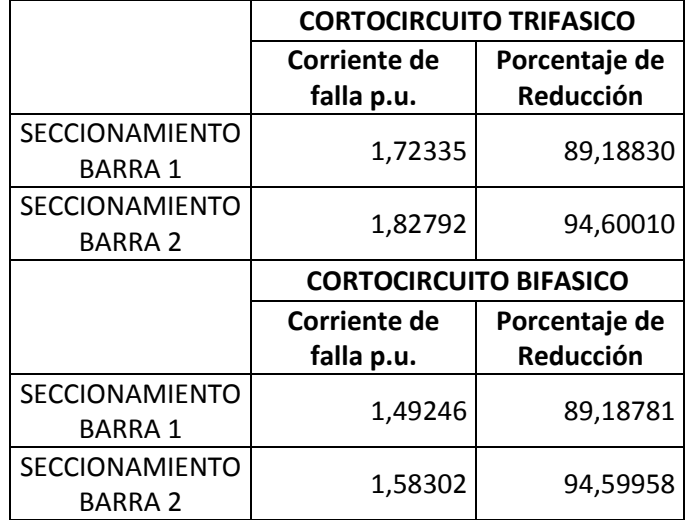

#### Tabla XIII. **Seccionamiento de barra**

Continuación tabla XIII.

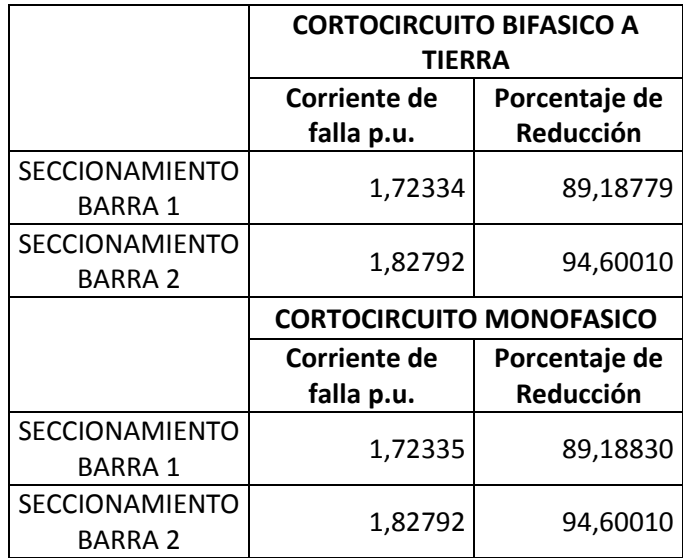

Fuente: elaboración propia.

#### **4.3.2. Impedancia de puesta a tierra**

Dada la diversidad de probabilidades de un cortocircuito y que entre los más comunes está el de fase a tierra, es necesario emplear la conexión del neutro de un transformador a tierra por medio de una impedancia de puesta tierra, la cual, provoca la disminución de los valores de corriente por fase de un transformador.

Para la disminución del nivel de cortocircuito por transformador se hace necesario identificar cada uno de los aportes de los bancos de transformación a la barra en 69 kV. Con base en este dato los cálculos de la impedancia se hacen dependiendo del porcentaje al que se desea limitar la corriente de falla, en el punto 2.7.3 se observa el análisis de la instalación y dimensionamiento de una impedancia de puesta a tierra, por medio de la tabla XIV se observan los resultados de simulaciones para determinar la disminución de la corriente de cortocircuito.

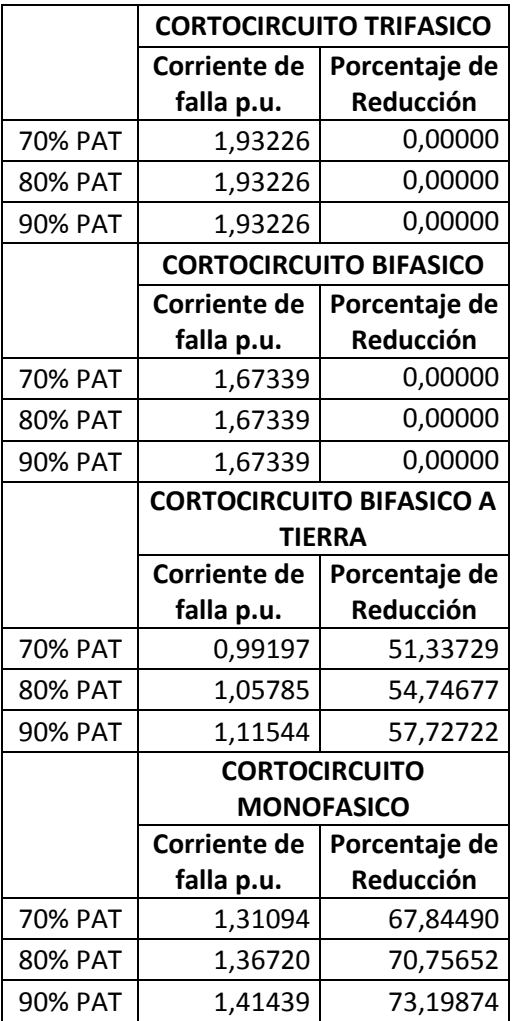

## Tabla XIV. **Impedancia de puesta a tierra.**

#### **4.3.3. Reactor limitador de corriente**

Los reactores limitadores de corriente son instrumentos de potencia para la disminución de los efectos de cortocircuito dado que incrementan el valor de la impedancia dentro de un SEP. Dado que su instalación es en serie con el banco de transformación, este aumento de impedancia provoca que la corriente y sus efectos disminuyan con base en las simulaciones se procede a realizar la disminución de las corrientes de los bancos que más aportan a la falla de cortocircuito trifásico y cuyos resultados se observan en la tabla XV.

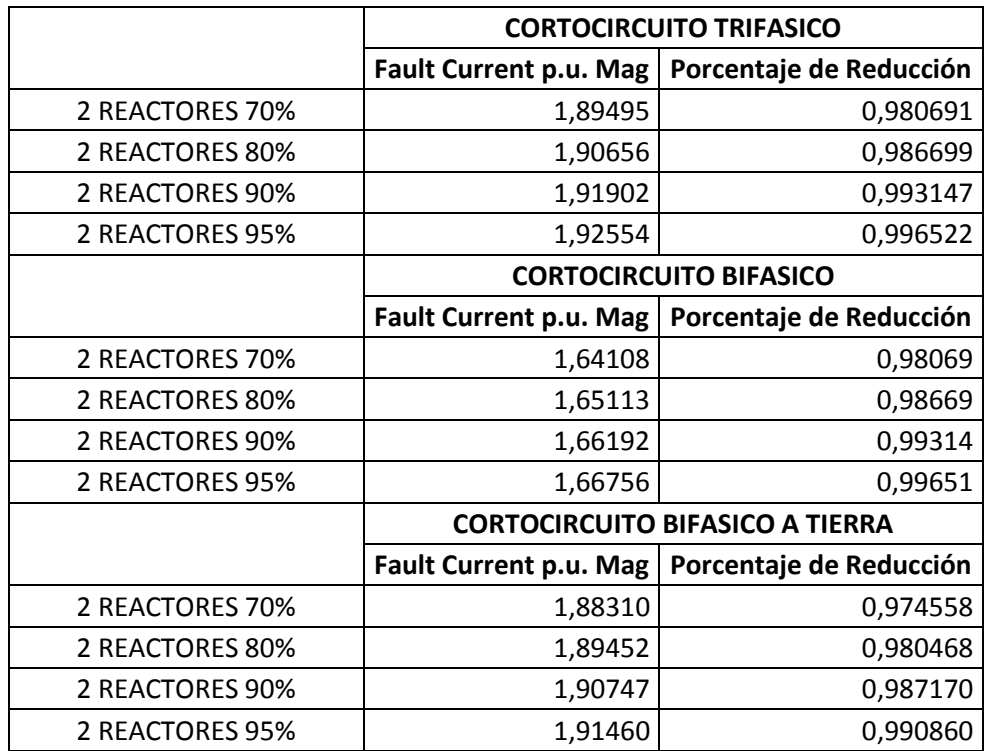

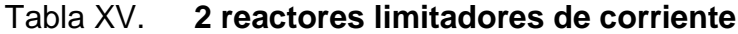

Continuación tabla XV.

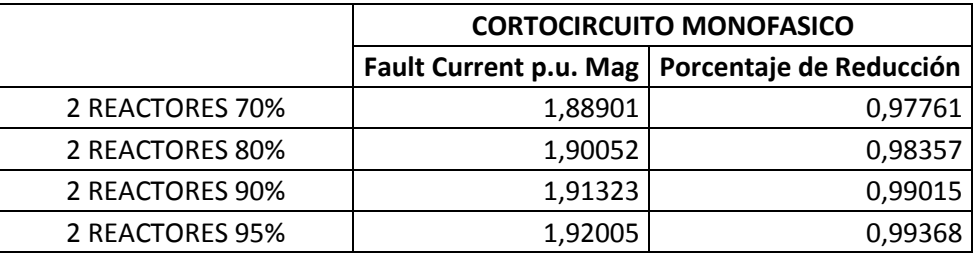

Fuente: elaboración propia.

Por medio de la tabla XVI se observa el comportamiento de la instalación de cinco reactores, es decir en cada uno de los bancos de transformación existentes.

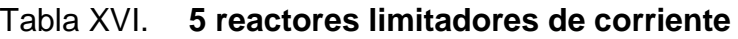

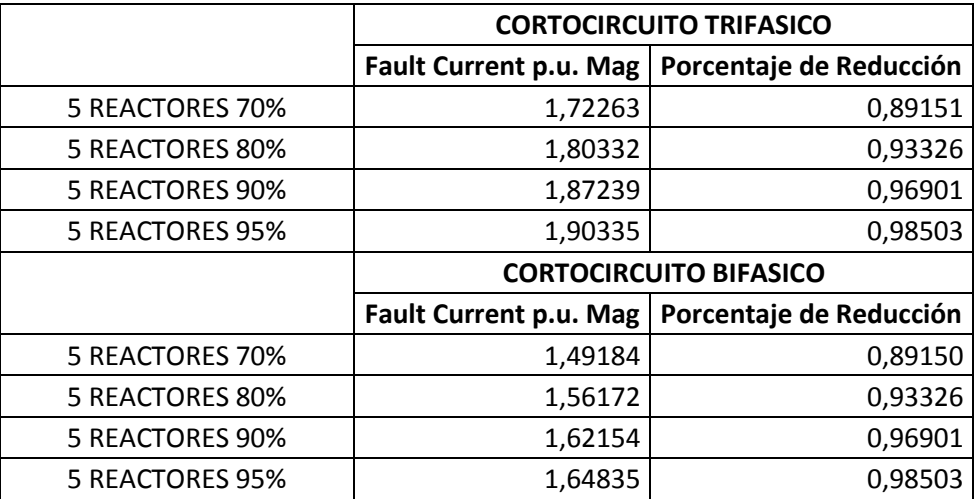

Continuación tabla XVI.

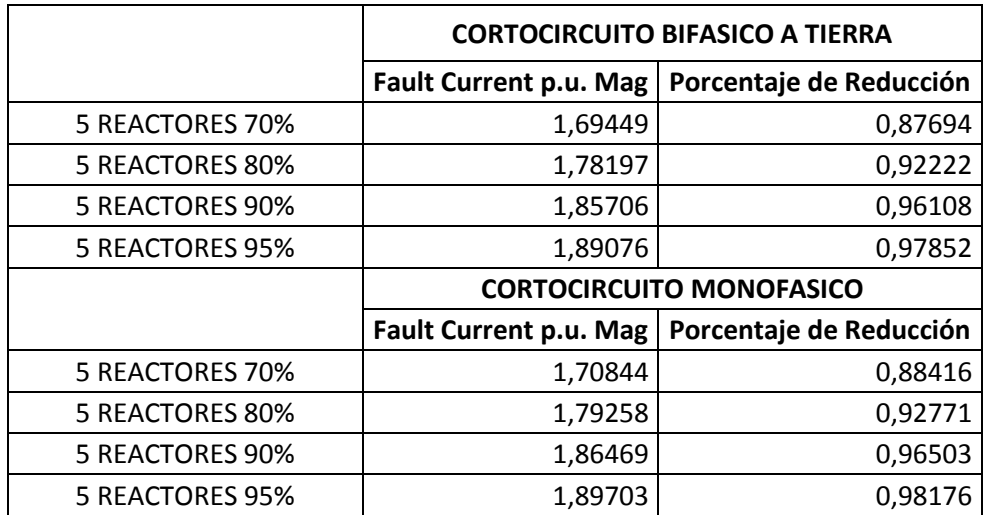

Fuente: elaboración propia.

#### **4.4. Elemento para la reducción del nivel de cortocircuito**

Tomando como base los datos de los puntos 4.3.1, 4.3.2 y 4.3.3 de donde se determinó cada uno de los valores de corriente de cortocircuito por medio de simulación se realizan las gráficas determinando las figuras 48, 49, 50 y 51, de donde se observa el comportamiento de cada elemento ante las distintas contingencias.

De la figura 48 se determina que, para un cortocircuito trifásico, los elementos que reducen la corriente son el seccionamiento de barra y la colocación de 5 reactores que limiten una corriente al 70% de aporte de cada transformador.

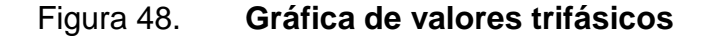

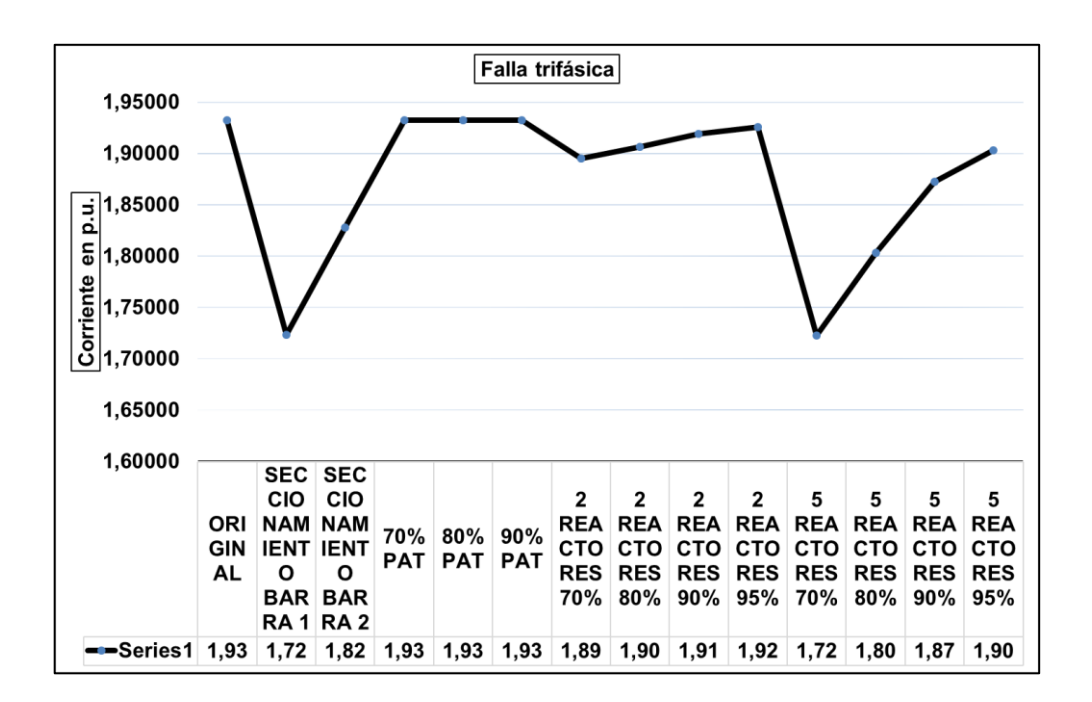

Fuente: elaboración propia, utilizando Excel.

Figura 49. **Gráfica de valores bifásicos**

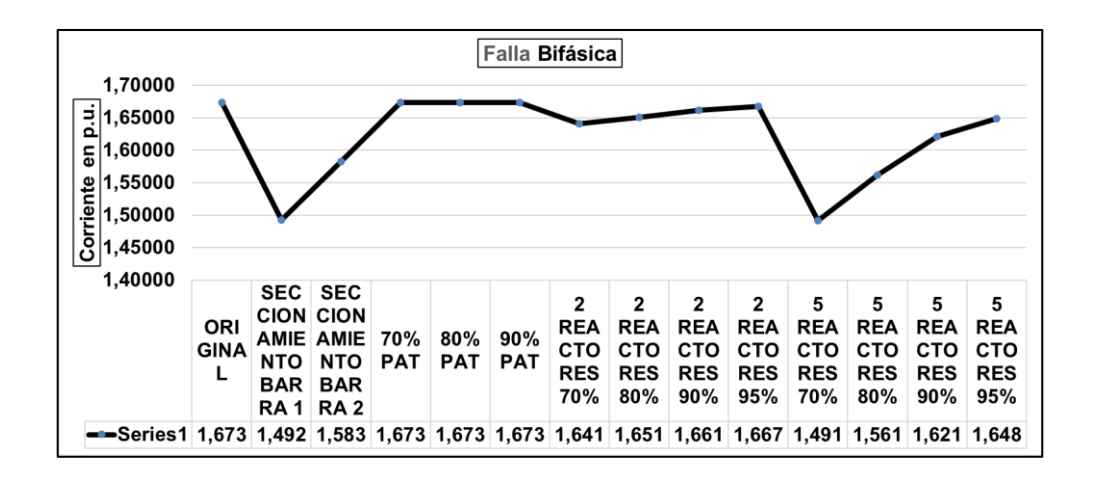

Fuente: elaboración propia, utilizando Excel.

De la figura 49 se determina que, para un cortocircuito bifásico los elementos que reducen la corriente son el seccionamiento de barra y la colocación de 5 reactores que limiten una corriente al 70% de aporte de cada transformador.

Para el caso de la figura 50 y 51 se determina que para un cortocircuito donde implique la situación que se conecta a tierra por medio de un medio de baja impedancia una fase la mejor solución es el uso de una puesta a tierra de un valor xxx ohmios p.u. la cual limita el valor de corriente a un 70%.

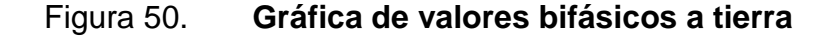

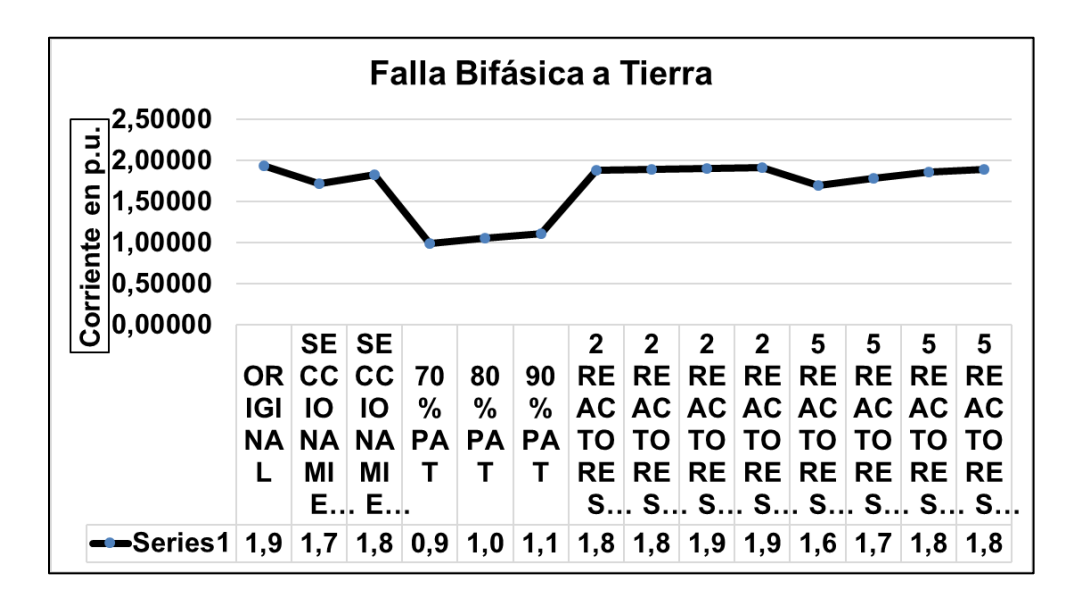

Fuente: elaboración propia, utilizando Excel.

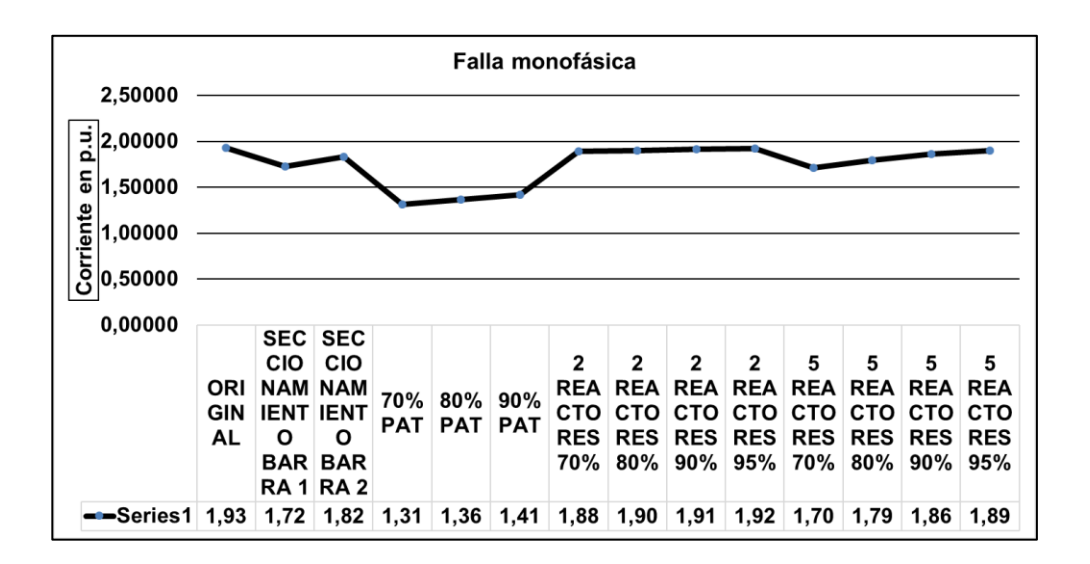

Figura 51. **Gráfica de valores monofásicos**

Fuente: elaboración propia, utilizando Excel.

Dada la diversidad de soluciones se superponen las gráficas 48, 49, 50 y 51 para determinar el elemento que reduce los valores de corriente de cortocircuito inicial de los diferentes tipos de falla. Se superponen las gráficas para determinar el mejor elemento reductor de cortocircuito. El resultado final fue la figura 52.

Basado en la inspección visual, en la figura 52 se observa que la mejor solución es la de la instalación en los bancos de transformación de una puesta tierra que reduzca en un 70% el aporte de corriente de los transformadores.

#### Figura 52. **Superposición de gráficas**

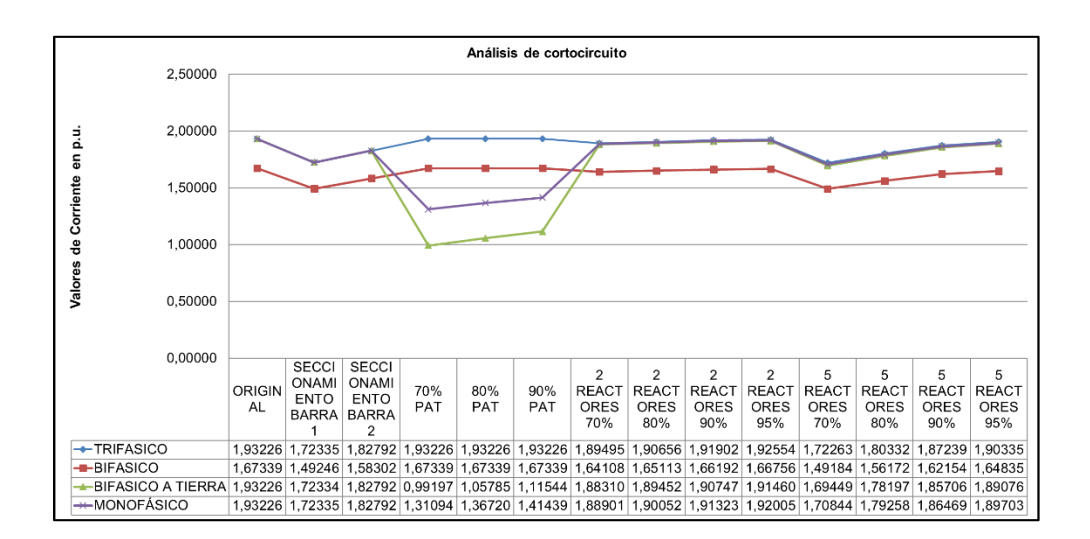

Fuente: elaboración propia.

#### **4.5. Fuerzas electromecánicas debidas al cortocircuito**

Tomando en cuenta la ecuación del punto 3.4. y con base en la figura 52 donde se determina el mejor método de reducción de cortocircuito calcula el valor de la fuerza resultante en el pórtico de la subestación, tabla XVII.

Tomando en cuenta que los valores de corriente de cortocircuito son en valores se calcula la magnitud de estas, tabla XVIII, por medio de los valores base de 100 MVA y 69 kV. Asimismo, se toma una distancia entre fases de 1,20 m y de 40,00 m de vano.

## Tabla XVII. **Magnitud de corrientes**

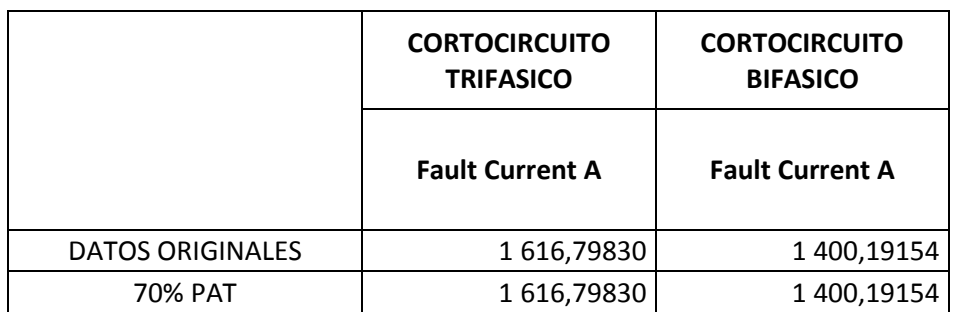

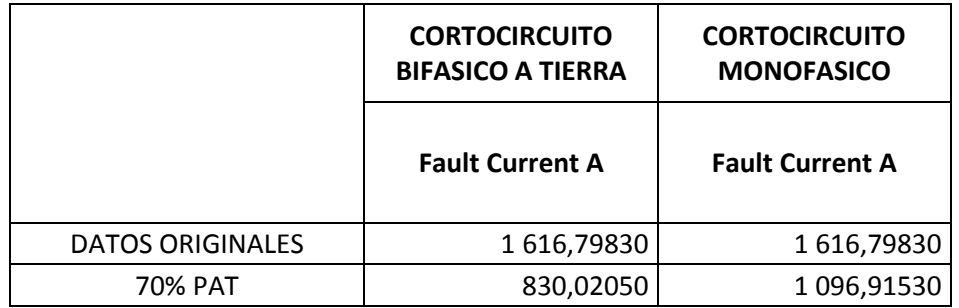

Fuente: elaboración propia.

### Tabla XVIII. **Fuerzas debidas al cortocircuito**

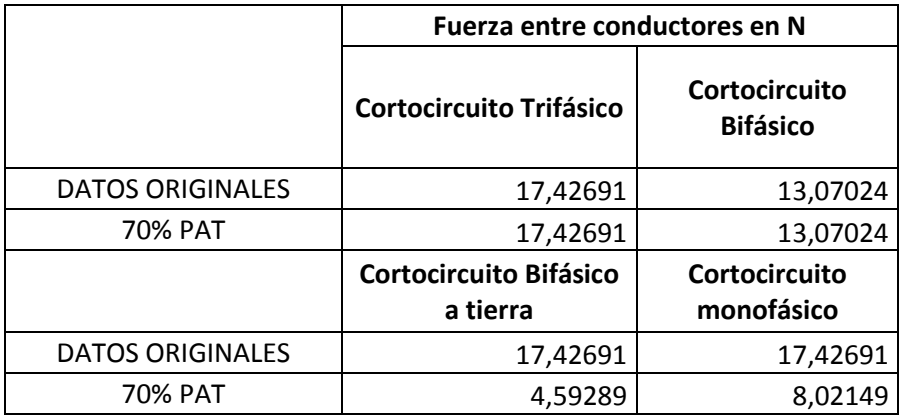

# **CONCLUSIONES**

- 1. El seccionamiento de barra es un método económico para reducción del nivel de cortocircuito, por lo cual, técnicamente es viable cuando no se alimenta una carga relativamente importante dado que implica sacar de servicio un banco de transformación y/o la carga conectada al mismo.
- 2. Para el caso de la instalación de bancos de reactores en serie para cada uno de los transformadores y conforme al corrimiento del flujo de potencia en la simulación se observó que se incrementó el suministro de potencia para el banco 5 al limitar a un 70% de aporte de cada uno de los transformadores.
- 3. La instalación de una impedancia de puesta a tierra tiene su impacto únicamente durante fallas donde implica un punto a tierra dado que es el punto de retorno del sistema bajo análisis.
- 4. Del análisis de la figura 52 se determinó que para la reducción de corriente de cortocircuito de los distintos tipos de fallas es la colocación de un sistema de conexión de puesta a tierra que limite la corriente a un 70% el aporte de cada transformador.
- 5. Dado al impacto de instalación de sistema de conexión de puesta a tierra se determina el atraso que esta influye durante la actuación de la zona de relevación de baja tensión de los transformadores.
- 6. Se observa que únicamente durante las fallas que impliquen una conexión a tierra se reducen las magnitudes de las fuerzas que pueden suscitar durante una falla.
- 7. No se observa cambio en las magnitudes de las fuerzas producidas por la corriente de cortocircuito donde se implica tierra en las fallas, es decir, fallas trifásicas y bifásicas.

## **RECOMENDACIONES**

- 1. Verificar en campo la posibilidad de instalar un banco de reactores, ya que, estos implican un área considerable derivado del tamaño que tienen, así como los equipos de protección, medición y control que este equipo con lleva.
- 2. Realizar un análisis de armónicos con la instalación del banco de reactores en serie con los transformadores existentes derivado que se tiene instalado un banco de reactores en paralelo con la función de absorber potencia reactiva así como de los bancos de capacitores instalados, ya que, se tendría un circuito RLC y por temas de armónicos pueden entrar en resonancia.
- 3. Con base en la instalación de una puesta a tierra en los transformadores para la reducción de cortocircuito a tierra es necesario chequear las secuencias cero de cortocircuito de las distintas fallas y sus efectos en las protecciones.
- 4. Verificar el espacio disponible para la conexión de los bancos de reactores serie con los transformadores dado que son de un tamaño considerable dado a las capacidades de potencia, voltaje y corriente que circulan por los SEP.
- 5. Determinar el costo beneficio de instalar 5 bancos de reactores dado que el valor de un equipo como tal, así como su instalación es alto.
- 6. Corroborar que el material instalado para realizar la conexión mecánica de la subestación soporte la corriente de circuito de los análisis.
- 7. Analizar cada uno de los ajustes de los relevadores al momento de instalar el equipo de conexión de puesta a tierra de cada transformador.
- 8. Determinar en campo la capacidad mecánica de tornillería, herrajes y todo tipo de elementos mecánico y determinar si soportan las fuerzas mecánicas producidas durante las fallas que sucedan en la barra en 69 kV.

## **BIBLIOGRAFÍA**

- 1. ÁLVAREZ, Manuel P. *Transformadores: Cálculo fácil de transformadores y autotransformadores monofásicos y trifásicos de baja tensión*. España: Marcombo, 2009. 212 p.
- 2. ÁLVAREZ ANTÓN, Juan C; PASCUAL Lucía M; MARTÍN FERRO Francisco Javier. *Introducción al análisis de circuitos eléctricos*. Universidad de Oviedo, 2007. 135 p.
- 3. ARAGUNDI ALDAZ, Paul Diego, *Limitaciones de corriente de cortocircuito en las barras de 69 kV de la S/E Aníbal Santos*. Trabajo de graduación de Ing. Eléctrica. Escuela Politécnica Nacional de Quito, Facultad de Ingeniería Eléctrica y Electrónica, 2008. 75 p.
- 4. Asociación Guatemalteca de Ingeniería Estructural y Sísmica. *Normas de seguridad estructural de edificaciones y obras de infraestructura para la república de Guatemala* [en línea]. <http://www.agies.org/biblioteca/normas-de-seguridad-estructural# >. [Consulta: 20 de octubre de 2017].
- 5. BOYLESTAD, Robert L. *Introducción al análisis de circuitos.* México: Pearson *educación*, 2004. 1228 p.
- 6. CHAPMAN, Stephen J., *Máquinas eléctricas*. México: McGraw-Hill Interamericana, 2012. 235 p.
- 7. COTO ALADRO, José. *Análisis de sistema de energía eléctrica*. Universidad de Oviedo, 2002. 427 p.
- 8. FINK G. Donald; BEATY Wayne H; CARROLL John M. *Manual práctico de electricidad para ingenieros*. España: Reverté, 1981. 2900 p.
- 9. FRAILE M. J. Jesús. *Circuitos eléctricos*. España: Pearson Prentice Hall, 2012. 576 p.
- 10. GLOVER, J. Duncan; SARMA, Mulukutla S. *Sistemas de potencia: análisis y diseño*. México: Thomson, 2003. 672 p.
- 11. GÓMEZ E., Antonio. *Sistemas eléctricos de potencia: problemas y ejercicios resueltos*. España: Pearson Educación, 2003. 304 p.
- 12. GRAINGER, John J.; STEVENSON Jr., William D. *Análisis de sistemas de potencia*. México: McGraw-Hill-Interamericana, 1996. 731 p.
- 13. GUSSOW, Milton. *Fundamentos de electricidad*. México: McGraw-Hill, 1991. 453 p.
- 14. HARPER, Gilberto Enríquez. *Elementos de diseño de subestaciones eléctricas*. México: Limusa, 2006. 626 p.
- 15. MARTÍN, José Raúll. *Diseño de subestaciones eléctricas*. México: McGraw-Hill/Interamericana, 1992. 510 p.
- 16. MEJÍA VILLEGAS, S. A. *Subestaciones de alta y extra alta tensión*. Colombia: HMV Ingenieros, 2003. 778 p.
- 17. MUJAL R., Ramón M., *Protección de sistemas eléctricos de potencia*. Universidad Politécnica de Catalunya, 2002. 200 p.
- 18. PANCORBO, Francisco J. *Corrosión, degradación y envejecimiento de los materiales empleados en la edificación*. España: Marcombo, 2010. 594 p.
- 19. POLANCO VÁSQUEZ, Luis Orlando, *Características y aplicaciones de reactores con núcleo de aire.* Trabajo de graduación de Ing. Eléctrica. Universidad de San Carlos de Guatemala, Facultad de Ingeniería, 2009. 218 p.
- 20. RAVINDRANATH, B; CHANDER, M. *Protección de sistemas de potencia e interruptores.* México: Limusa, 1980. 505 p.
- 21. SANZ y TOLEDANO. *Instalaciones eléctricas de enlace y centros de transformación*. España: Editorial Paraninfo, 2007. 280 p.

# **APÉNDICES**

### Apéndice 1. **Parámetros de transformadores**

Actualmente en las instalaciones de ETCEE - INDE, se contempla los equipos con los siguientes parámetros de potencia, voltaje y características de cortocircuito.

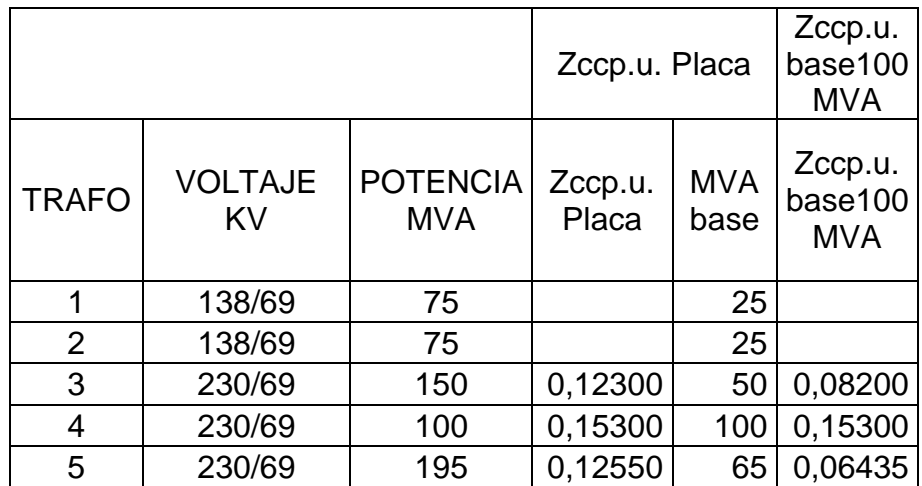

### Apéndice 2. **Parámetros de salida de potencia en la barra de 69 kV**

Para el estudio de cortocircuito se toma una demanda media de potencia por lo que los parámetros proporcionados por el centro de control de ETCEE – INDE, del consumo de potencia se detallan a continuación.

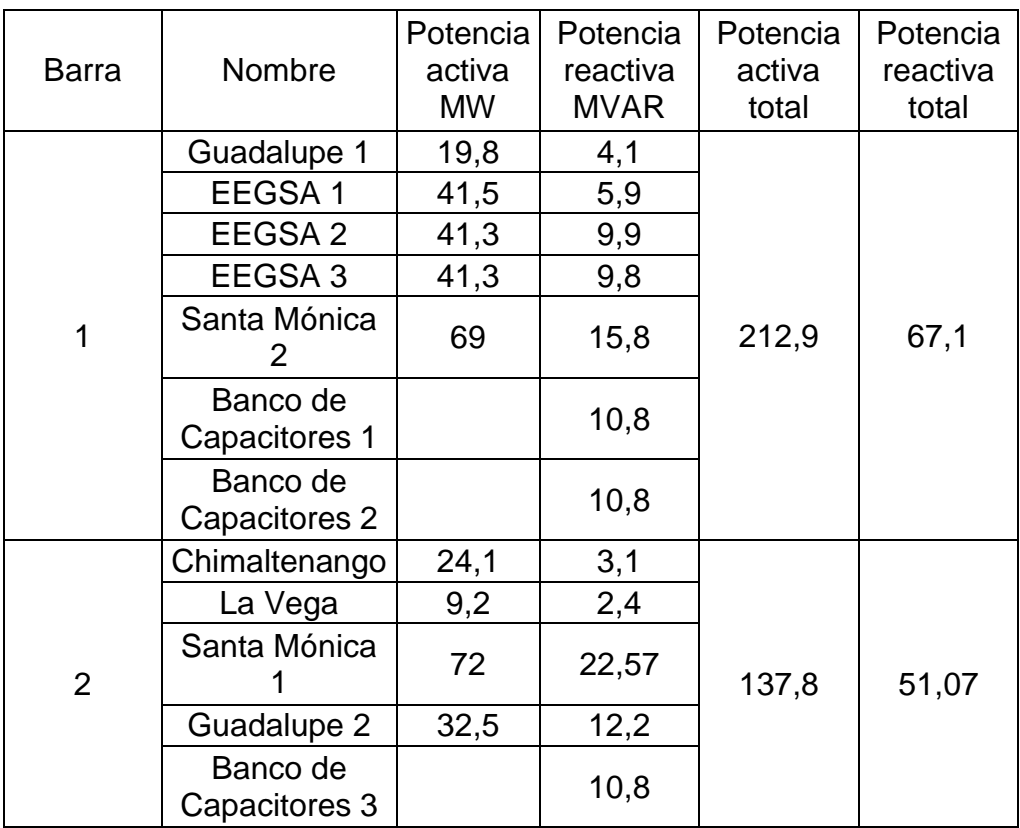

### Apéndice 3. **Flujos de potencia en barras 230 kV y 138 kV**

Dado el punto anterior, la potencia suministrada para la demanda media de potencia es necesario suministrar por medio de los circuitos en 230 kV y 69 kV las siguientes potencias.

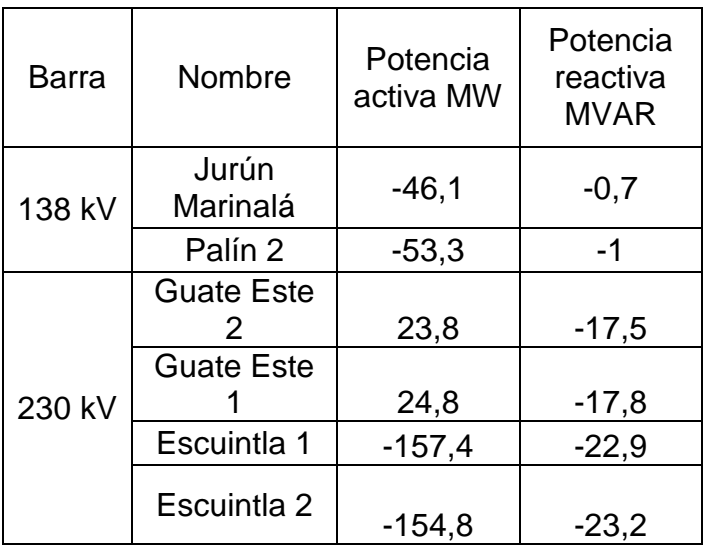

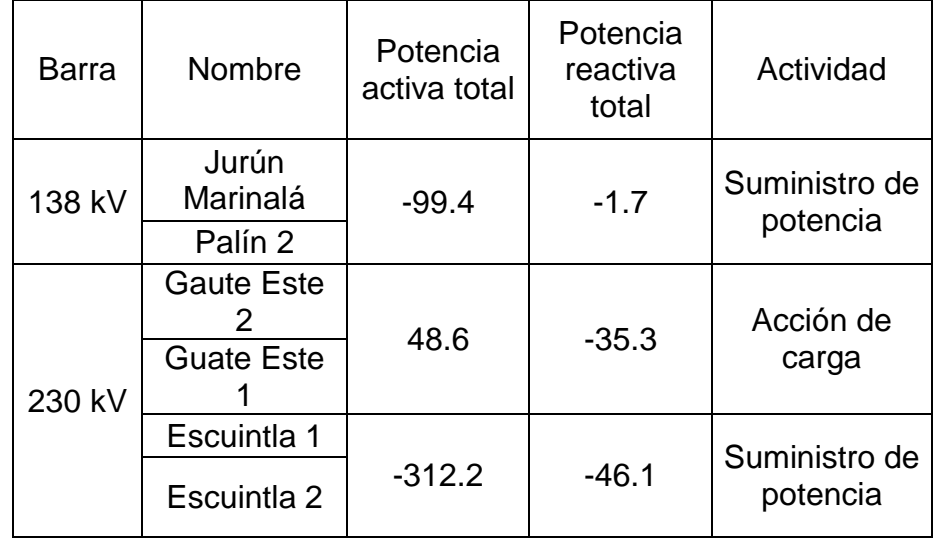

#### Apéndice 4. **Parámetros del software**

Para realizar las simulaciones con el *software PowerWorld* es necesario definir cada uno de los datos que se detallan en las siguientes imágenes, todo esto para la simulación y obtención de datos necesarios para analizar y concluir con cada una de las contingencias.

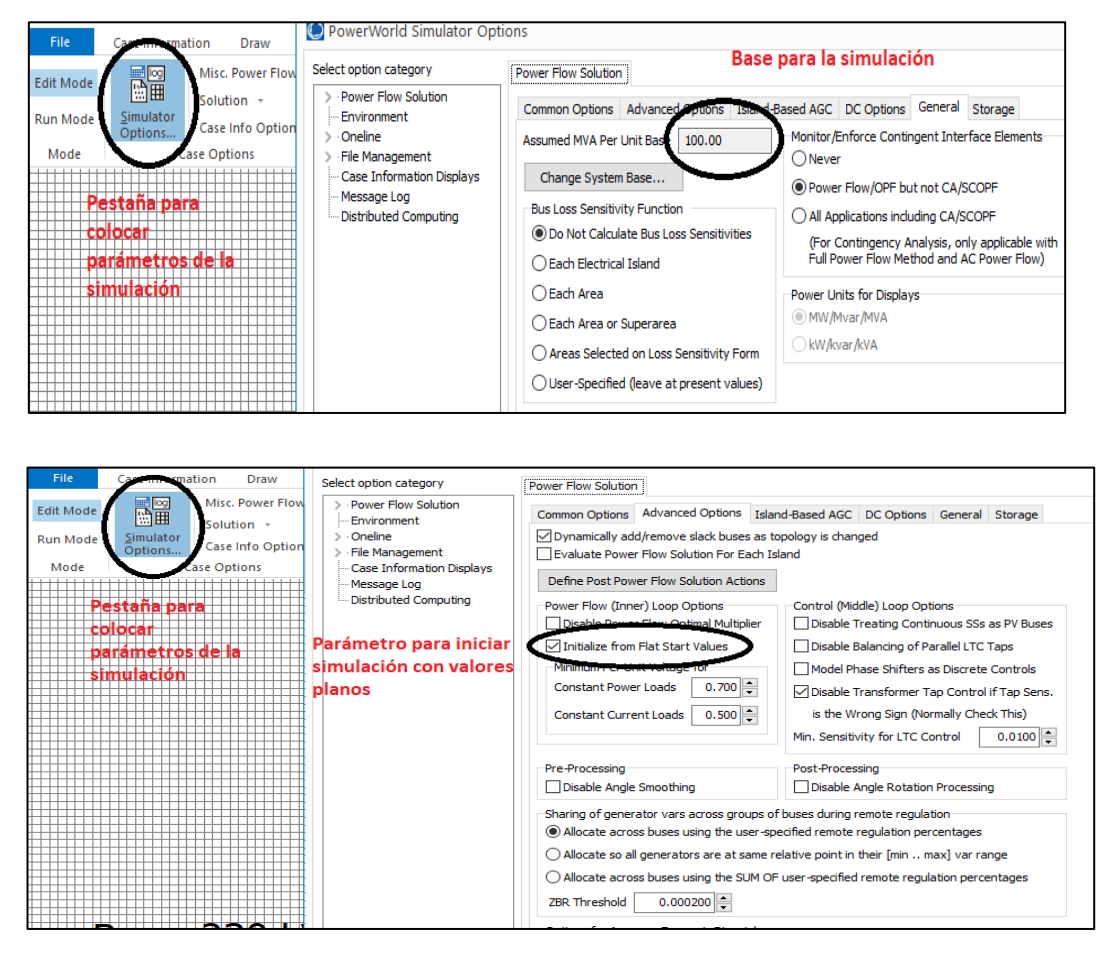

#### **Parámetros de simulación**

Fuente: elaboración propia, utilizando *Software PowerWorld*

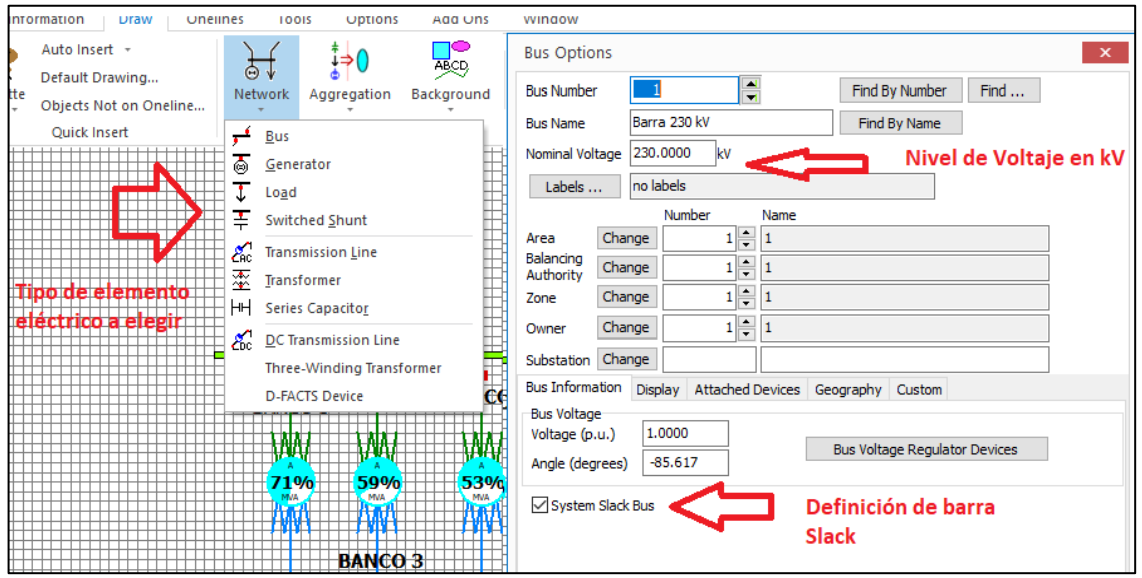

#### **Identificación de barra o bus**

Fuente: elaboración propia, utilizando *Software PowerWorld*

## **Identificación de parámetros de transformador**

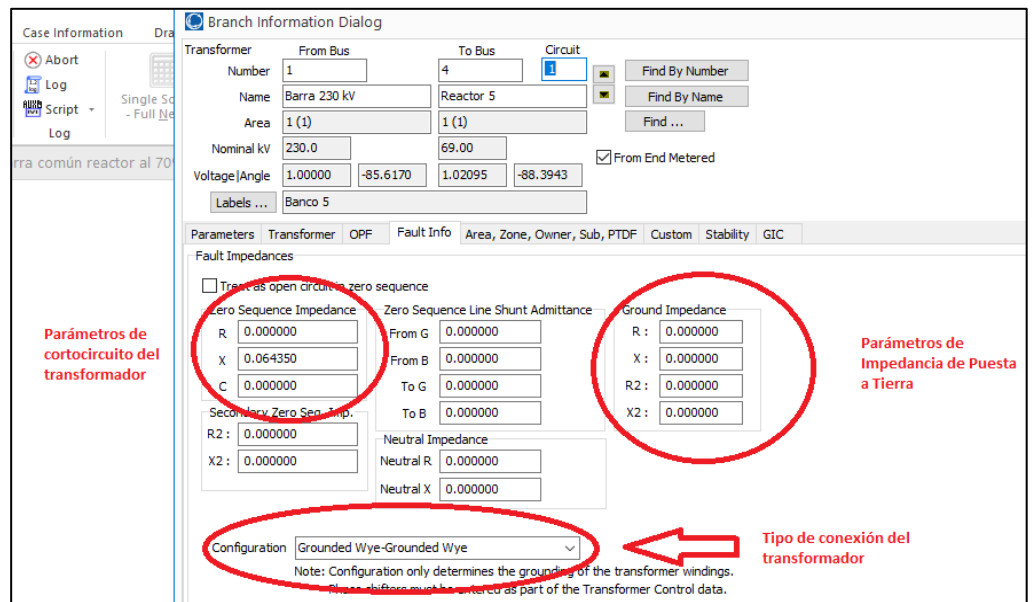

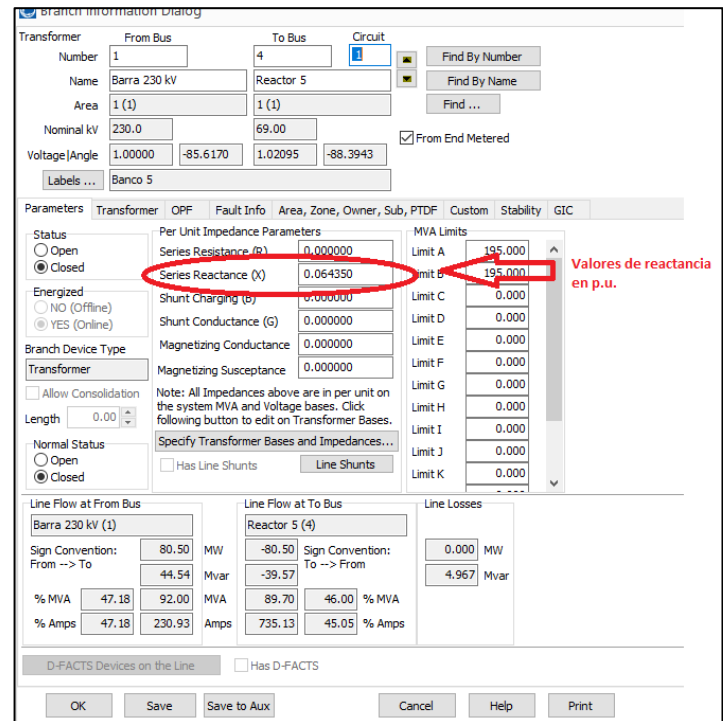

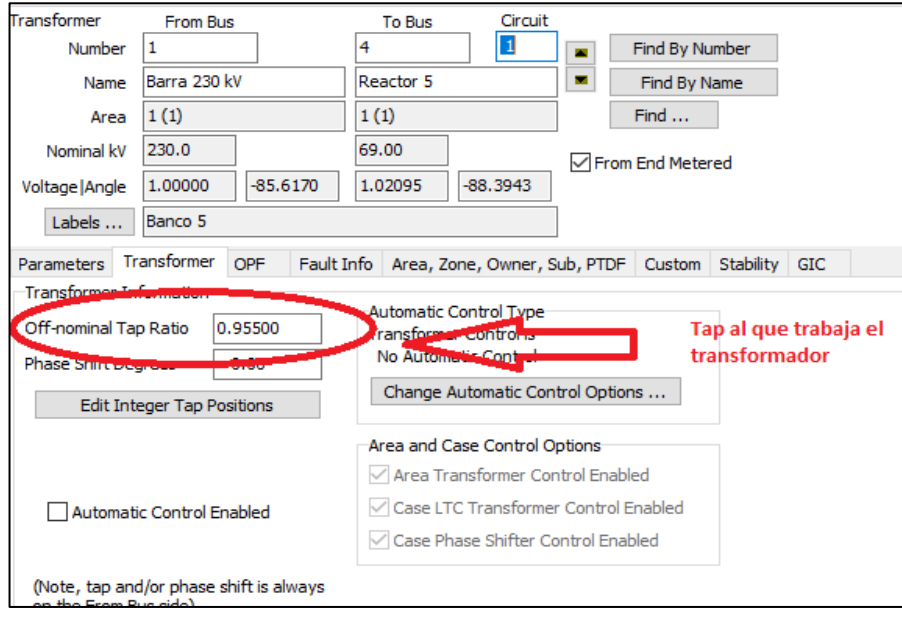

Fuente: elaboración propia, utilizando *Software PowerWorld*

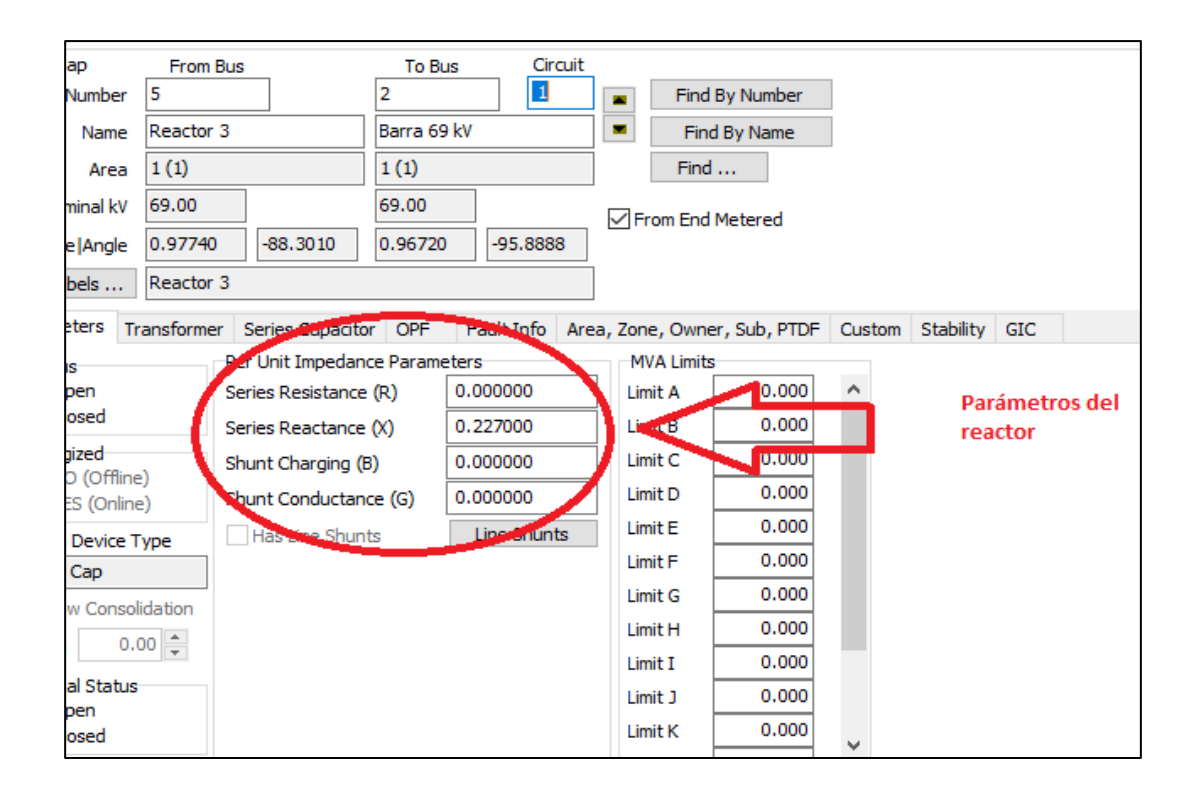

### **Identificación de parámetros para reactor**

Fuente: elaboración propia, utilizando *Software PowerWorld*

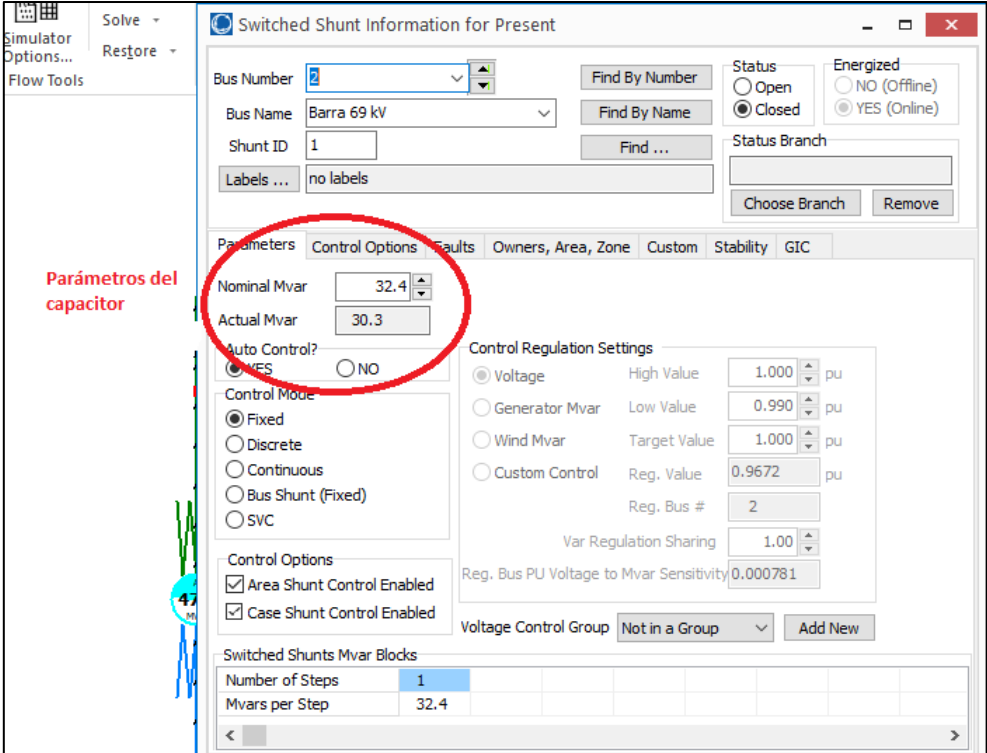

## **Parámetros de banco de capacitores**

Fuente: elaboración propia, utilizando *Software PowerWorld*

## **Configuración de parámetros de cortocircuito**

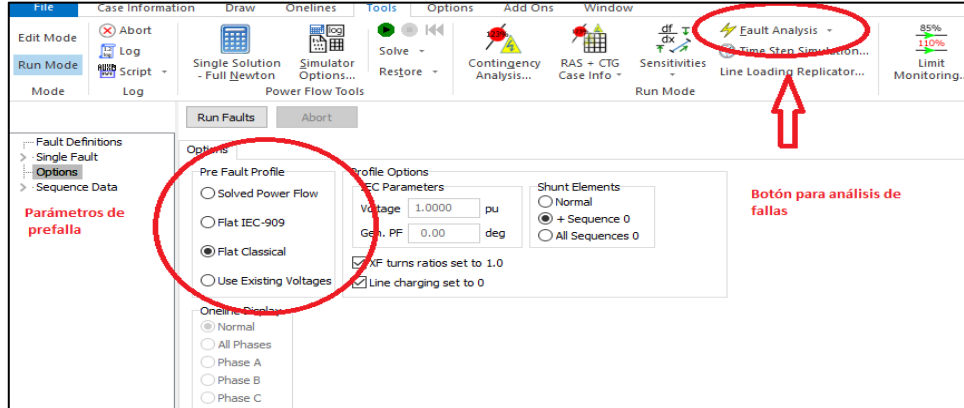

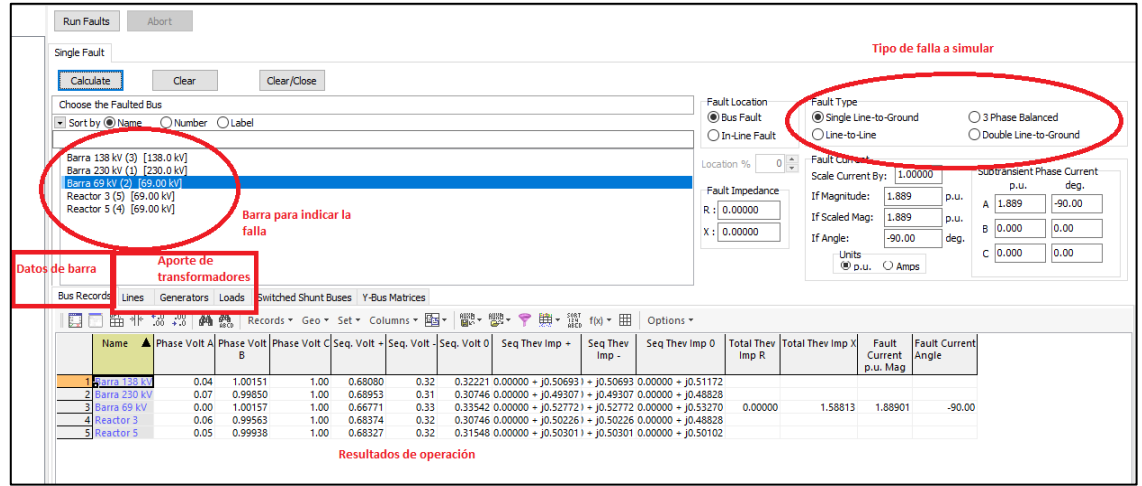

Fuente: elaboración propia, utilizando *Software PowerWorld*

# Apéndice 5. **Cálculo de impedancia de puesta a tierra para transformadores**

Para el cálculo de la impedancia de puesta a tierra se procede por las ecuaciones determinadas en el punto 2.7.3., quedando de la siguiente manera.

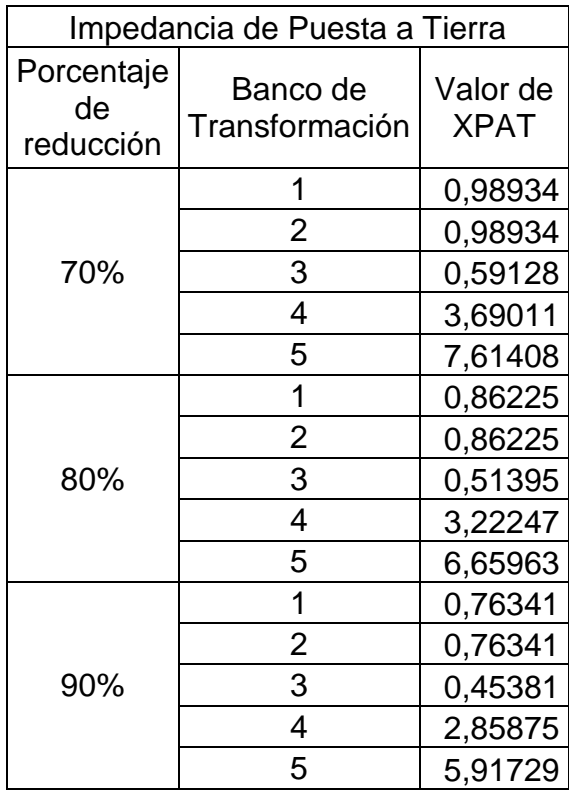

#### Apéndice 6. **Cálculo de reactores por bancos de transformación**

Tomando la ecuación calculada en el punto 2.7.2 para la definición de la impedancia del reactor por fase.

$$
X_R = \frac{V_a}{\sqrt{3}} \left( \frac{1}{k I_a} - \frac{1}{I_a} \right)
$$

Con base en la anterior ecuación y al valor máximo proporcionado por la simulación del circuito original a continuación se detallan los valores para distintos porcentajes de reducción de corriente.

### **Dos bancos de transformación**

Tomando de los datos originales los dos bancos que mayor aportan al cortocircuito siendo estos el banco 5 y 3 y para los cuales se determinan los siguientes valores de impedancia del reactor.

| 2 Bancos de Transformación    |                            |                       |  |
|-------------------------------|----------------------------|-----------------------|--|
| Porcentaje<br>de<br>Reducción | Banco de<br>Transformación | Valor de<br><b>XR</b> |  |
| 70%                           | 5                          | 0,16001               |  |
|                               | 3                          | 0,23033               |  |
| 80%                           | 5                          | 0,09334               |  |
|                               | 3                          | 0,13436               |  |
| 90%                           | 5                          | 0,04148               |  |
|                               | 3                          | 0,05971               |  |

**Impedancias de reactores 2 bancos de transformación**
Continuación apéndice 6.

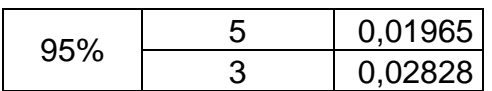

Fuente: elaboración propia.

#### **Cinco bancos de transformación**

Dado que en la subestación Guatemala Sur existen cinco bancos de transformación se procede al cálculo de impedancias de cada uno de ellos.

### **Impedancias de reactores 5 bancos de transformación**

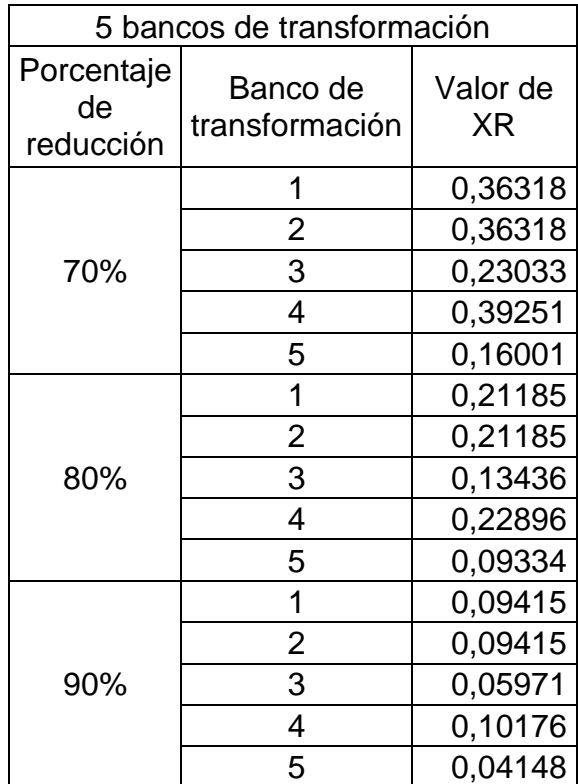

Continuación apéndice 6.

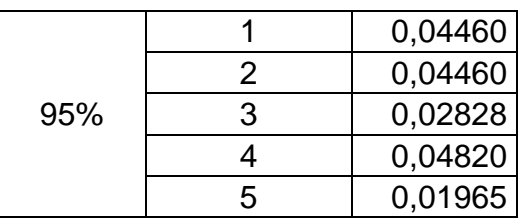

Fuente: elaboración propia.

#### Apéndice 7. **Seccionamiento de barra**

Tomando como premisa las eficiencias de los transformadores instalados, así como las condiciones físicas actuales del equipo se procede a combinar por barra de la siguiente manera.

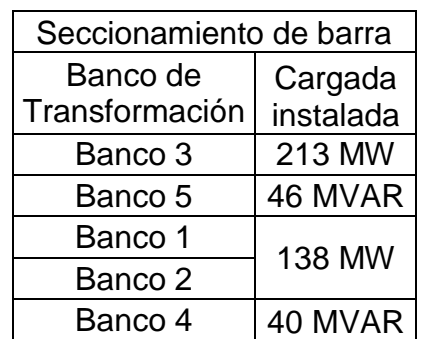

#### **Combinación de transformadores y de carga instalada**

### Apéndice 8. **Resumen de datos fallas**

Realizando los circuitos en el *Software PowerWorld* con los parámetros calculados en los anexos II, III y IV, y conforme a las simulaciones de fallas de cada una de las contingencias se obtienen los datos siguientes.

# **Falla trifásica**

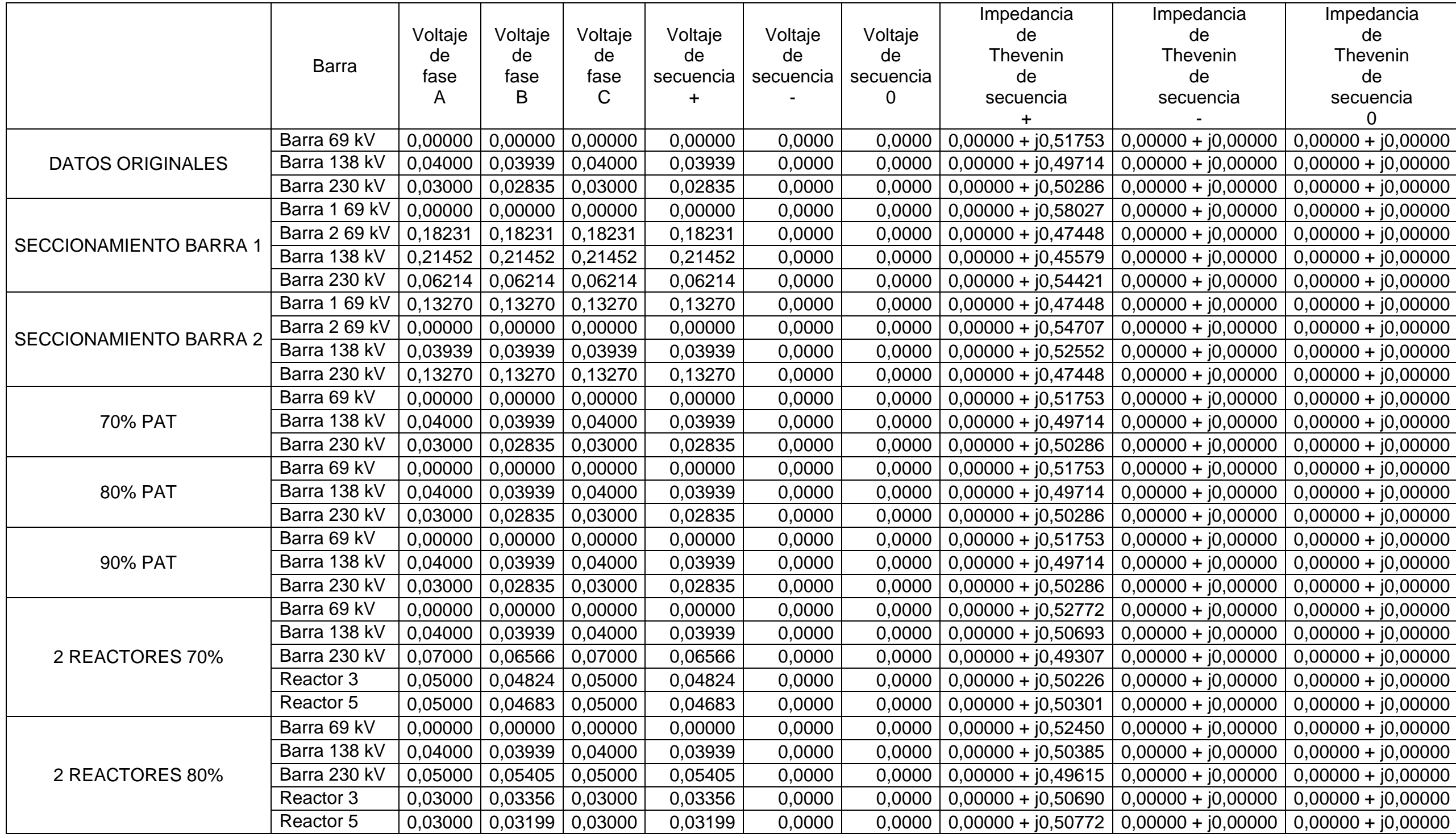

Continuación tabla falla trifásica.

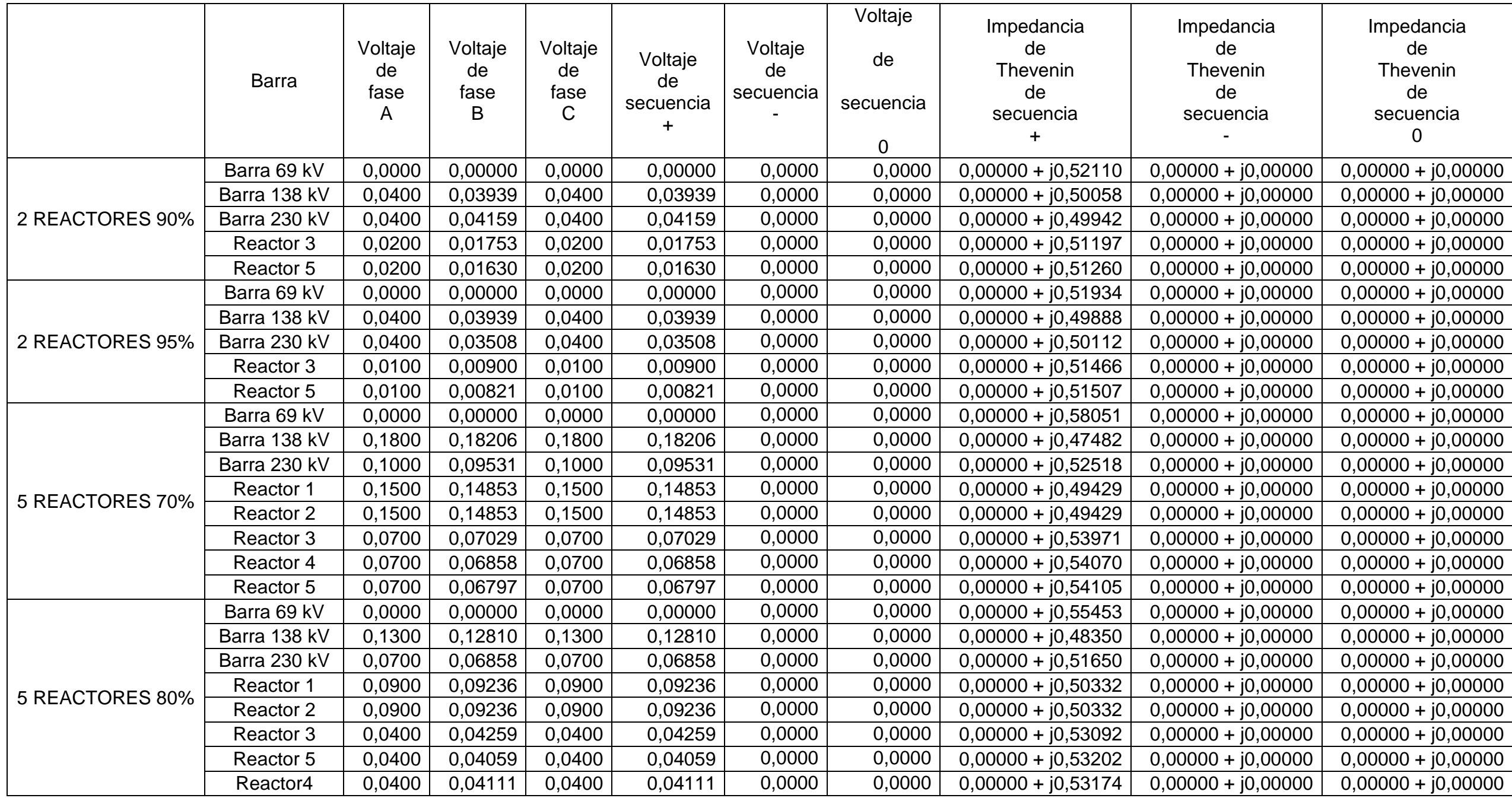

Continuación tabla falla trifásica.

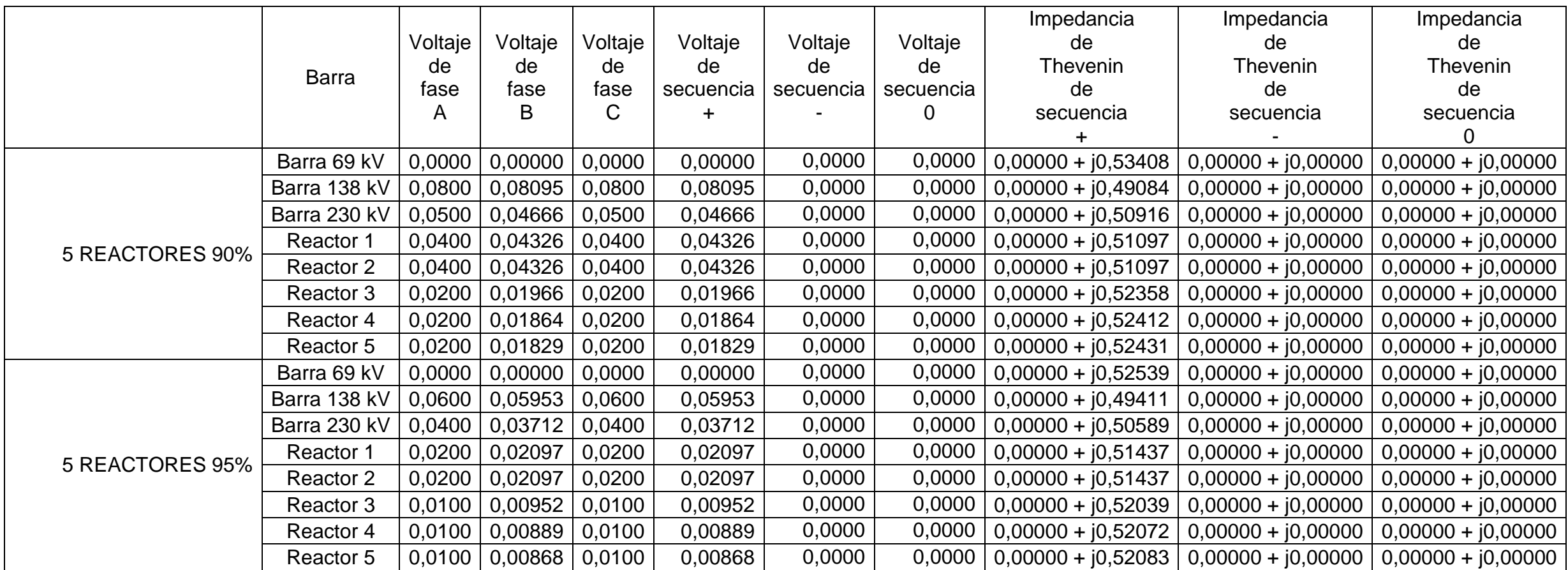

Continuación tabla falla trifásica.

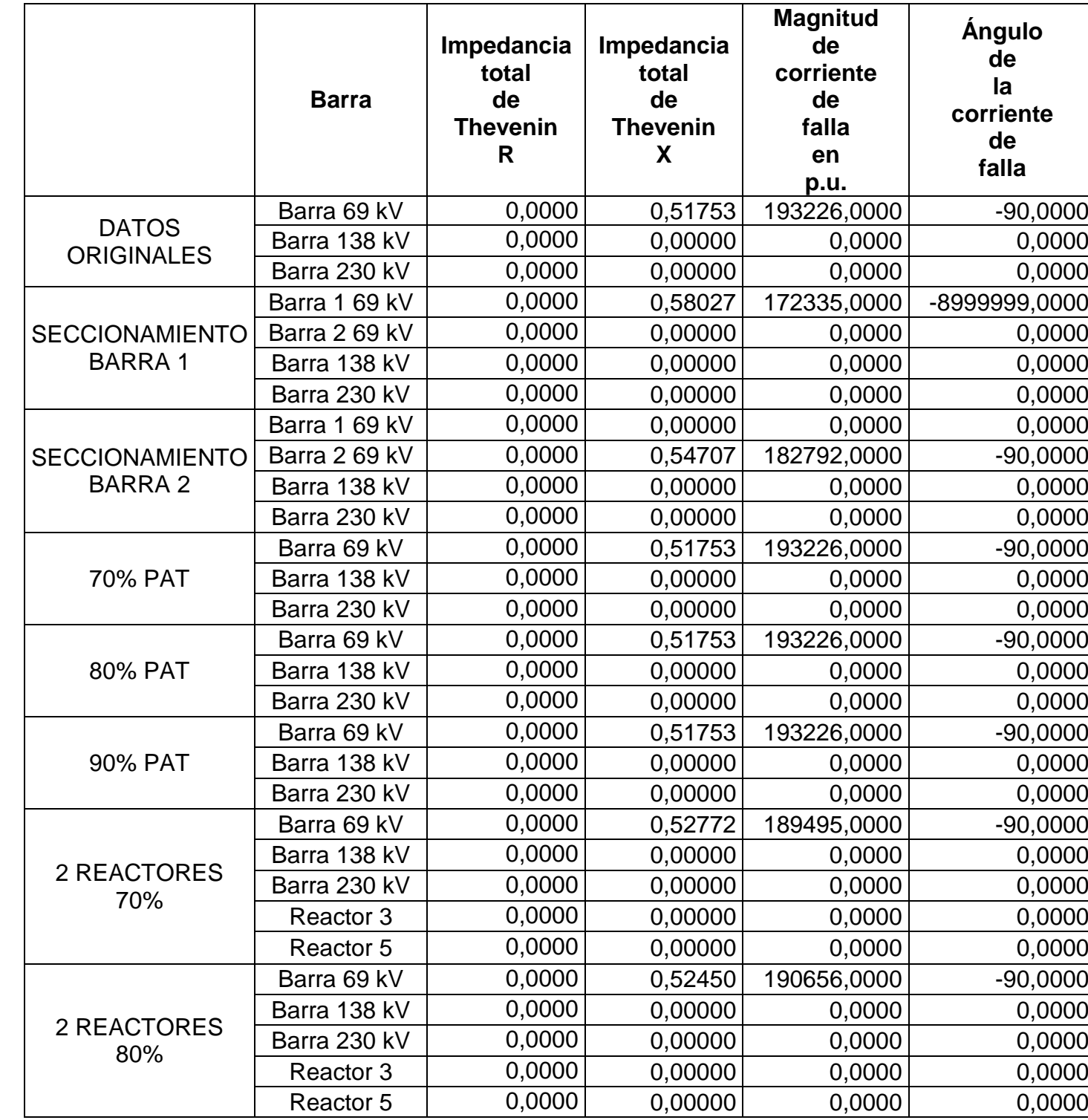

# Continuación tabla falla trifásica

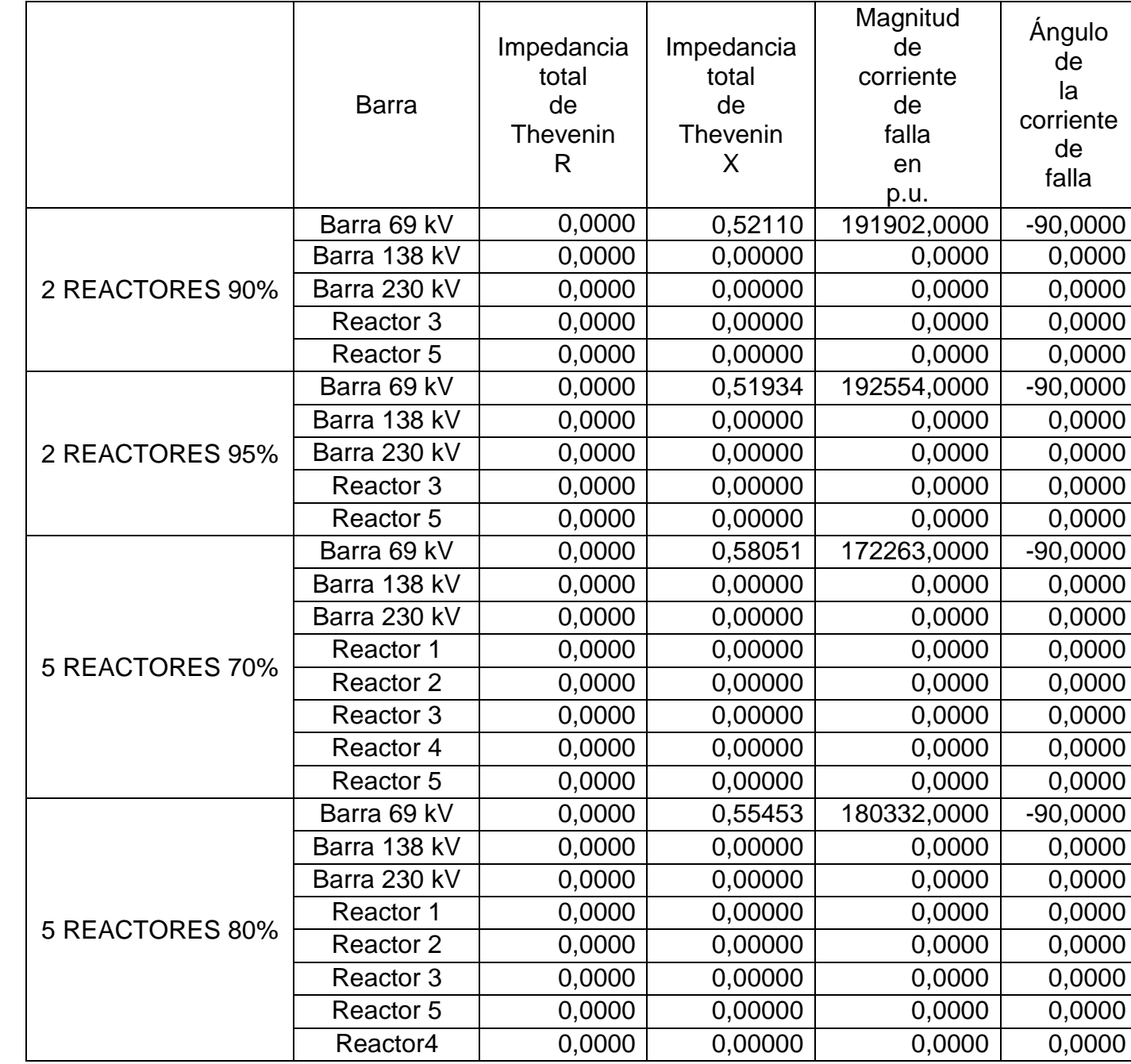

Continuación tabla falla trifásica

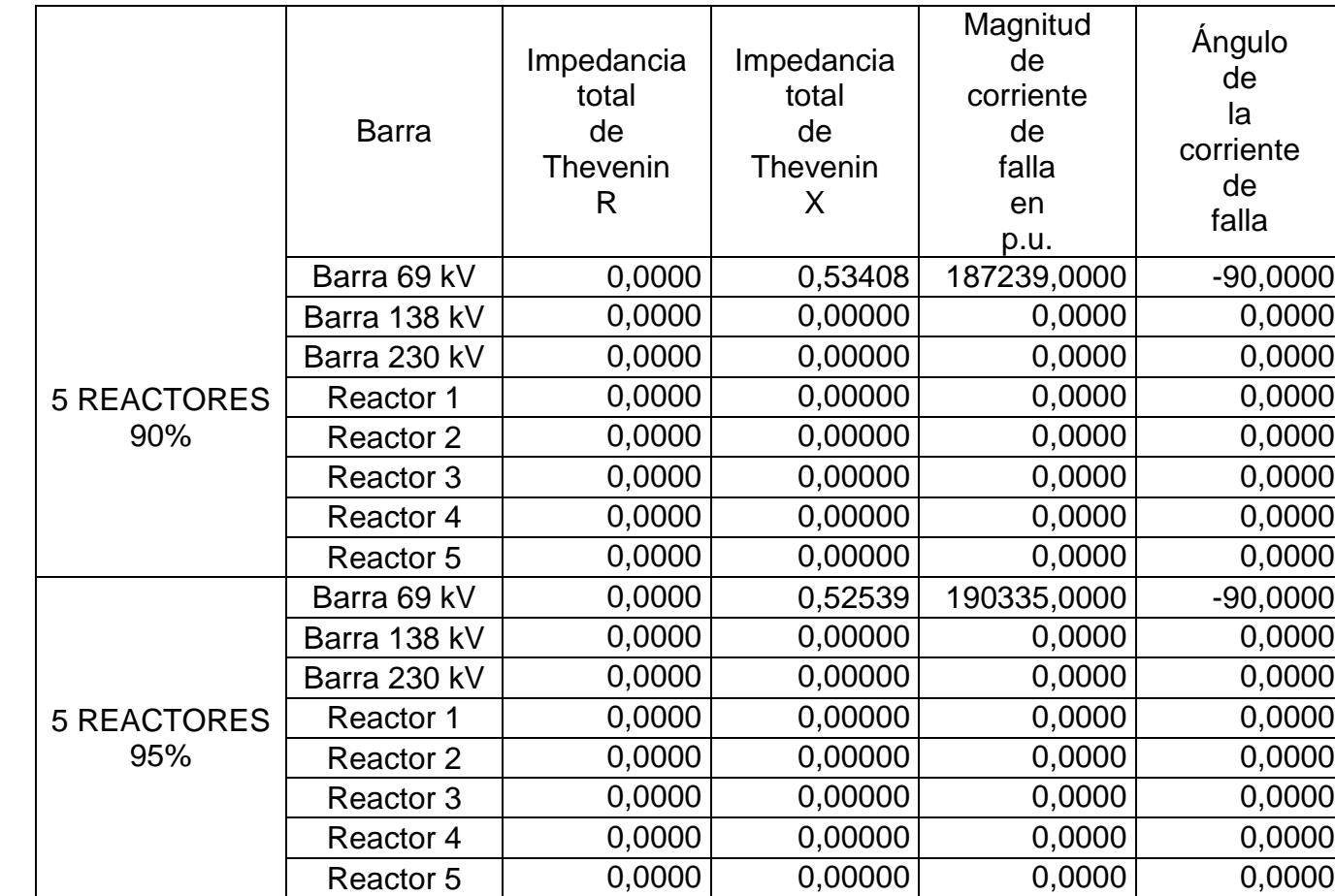

# **Falla bifásica**

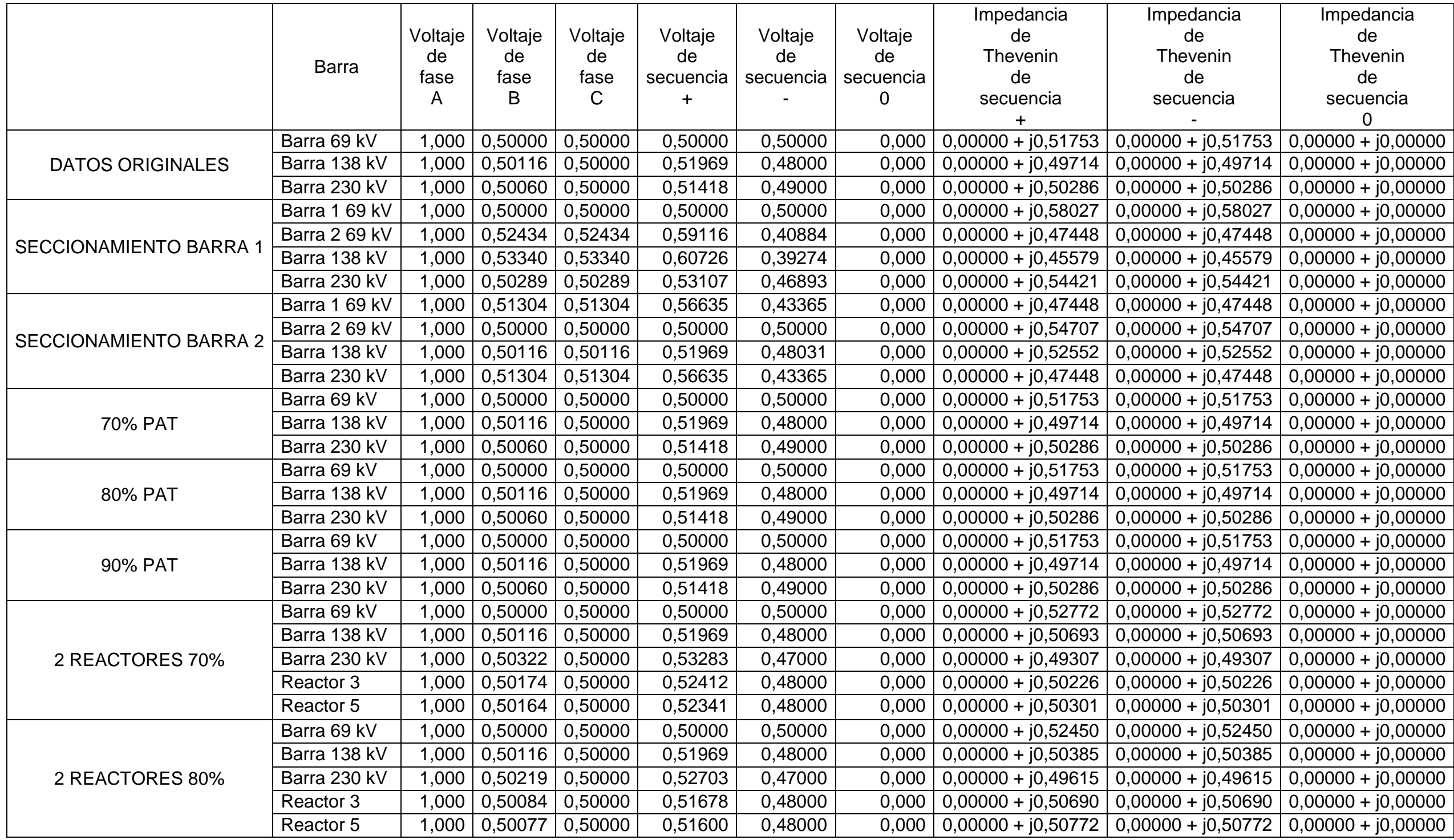

Continuación tabla falla bifásica.

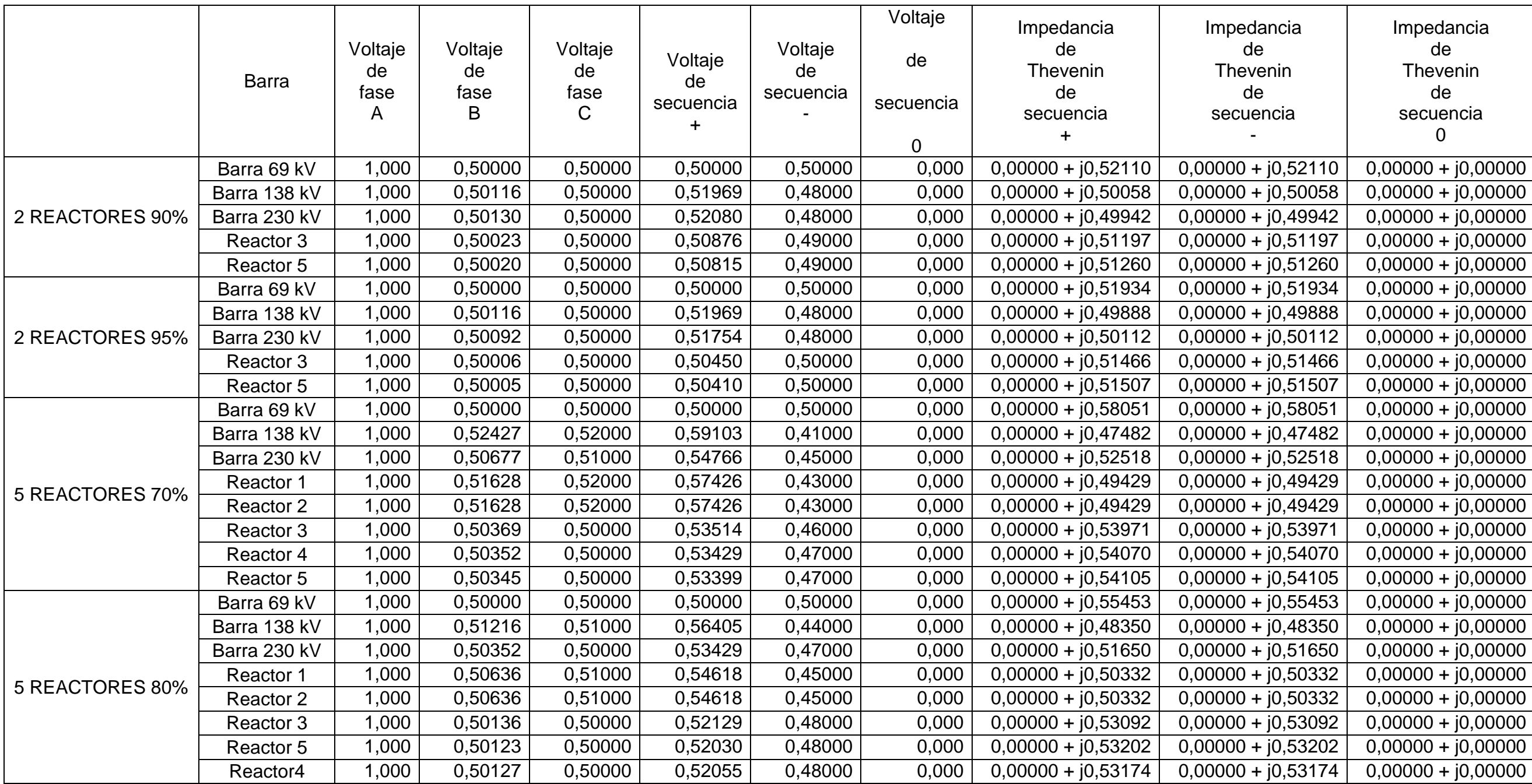

Continuación tabla falla bifásica.

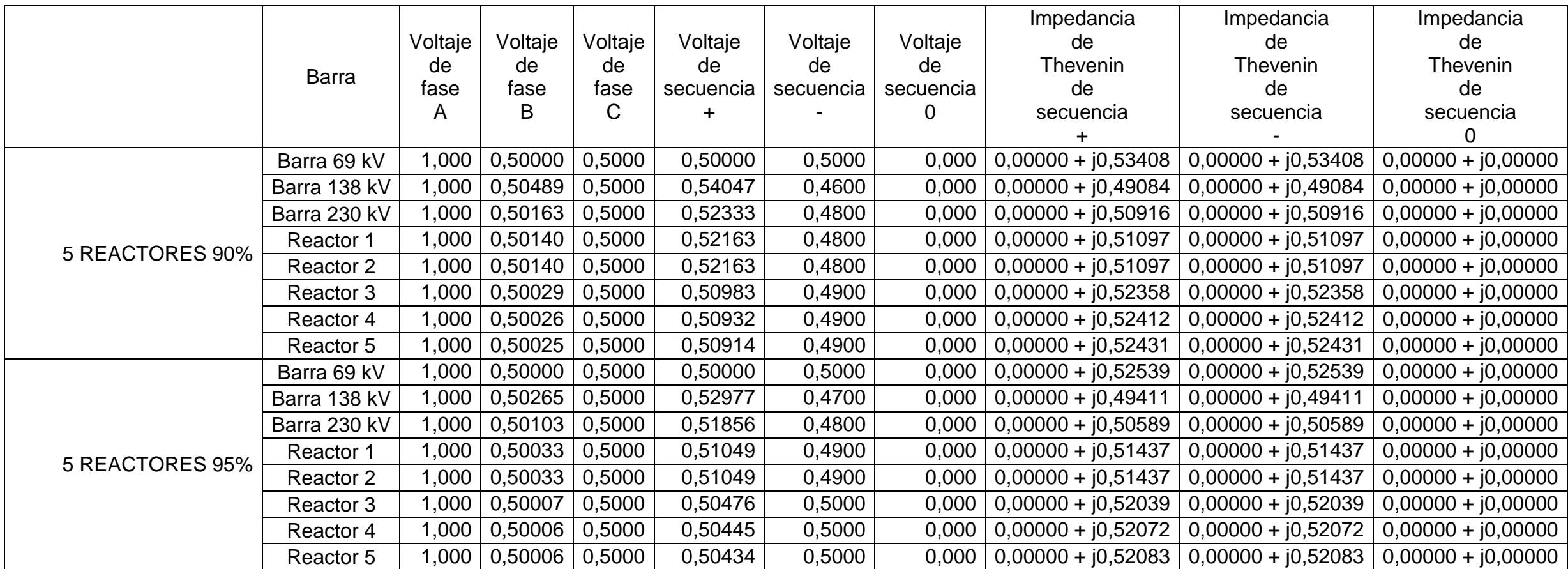

Continuación tabla falla bifásica.

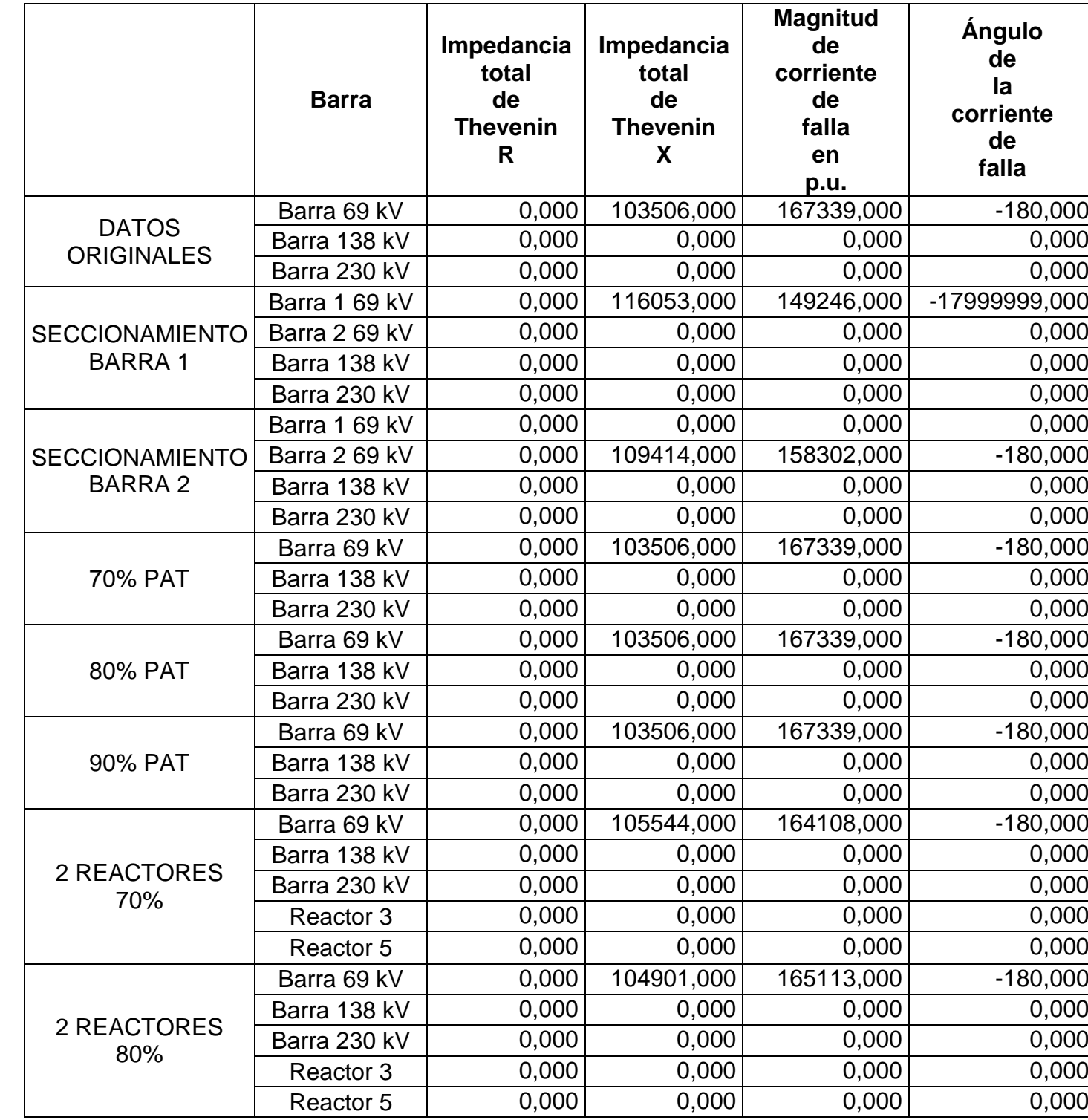

# Continuación tabla falla bifásica

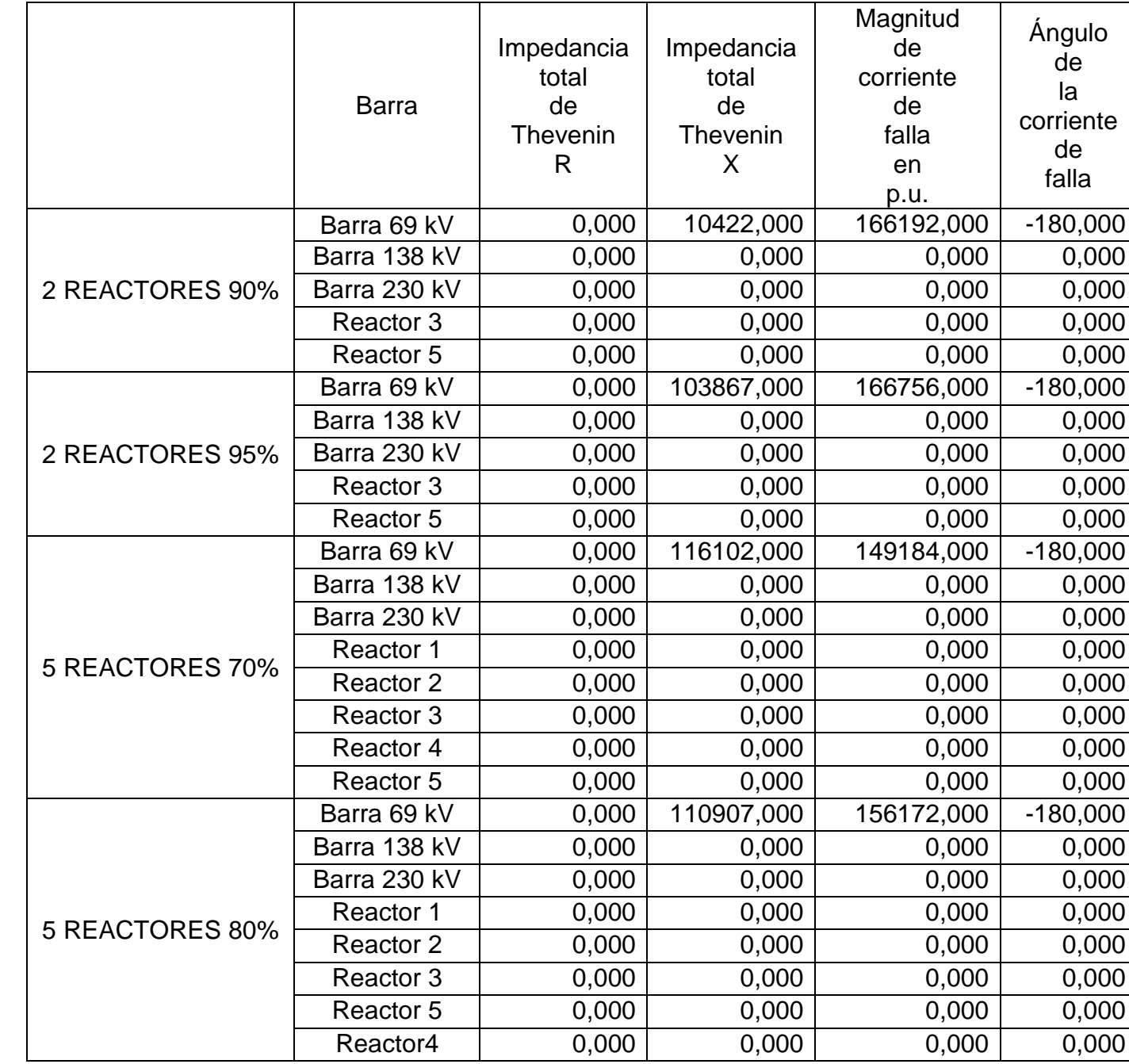

# Continuación tabla falla bifásica

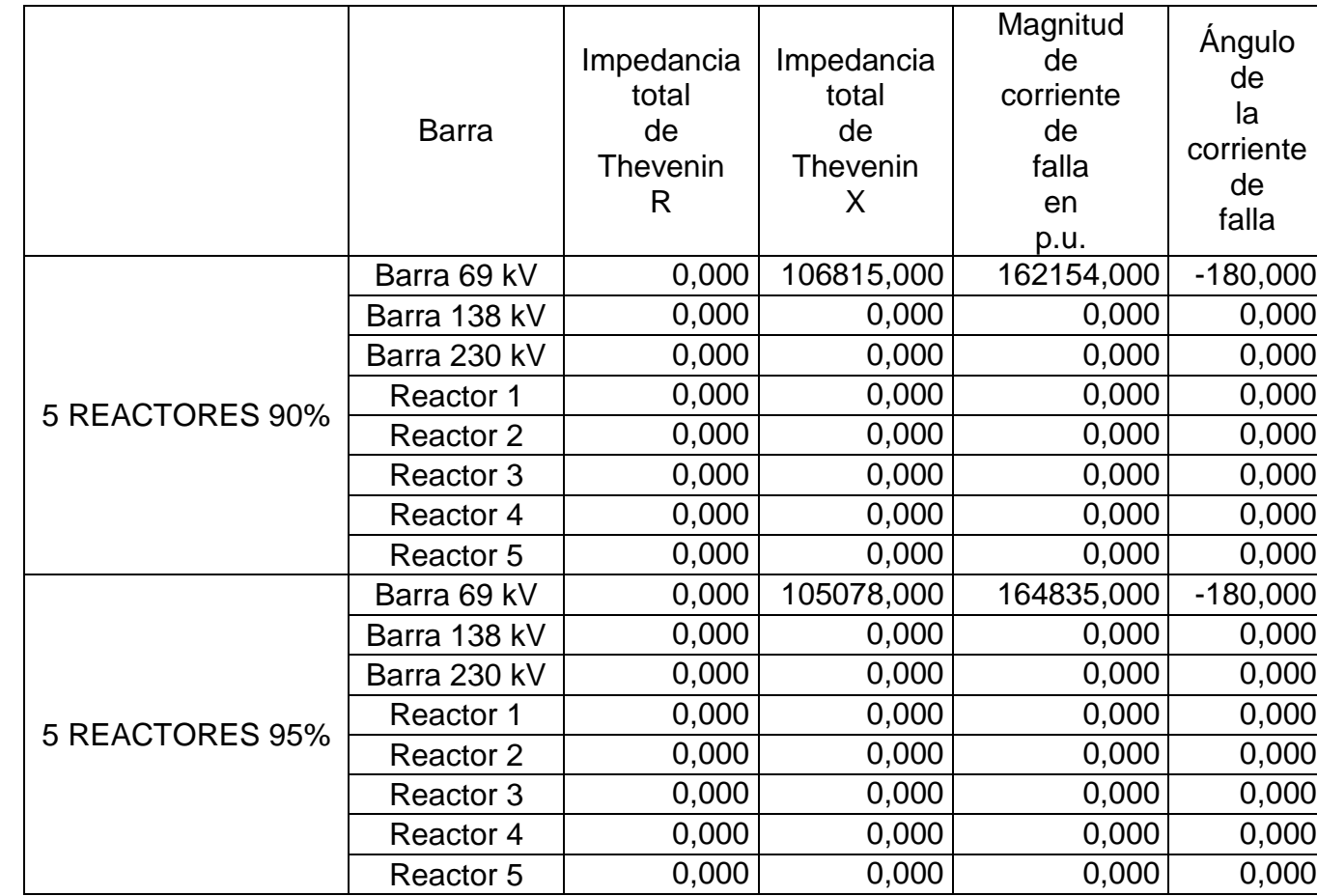

## **Falla bifásica a tierra**

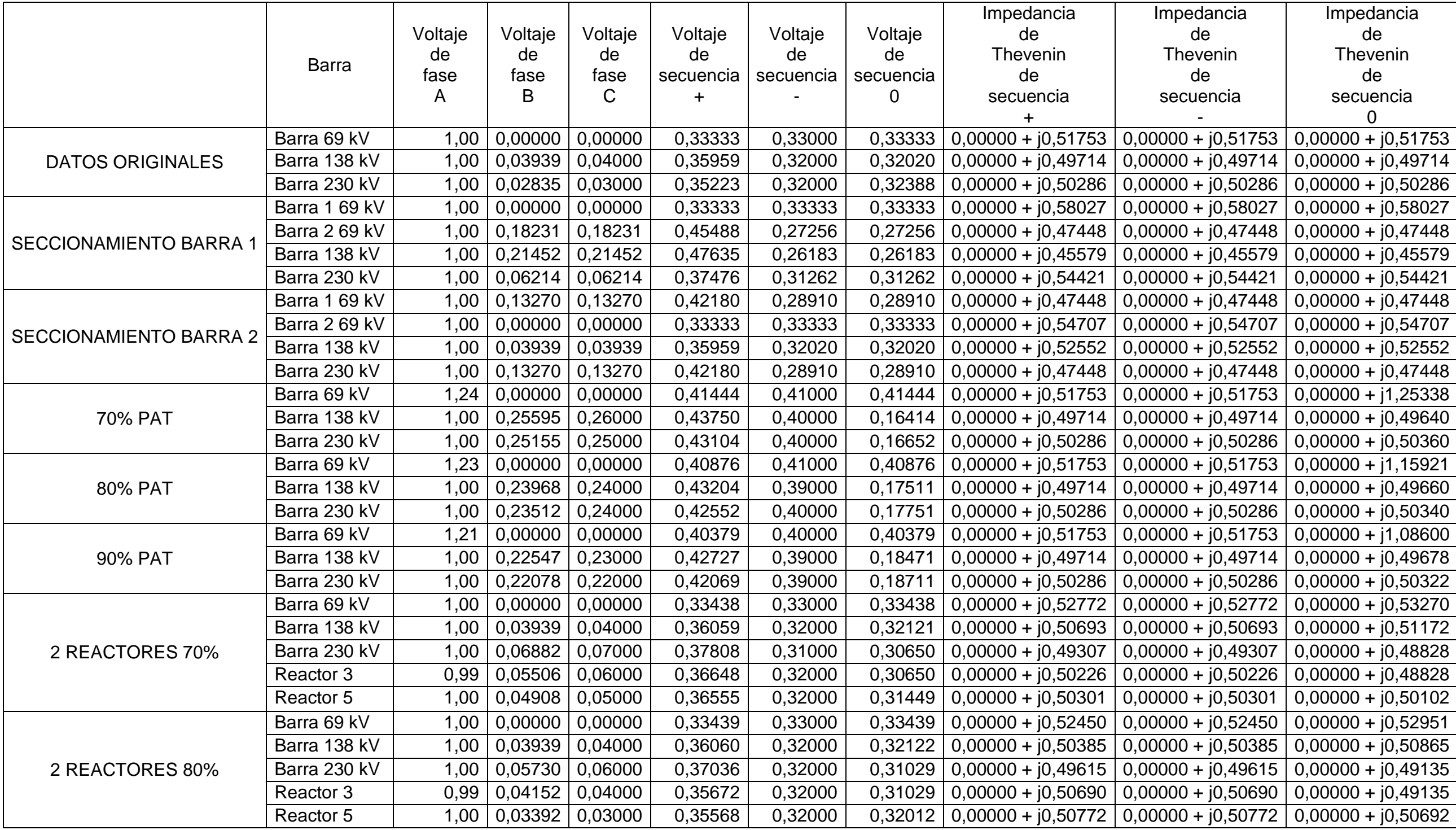

Continuación tabla falla bifásica a tierra.

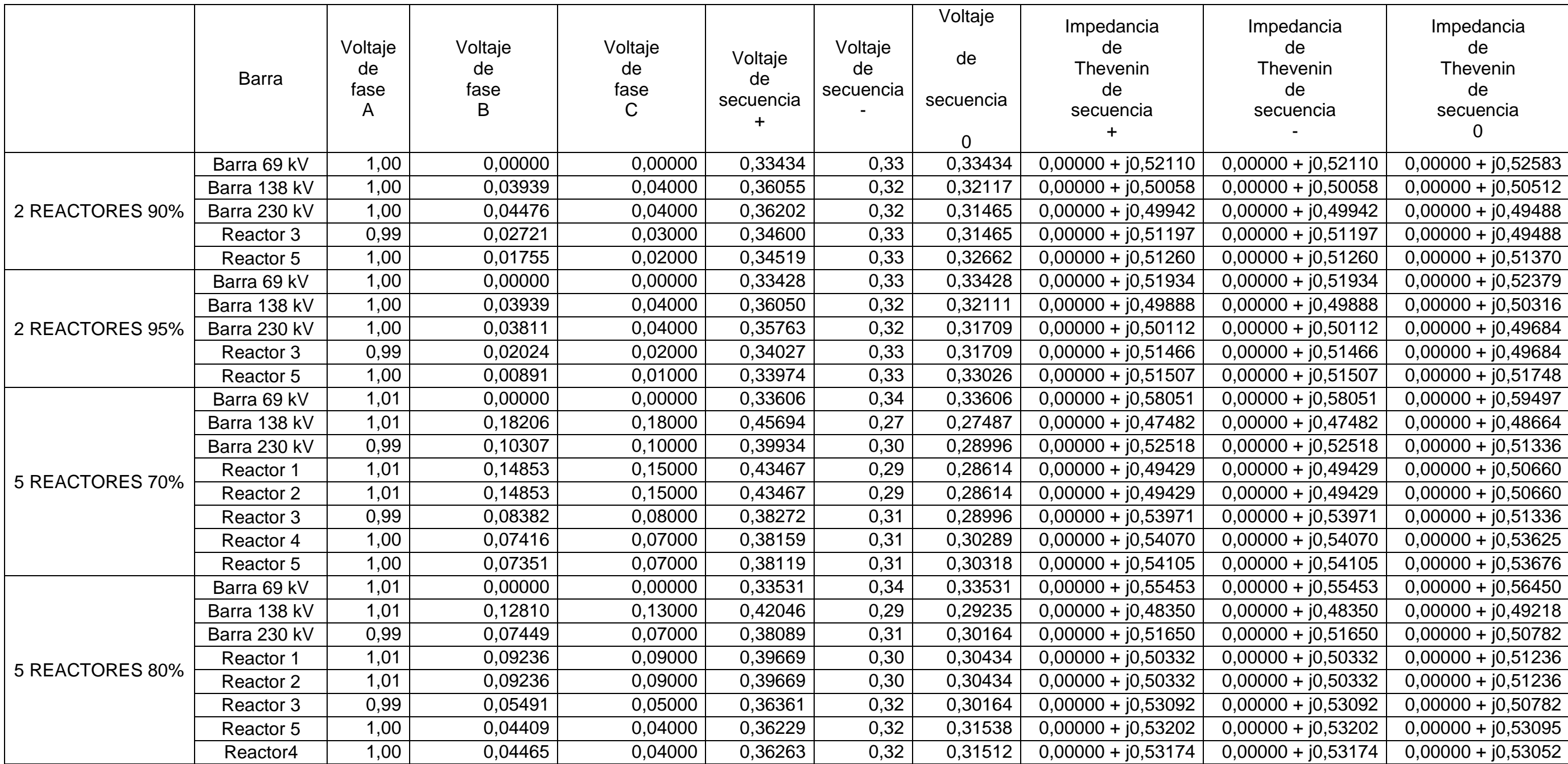

## Continuación tabla falla bifásica a tierra

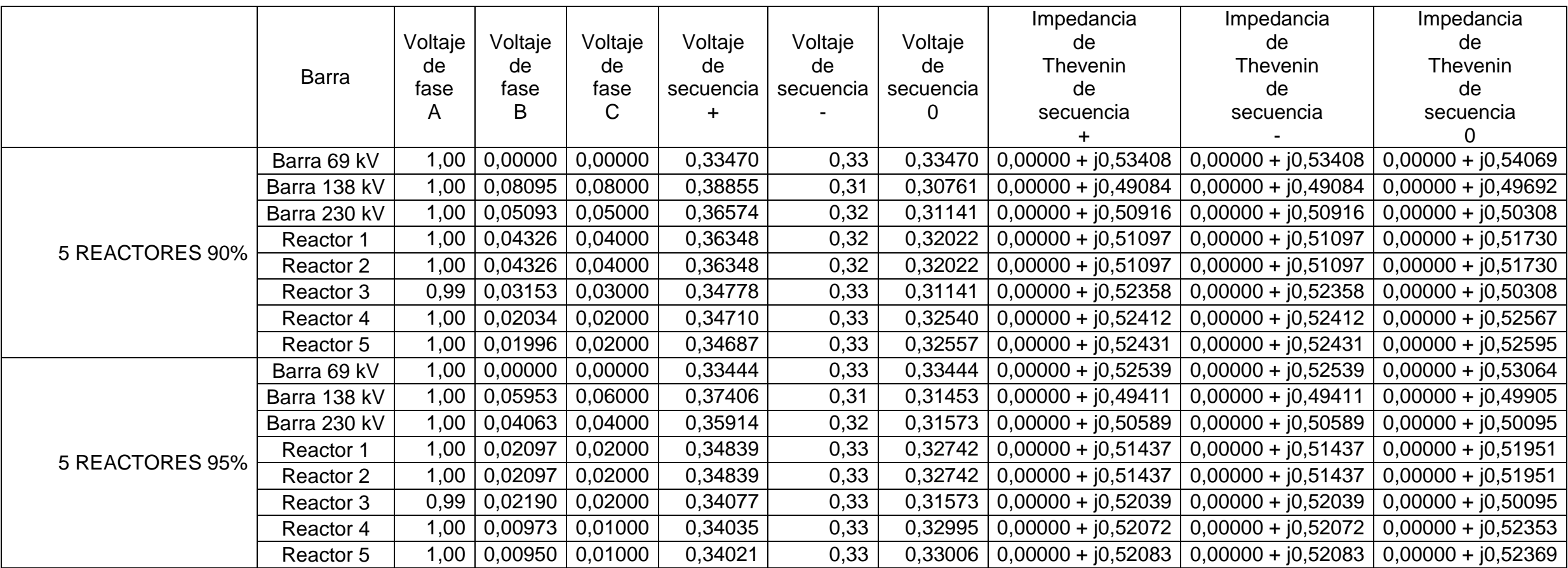

Continuación tabla falla bifásica a tierra.

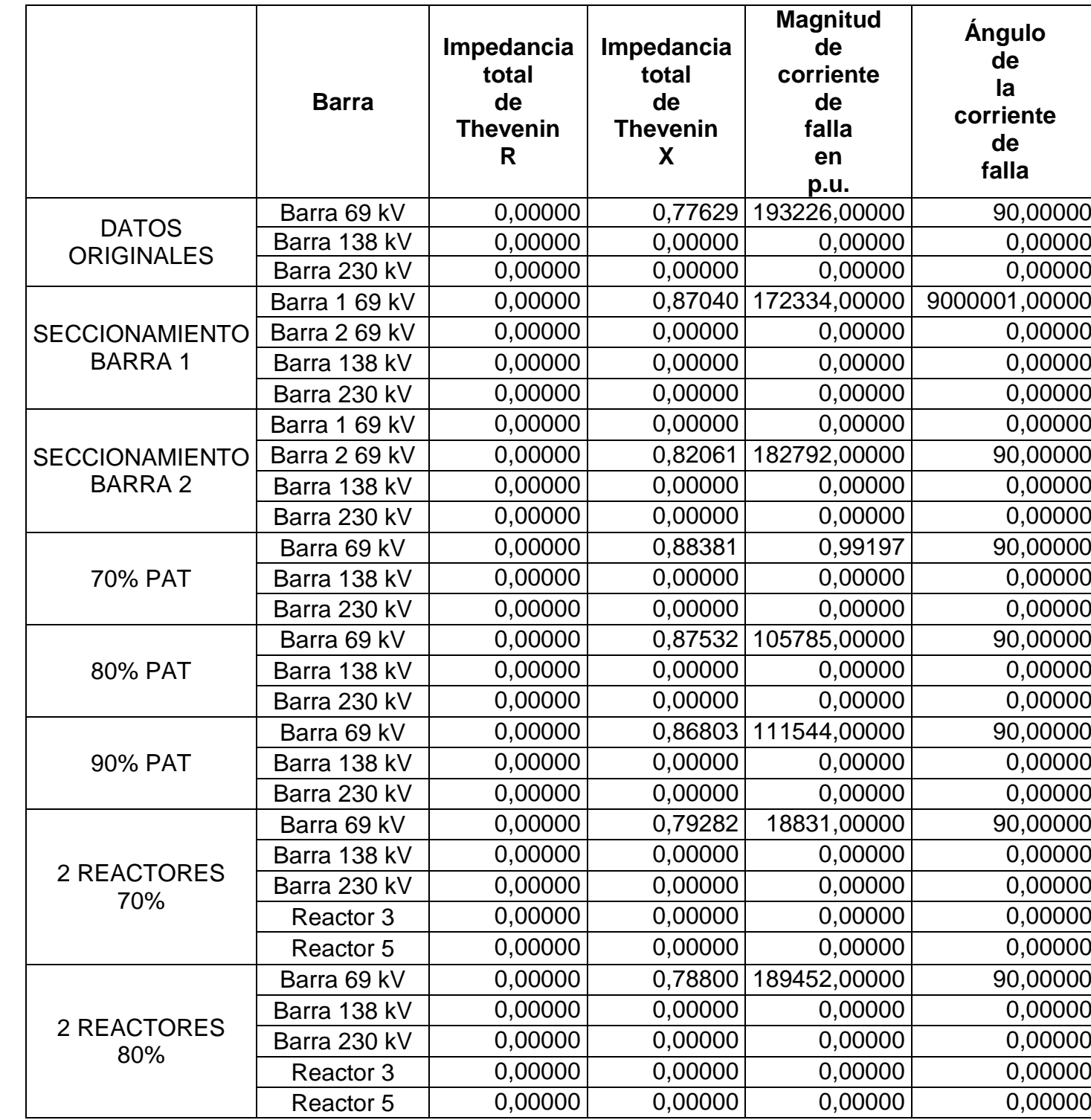

Continuación tabla falla bifásica a tierra.

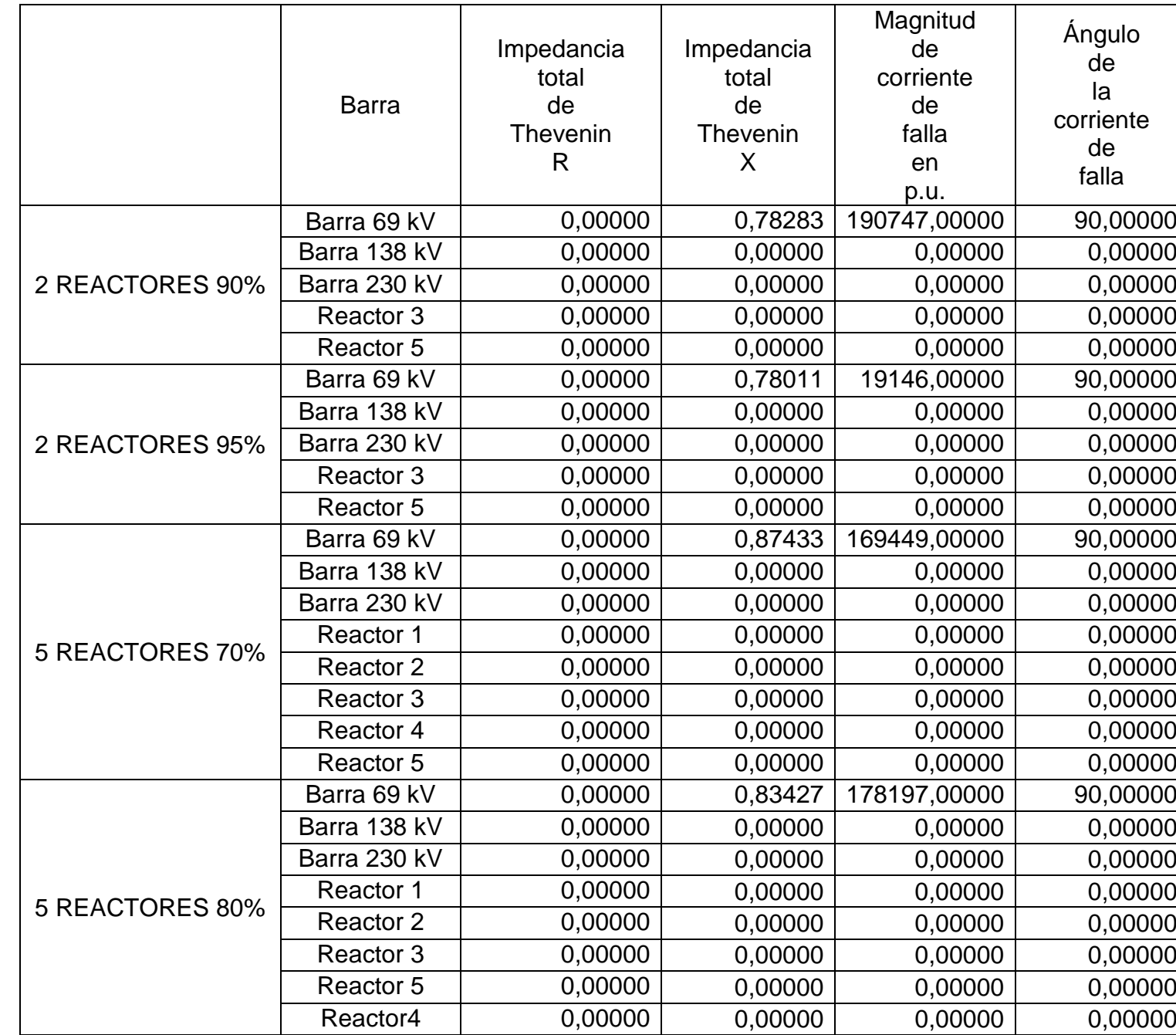

# Continuación tabla falla bifásica

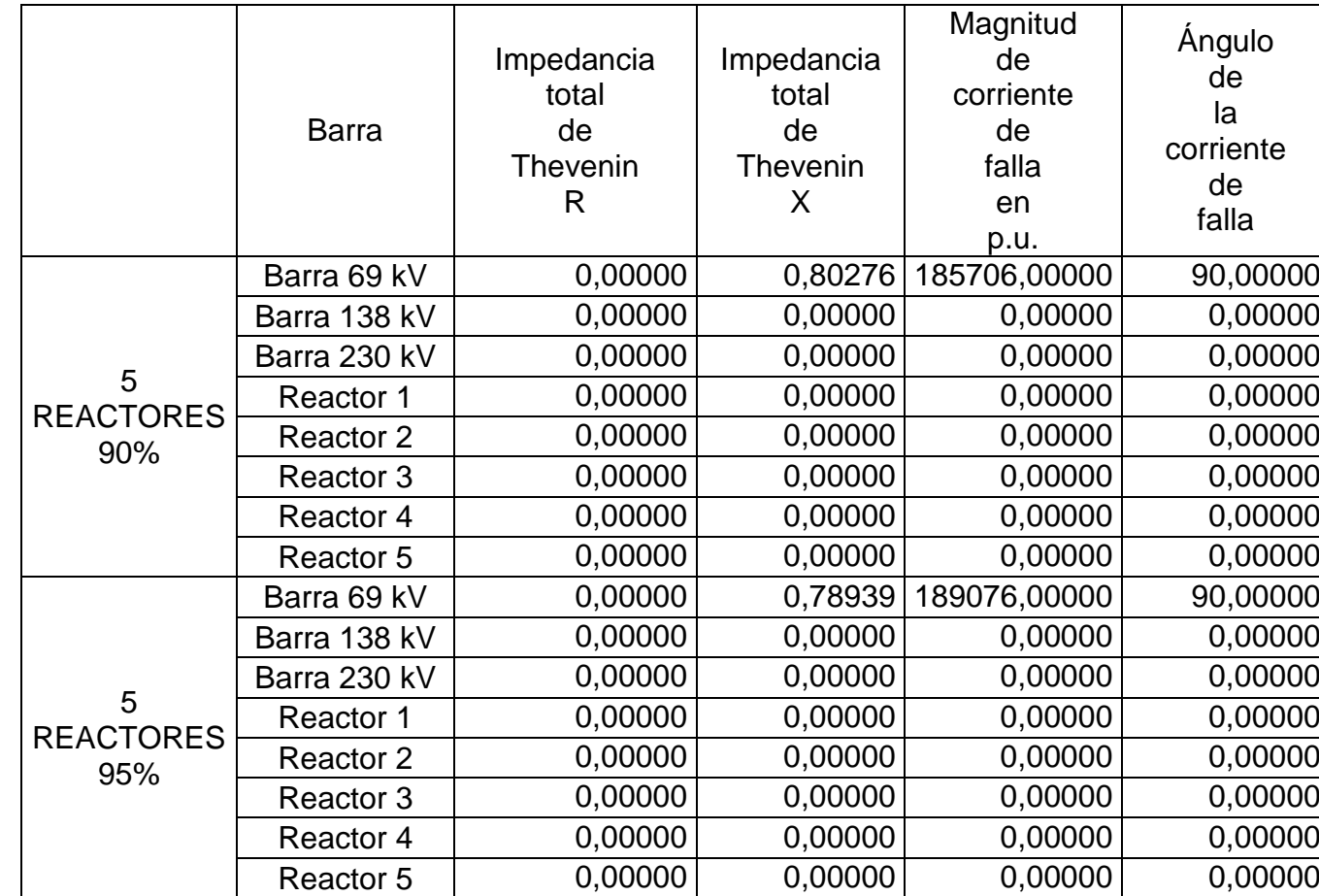

### **Falla monofásica a tierra**

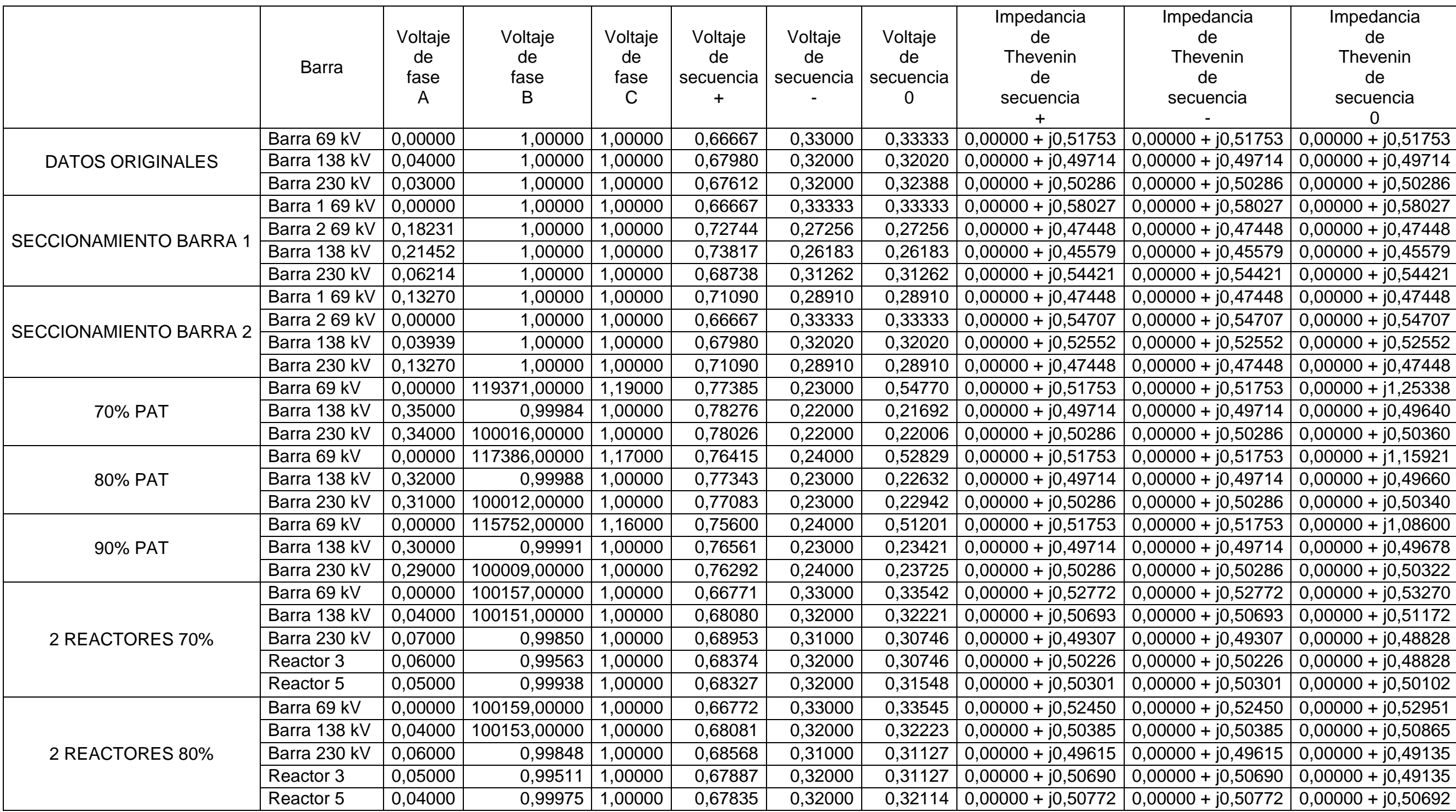

# Continuación tabla falla monofásica a tierra.

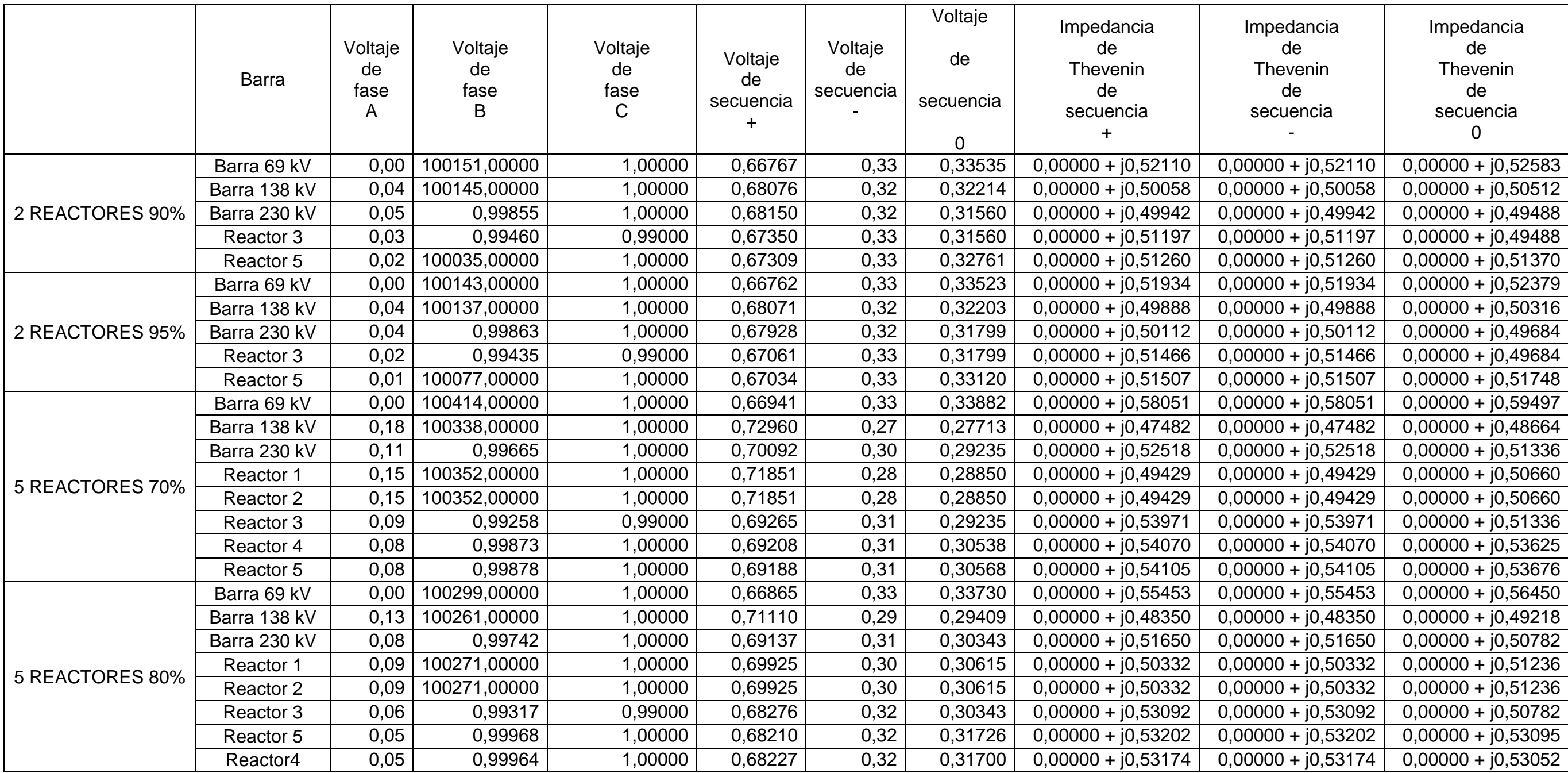

Continuación tabla falla monofásica a tierra

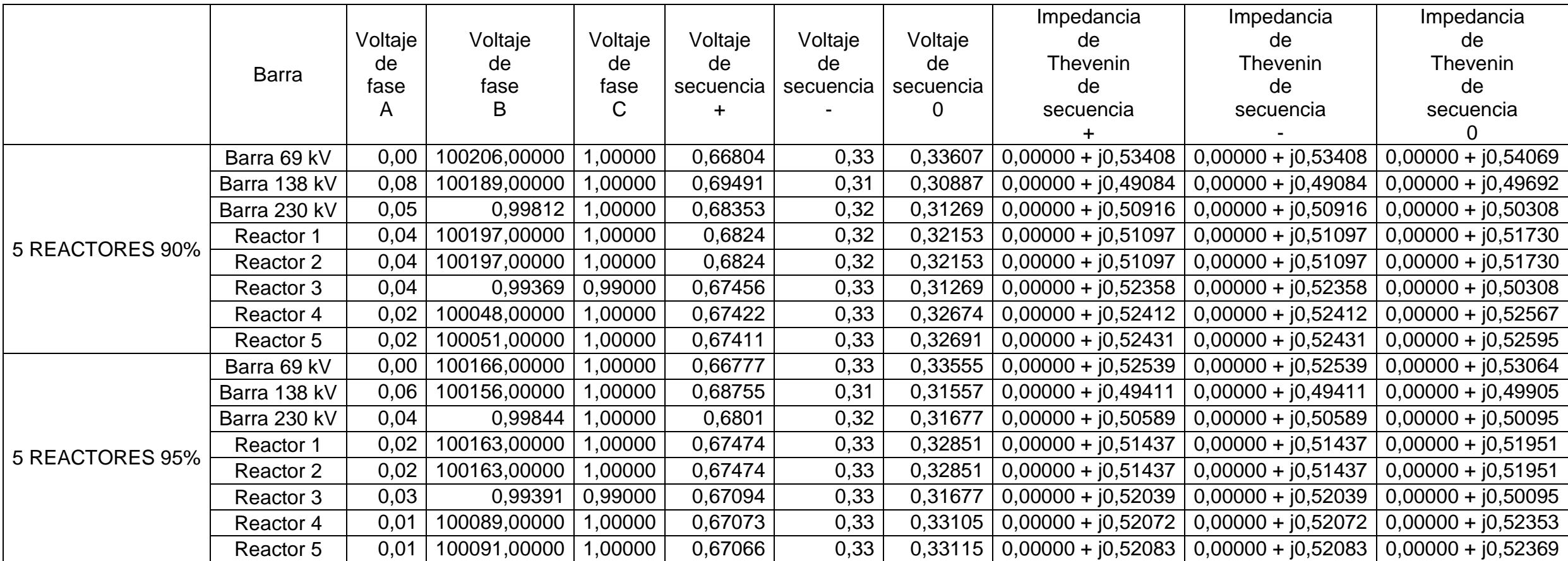

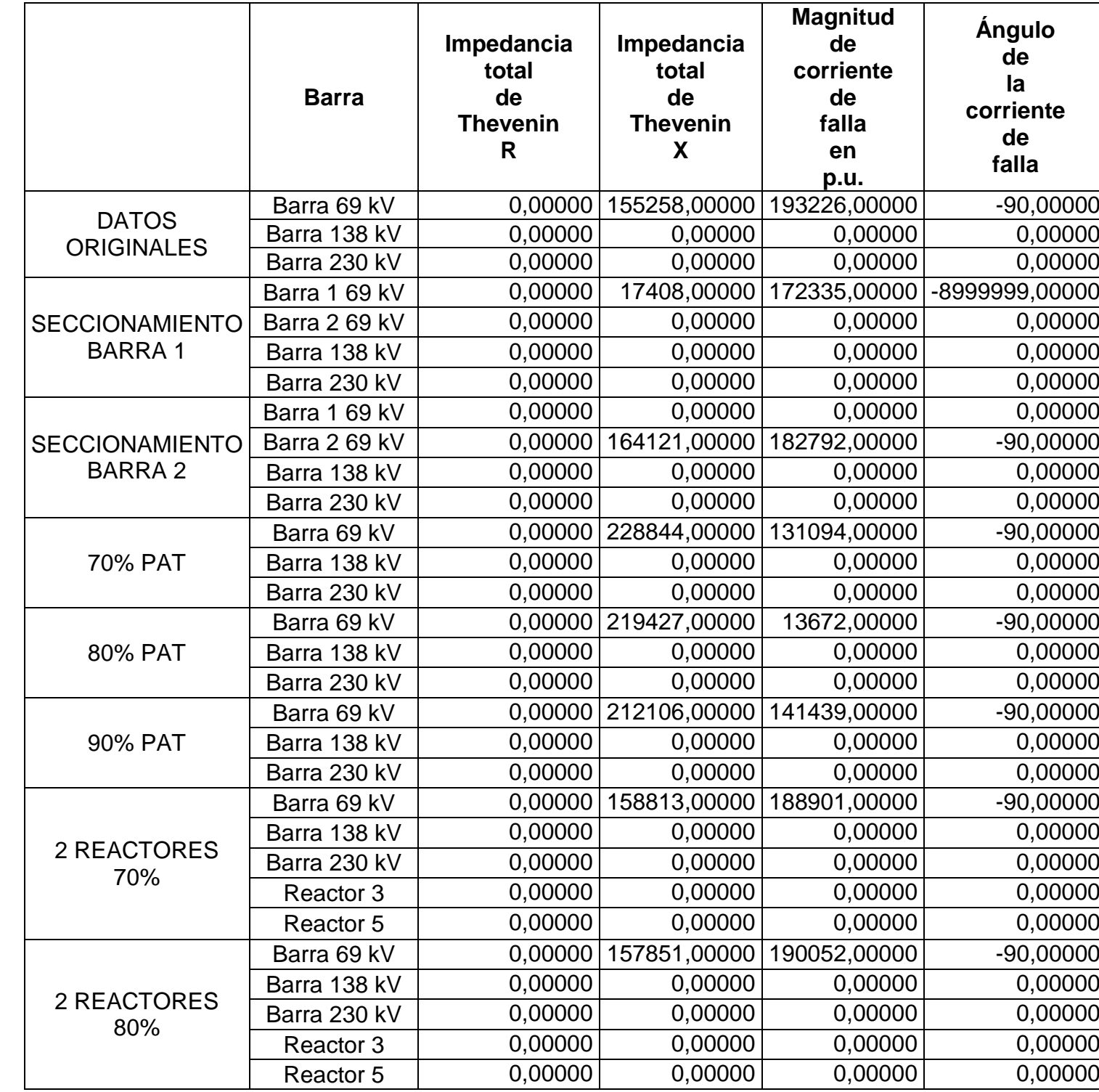

Continuación tabla falla monofásica a tierra.

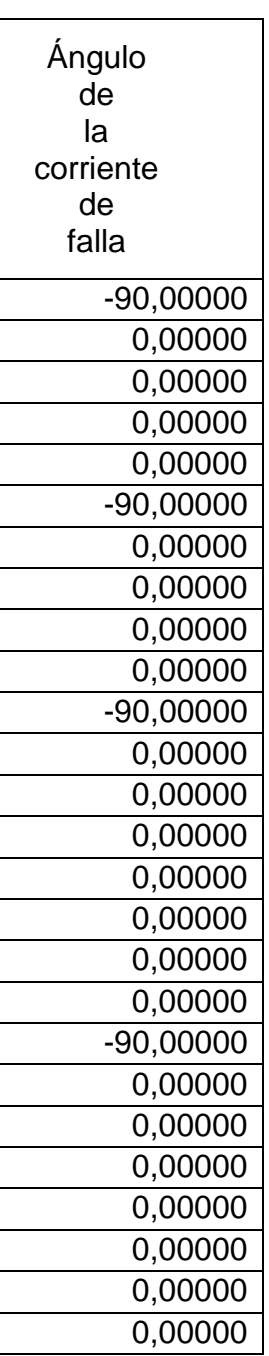

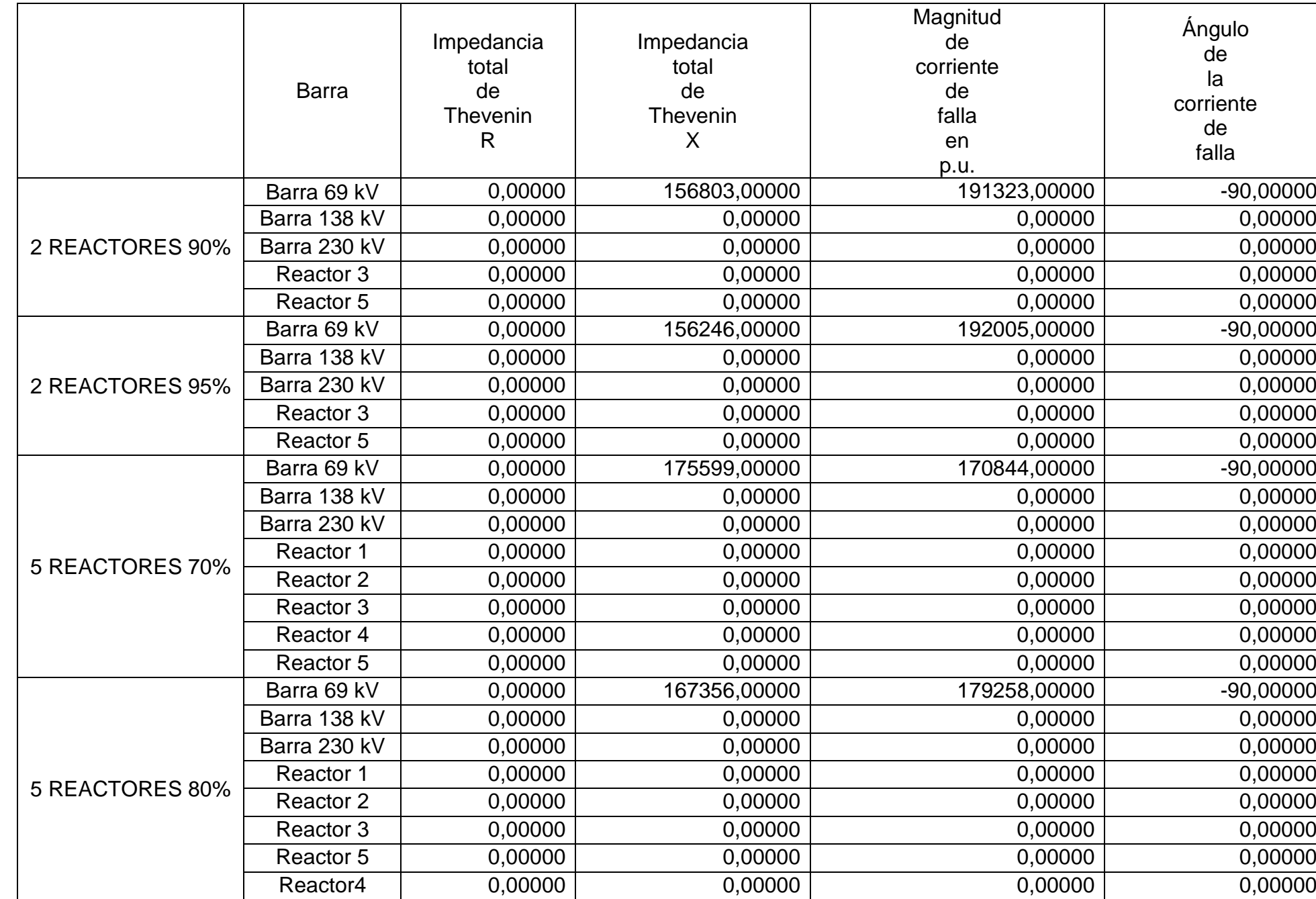

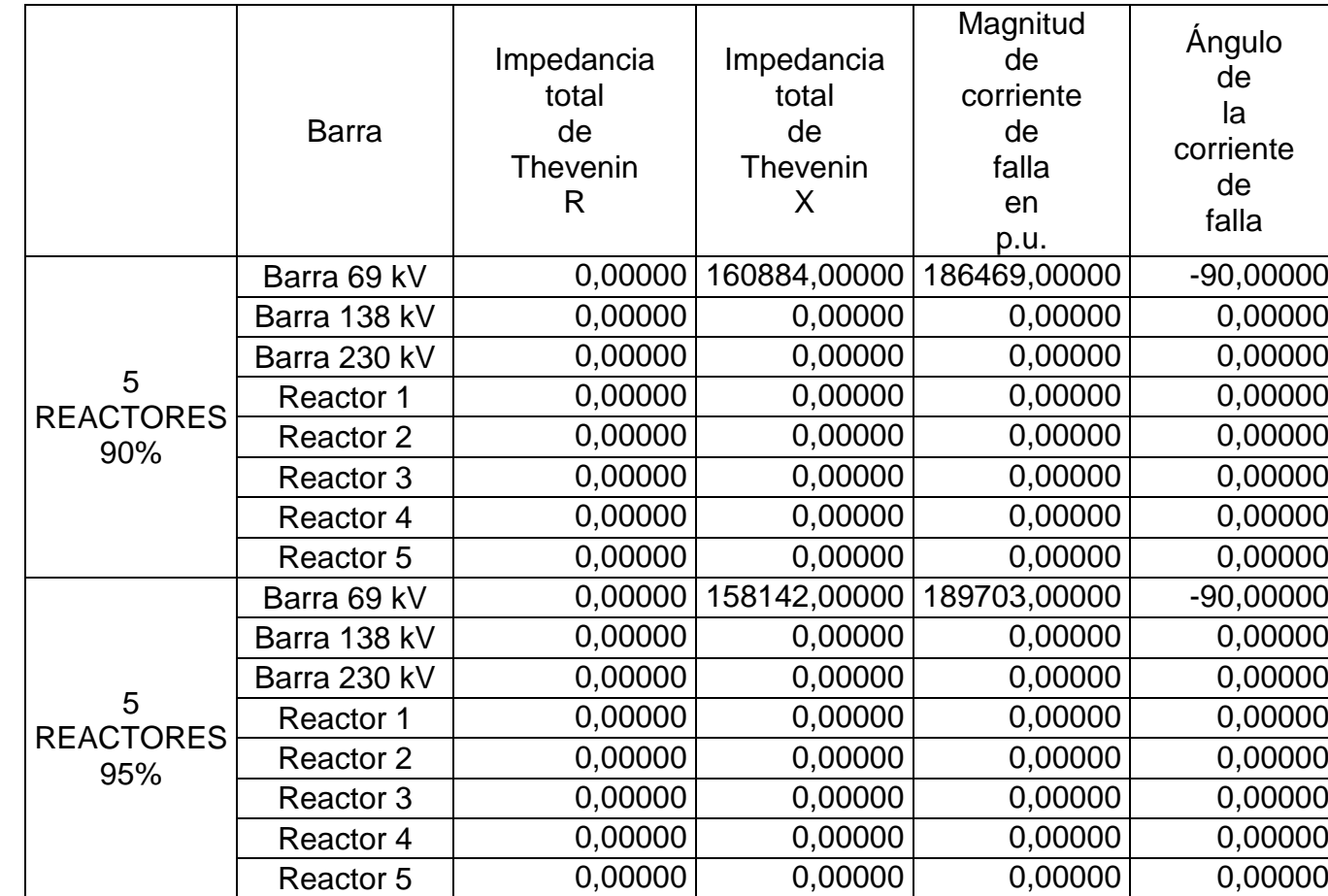

### Apéndice 9. **Contribución de transformadores**

Con base en el anexo V se determina por medio de la simulación con el software los valores y cada uno de los aportes de los transformadores que conforman el SEP a analizar.

# **Aporte transformador trifásico**

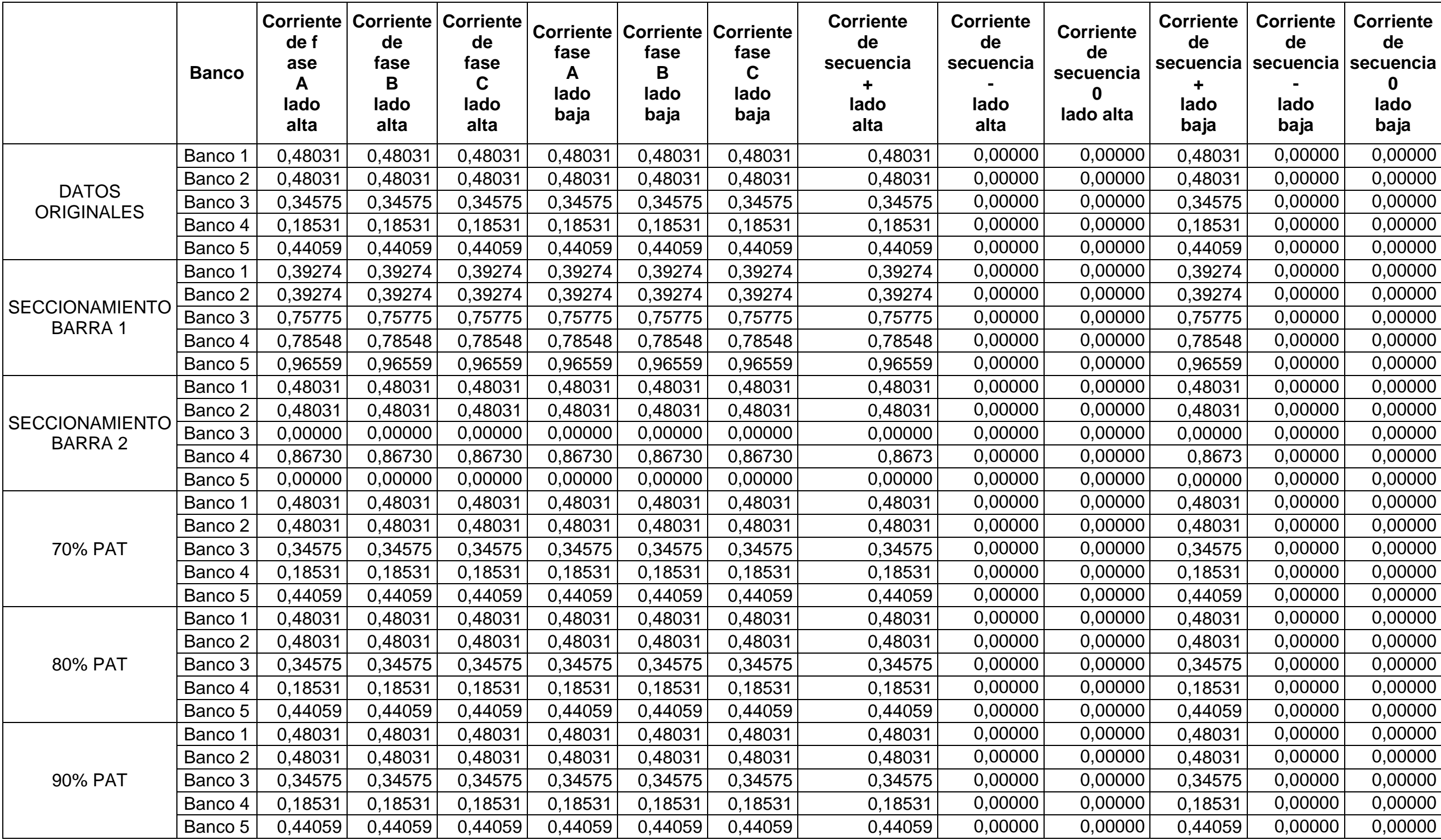

# Continuación tabla aporte transformador trifásico

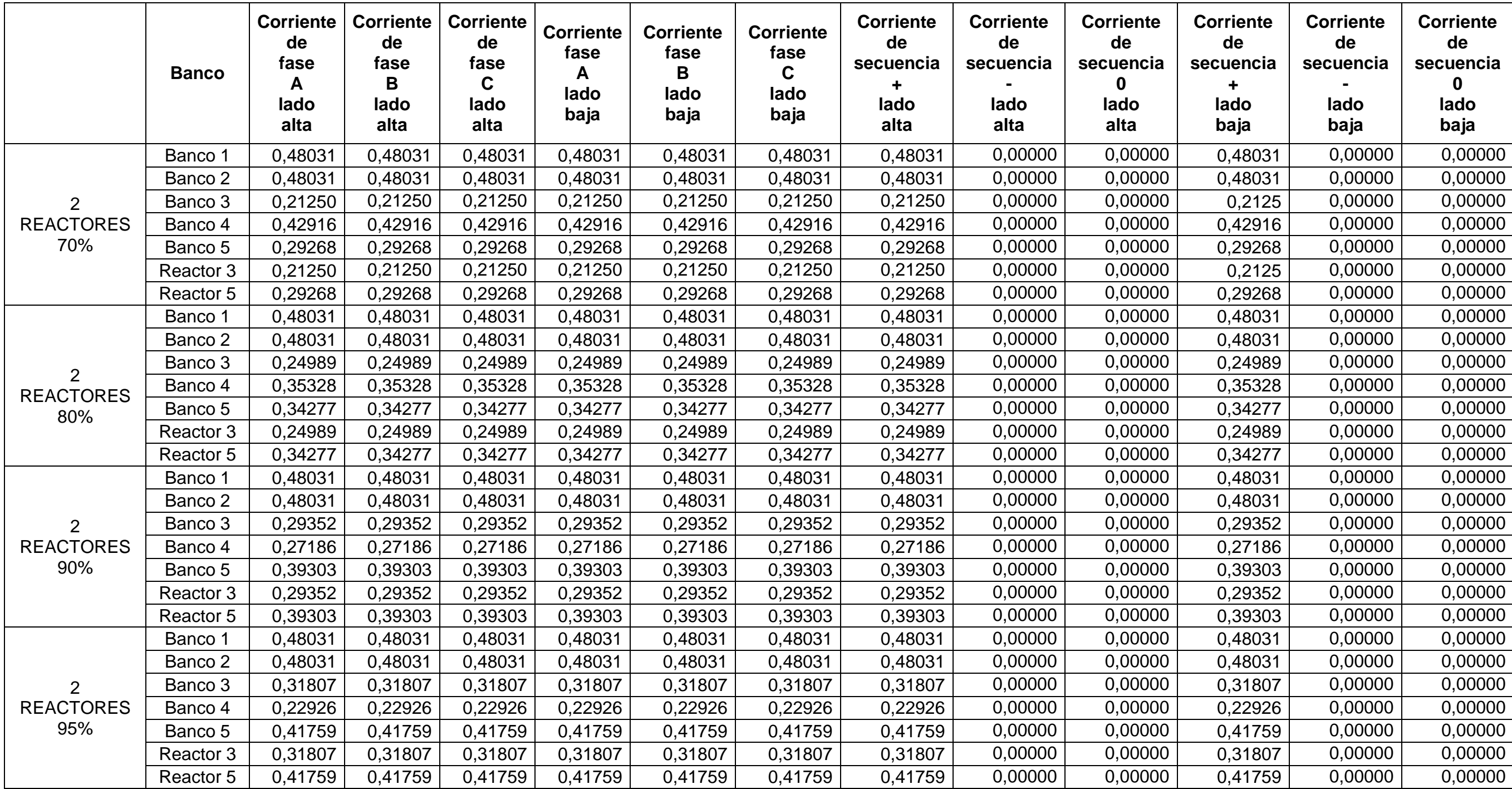

# Continuación tabla aporte transformador trifásico

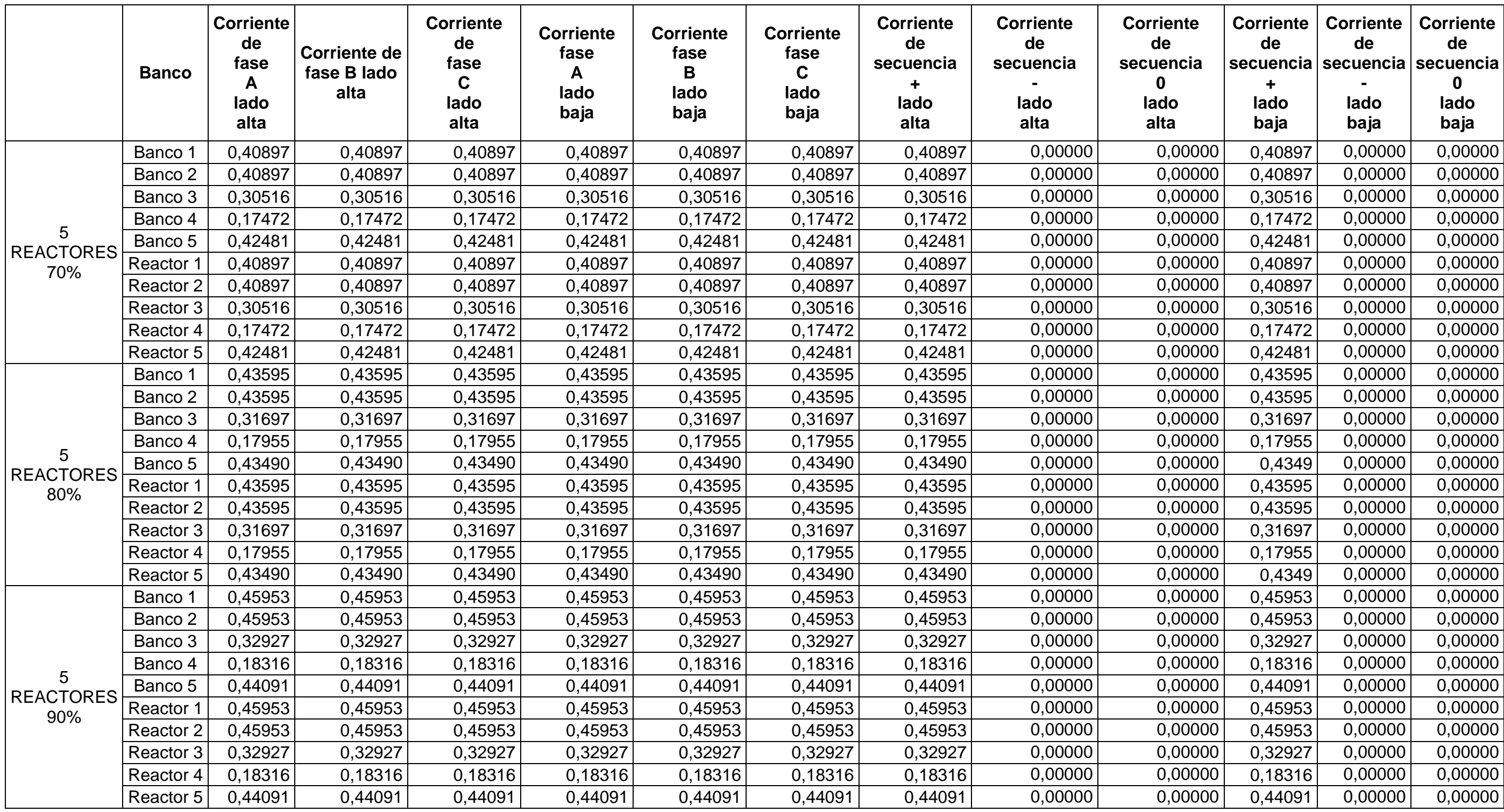

Continuación tabla aporte transformador trifásico

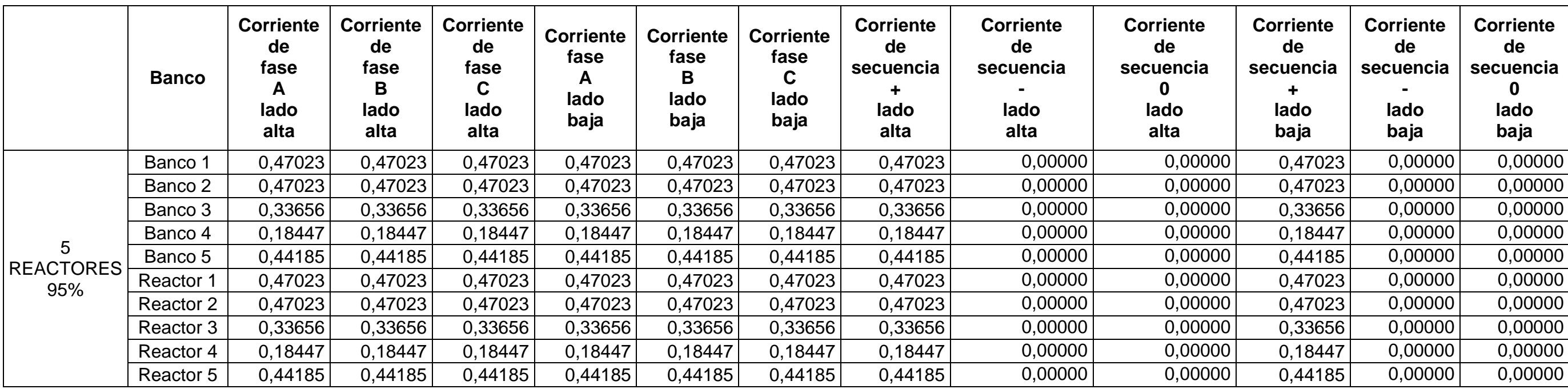

# **Aporte transformador bifásico**

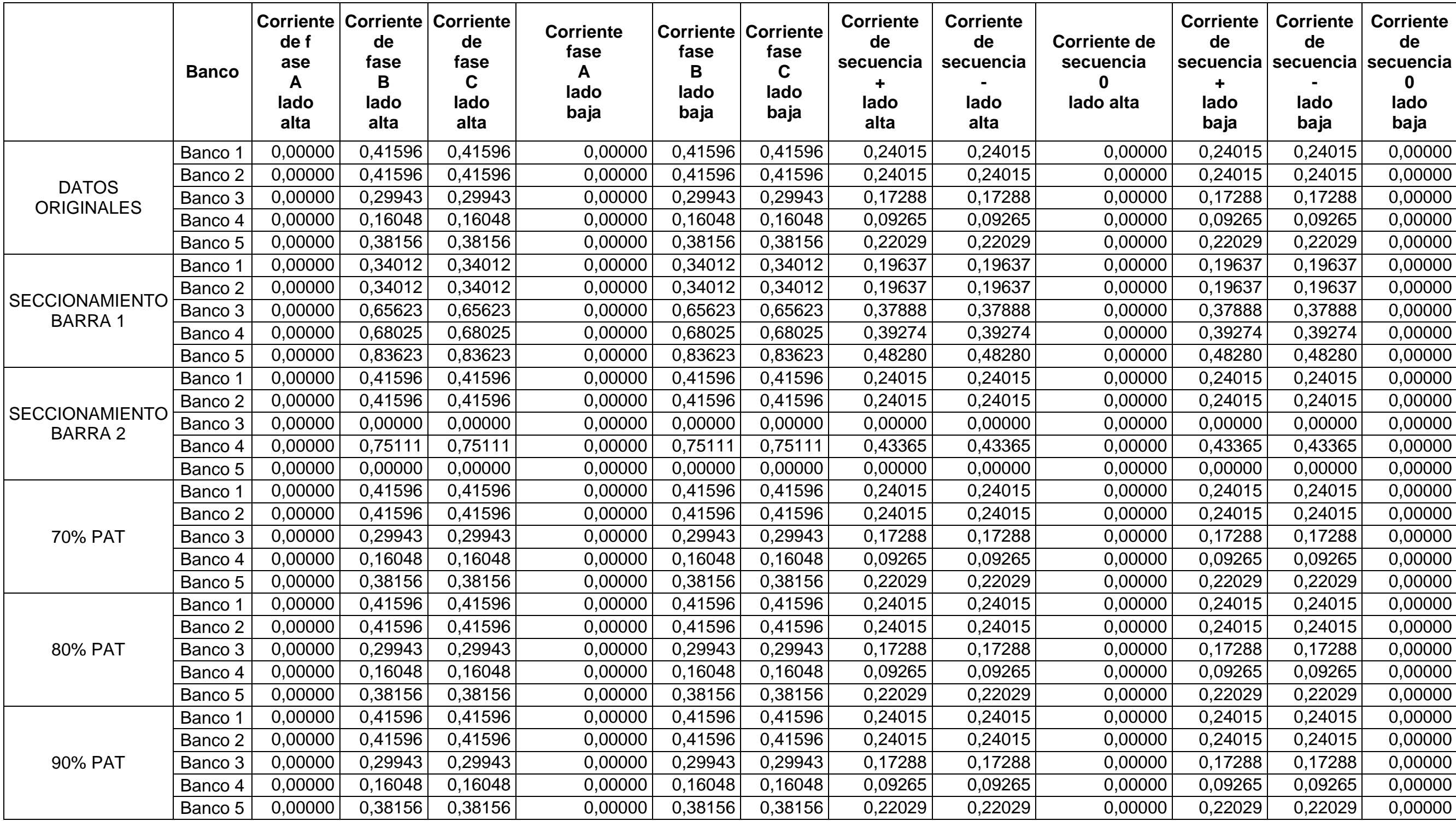

# Continuación tabla aporte transformador bifásico

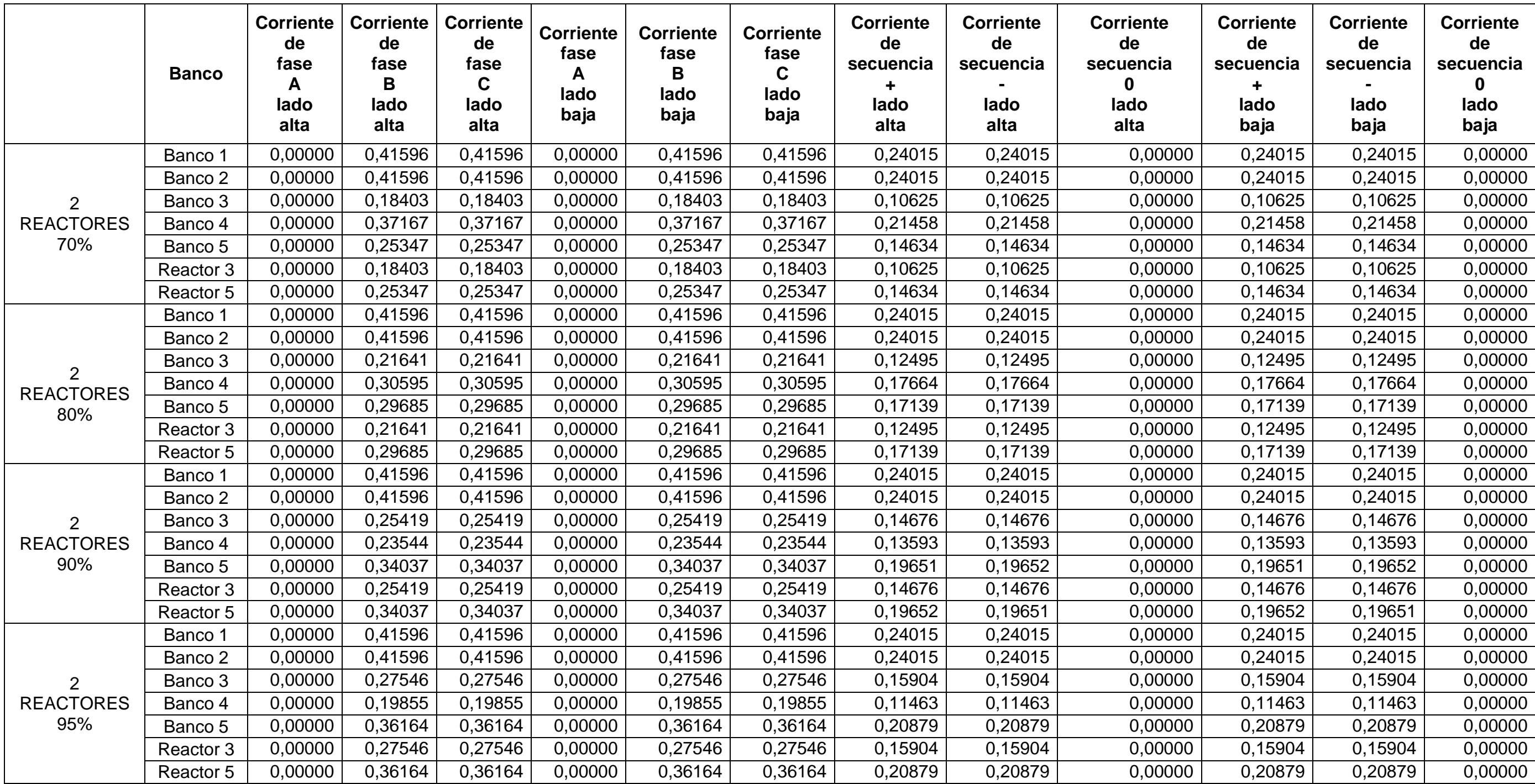

Continuación tabla aporte transformador bifásico

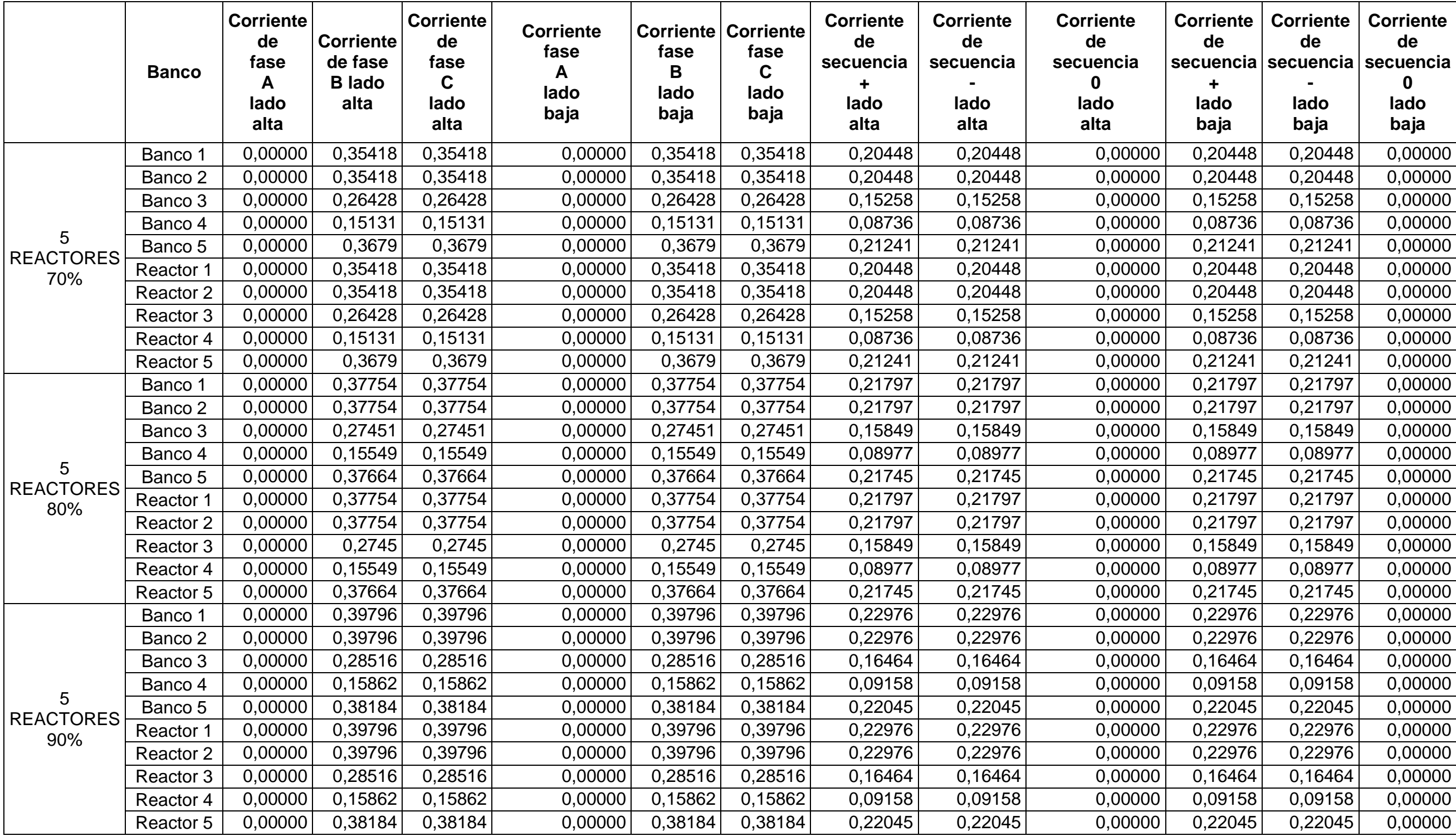
Continuación tabla aporte transformador bifásico

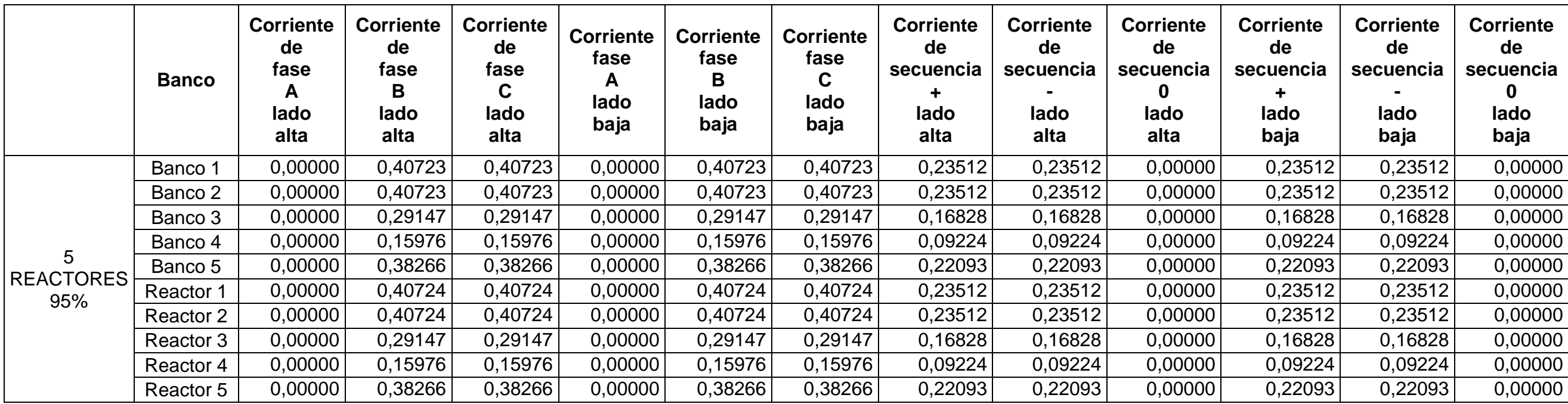

Fuente: elaboración propia.

### **Aporte transformador bifásico a tierra**

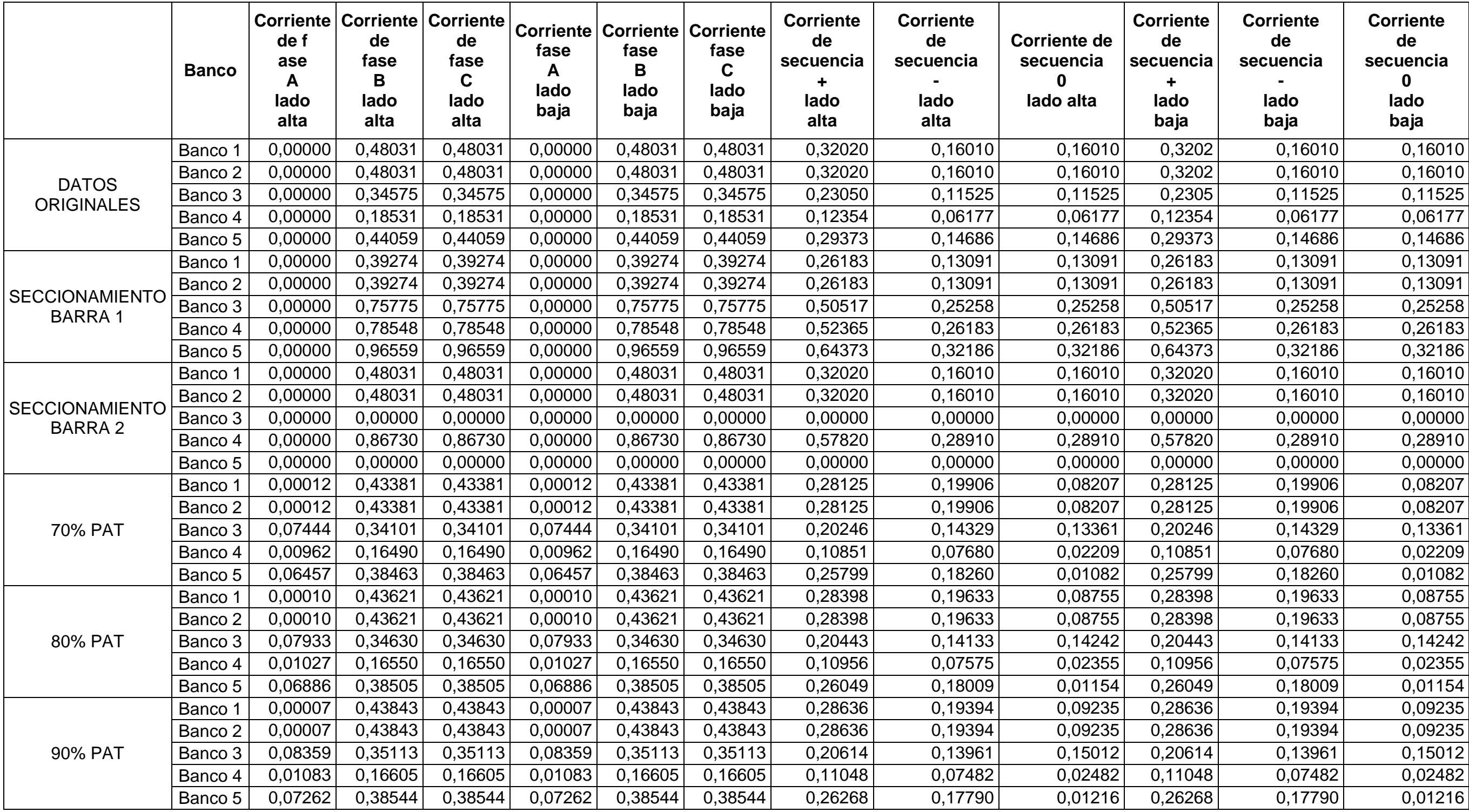

# Continuación tabla aporte transformador bifásico a tierra

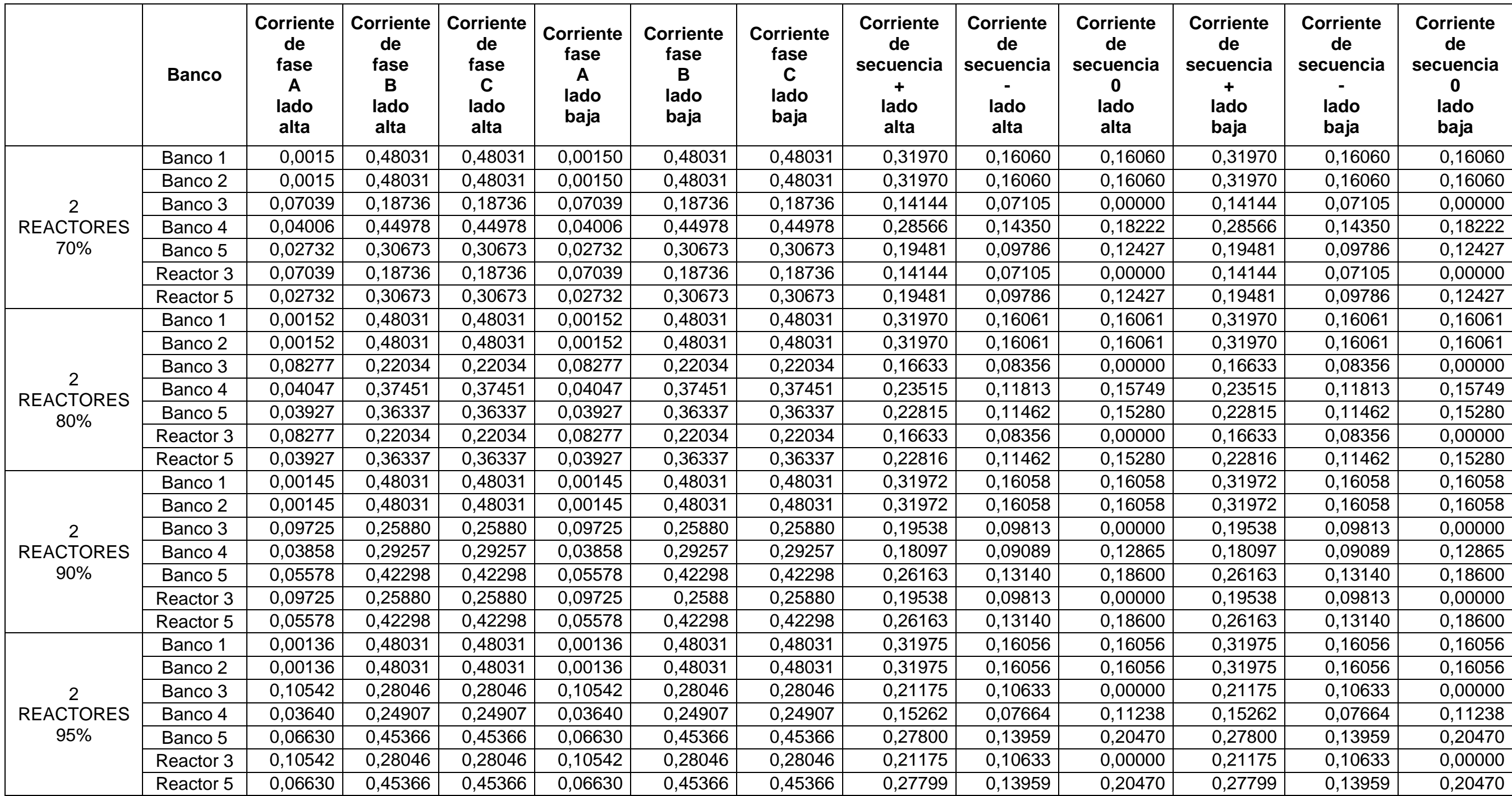

# Continuación tabla aporte transformador bifásico a tierra

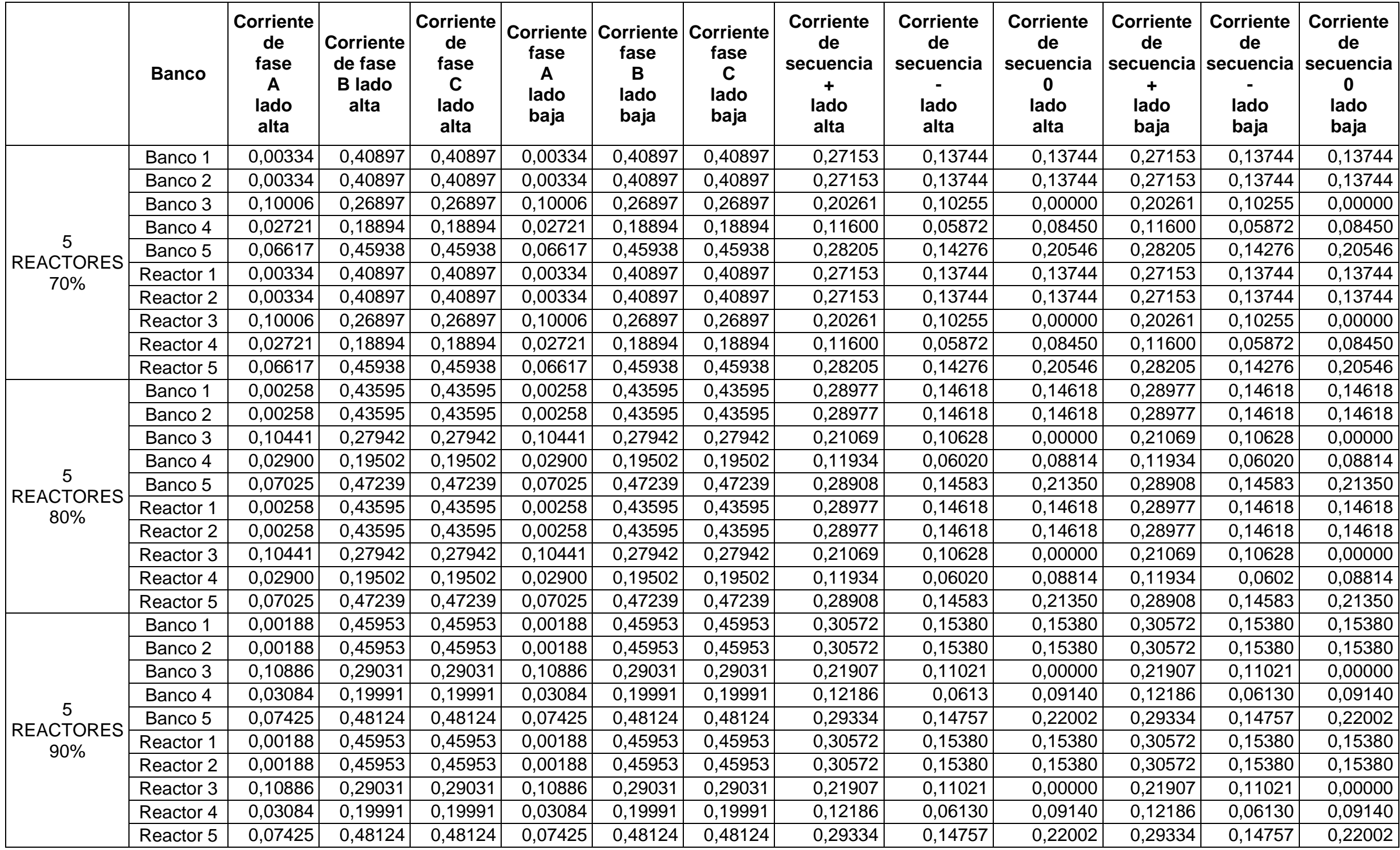

### Continuación tabla aporte transformador bifásico a tierra

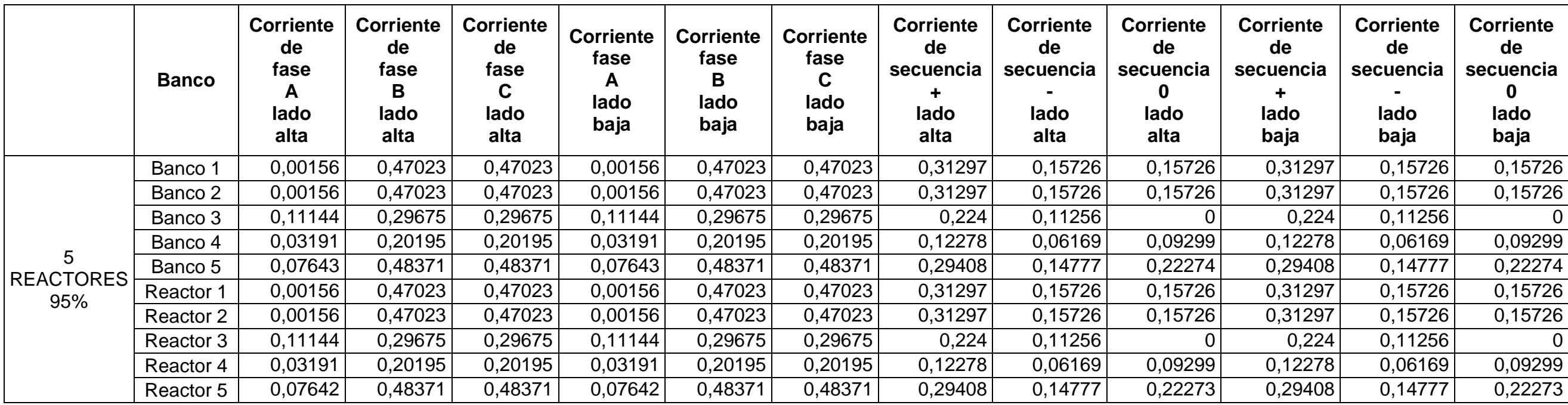

Fuente: elaboración propia.

### **Aporte transformador monofásico a tierra**

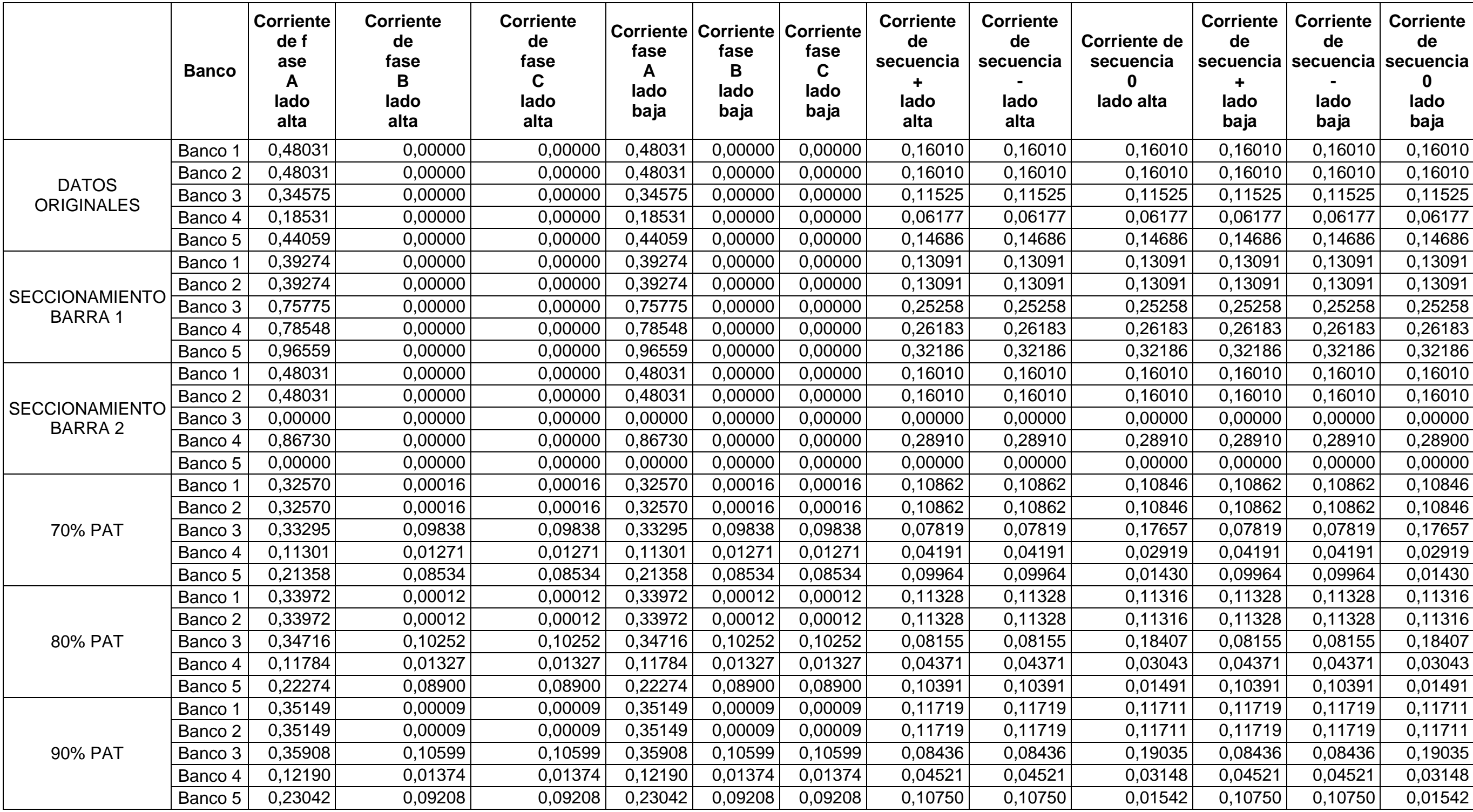

# Continuación tabla aporte transformador monofásico a tierra

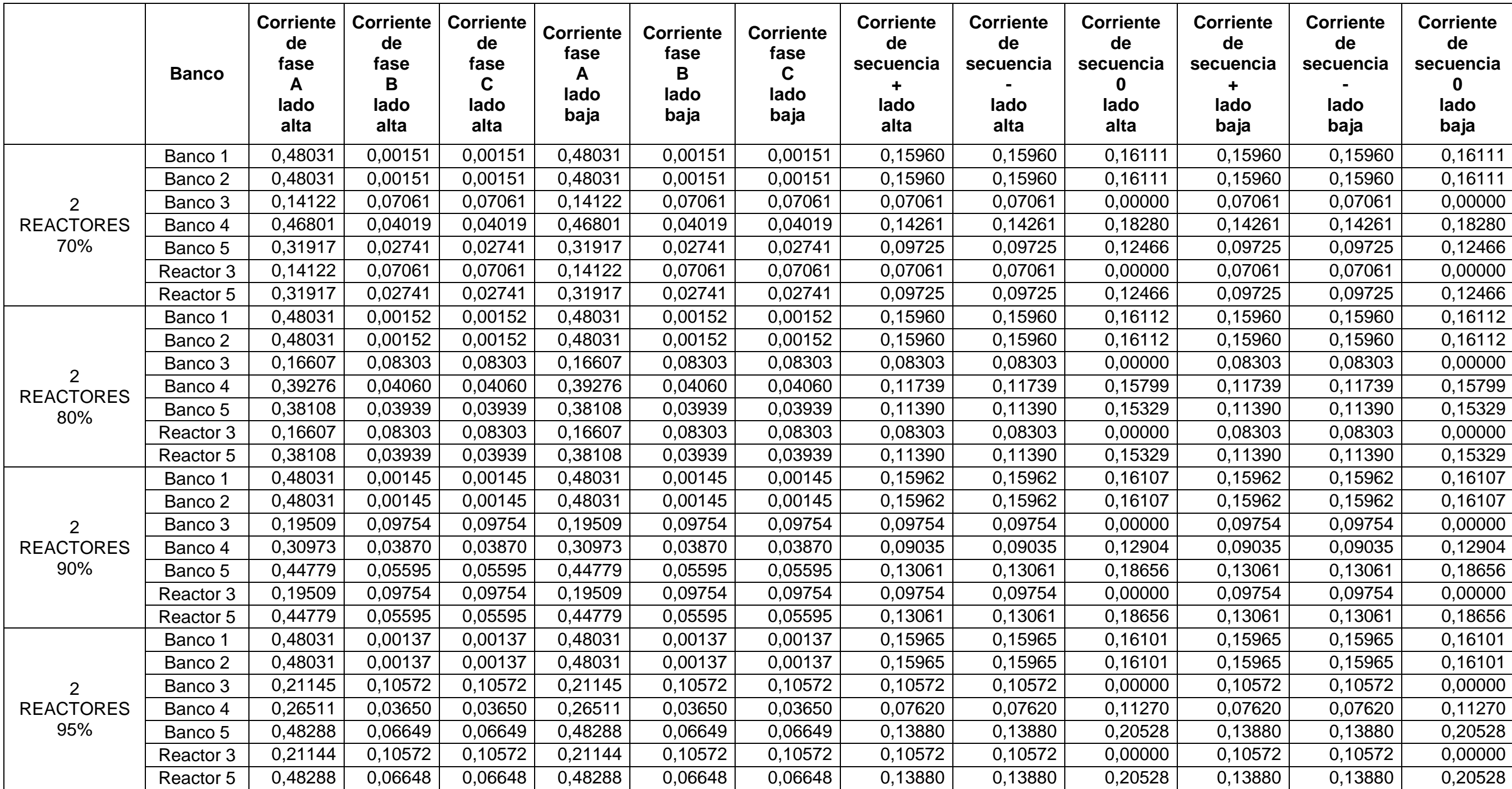

# Continuación tabla aporte transformador monofásico a tierra

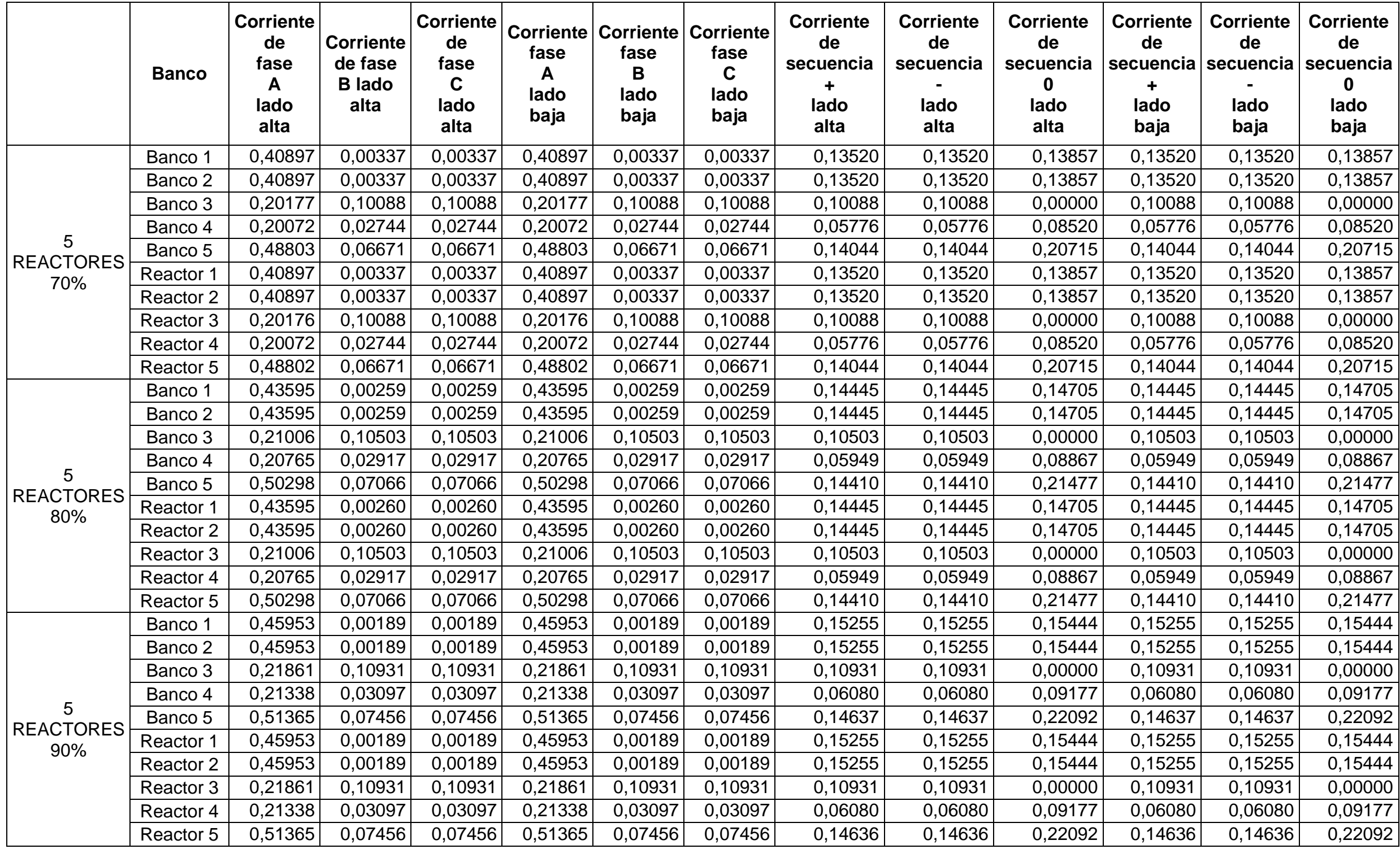

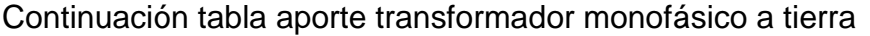

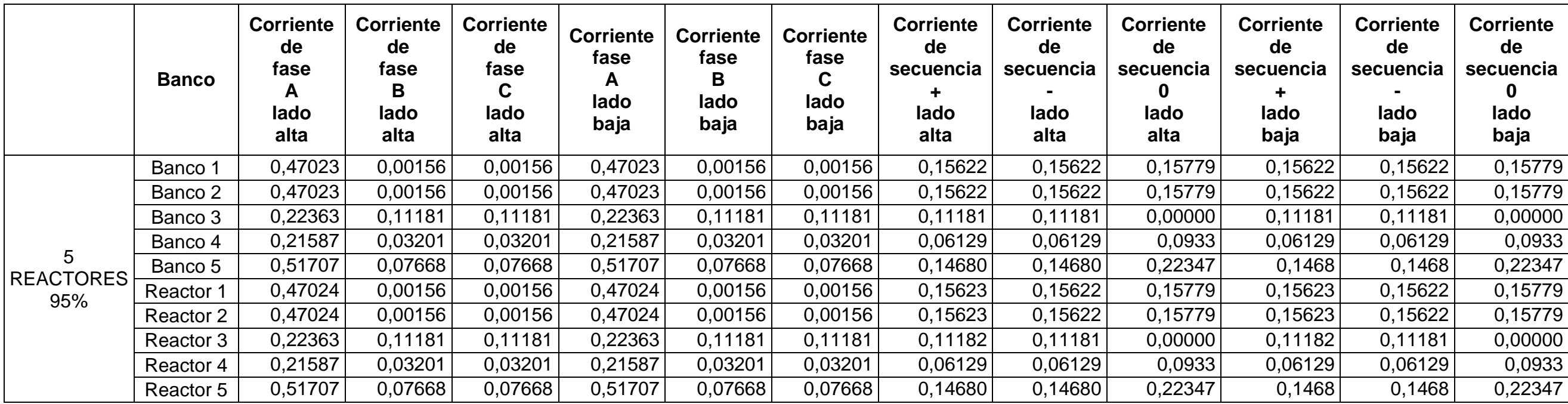

Fuente: elaboración propia.